Document Number 007–2362–004

Copyright © 1994, 1999 Silicon Graphics, Inc. and Cray Research, Inc. All Rights Reserved. This manual or parts thereof may not be reproduced in any form unless permitted by contract or by written permission of Silicon Graphics, Inc. or Cray Research, Inc.

#### LIMITED AND RESTRICTED RIGHTS LEGEND

Use, duplication, or disclosure by the Government is subject to restrictions as set forth in the Rights in Data clause at FAR 52.227-14 and/or in similar or successor clauses in the FAR, or in the DOD, DOE or NASA FAR Supplements. Unpublished rights reserved under the Copyright Laws of the United States. Contractor/manufacturer is Silicon Graphics, Inc., 1600 Amphitheatre Pkwy., Mountain View, CA 94043-1351.

Autotasking, CF77, CRAY, Cray Ada, CraySoft, CRAY Y-MP, CRAY-1, CRInform, CRI/*Turbo*Kiva, HSX, LibSci, MPP Apprentice, SSD, SUPERCLUSTER, UNICOS, X-MP EA, and UNICOS/mk are federally registered trademarks and Because no workstation is an island, CCI, CCMT, CF90, CFT, CFT2, CFT77, ConCurrent Maintenance Tools, COS, Cray Animation Theater, CRAY APP, CRAY C90, CRAY C90D, Cray C++ Compiling System, CrayDoc, CRAY EL, CRAY J90, CRAY J90se, CrayLink, Cray NQS, Cray/REELlibrarian, CRAY S-MP, CRAY SSD-T90, CRAY SV1, CRAY T90, CRAY T3D, CRAY T3E, CrayTutor, CRAY X-MP, CRAY XMS, CRAY-2, CSIM, CVT, Delivering the power . . ., DGauss, Docview, EMDS, GigaRing, HEXAR, IOS, ND Series Network Disk Array, Network Queuing Environment, Network Queuing Tools, OLNET, RQS, SEGLDR, SMARTE, SUPERLINK, System Maintenance and Remote Testing Environment, Trusted UNICOS, and UNICOS MAX are trademarks of Cray Research, Inc., a wholly owned subsidiary of Silicon Graphics, Inc.

DynaText and DynaWeb are registered trademarks of Inso Corporation. Silicon Graphics and IRIS are registered trademarks, and IRIS 4D, IRIX, and MIPSpro are trademarks of Silicon Graphics, Inc. UNIX is a registered trademark in the United States and other countries, licensed exclusively through X/Open Company Limited. VMS and VAX are trademarks of Digital Equipment Corporation. X/Open is a trademark of X/Open Company Ltd. The X device is a trademark of the Open Group.

The UNICOS operating system is derived from UNIX® System V. The UNICOS operating system is also based in part on the Fourth Berkeley Software Distribution (BSD) under license from The Regents of the University of California.

## **New Features**

MIPSpro Fortran 77 Language Reference Manual 007-2362-004

This rewrite supports the MIPSpro 7.3 release.

## *Version Description*

7.3 March, 1999. Printing to support the MIPSpro 7.3 release.

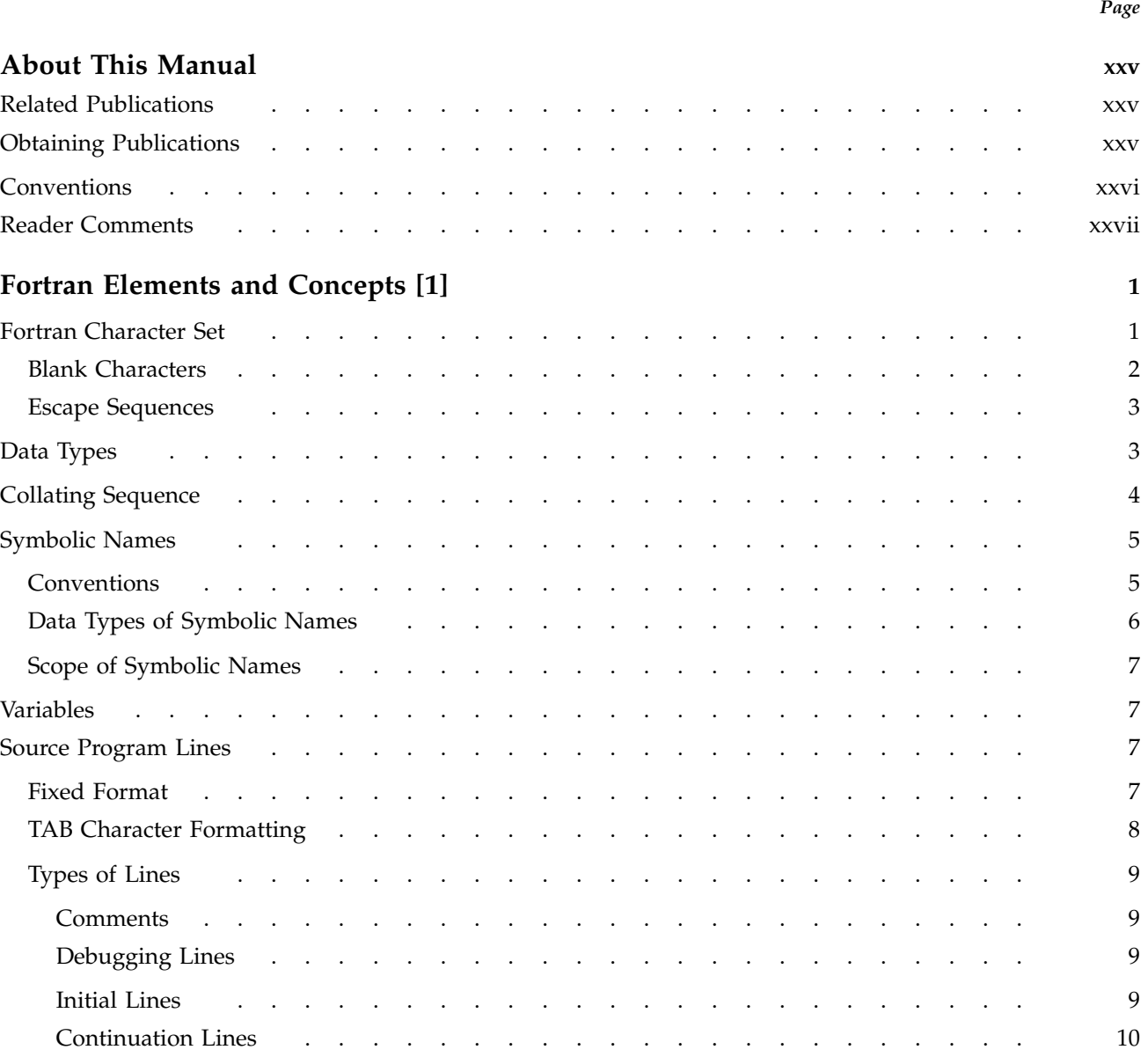

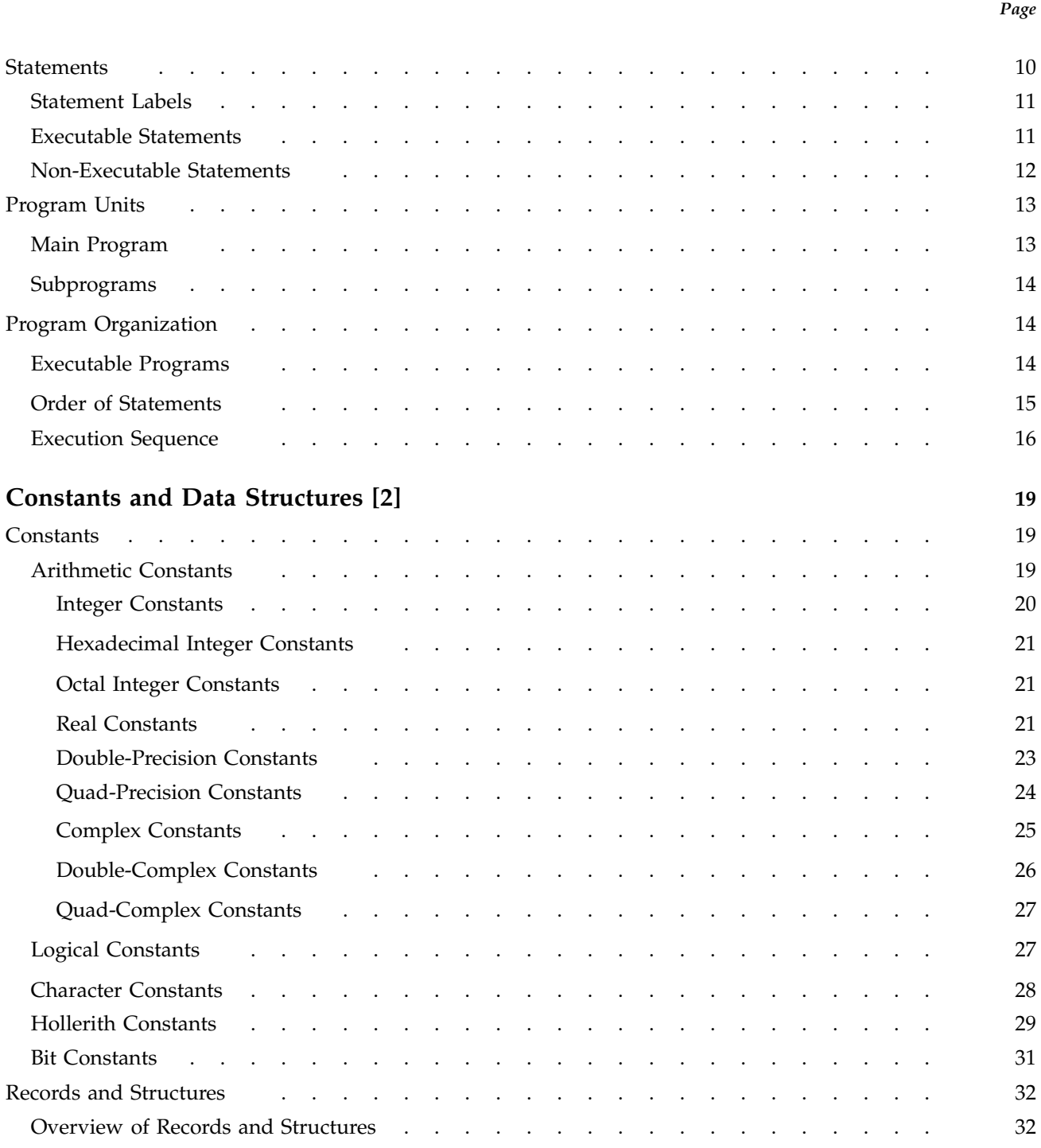

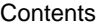

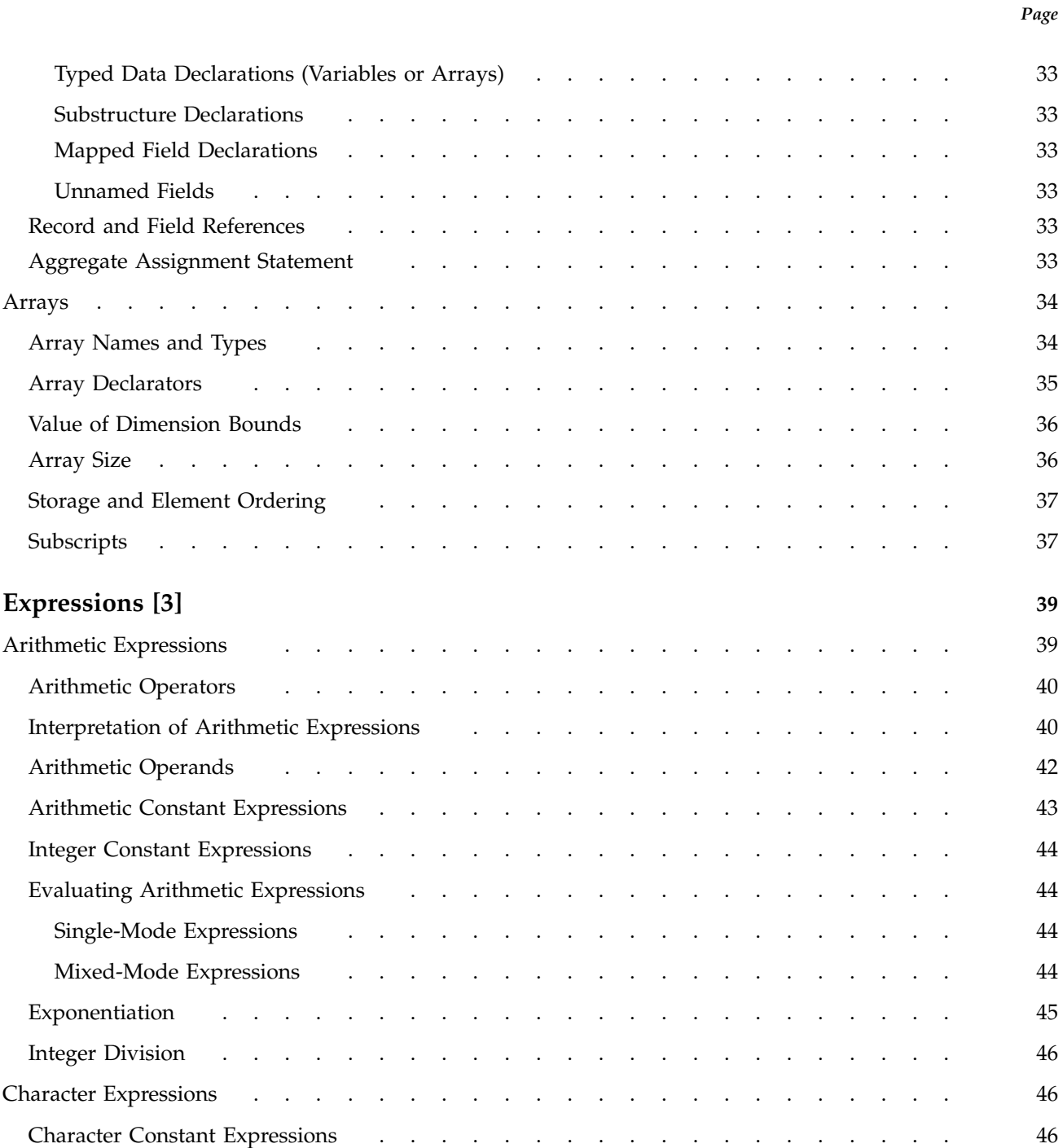

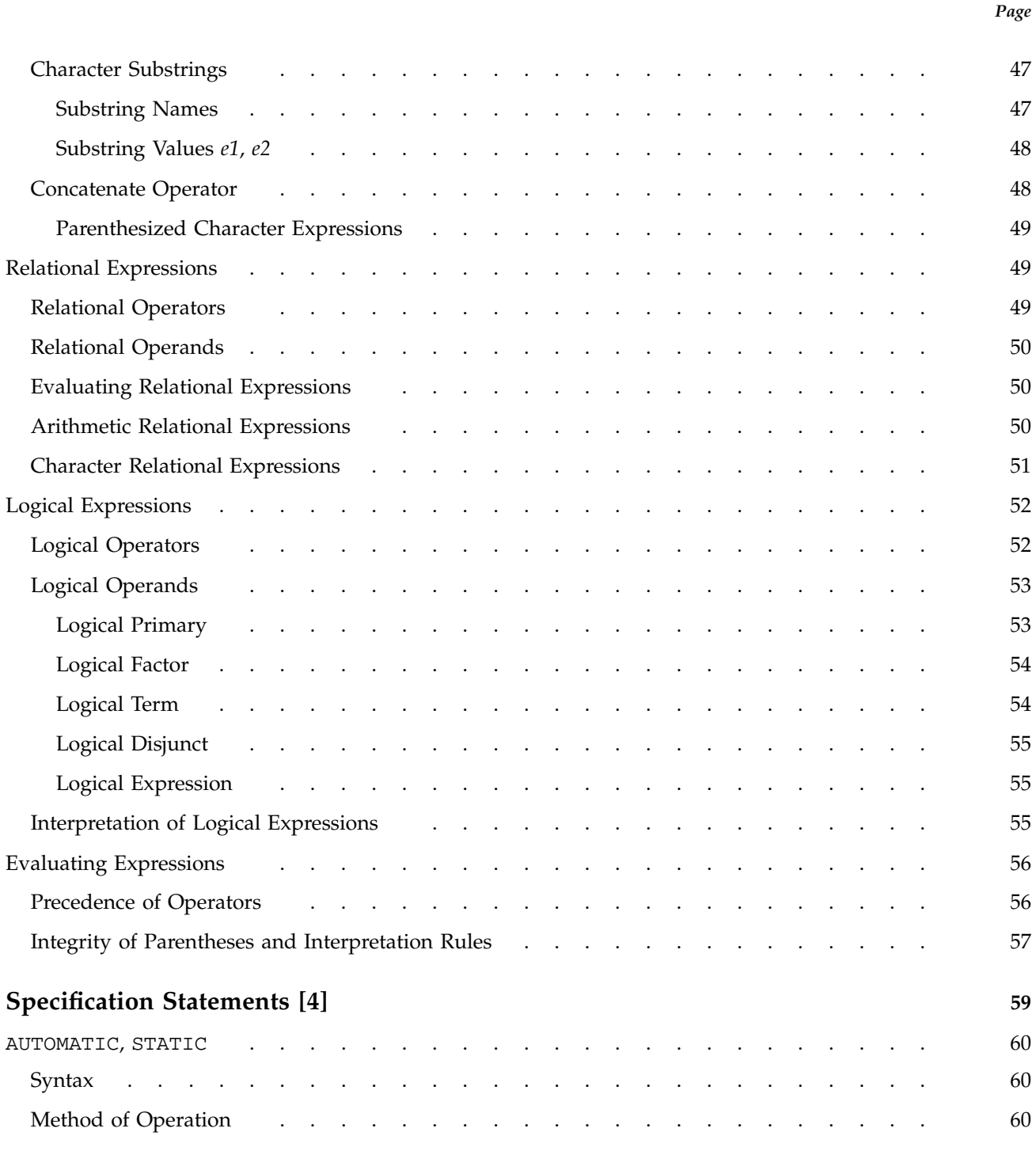

**vi 007–2362–004**

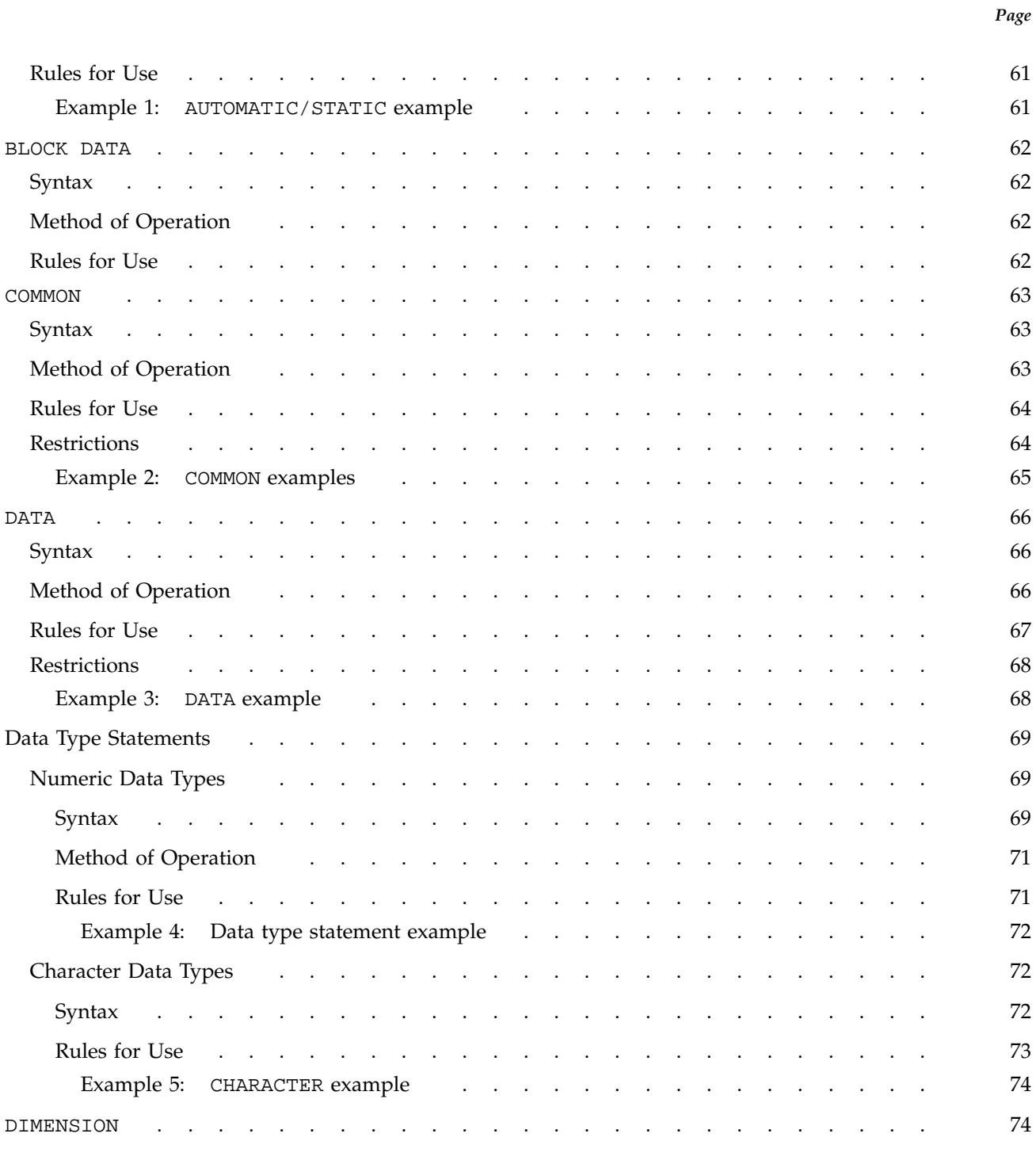

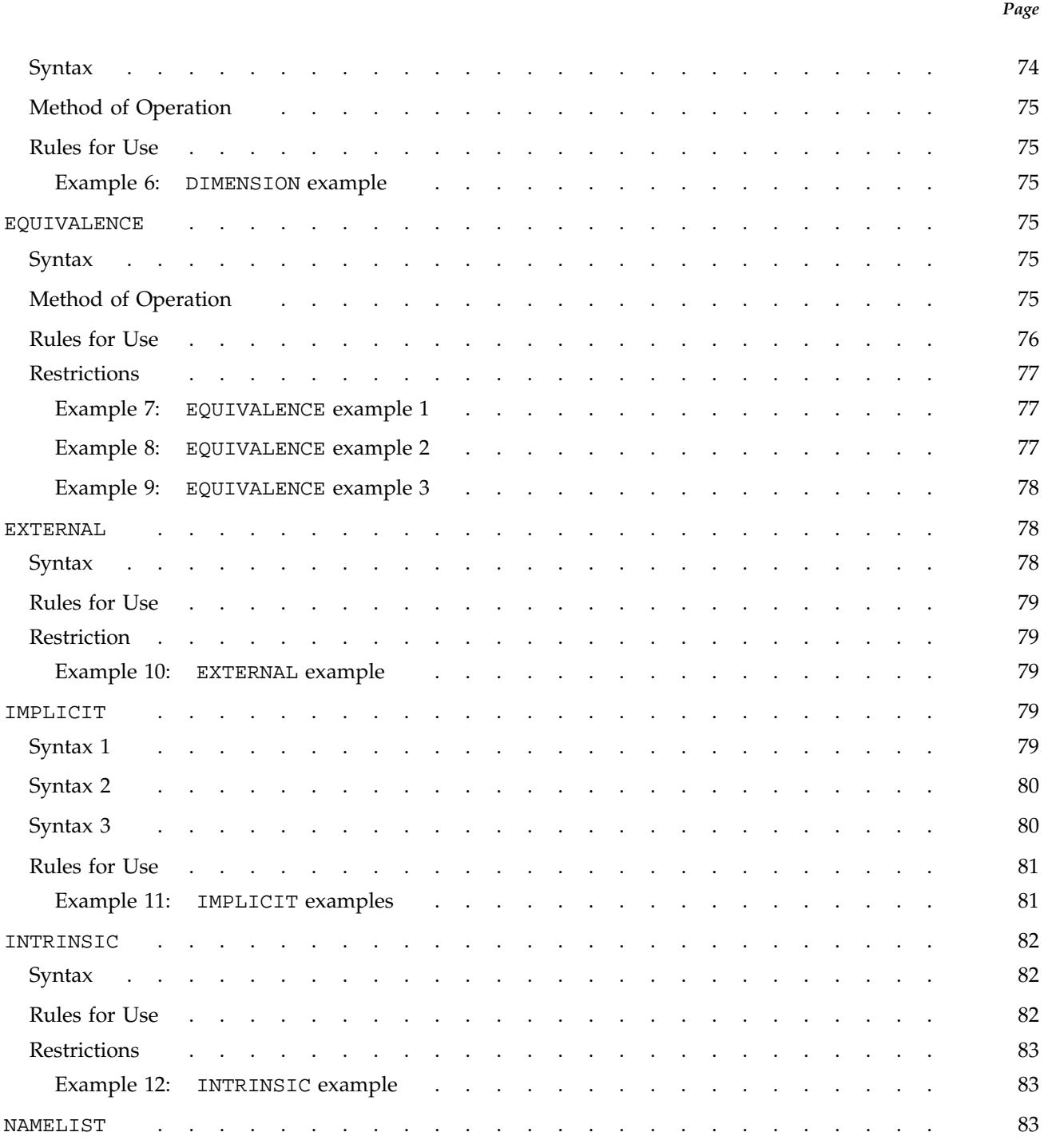

**viii 007–2362–004**

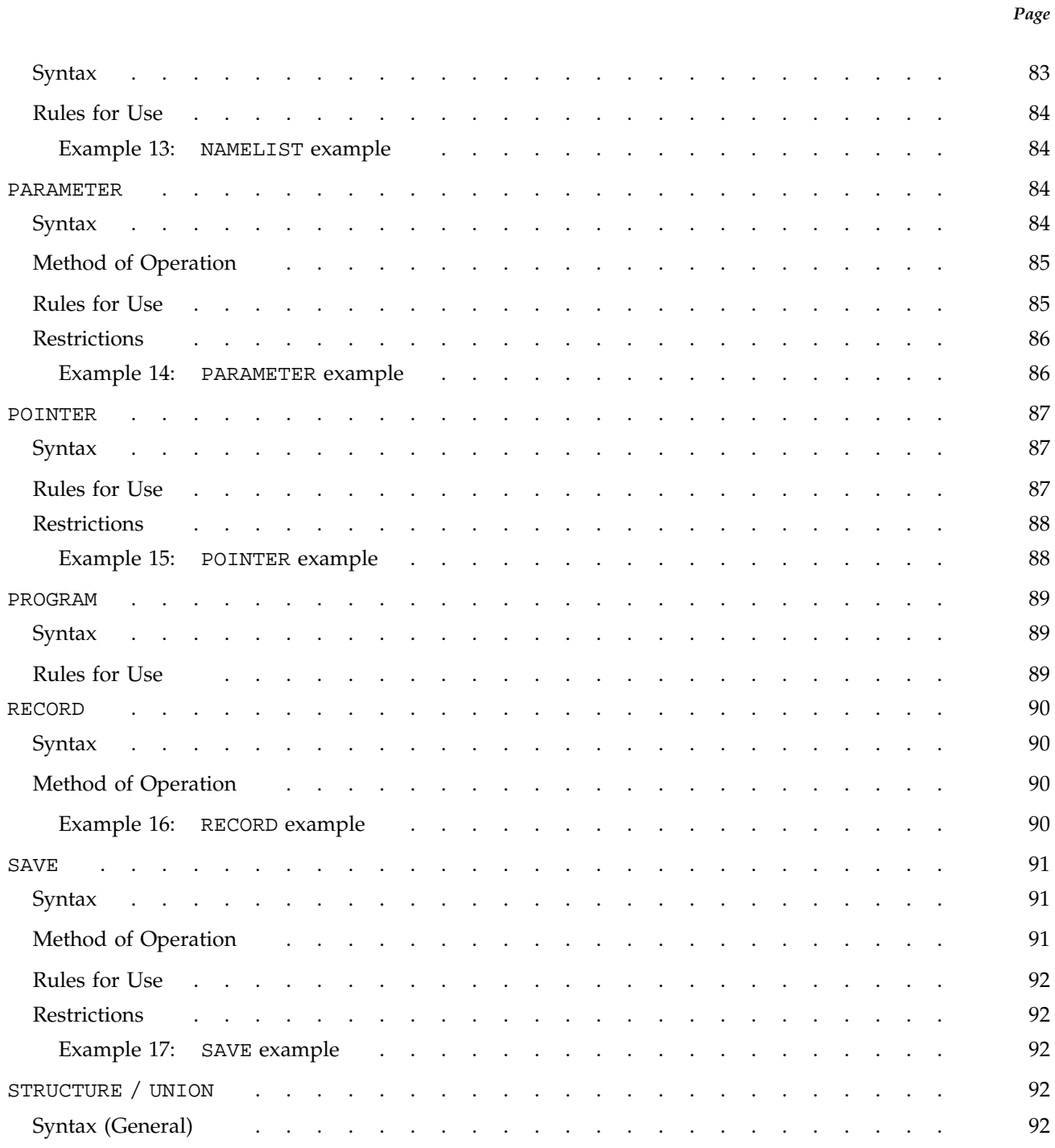

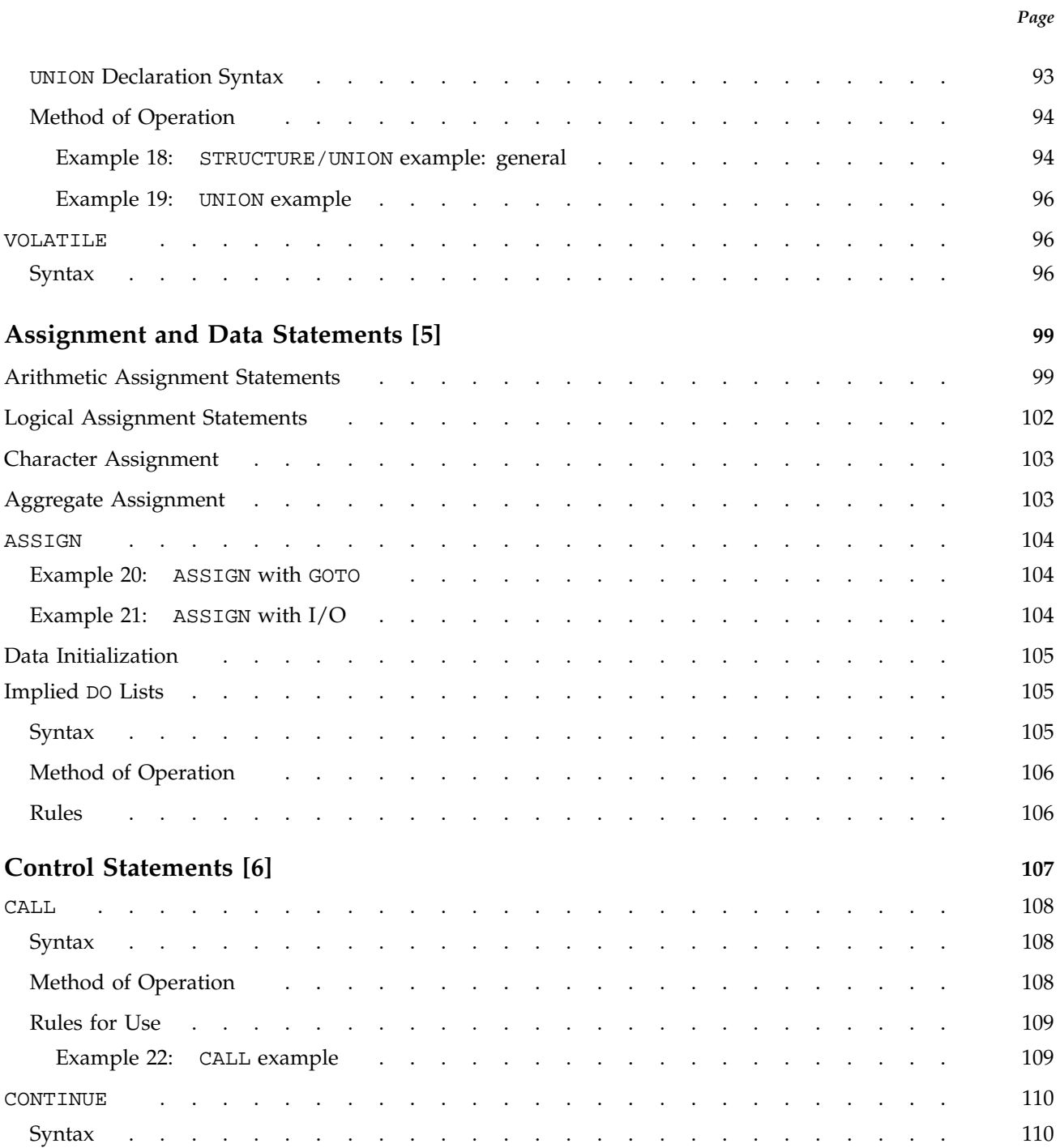

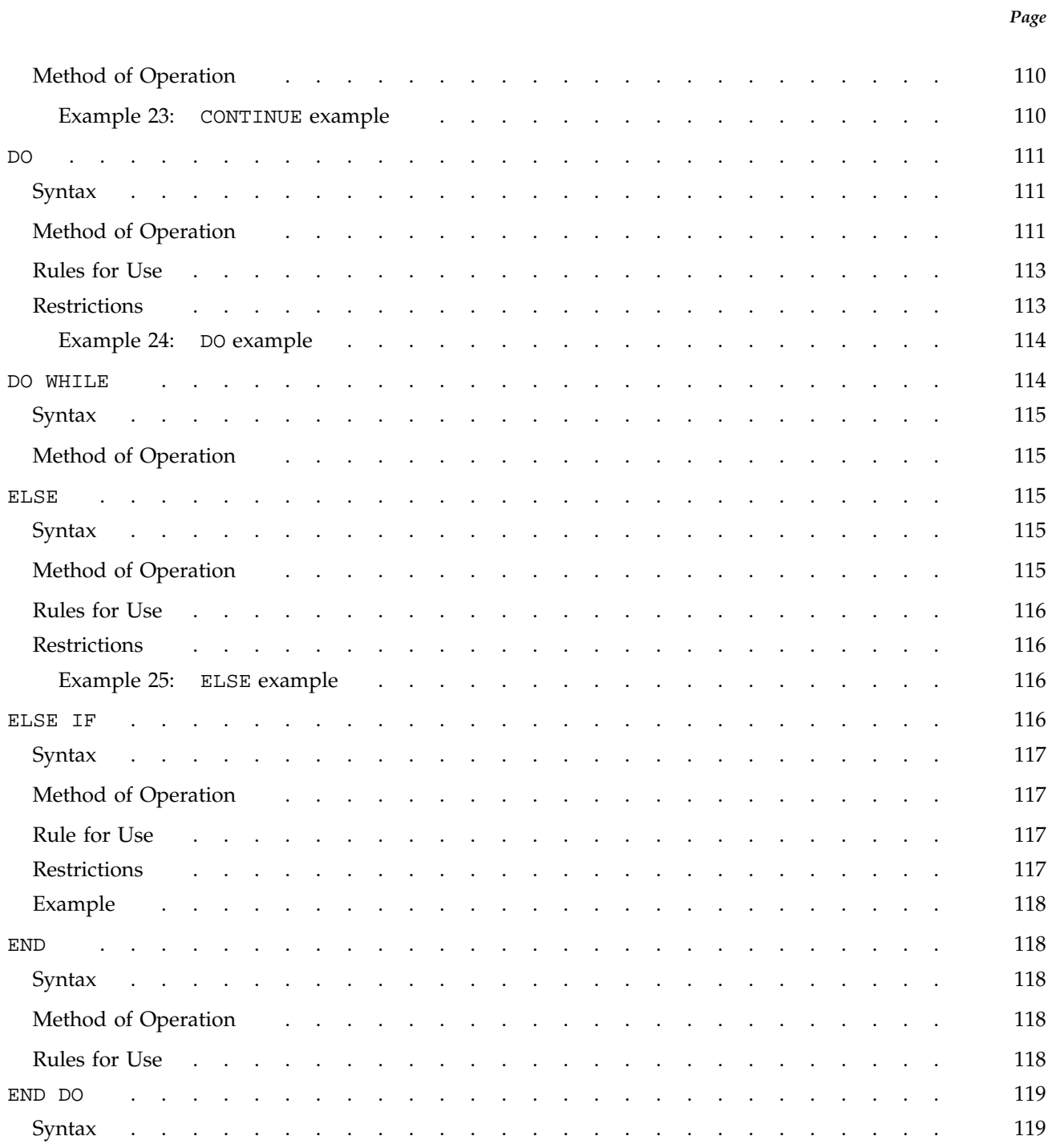

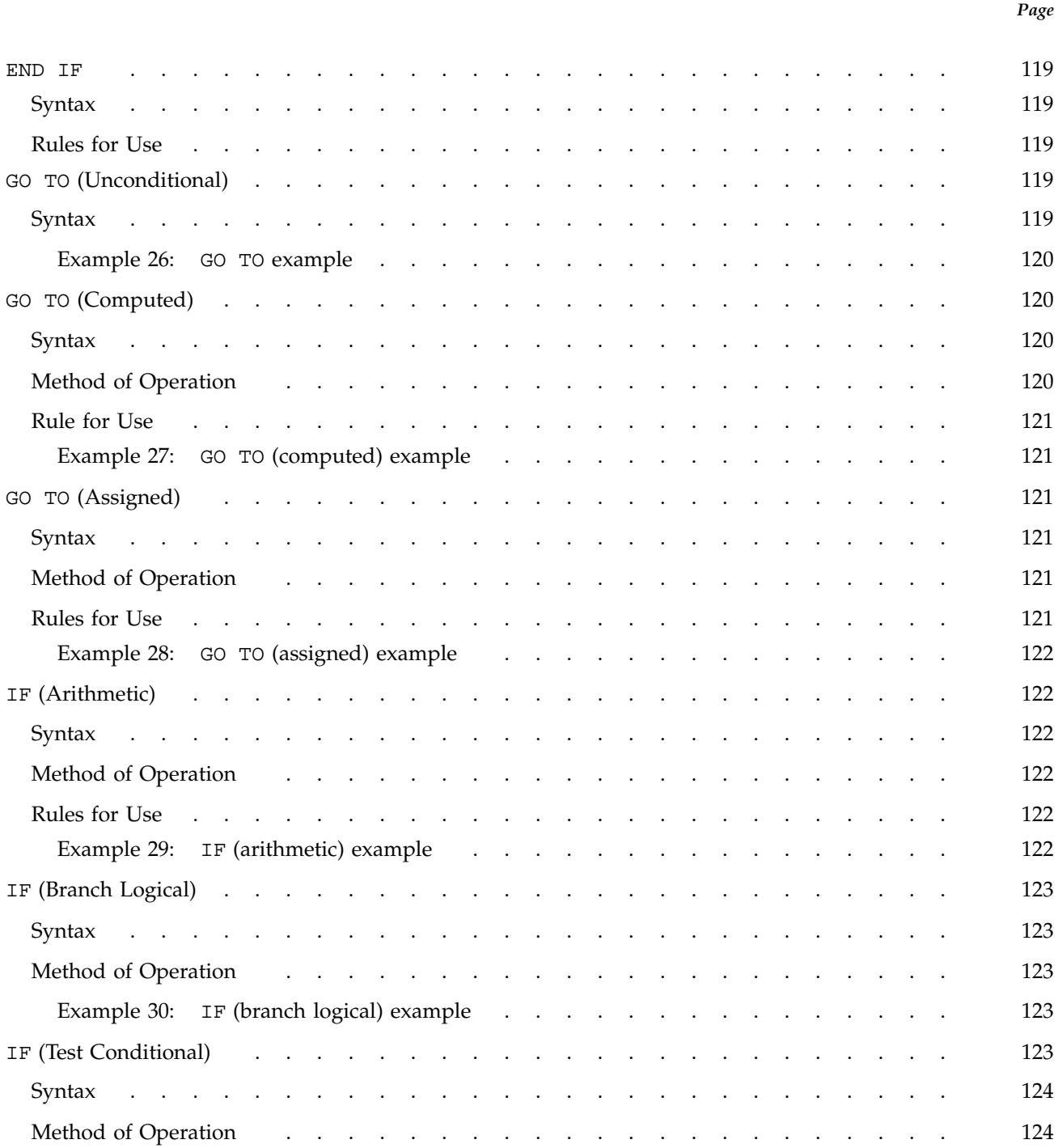

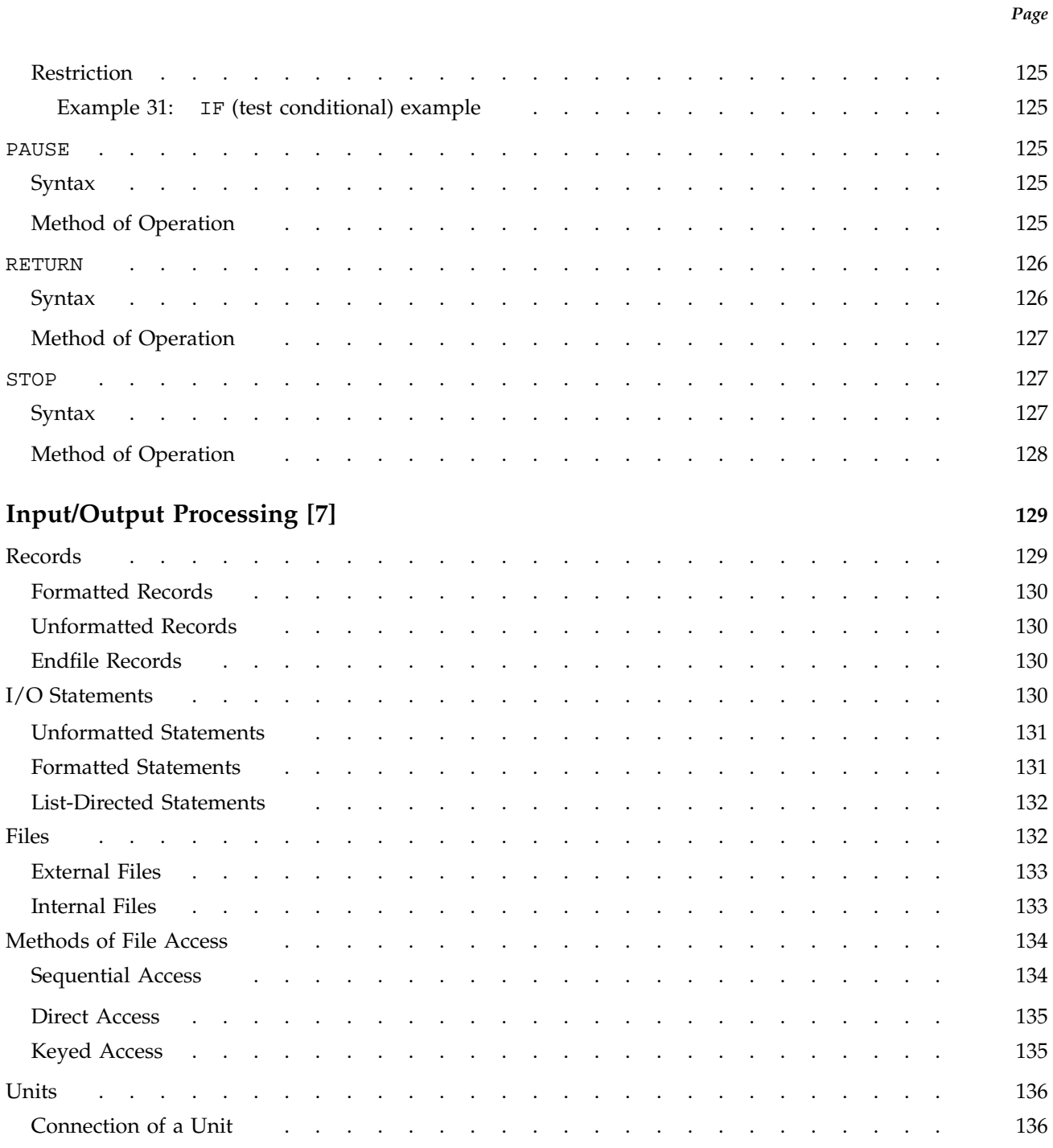

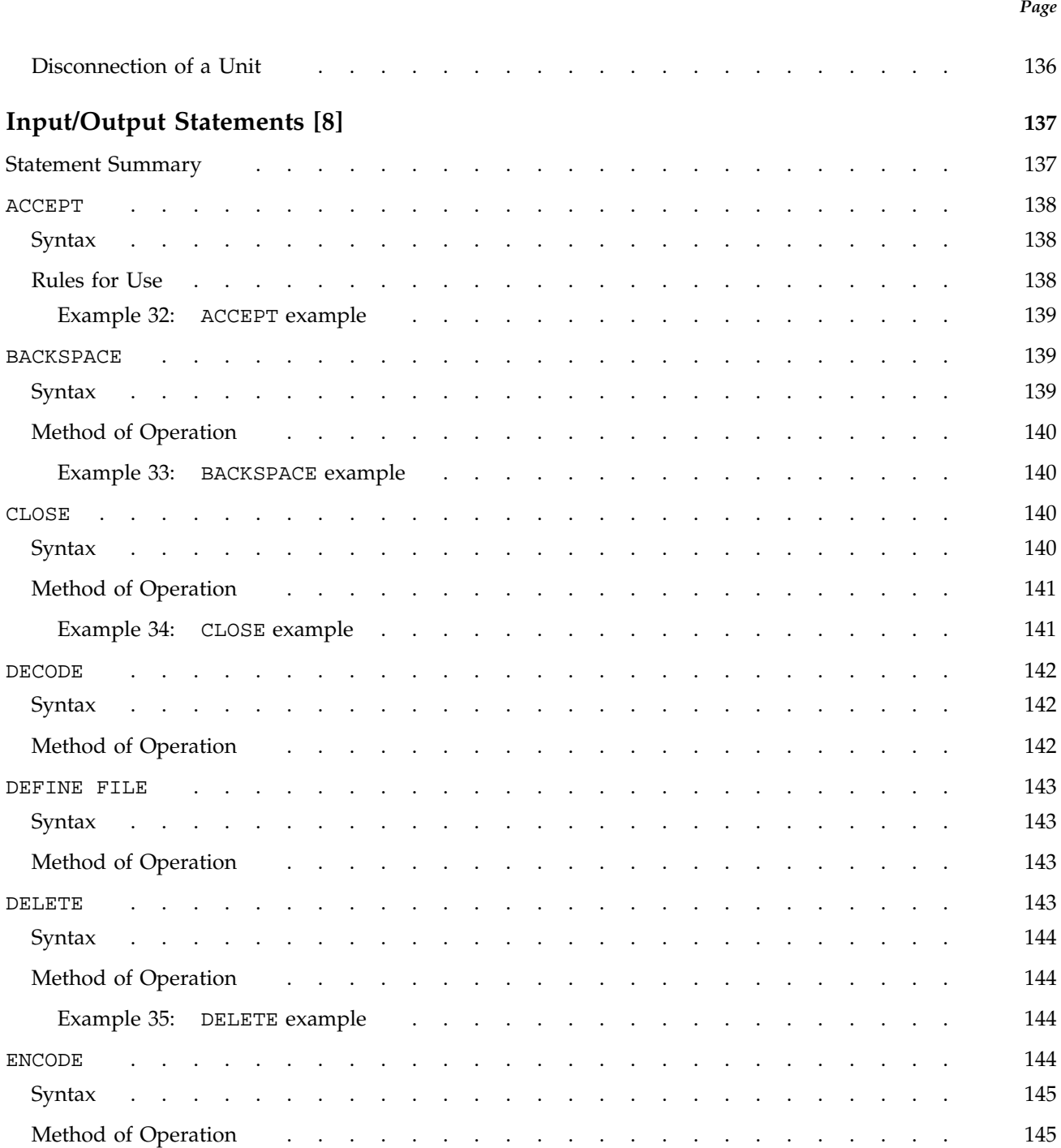

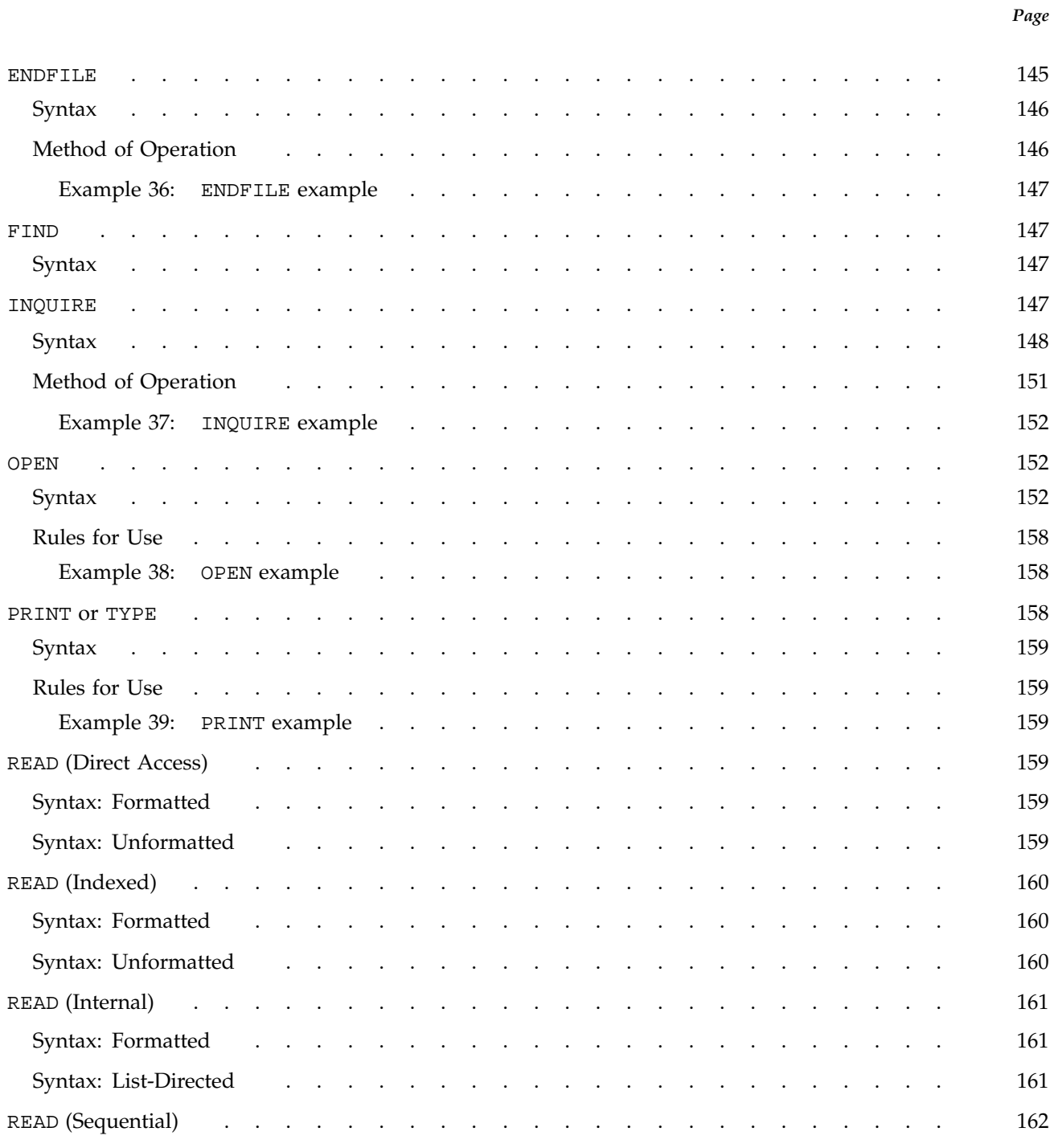

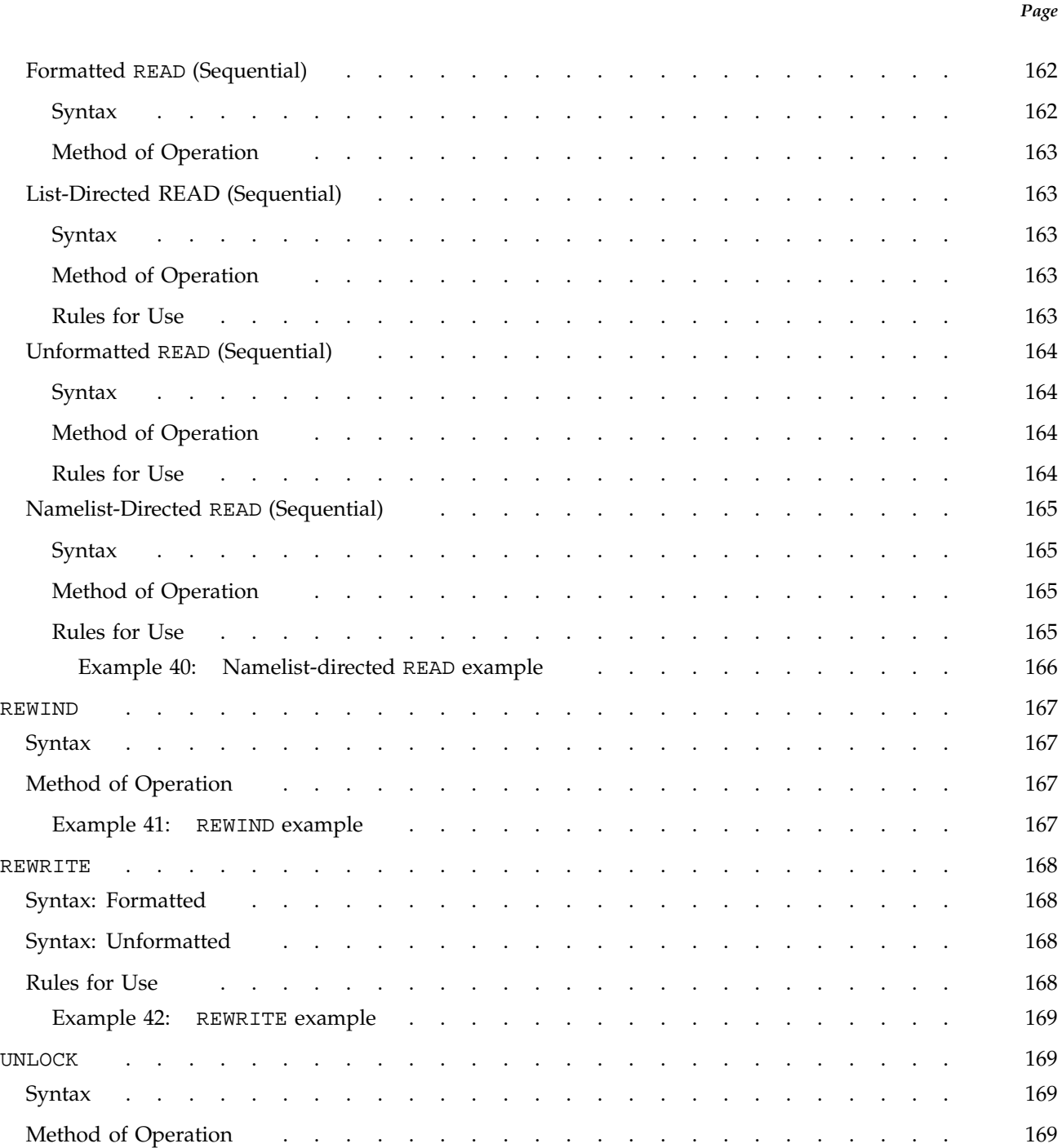

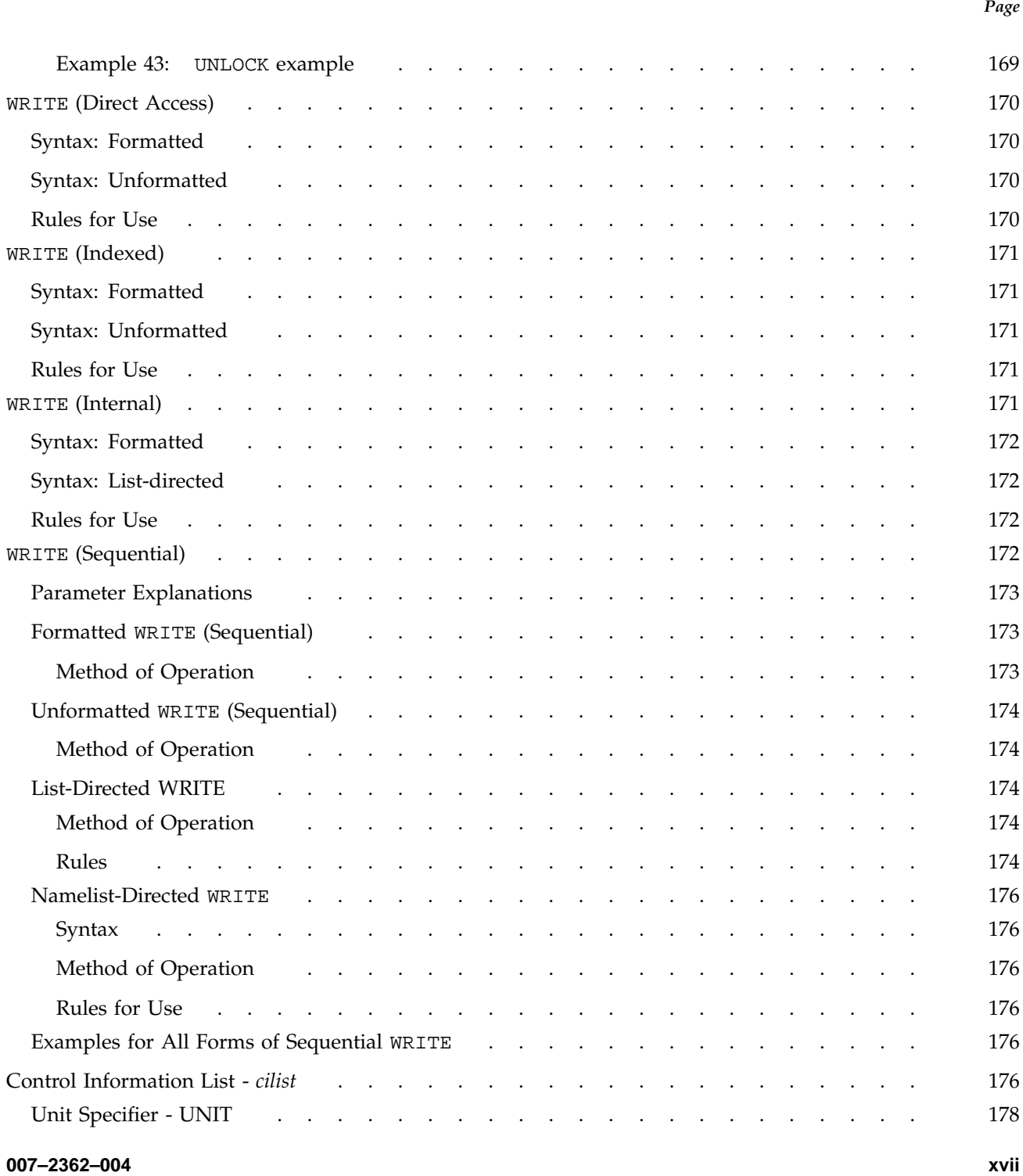

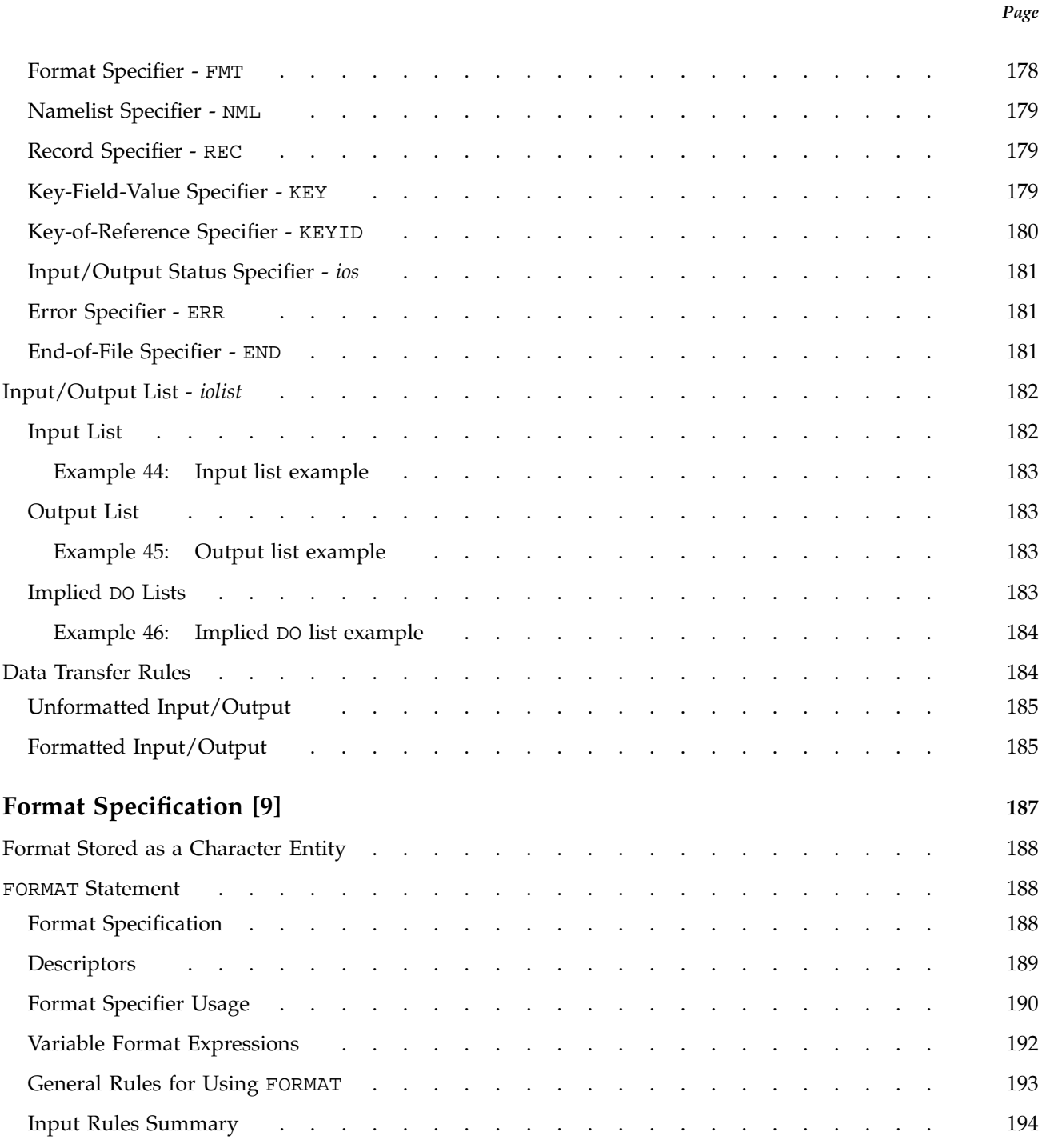

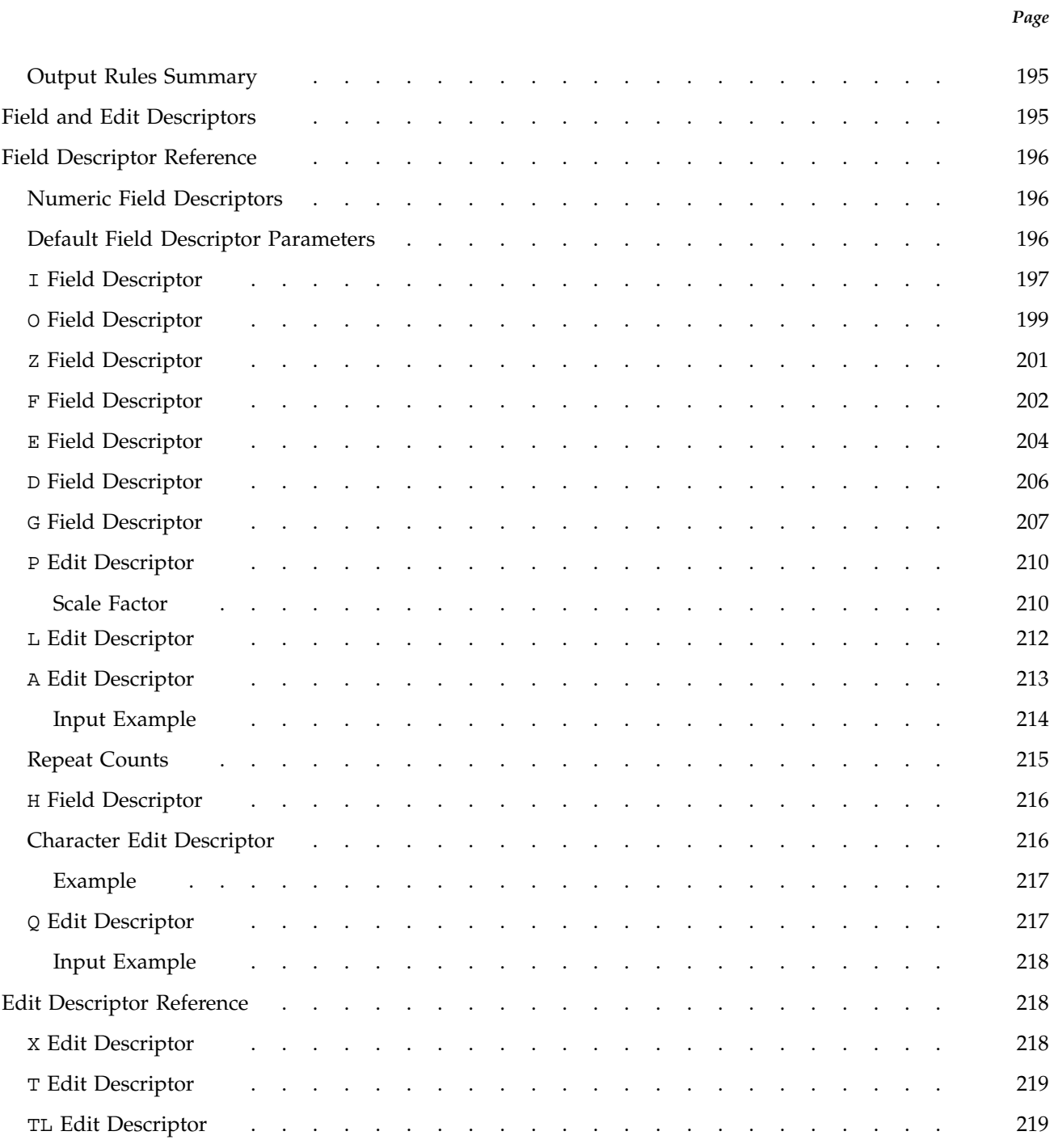

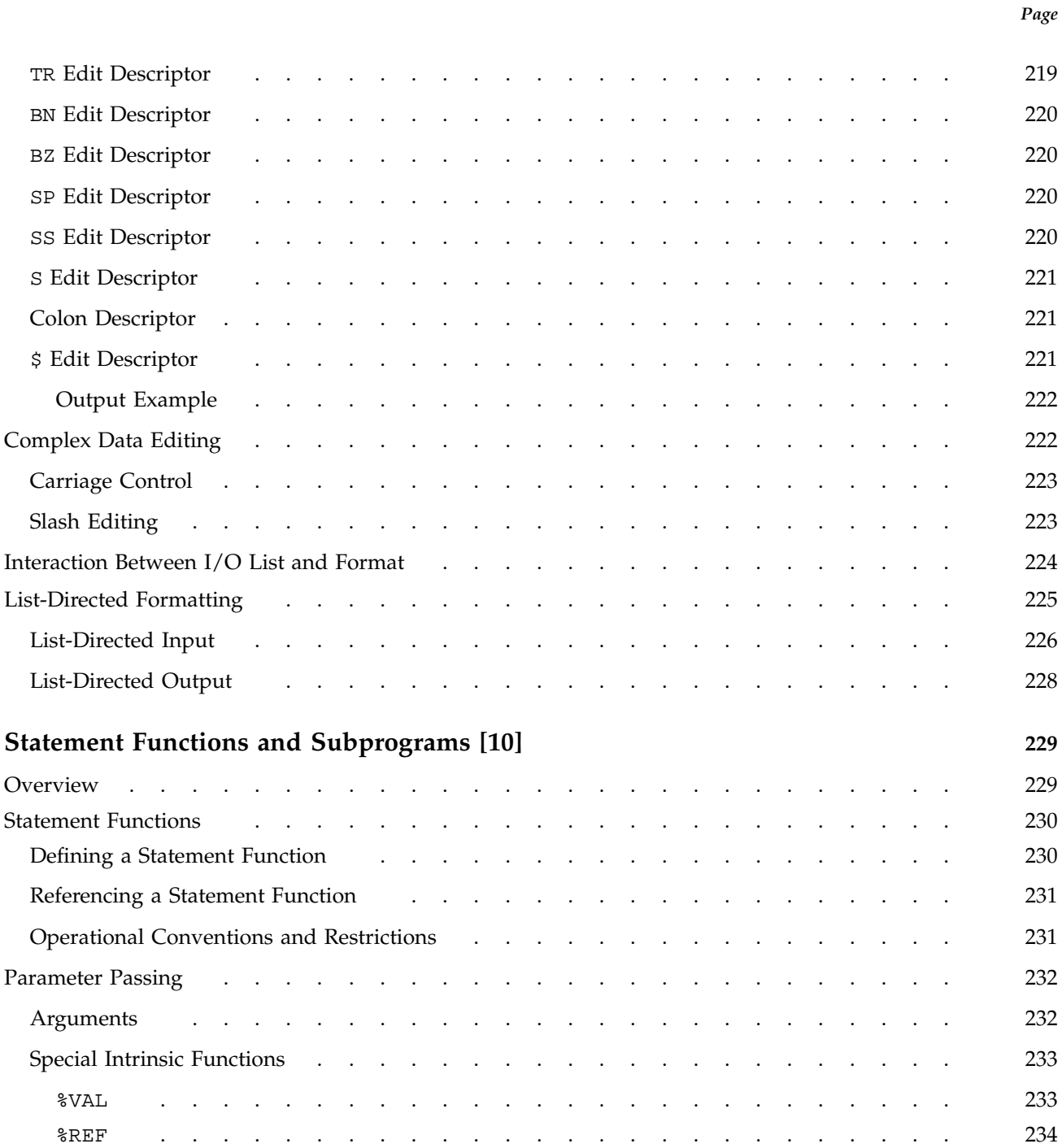

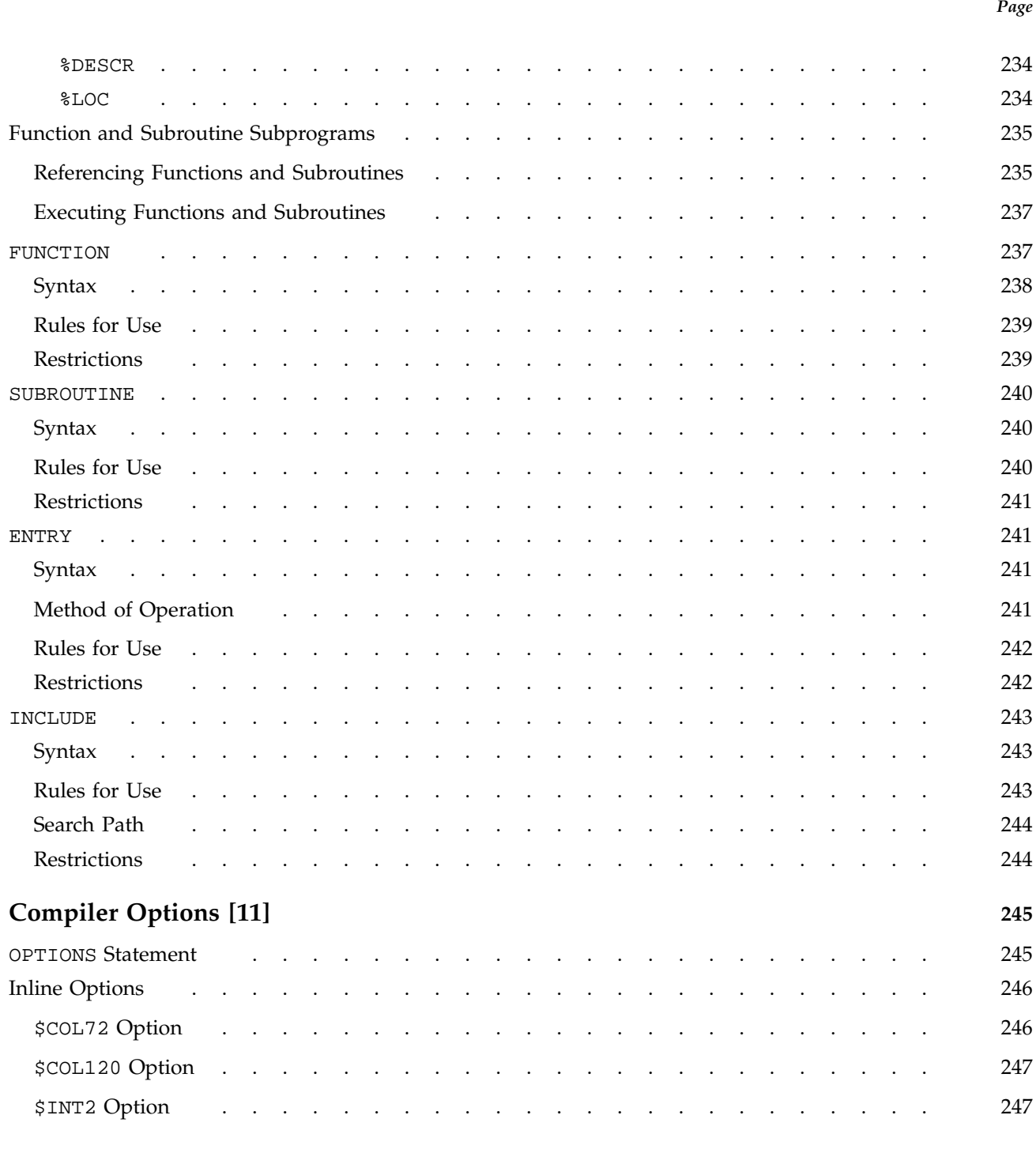

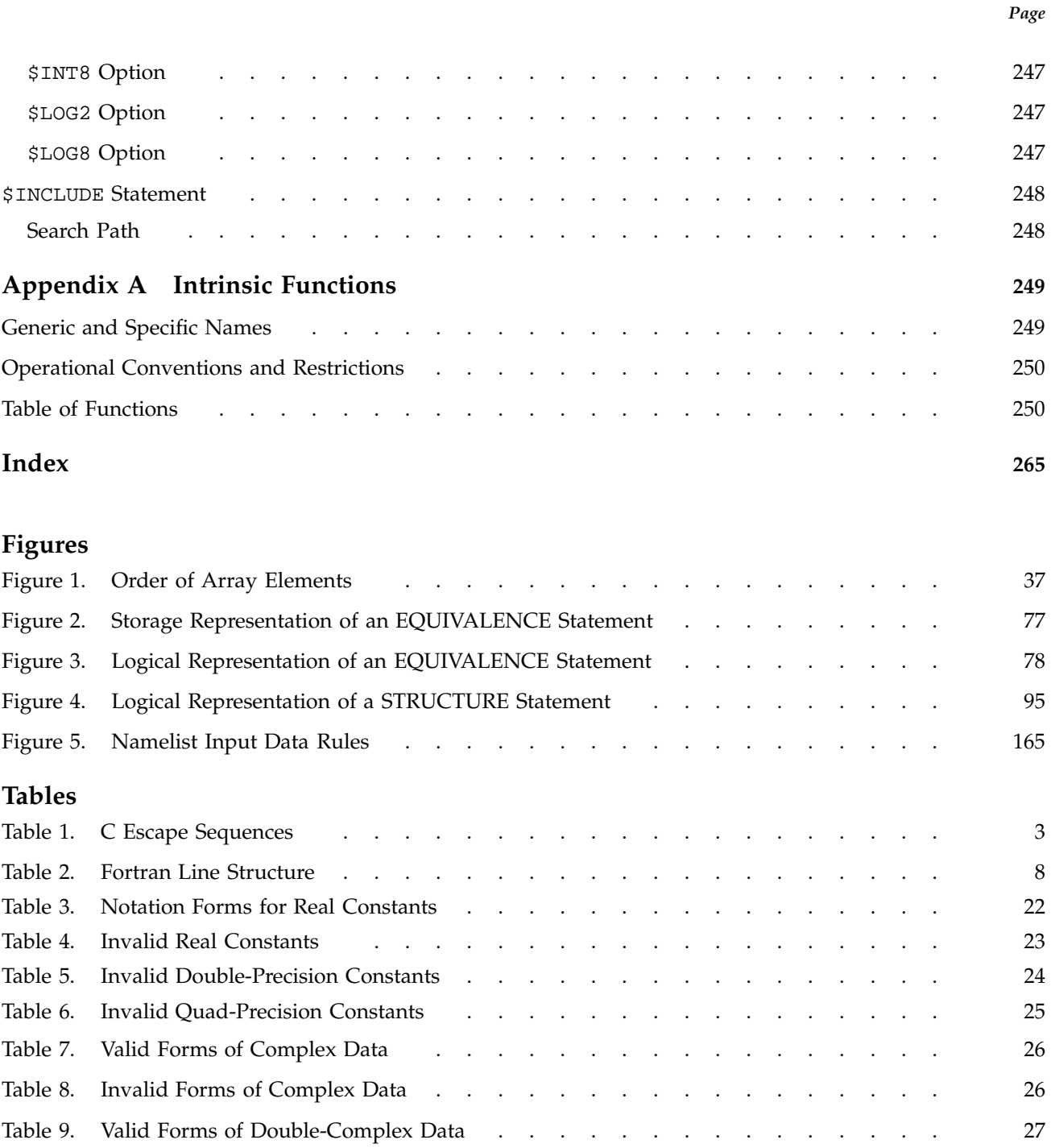

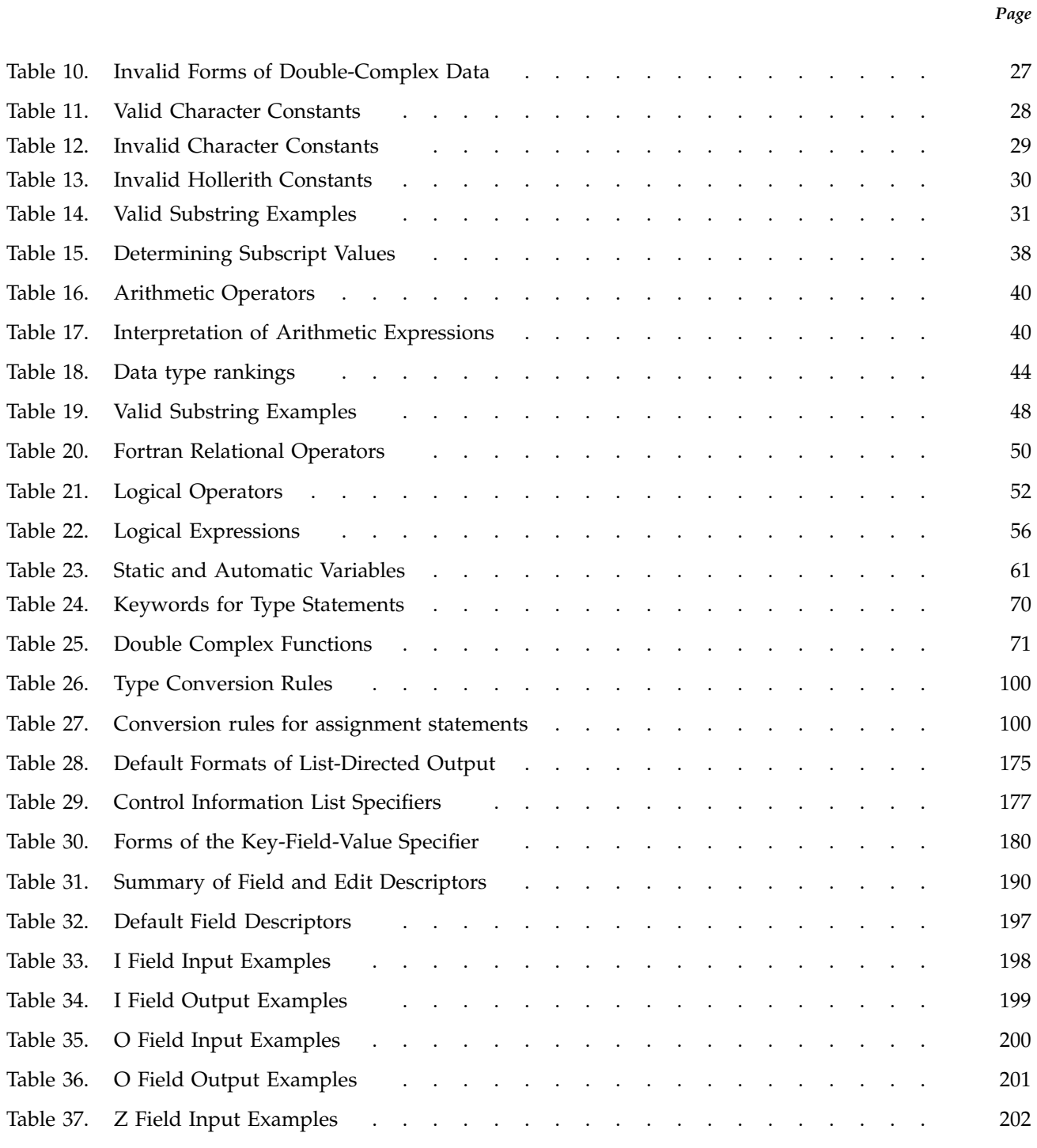

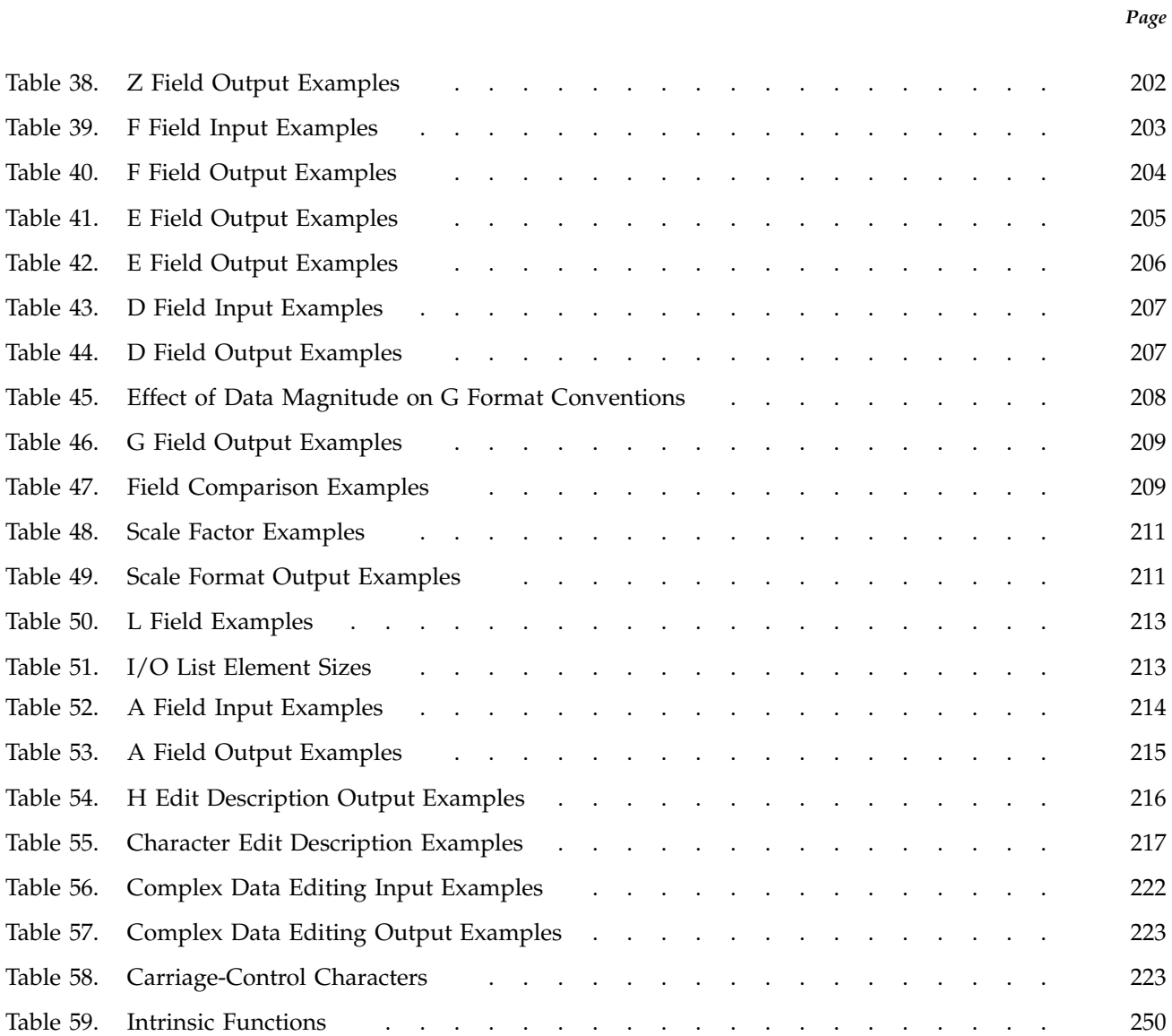

This manual describes the Fortran 77 language specifications as implemented using the MIPSpro Fortran 77 compiler. This implementation of FORTRAN 77 contains full American National Standard Institute (ANSI) Programming Language Fortran (X3.9-1978). It has extensions that provide full VMS Fortran compatibility to the extent possible without the VMS operating system or VAX data representation. It also contains extensions that provide partial compatibility with programs written in SVS Fortran.

### **Related Publications**

The following documents contain additional information that may be helpful:

- The *MIPSpro Fortran 77 Programmer's Guide* provides a description of the Silicon Graphics MIPSpro Fortran 77 compiler.
- The *MIPSpro Compiling and Performance Tuning Guide* provides information about improving program performance by using the optimization facilities of the compiler system, the dump utilities, archiver, debugger, and the tools used to maintain Fortran programs.
- The *MIPSpro 64-Bit Porting and Transition Guide* provides an overview of the 64-bit compiler system and language implementation differences, porting source code to the 64-bit system, compilation and run-time issues.

### **Obtaining Publications**

Silicon Graphics maintains information about available publications at the following URL:

http://techpubs.sgi.com/library

This Web site contains information that allows you to browse documents online, order documents, and send feedback to Silicon Graphics. You can also order a printed Silicon Graphics document by calling 1-800-627-9307.

The *User Publications Catalog* describes the availability and content of all Cray Research hardware and software documents that are available to customers. Customers who subscribe to the Cray Inform (CRInform) program can access this information on the CRInform system.

Customers who subscribe to the CRInform program can order software release packages electronically by using the Order Cray Software option.

Customers outside of the United States and Canada should contact their local service organization for ordering and documentation information.

## **Conventions**

The following conventions are used throughout this document:

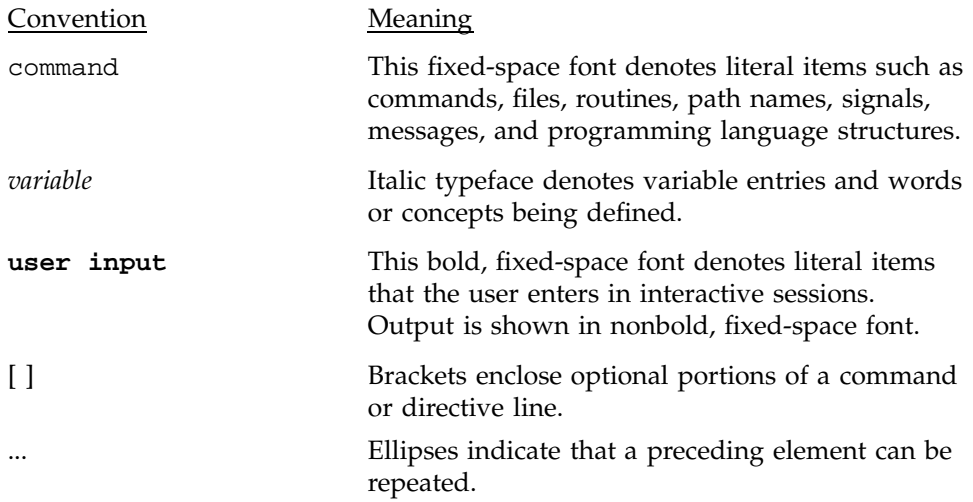

The default shell in the UNICOS and UNICOS/mk operating systems, referred to as the *standard shell*, is a version of the Korn shell that conforms to the following standards:

- Institute of Electrical and Electronics Engineers (IEEE) Portable Operating System Interface (POSIX) Standard 1003.2–1992
- X/Open Portability Guide, Issue 4 (XPG4)

The UNICOS and UNICOS/mk operating systems also support the optional use of the C shell.

Cray UNICOS Version 10.0 is an X/Open Base 95 branded product.

## **Reader Comments**

If you have comments about the technical accuracy, content, or organization of this document, please tell us. Be sure to include the title and part number of the document with your comments.

You can contact us in any of the following ways:

• Send electronic mail to the following address:

techpubs@sgi.com

- Send a facsimile to the attention of "Technical Publications" at fax number +1 650 932 0801.
- Use the Suggestion Box form on the Technical Publications Library World Wide Web page:

http://techpubs.sgi.com/library/

• Call the Technical Publications Group, through the Technical Assistance Center, using one of the following numbers:

For Silicon Graphics IRIX based operating systems: 1 800 800 4SGI

For UNICOS or UNICOS/mk based operating systems or CRAY Origin2000 systems: 1 800 950 2729 (toll free from the United States and Canada) or +1 651 683 5600

• Send mail to the following address:

Technical Publications Silicon Graphics, Inc. 1600 Amphitheatre Pkwy. Mountain View, California 94043–1351

We value your comments and will respond to them promptly.

This chapter provides definitions for the various elements of a Fortran program. The Fortran language is written using a specific set of characters that form the words, numbers, names, and expressions that make up Fortran statements. These statements form a Fortran program. The Fortran character set, the rules for writing Fortran statements, the main structural elements of a program, and the proper order of statements in a program are also discussed in this chapter.

This chapter contains the following sections:

- Fortran character set, Section 1.1, page 1
- Data types, Section 1.2, page 3
- Collating sequence, Section 1.3, page 4
- Symbolic names, Section 1.4, page 5
- Variables, Section 1.5, page 7
- Source program lines, Section 1.6, page 7
- Statements, Section 1.7, page 10
- Program units, Section 1.8, page 13
- Program organization, Section 1.9, page 14

#### **1.1 Fortran Character Set**

The Fortran character set consists of 26 uppercase and 26 lowercase letters (*alphabetic* characters), the numbers 0 through 9 (*digits*), and *special* characters. This manual refers to letters (uppercase and lowercase) together with the underscore (\_) as *extended alphabetic* characters. The *extended alphabetic* characters together with the digits are also referred to as *alphanumeric* characters. The complete character set consists of the following letters, digits and special characters:

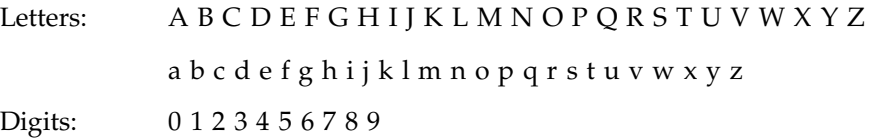

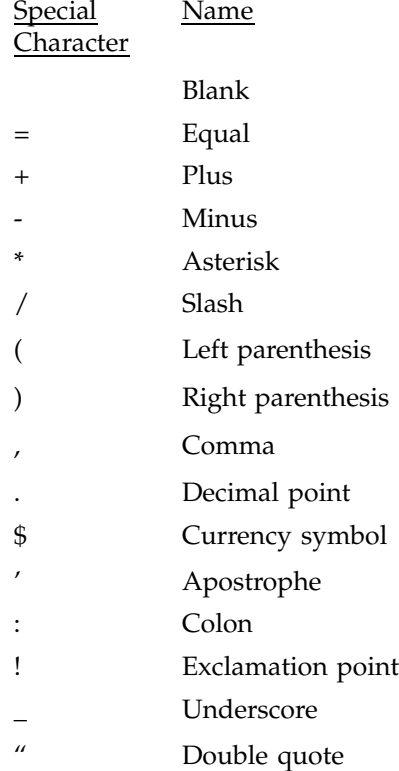

Lowercase alphabetic characters, the exclamation point (!), the underscore  $(\_)$ , and the double quote (") are extensions to FORTRAN 77. Digits are interpreted in base 10. A special character can serve as an operator, a part of a character constant, a part of a numeric constant, or some other function

#### **1.1.1 Blank Characters**

Use blank characters freely to improve the appearance and readability of Fortran statements. They have no significance in Fortran statements, except the following:

- in character constants
- for H and character editing in format specifications
- in Hollerith constants
- to signify an initial line when used in column 6 of source line

• when counting the total number of characters allowed in any one statement

These special considerations are discussed in detail in later sections.

#### **1.1.2 Escape Sequences**

Table 1 lists escape sequences for representing non-graphic characters and for compatibility with the C programming language.

Table 1. C Escape Sequences

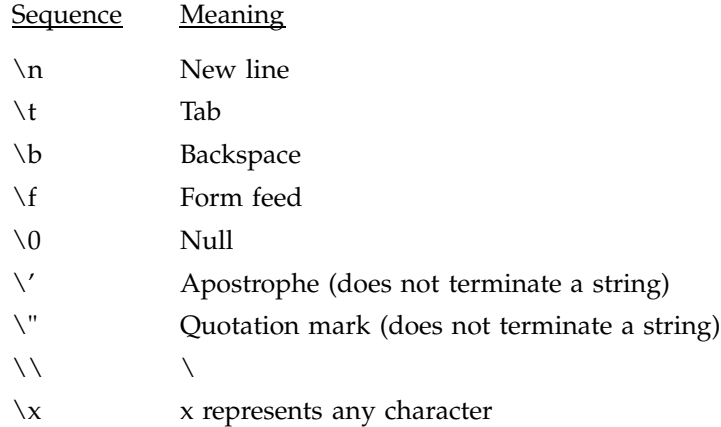

The compiler treats the backslash character as the beginning of an escape sequence by default. To use backslash as a normal character, compile the program with the -backslash option.

#### **1.2 Data Types**

In general, there are three kinds of entities that have a data type: constants, data names, and function names. The types of data allowed in Fortran are the following:

- INTEGER: positive and negative integral numbers and zero
- REAL: positive and negative numbers with a fractional part and zero
- DOUBLE PRECISION: same as REAL but using twice the storage space and possibly greater precision
- COMPLEX: ordered pair of REAL data: real and imaginary components
- LOGICAL: Boolean data representing TRUE or FALSE
- CHARACTER: character strings
- HOLLERITH: an historical data type for character definition

Together, INTEGER, REAL, DOUBLE PRECISION, COMPLEX, and DOUBLE COMPLEX constitute the class of *arithmetic* data types.

The type of data is established in one of two ways: implicitly, depending on the first letter of its symbolic name (described in this chapter), or explicitly through a type statement (described in Chapter 4, page 59). A data value can be a variable or a constant, that is, its value either can or cannot change during the execution of a program. An array is a sequence of data items occupying a set of consecutive bytes.

If not explicitly specified by a type statement or a FUNCTION statement, the data type of a data item, data name, or function name is determined implicitly by the first character of its symbolic name. By default, symbolic names beginning with I, J, K, L, M, or N (uppercase or lowercase) imply an INTEGER data type; names beginning with all other letters imply a REAL data type. You can change or confirm the default implicit data type corresponding to each letter of the alphabet through an IMPLICIT statement (see Section 4.8, page 78, for details).

The data type of external functions and statement functions is implicitly determined in the same manner as above. The type of an external function can also be explicitly declared in a FUNCTION statement.

### **1.3 Collating Sequence**

The Fortran collating sequence defines the relationship between letters and digits and is used when comparing character strings. The collating sequence is determined by these rules:

- A is less than Z, and a is less than z. The listing order of the alphabetic characters specifies the collating sequence for alphabetic characters. The relationship between lowercase and uppercase of the same letter is unspecified.
- 0 is less than 9. The order in which digits are listed above defines the collating sequence for digits.
- Alphabetic characters and digits are not intermixed in the collating sequence.
- The blank character is less than the letter A (uppercase and lowercase) and less than the digit 0.
- The special characters given as part of the character set are **not** listed in any specific order. There is no specification as to where special characters occur in the collating sequence.

# **1.4 Symbolic Names**

A symbolic name is a sequence of characters that refer to a memory location by describing its contents. Symbolic names identify the following user-defined local and global entities:

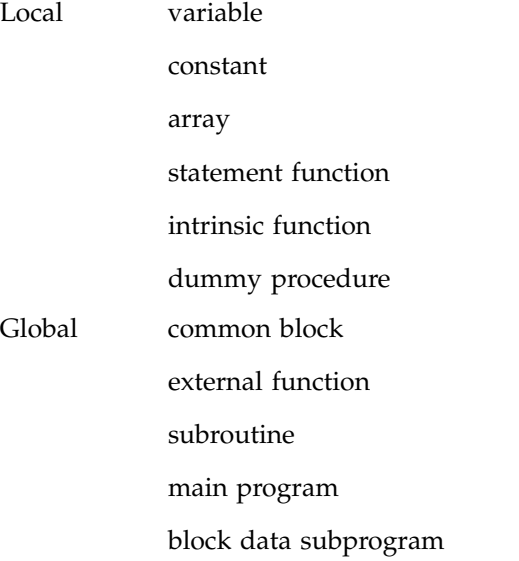

## **1.4.1 Conventions**

A symbolic name can contain any alphanumeric character; digits and \_(underscores) are allowed in addition to uppercase and lowercase alphabetic characters. However, the first character must be a letter.

• Fortran symbolic names can contain any number of characters, but only the first 32 of these are significant in distinguishing one symbolic name from another (standard FORTRAN 77 allows only 6 characters.) Symbolic names that are used externally (program names, subroutine names, function names, common block names) are limited to 32 significant characters.

- The inclusion of the special period  $(.)$ , underscore  $(.)$ , and dollar sign  $(\xi)$ characters in symbolic names is an extension to FORTRAN 77.
- Except in Hollerith constants and character strings, lowercase alphabetic characters are treated as if they were uppercase. Thus, the variable names *my\_var* and *My\_Var* are identical.

Examples of valid symbolic names are

CASH C3P0 R2D2 LONG\_NAME

Examples of invalid symbolic names are

```
X*4 (contains a special character, *)
3CASH (first character is a digit)
```
### **1.4.2 Data Types of Symbolic Names**

A symbolic name has a definite data type in a program unit that can be any of the following:

- BYTE
- INTEGER [\*1 | \*2 | \*4 | \*8]
- REAL [\*4 | \*8 | \*16] or DOUBLE PRECISION
- COMPLEX [\*8 | \*16 | \*32] or DOUBLE COMPLEX
- LOGICAL [\*1 | \*2 | \*4 | \*8]
- CHARACTER [\**n* ]

The optional length specifier that follows the type name determines the number of bytes of storage for the data type. If the length specifier is omitted, the compiler uses the defaults listed in the *MIPSpro Fortran 77 Programmer's Guide*.

In general, wherever the usage of a given data type is allowed, it can have any internal length. One exception is the use of integer variables for assigned GOTO statements. In this case the integer variable must be 4 bytes in length.

Data of a given type and different internal lengths can be intermixed in expressions, and the resultant value will be the larger of the internal representations in the expression.

**Note:** The lengths of arguments in actual and formal parameter lists and COMMON blocks must agree in order to produce predictable results.

# **1.4.3 Scope of Symbolic Names**

The following rules determine the scope of symbolic names:

- A symbolic name that identifies a global entity, such as a common block, external function, subroutine, main program, or block data subprogram, has the scope of an executable program. Do not use it to identify another global entity in the same executable program.
- A symbolic name that identifies a local entity, such as an array, variable, constant, statement function, intrinsic function, or dummy procedure, has the scope of a single program unit. Do not use it to identify any other local entity in the same program unit.
- Do not use a symbolic name assigned to a global entity in a program unit for a local entity in the same unit. However, you can use the name for a common block name or an external function name that appears in a FUNCTION or ENTRY statement.

# **1.5 Variables**

A variable is an entity with a name, data type, and value. Its value is either defined or undefined at any given time during program execution.

The variable name is a symbolic name of the data item and must conform to the rules given for symbolic names. The type of a variable is explicitly defined in a type-statement or implicitly by the first character of the name.

A variable cannot be used or referred to unless it has been defined through an assignment statement, input statement, DATA statement, or through association with a variable or array element that has been defined.

# **1.6 Source Program Lines**

A source program line is a sequence of character positions, called *columns*, numbered consecutively starting from column 1 on the left. There are two formats for Fortran programs: fixed format (based on columns), and TAB format (based on the tab character).

# **1.6.1 Fixed Format**

A Fortran line is divided into columns, with one character per column as indicated in Table 2.

#### **007–2362–004 7**

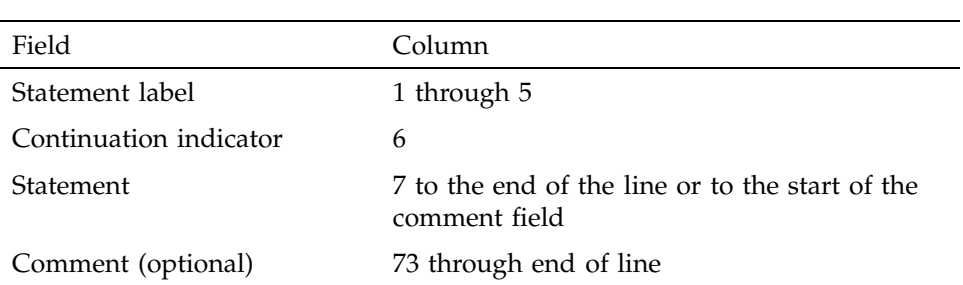

Table 2. Fortran Line Structure

The -col72, -col120, -extend\_source, and -noextend\_source command line options are provided to change this format. See the *MIPSpro Fortran 77 Programmer's Guide*, for details. Several of these options can be specified in-line as described in Chapter 11, page 245.

## **1.6.2 TAB Character Formatting**

Rather than aligning characters in specific columns, the TAB character can be used as an alternative field delimiter, as follows:

- 1. Type the statement label and follow it with a TAB. If there is no statement label, start the line with a TAB.
- 2. After the TAB, type either a statement initial line or a continuation line. A continuation line must contain a digit (1 through 9) immediately following the TAB. If any character other than a nonzero digit follows the TAB, the line will be interpreted as an initial line.
- 3. In a continuation line beginning with a TAB followed by a nonzero digit, characters following the digit to the end of the line are a continuation of the current statement.
- 4. TAB-formatted lines do not have preassigned comment fields. All characters to the end of the line are considered part of the statement. However, you can use an exclamation point (!) to explicitly define a comment field. The comment field extends from the exclamation point to the end of the line.

The rules for TAB formatting can be summarized as

- *statement label* TAB *statement* (initial line)
- TAB *continuation field statement* (continuation line)
- TAB *statement* (initial line)

Although many terminals and text editors advance the cursor to a certain position after a TAB is entered, this action is not related to how the TAB will be ultimately interpreted by the compiler. The compiler interprets TAB characters in the statement field as blanks.

### **1.6.3 Types of Lines**

The following are the four types of Fortran program lines:

- comment
- debugging (an extension to FORTRAN 77)
- initial
- continuation

## 1.6.3.1 Comments

A comment line is used solely for documentation purposes and does not affect program execution. A comment line can appear anywhere in a program and has one of the following characteristics:

- an uppercase or lowercase C or an asterisk  $(*)$  in column 1 and any sequence of characters from column 2 through to the end of the line
- an exclamation point (!) at any position of the line and any text after it until the end of the line
- a blank line

#### 1.6.3.2 Debugging Lines

Specify a D (or d) in column 1 for debugging purposes; it conditionally compiles source lines in conjunction with the  $-d$  lines option. When you specify the option at compilation, the compiler treats all lines with a D in column 1 as lines of source code and compiles them; when you omit the option, the compiler treats all lines with a D in column 1 as comments.

# 1.6.3.3 Initial Lines

Initial lines contain the Fortran language statements that make up the source program; these statements are described in detail in Section 1.9, page 14. These fields divide each Fortran line into the following:

- statement label field
- continuation indicator field
- statement field
- comment field

The fields in a Fortran line can be entered either on a character-per-column basis or by using the TAB character to delineate the fields, as described previously.

## 1.6.3.4 Continuation Lines

A continuation line continues a Fortran statement and is identified as follows:

- Columns 1 through 5 must be blank.
- Column 6 contains any Fortran character other than a blank or the digit 0. Column 6 is frequently used to number the continuation lines.

As with initial lines, columns 7 through the end of the line contain the Fortran statement or a continuation of the statement.

Alternatively, you can use an ampersand  $(x)$  in column 1 to identify a continuation line. Using an  $\&$  in column 1 implies that columns 2 through the end of the line are part of the statement. In FORTRAN 77, any remaining columns (column 73 and on) of a continuation line are not interpreted. The maximum number of consecutive continuation lines is 99 by default, but this can be changed with a command line option.

# **1.7 Statements**

Fortran statements are used to form program units. All Fortran statements, except assignment and statement functions, begin with a *keyword*. A keyword is a sequence of characters that identifies the type of Fortran statement.

A statement cannot begin on a line that contains any portion of a previous statement, except as part of a logical IF statement.

The END statement signals the physical end of a Fortran program unit and begins in column 7 or any later column of an initial line.

# **1.7.1 Statement Labels**

A statement label allows you to refer to individual Fortran statements. A statement label consists of one to five digits—one of which must be nonzero—placed anywhere in columns 1 through 5 of an initial line. Blanks and leading zeros are not significant in distinguishing between statement labels.

The following statement labels are equivalent:

" 123 " "123 " "1 2 3" "00123"

Each statement label must be unique within a program unit.

Fortran statements do not require labels. However, only labeled statements can be referenced by other Fortran statements. Do not label PROGRAM, SUBROUTINE, FUNCTION, BLOCK DATA, or INCLUDE statements.

# **1.7.2 Executable Statements**

An executable statement specifies an identifiable action and is part of the execution sequence as described in Section 1.9, page 14.

The following are the three classes of executable statements:

- assignment statements
	- arithmetic
	- logical
	- statement label (ASSIGN)
	- character assignment
- control statements
	- unconditional, assigned, and computed GO TO
	- arithmetic IF and logical IF
	- block IF, ELSE IF, ELSE, and END IF
	- CONTINUE
	- STOP and PAUSE
	- DO
	- CALL and RETURN

#### – END

- I/O statements
	- READ, WRITE, and PRINT
	- REWIND, BACKSPACE, ENDFILE, OPEN, CLOSE, and INQUIRE
	- ACCEPT, TYPE, ENCODE, DECODE, DEFINE FILE, FIND, REWRITE, DELETE, and UNLOCK

### **1.7.3 Non-Executable Statements**

A non-executable statement is not part of the execution sequence. You can specify a statement label on most types of non-executable statements, but you cannot also specify that label for an executable statement in the same program unit. A non-executable statement can perform one of these functions:

- Specify the characteristics, storage arrangement, and initial values of data
- Define statement functions
- Specify entry points within subprograms
- Contain editing or formatting information
- Classify program units
- Specify inclusion of additional statements from another source

The following data type statements are classified as non-executable:

- CHARACTER
- COMPLEX
- DIMENSION
- DOUBLE COMPLEX
- DOUBLE PRECISION
- INTEGER
- LOGICAL
- REAL
- BYTE

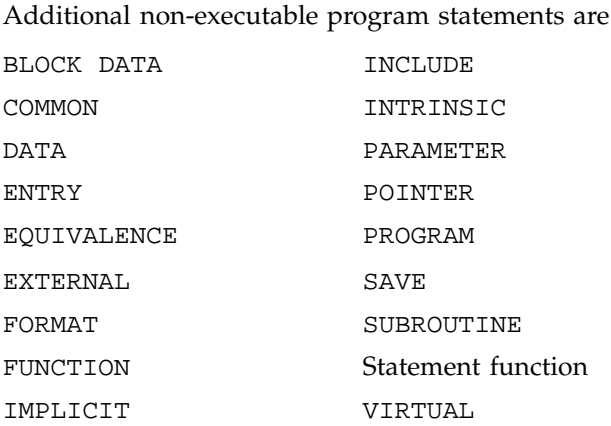

# **1.8 Program Units**

Fortran programs consist of one or more program units. A program unit consists of a sequence of statements and optional comment lines. It can be a main program or a subprogram. The program unit defines the scope for symbolic names and statement labels.

The END statement must always be the last statement of a program unit.

## **1.8.1 Main Program**

The main program is the program unit that initially receives control on execution. It can have a PROGRAM statement as its first statement and contain any Fortran statement except a FUNCTION, SUBROUTINE, BLOCK DATA, ENTRY, or RETURN statement. A SAVE statement in a main program does not affect the status of variables or arrays. A STOP or END statement in a main program terminates execution of the program.

The main program does not need to be a Fortran program. See the *MIPSpro Fortran 77 Programmer's Guide* for information on writing Fortran programs that interact with programs written in other languages.

The main program cannot be referenced from a subprogram or from itself.

### **1.8.2 Subprograms**

A subprogram is an independent section of code designed for a specialized purpose. It receives control when referenced or called by a statement in the main program or another subprogram.

A subprogram can be a

- function subprogram identified by a FUNCTION statement
- subroutine subprogram identified by a SUBROUTINE statement
- block data subprogram identified by a BLOCK DATA statement
- non-Fortran subprogram

Subroutines, external functions, statement functions, and intrinsic functions are collectively called procedures. A *procedure* is a program unit that performs an operational function.

An external procedure is a function or subroutine subprogram that is processed independently of the calling or referencing program unit. It can be written as a non-Fortran subprogram.

Intrinsic functions are supplied by the processor and are generated as in-line functions or library functions. Refer to Appendix A, page 249, for a description of the functions, the results given by each, and their operational conventions and restrictions.

# **1.9 Program Organization**

This section explains the requirements for an executable Fortran program. It also describes the rules for ordering statements and the statement execution sequence.

### **1.9.1 Executable Programs**

An executable program consists of exactly one main program and zero or more of each of the following entities:

- function subprogram
- subroutine subprogram
- block data subprogram

• non-Fortran external procedure

The main program must not contain an ENTRY or RETURN statement. On encountering a RETURN statement, the compiler issues a warning message; at execution time, a RETURN statement stops the program. Execution normally ends when any program unit executes a STOP statement or when the main program executes an END statement.

# **1.9.2 Order of Statements**

The following rules determine the order of statements in a main program or subprogram:

- In the main program, a PROGRAM statement is optional; if used, it must be the first statement. In other program units, a FUNCTION, SUBROUTINE, or BLOCK DATA statement must be the first statement.
- Comment lines can be interspersed with any statement and can precede a PROGRAM, FUNCTION, SUBROUTINE, or BLOCK DATA statement.
- FORMAT and ENTRY statements can be placed anywhere within a program unit after a PROGRAM, FUNCTION, SUBROUTINE, or BLOCK DATA statement.
- ENTRY statements can appear anywhere in a program unit except in the following:
	- between a block IF statement and its corresponding END IF statement
	- within the range of a DO loop that is, between a DO statement and the terminal statement of the DO loop
- The FORTRAN 77 standard requires that specification statements, including the IMPLICIT statement, be placed before all DATA statements, statement function statements, and executable statements.

However, this implementation of Fortran permits the interspersing of DATA statements among specification statements.

Specification statements specifying the type of symbolic name of a constant must appear before the PARAMETER statement that identifies the symbolic name with that constant.

• The FORTRAN 77 standard allows PARAMETER statements to intersperse with IMPLICIT statements or any other specification statements, but a PARAMETER statement must precede a DATA statement.

This implementation extends the FORTRAN 77 standard to allow interspersing DATA statements among PARAMETER statements.

PARAMETER statements that associate a symbolic name with a constant must precede all other statements containing that symbolic name.

- All statement function statements must precede the first executable statement.
- IMPLICIT statements must precede all other specification statements except PROGRAM and PARAMETER statements (see Chapter 4, page 59, for details).
- The last statement of a program unit must be an END statement.

**Note:** The above rules apply to the program statements after lines added by all INCLUDE statements are merged. INCLUDE statements can appear anywhere in a program unit.

#### **1.9.3 Execution Sequence**

The execution sequence in a Fortran program is the order in which statements are executed. Fortran statements are normally executed in the order they appear in a program unit. In general, the execution sequence is as follows:

- 1. Execution begins with the first executable statement in a main program and continues from there.
- 2. When an external procedure is referenced in a main program or in an external procedure, execution of the calling or referencing statement is suspended. Execution continues with the first executable statement in the called procedure immediately following the corresponding FUNCTION, SUBROUTINE, or ENTRY statement.
- 3. An explicit or implicit return statement returns execution to the calling statement.
- 4. Normal execution proceeds from where it was suspended or from an alternate point in the calling program.
- 5. The executable program is normally terminated when the processor executes a STOP statement in any program unit or an END statement in the main program. Execution is also automatically terminated when an operational condition prevents further processing of the program.

The normal execution sequence can be altered by a Fortran statement that causes the normal sequence to be discontinued or causes execution to resume at

a different position in the program unit. Statements that cause a transfer of control are

- GO TO
- arithmetic IF
- RETURN
- STOP
- an I/O statement containing an error specifier or end-of-file specifier
- CALL with an alternate return specifier
- a logical IF containing any of the above forms
- block IF and ELSE IF
- the last statement, if any, of an IF block or ELSE IF block
- DO
- terminal statement of a DO loop
- END

This chapter discusses the various types of Fortran constants and provides examples of each. It also explains a few of the ways data can be structured, including character substrings, records, and arrays.

This chapter contains the following sections:

- Constants, Section 2.1, page 19
- Records and structures, Section 2.2, page 32
- Arrays, Section 2.3, page 34

# **2.1 Constants**

A *constant* is a data value that cannot change during the execution of a program. It can be of the following types:

- arithmetic
- logical
- character
- Hollerith
- bit

The form in which a constant is written specifies both its value and its data type. A symbolic name can be assigned for a constant using the PARAMETER statement. Blank characters occurring within a constant are ignored by the processor unless the blanks are part of a character constant.

The sections that follow describe the various types of constants in detail.

# **2.1.1 Arithmetic Constants**

The Fortran compiler supports the following types of arithmetic constants:

- integer
- real
- double precision
- quad precision
- complex
- double complex
- quad complex

An arithmetic constant can be signed or unsigned. A signed constant has a leading plus or minus sign to denote a positive or negative number. A constant that can be either signed or unsigned is called an optionally signed constant. Only arithmetic constants can be optionally signed.

**Note:** The value zero is neither positive nor negative; a signed zero has the same value as an unsigned zero.

### 2.1.1.1 Integer Constants

An integer constant is a whole number without decimal points; it can have a positive, negative, or zero value. Hexadecimal and octal integer constants are extensions to the standard integer constant.

The format for an integer constant is the following:

*sww*

where *s* is the sign of the number: – for negative, + (optional) for positive and *ww* is a whole number.

In Fortran, integer constants must comply with the following rules:

- It must be a whole number, that is, without a fractional part.
- If negative, the special character minus (–) must be the leading character. The plus sign (+) in front of positive integers is optional.
- It must not contain embedded commas.

The following are examples of valid integer constants:

0 +0 +176 -1352 06310 35

The following are examples of **invalid** integer constants:

2.03 Decimal point not allowed. This is a *real constant* (described later in this chapter).

7,909 Embedded commas not allowed.

The Fortran compiler also supports Fortran 90-style integer constants, where \_*n* is appended to indicate the size. For example, 456\_8 is an INTEGER\*8 constant with the value 456.

# 2.1.1.2 Hexadecimal Integer Constants

Use hexadecimal integer constants for a base 16 radix. Specify a dollar sign (\$) as the first character, followed by any digit (0 through 9) or the letters A through F (either uppercase or lowercase). The following are valid examples of hexadecimal integer constants:

\$0123456789 **SABCDEF** \$A2B2C3D4

You can use hexadecimal integer constants wherever integer constants are allowed. In mixed-mode expressions, the compiler converts these constants from type integer to the dominant type of expression in which they appear.

#### 2.1.1.3 Octal Integer Constants

Use octal integer constants for a base 8 radix. The type of an octal integer constant is INTEGER, in contrast to the octal constant described in Section 2.1.5, page 31. This constant is supported to provide compatibility with PDP–11 Fortran.

The format of an octal constant is as follows:

o"*string*"

where *string* is one or more digits in the range of 0 through 7.

# 2.1.1.4 Real Constants

A real constant is a number containing a decimal point, exponent, or both; it can have a positive, negative, or zero value.

A real constant can have the following forms:

*sww.ff* Basic real constant

*sww.ff*E*see* Basic real constant followed by a real exponent

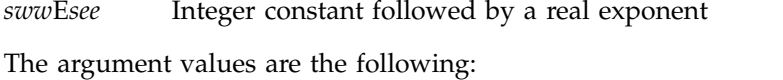

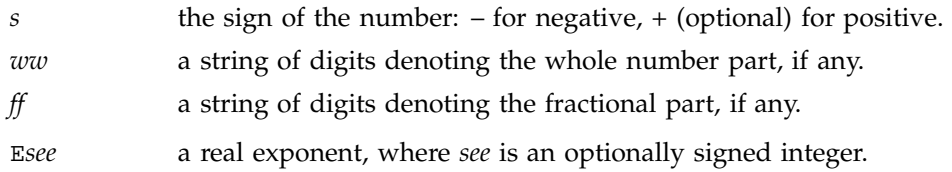

A basic real constant is written as an optional sign followed by a string of decimal digits containing an optional decimal point. There must be at least one digit.

A real exponent is a power of ten.

The value of a real constant is either the basic real constant or, for the forms *sww.ff*E*see* and *sww*E*see*, the product of the basic real constant or integer constant and the power of ten indicated by the exponent following the letter E.

All three forms can contain more digits than the precision used by the processor to approximate the value of the real constant. See the *MIPSpro Fortran 77 Programmer's Guide*, for information on the magnitude and precision of a real number.

Table 3 illustrates real constants written in common and scientific notation with their corresponding E format.

| Common Notation | Scientific Notation | Real Exponent Form |
|-----------------|---------------------|--------------------|
| 5.0             | $0.5*10$            | .5E1 or 0.5E1      |
| 364.5           | 3.465*102           | .3645E3            |
| 49,300          | 4.93*104            | .493E5             |
| $-27,100$       | $-2.71*104$         | $-.271E5$          |
| $-.0018$        | $-1.8*10-3$         | $-.18E-2$          |

Table 3. Notation Forms for Real Constants

The following real constants are equivalent:

5E4 5.E4 .5E5 5.0E+4 +5E04 50000.

Table 4 lists examples of **invalid** real constants and the reasons they are invalid.

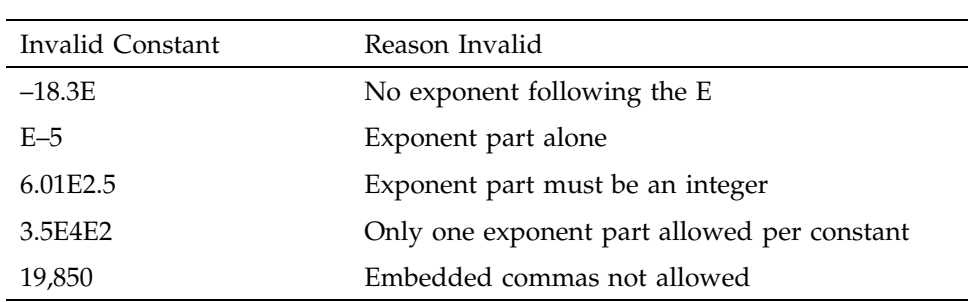

# Table 4. Invalid Real Constants

#### 2.1.1.5 Double-Precision Constants

A double-precision constant is similar to a real constant except that it can retain more digits of the precision and has a greater range than a real constant. The size and value ranges of double-precision constants are given in the *MIPSpro Fortran 77 Programmer's Guide*.

A double-precision constant assumes a positive, negative, or zero value in one of the following forms:

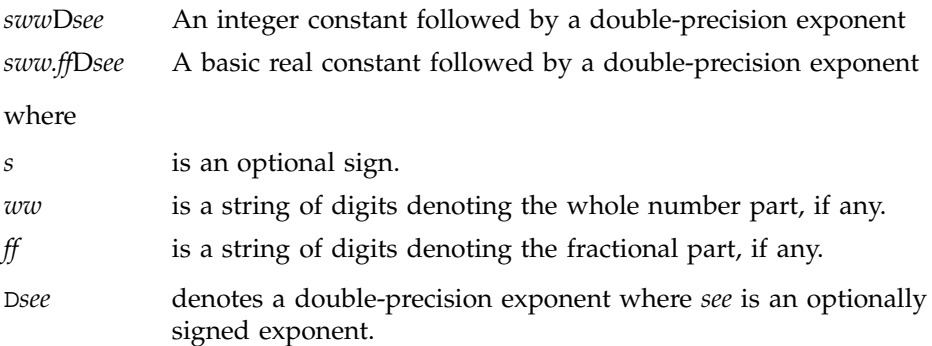

The value of a double-precision constant is the product of the basic real constant part or integer constant part and the power of ten indicated by the integer following the letter D in the exponent part. Both forms can contain more digits than those used by the processor to approximate the value of a real constant. See the *MIPSpro Fortran 77 Programmer's Guide* for information on the magnitude and precision of a double-precision constant.

Valid forms of double-precision constants are

1.23456D3 8.9743D0

 $-4. D-10$ 16.8D-6

For example, the following forms of the numeric value 500 are equivalent:

5D2 +5D02 5.D2 5.D+02 5D0002

Table 5 lists examples of **invalid** double-precision constants and the reasons they are invalid.

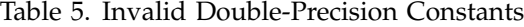

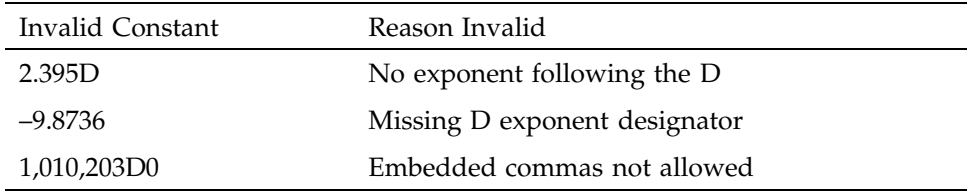

## 2.1.1.6 Quad-Precision Constants

A quad-precision constant is similar to a double-precision constant except that it can retain more digits of the precision than a real constant. The *MIPSpro Fortran 77 Programmer's Guide* lists the size and value ranges of quad-precision constants.

A quad-precision constant assumes a positive, negative, or zero value in one of the following forms:

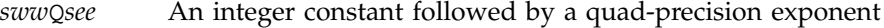

*sww.ff*Q*see* A basic real constant followed by a quad-precision exponent

The argument values can be the following:

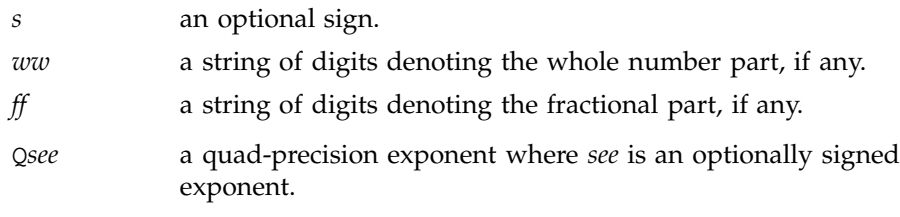

The value of a quad-precision constant is the product of the basic real constant part or integer constant part and the power of ten indicated by the integer following the letter  $Q$  in the exponent part. Both forms can contain more digits

than those used by the processor to approximate the value of the real constant. Refer to the *MIPSpro Fortran 77 Programmer's Guide*, for information on the magnitude and precision of a quad-precision constant.

Valid forms of quad-precision constants are

1.23456Q3 7.7743Q0  $-2.Q-10$ 1.8Q-2

For example, the following forms of the numeric value 500 are equivalent:

5Q2 +5Q02 5.Q2 5.Q+02 5Q0002

Table 6 lists examples of **invalid** quad-precision constants and the reasons they are invalid.

| Invalid Constant | Reason Invalid                |
|------------------|-------------------------------|
| 2.395O           | No exponent following the Q   |
| -9.8736          | Missing Q exponent designator |
| 1,010,20300      | Embedded commas not allowed   |

Table 6. Invalid Quad-Precision Constants

## 2.1.1.7 Complex Constants

A complex constant is a processor approximation of the value of a complex number. It is represented as an ordered pair of REAL\*4 data values. The first value represents the real part of the complex number, and the second represents the imaginary part. Each part has the same precision and range of allowed values as REAL\*4 data.

A complex constant has the form (*m*,*n*) where *m* and *n* each have the form of a REAL<sup>\*</sup>4, representing the complex value  $m + ni$ , where *i* is the square root of -1. The form *m* denotes the real part; *n* denotes the imaginary part. Both *m* and *n* can be positive, negative, or zero. Table 7 shows examples of valid forms of complex data.

| Valid Complex Constant | Equivalent Mathematical Expression |
|------------------------|------------------------------------|
| $(3.5, -5)$            | $3.5 - 5i$                         |
| $(0, -1)$              | $-i$                               |
| (0.0, 12)              | $0 + 12i$ or 12i                   |
| (2E3, 0)               | $2000 + 0i$ or $2000$              |

Table 7. Valid Forms of Complex Data

Table 8 provides examples of **invalid** constants and lists the reasons they are invalid.

Table 8. Invalid Forms of Complex Data

| Invalid Constant | Reason Invalid                  |
|------------------|---------------------------------|
| (1, )            | No imaginary part               |
| (1, 2.2, 3)      | More than two parts             |
| (1.15, 4E)       | Imaginary part has invalid form |

## 2.1.1.8 Double-Complex Constants

A double-complex constant is a processor approximation of the value of a complex number. It is represented as an ordered pair of REAL\*8 data values. The first value represents the real part of the complex number, and the second represents the imaginary part. Each part has the same precision and range of allowed values as REAL\*8 data.

A double-complex constant has the form (*m*, *n*) where *m* and *n* each have the form of a REAL\*8, representing the complex value  $m + ni$ , where *i* is the square root of -1. The form *m* denotes the real part; *n* denotes the imaginary part. Both *m* and *n* can be positive, negative, or zero. Refer to Table 9 for examples of valid forms of double-complex data.

| Valid Complex Constant | Equivalent Mathematical Expression |
|------------------------|------------------------------------|
| $(3.5, -5)$            | $3.5 - 5i$                         |
| $(0, -1)$              | $-i$                               |
| (0.0, 12)              | $0 + 12i$ or 12i                   |
| (2D3, 0)               | $2000 + 0i$ or $2000$              |

Table 9. Valid Forms of Double-Complex Data

Table 10 shows examples of **invalid** constants and lists the reasons they are invalid.

Table 10. Invalid Forms of Double-Complex Data

| Invalid Constant | Reason Invalid                  |
|------------------|---------------------------------|
| (1, )            | No imaginary part               |
| (1, 2.2, 3)      | More than two parts             |
| (1.15, 4E)       | Imaginary part has invalid form |

### 2.1.1.9 Quad-Complex Constants

A quad-complex constant is a processor approximation of the value of a complex number. It is represented as an ordered pair of REAL\*16 data values. The form is the same as the double-complex constant, with a Q replacing the D. The following is an example of a valid quad-complex representation of 2000 + 0i:

(2Q3,0)

### **2.1.2 Logical Constants**

Logical constants represent only the values true or false, represented by one of the following forms:

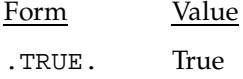

.FALSE. False

## **2.1.3 Character Constants**

A character constant is a string of one or more characters that can be represented by the processor. Each character in the string is numbered consecutively from left to right beginning with 1.

**Note:** The quotation mark (") is an extension to FORTRAN 77.

If the delimiter is ", then a quotation mark within the character string is represented by two consecutive quotation marks with no intervening blanks.

If the delimiter is ', then an apostrophe within the character string is represented by two consecutive apostrophes with no intervening blanks.

Blanks within the string of characters are significant.

The case of alphabetic characters is significant.

The length of a character constant is the number of characters, including blanks, between the delimiters. The delimiters are not counted, and each pair of apostrophes or quotation marks between the delimiters counts as a single character.

A character constant is normally associated with the CHARACTER data type. The FORTRAN 77 standard is extended (except as noted below) to allow character constants to appear in the same context as a numeric constant. A character constant in the context of a numeric constant is treated the same as a Hollerith constant.

**Note:** Character constants cannot be used as actual arguments to numeric typed dummy arguments.

Table 11 provides examples of valid character constants and shows how they are stored.

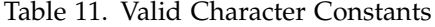

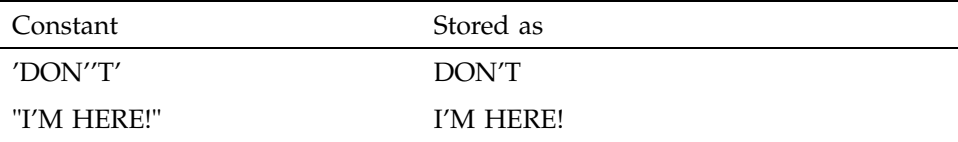

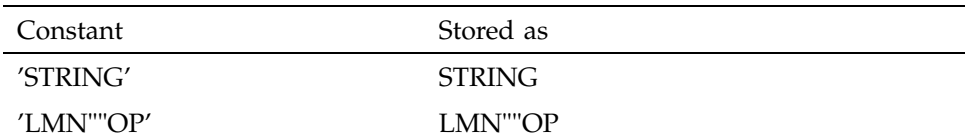

Table 12 lists examples of **invalid** character constants and the reasons they are invalid.

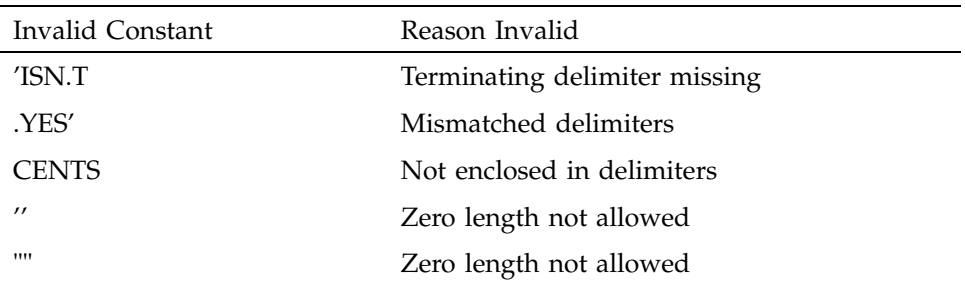

# Table 12. Invalid Character Constants

# **2.1.4 Hollerith Constants**

Use Hollerith constants to manipulate packed character strings in the context of integer data types. A Hollerith constant consists of a character count followed by the letter H (either uppercase or lowercase) and a string of characters as specified in the character count and has the following format:

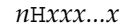

where *n* is a nonzero, unsigned integer constant and where *x*represents a string of exactly *n* contiguous characters. The blank character is significant in a Hollerith constant.

The following are examples of valid Hollerith constants:

3H A  $10H'VALUE = '$ 8H MANUAL

Table 13 provides some examples of **invalid** Hollerith constants and the reasons they are invalid.

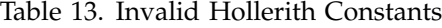

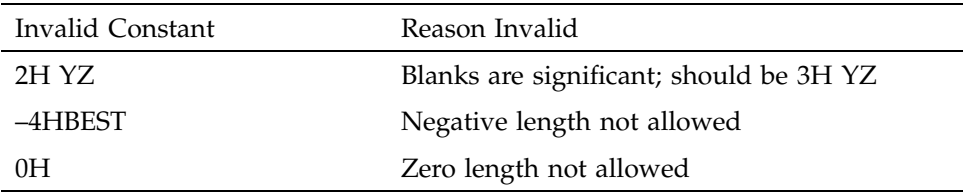

The following rules apply to Hollerith constants:

- Hollerith constants are stored as byte strings; each byte is the ASCII representation of one character.
- Hollerith constants have no type; they assume a numeric data type and size depending on the context in which they are used.
- When used with a a binary operator, octal and hexadecimal constants assume the data type of the other operand. For example,

```
INTEGER*2 HILO
HILO = ZHFFX
```
The constant is assumed to be of type INTEGER\*2.

- In other cases, when used in statements that require a specific data type, the constant is assumed to be the required type and length.
- A length of four bytes is assumed for hexadecimal and octal constants used as arguments; no data type is assumed.
- In other cases, the constant is assumed to be of type INTEGER\*4.
- When a Hollerith constant is used in an actual parameter list of a subprogram reference, the formal parameter declaration within that subprogram must specify a numeric type, not a character type.
- A variable can be defined with a Hollerith value through a DATA statement, an assignment statement, or a READ statement.
- The number of characters (*n*) in the Hollerith constant must be less than or equal to  $g$ , the maximum number of characters that can be stored in a variable of the given type, where *g* is the size of the variable expressed in bytes. If *n* <*g*, the Hollerith constant is stored and extended on the right with (*g-n*) blank characters.
- The case of alphabetic characters is significant.

# **2.1.5 Bit Constants**

You can use bit constants anywhere numeric constants are allowed. Table 14 shows the allowable bit constants and their format. In this table, b, o, x, and z can be lower- or uppercase (B, O, X, Z)

Table 14. Valid Substring Examples

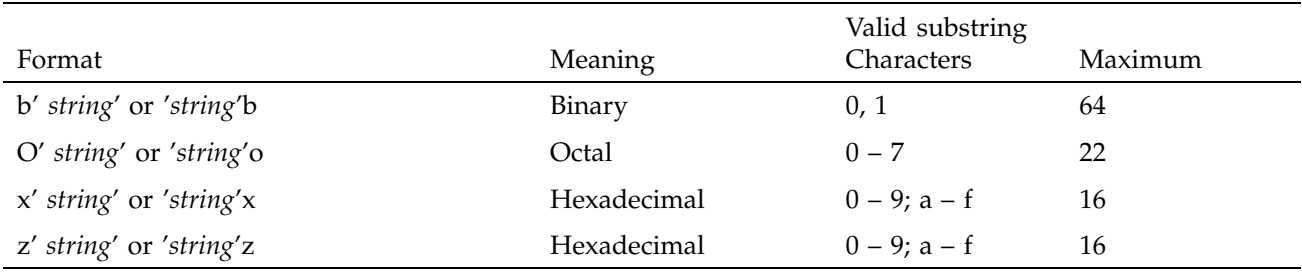

The following are examples of bit constants used in a DATA statement.

integer a(4) data a/b'1010',o'12',z'a',x'b'/

The above statement initializes the first elements of a four-element array to binary, the second element to an octal value, and the last two elements to hexadecimal values.

The following rules apply to bit constants:

- Bit constants have no type; they assume a numeric data type and size depending on the context in which they are used.
- When used with a binary operator, octal, and hexadecimal constants assume the data type of the other operand. For example,

```
INTEGER*2 HILO
HILO = 'FF'X
```
The constant is assumed to be of type INTEGER\*2.

- In other cases, when used in statements that require a specific data type, the constant is assumed to be the required type and length.
- A length of four bytes is assumed for hexadecimal and octal constants used as arguments; no data type is assumed.
- In other cases, the constant is assumed to be of type INTEGER\*4.
- A hexadecimal or octal constant can specify up to 16 bytes of data.
- Constants are padded with zeros to the left when the assumed length of the constant is more than the digits specified by the constant. Constants are truncated to the left when the assumed length is less than that of the digits specified.

# **2.2 Records and Structures**

The record-handling extension enables you to declare and operate on multifield records in Fortran programs. Avoid confusing the term *record* as it is used here with the term *record* that describes input and output data records.

## **2.2.1 Overview of Records and Structures**

A *record* is a composite or aggregate entity containing one or more record elements or fields. Each element of a record is usually named. References to a record element consist of the name of the record and the name of the desired element. Records allow you to organize heterogeneous data elements within one structure and to operate on them either individually or collectively. Because they can be composed of heterogeneous data elements, records are not typed like arrays are.

You define the form of a record with a group of statements called a *structure definition block*. Establish a structure declaration in memory by specifying the name of the structure in a RECORD statement. A structure declaration block can include one or more of the following items

- typed data declarations (variables or arrays)
- substructure declarations
- mapped field declarations
- unnamed fields

The following sections describe these items. See the RECORD and STRUCTURE declarations block sections in Chapter 4, page 59 for details on specifying a structure in a source program.

## 2.2.1.1 Typed Data Declarations (Variables or Arrays)

Typed data declarations in structure declarations have the form of normal Fortran typed data declarations. You can freely intermix different types of data items within a structure declaration.

## 2.2.1.2 Substructure Declarations

Establish substructures within a structure by using either a nested structure declaration or a RECORD statement.

### 2.2.1.3 Mapped Field Declarations

Mapped field declarations are made up of one or more typed data declarations, substructure declarations (structure declarations and RECORD statements), or other mapped field declarations. A block of statements, called a union declaration, defines mapped field declarations. Unlike typed data declarations, all mapped field declarations that are made within a single union declaration share a common location within the containing structure.

# 2.2.1.4 Unnamed Fields

Declare unnamed fields in a structure by specifying the pseudo-name %FILL in place of an actual field name.%FILL generates empty space in a record for purposes such as alignment.

# **2.2.2 Record and Field References**

The generic term *scalar reference* refers to all references that resolve to single typed data items. A scalar field reference of an aggregate falls into this category. The generic term *aggregate reference* is used to refer to all references that resolve to references of structured data items defined by a RECORD statement.

Scalar field references can appear wherever normal variables or array elements can appear, with the exception of COMMON, SAVE, NAMELIST, and EQUIVALENCE statements. Aggregate references can only appear in aggregate assignment statements, in unformatted I/O statements, and as parameters to subprograms.

### **2.2.3 Aggregate Assignment Statement**

Aggregates can be assigned as whole entities. This special form of the assignment statement is indicated by an aggregate reference on the left-hand

side of an assignment statement and requires an identical aggregate to appear on the right-hand side of the assignment.

# **2.3 Arrays**

An array is a non-empty sequence of data of the same type occupying consecutive bytes in storage. A member of this sequence of data is referred to as an array element.

Each array has the following characteristics:

- array name
- data type
- array elements
- array declarator specifying:
	- number of dimensions
	- size and bounds of each dimension

Define an array using a DIMENSION, COMMON, or type statement (described in Chapter 4, page 59); it can have a maximum of seven dimensions.

**Note:** For information on array handling when interacting with programs written in another language, see the *MIPSpro Fortran 77 Programmer's Guide*.

### **2.3.1 Array Names and Types**

An array name is the symbolic name given to the array and must conform to the rules given in Chapter 1 for symbolic names. When referencing the array as a whole, specify only the array name. An array name is local to a program unit.

An array element is specified by the array name and a subscript. The form of an array element name is

*a* (*s* [,*s*]...)

where *a* is an array name, (*s* [,*s*]...)is a subscript, and *s* is a subscript expression.

For example,  $DATA(1,5)$  accesses the element in the first row, fifth column, of the DATE array.

The number of subscript expressions must be equal to the number of dimensions in the array declarator for the array name.

An array element can be any of the valid Fortran data types. All array elements must be the same data type. Specify the data type explicitly using a type statement or implicitly using the first character of the array name. See Chapter 1 for details about data types.

Reference a different array element by changing the subscript value of the array element name.

#### **2.3.2 Array Declarators**

An array declarator specifies a symbolic name for the array, the number of dimensions in the array, and the size and bounds of each dimension. Only one array declarator for an array name is allowed in a program unit. The array declarator can appear in a DIMENSION statement, a type statement, or a COMMON statement but not in more than one of these.

An array declarator has the form

*a* (*d* [,*d*]...)

where *a* is a symbolic name of the array and *d* is a dimension declarator of the form [*d1*:]*d2*. *d1* is a lower-dimension bound that must be a numeric expression. *d2* is an upper-dimension bound that must be a numeric expression or an asterisk (\*). Specify an asterisk only if *d2* is part of the last dimension declarator (see below).

If *d1* or *d2* is not of type integer, it is converted to integer values; any fractional part is truncated.

An array declarator can have a dummy argument as an array name and, therefore, be a dummy array declarator. An array declarator can be one of three types: a constant array declarator, an adjustable array declarator, or an assumed-size array declarator.

Each of the dimension bounds in a *constant array declarator* is a numeric constant expression. An *adjustable array declarator* is a dummy array declarator that contains one or more dimension bounds that are integer expressions but not constant integer expressions. An *assumed-size array declarator* is a dummy

array declarator that has integer expressions for all dimension bounds, except that the upper dimension bound, *d2*, of the last dimension is an asterisk (\*).

A dimension-bound expression cannot contain a function or array element name reference.

## **2.3.3 Value of Dimension Bounds**

The lower-dimension bound, *d1*, and the upper-dimension bound, *d2*, can have positive, negative, or zero values. The value of the upper-dimension bound, *d2*, must be greater than or equal to that of the lower-dimension bound, *d1*.

If a lower-dimension bound is not specified, its value is assumed to be one (1). The upper-dimension bound of an asterisk  $(*)$  is always greater than or equal to the lower dimension bound.

The size of a dimension that does not have an asterisk  $(*)$  as its upper bound has the value  $(d1 - d2) +1$ .

The size of a dimension that has an asterisk (\*) as its upper bound is not specified.

### **2.3.4 Array Size**

The size of an array is exactly equal to the number of elements contained by the array. Therefore, the size of an array equals the product of the dimensions of the array. For constant and adjustable arrays, the size is straightforward. For assumed-size dummy arrays, however, the size depends on the actual argument corresponding to the dummy array. There are three cases:

- If the actual argument is a non-character array name, the size of the assumed-size array equals the size of the actual argument array.
- If the actual argument is a non-character array element name with a subscript value of  $j$  in an array of size  $x$ , the size of the assumed-size array equals  $x - j + 1$ .
- If the actual argument is either a character array name, a character array element name, or a character array element substring name, the array begins at character storage unit t of an array containing a total of c character storage units; the size of the assumed-size array equals:

INT( $(c - t + 1) / ln$ )

where *ln* is the length of an element of the dummy array.

**Note:** Given an assumed-size dummy array with *n* dimensions, the product of the sizes of the first  $n - 1$  dimensions must not be greater than the size of the array (the size of the array is determined as described previously).

#### **2.3.5 Storage and Element Ordering**

Storage for an array is allocated in the program unit in which it is declared, except in subprograms where the array name is specified as a dummy argument. The former declaration is called an actual array declaration. The declaration of an array in a subprogram where the array name is a dummy argument is called a *dummy array declaration*.

The elements of an array are ordered in sequence and stored in column order. This means that the left most subscript varies first, as compared to row order, in which the right most subscript varies first. The first element of the array has a subscript value of one; the second element has a subscript value of two; and so on. The last element has a subscript value equal to the size of the array.

Consider the following statement that declares an array with an INTEGER type statement:

```
INTEGER t(2,3)
```
Figure 1 shows the ordering of elements of this array.

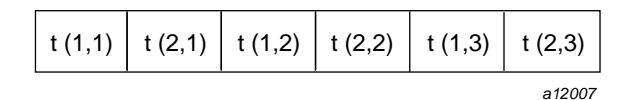

Figure 1. Order of Array Elements

# **2.3.6 Subscripts**

The *subscript* describes the position of the element in an array and allows that array element to be defined or referenced. The form of a subscript is

 $(s \, [\, ,s] \ldots)$ 

where *s* is a subscript expression. The term *subscript* includes the parentheses that delimit the list of subscript expressions.

A subscript expression must be a numeric expression and can contain array element references and function references. However, it cannot contain any function references that affect other subscript expressions in the same subscript.

A non-integer character can be specified for subscript expression. If specified, the non-integer character is converted to an integer before use; fractional portions remaining after conversion are truncated.

If a subscript expression is not of type integer, it is converted to integer values; any fractional part is truncated.

Because an array is stored as a sequence in memory, the values of the subscript expressions must be combined into a single value that is used as the offset into the sequence in memory. That single value is called the *subscript value*.

The subscript value determines which element of the array is accessed. The subscript value is calculated from the values of all the subscript expressions and the declared dimensions of the array:

| n | Dimension Declarator          | Subscript         | Subscript Value                                                                                                |
|---|-------------------------------|-------------------|----------------------------------------------------------------------------------------------------|
|   | $(j_1:k_1)$                   | $(s_1)$           | $1 + (s_1 - j_1)$                                                                                              |
|   | $(j_1:k_1, j_2:k_2)$          | $(s_1, s_2)$      | $1 + (s_1 - j_1) + (s_2 - j_2)^* d_1$                                                                          |
|   | $(j_1:k_1, j_2:k_2, j_3:k_3)$ | $(s_1, s_2, s_3)$ | $1 + (s_1 - j_1) + (s_2 - j_2) * d_1 + (s_3 - j_3) * d_2 * d_1$                                                |
| n | $(j_1:k_1, , j_n:k_n)$        | $(s_1,  s_n)$     | $1 + (s_1 - j_1) + (s_2 - j_2)^* d_1 + (s_3 - j_3)^* d_1^* d_2 +$<br>+ $(s_n - j_n) * d_{n-1} * d_{n-2} * d_1$ |

Table 15. Determining Subscript Values

The subscript value and the subscript expression value are not necessarily the same, even for a one-dimensional array. For example,

DIMENSION X(10,10),Y(--1:8)  $Y(2) = X(1,2)$ 

 $Y(2)$  identifies the fourth element of array Y, the subscript is (2) with a subscript value of four, and the subscript expression is 2 with a value of two.  $X(1,2)$  identifies the eleventh element of X, the subscript is  $(1,2)$  with a subscript value of eleven, and the subscript expressions are 1 and 2 with the values of one and two, respectively.

An expression performs a specified type of computation. It is composed of a sequence of operands, operators, and parentheses. The following are the types of Fortran expressions:

- arithmetic, described in Section 3.1, page 39
- character, described in Section 3.2, page 46
- relational, described in Section 3.3, page 49
- logical, described in Section 3.4, page 52

This chapter describes formation, interpretation, and evaluation rules for each type of expression. This chapter also discusses mixed-mode expressions.

# **3.1 Arithmetic Expressions**

An arithmetic expression specifies a numeric computation that yields a numeric value on evaluation. The simplest form of an arithmetic expression can be

- an unsigned arithmetic constant
- a symbolic name of an arithmetic constant
- an arithmetic variable reference
- an arithmetic array element reference
- an arithmetic function reference

You can form more complicated arithmetic expressions from one or more operands together with arithmetic operators and parentheses.

An arithmetic element can include logical entities because logical data is treated as integer data when used in an arithmetic context. When both arithmetic and logical operands exist for a given operator, the logical operand is promoted to type INTEGER of the same byte length as the original logical length. For example, a LOGICAL\*2 will be promoted to INTEGER\*2 and a LOGICAL\*4 will be promoted to INTEGER\*4.

# **3.1.1 Arithmetic Operators**

Table 16 shows the arithmetic operators.

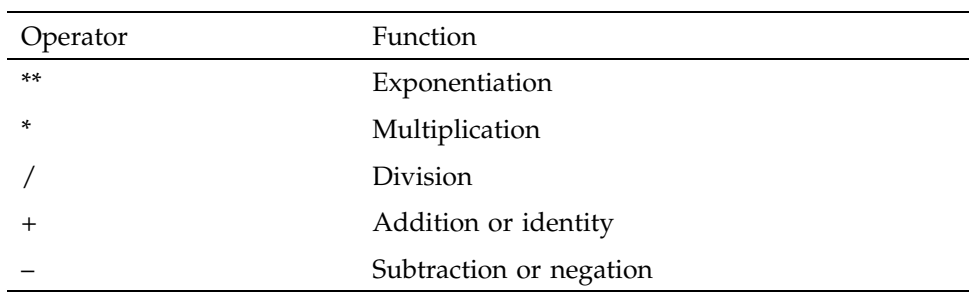

Table 16. Arithmetic Operators

Use the exponentiation, division, and multiplication operators between exactly two operands. You can use the addition and subtraction operators with one or two operands; in the latter case, specify the operator before the operand; for example, -TOTAL.

Do not specify two operators in succession. Note that the exponentiation operator consists of the two characters (\*\*), but is a single operator. Implied operators, as in implied multiplication, are not allowed.

# **3.1.2 Interpretation of Arithmetic Expressions**

Table 17 interprets sample arithmetic expressions.

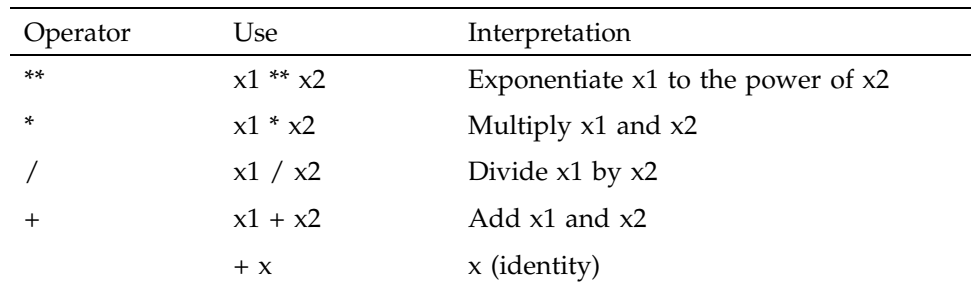

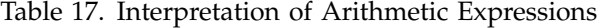
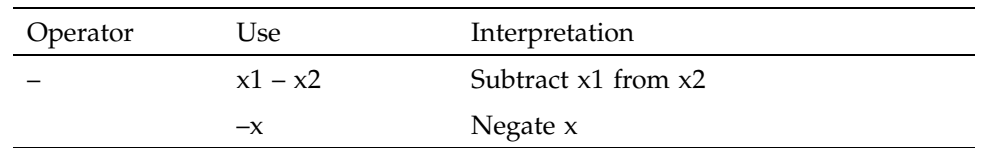

An arithmetic expression containing two or more operators is interpreted based on a precedence relation among the arithmetic operators. This precedence, from highest to lowest, is

- $\bullet$  ( )
- \*\*
- $\bullet$  \* and /
- $+ and -$

Use parentheses to override the order of precedence.

The following is an example of an arithmetic expression:

 $A/B-C***D$ 

The operators are executed in the following sequence:

- 1. C\*\*D is evaluated first.
- 2. A/B is evaluated next.
- 3. The result of  $C^*D$  is subtracted from the result of  $A/B$  to give the final result.

A unary operator (–) can follow another operator. Specifying the unary operator after the exponentiation operator produces a variation on the standard order of operations. The unary operator is evaluated first in that case, resulting in exponentiation taking a lower precedence in the expression.

For example, the following expression

 $A * * - B * C$ 

is interpreted as

 $A * * (-B * C)$ 

## **3.1.3 Arithmetic Operands**

Arithmetic operands must specify values with integer, real, double-precision, complex, or double-complex data types. You can combine specific operands in an arithmetic expression. The arithmetic operands, in order of increasing complexity, are

- primary
- factor
- term
- arithmetic expression

A *primary* is the basic component in an arithmetic expression. The forms of a primary are the following:

- an unsigned arithmetic constant
- a symbolic name of an arithmetic constant
- an arithmetic variable reference
- an arithmetic array element reference
- an arithmetic function reference
- an arithmetic expression enclosed in parentheses

A *factor* consists of one or more primaries separated by the exponentiation operator. The following are the forms of a factor:

- primary
- primary \*\* factor

Factors with more than one exponentiation operator are interpreted from right to left. For example, I\*\*J\*\*K is interpreted as I\*\*(J\*\*K), and I\*\*J\*\*K\*\*L is interpreted as  $I^{**}(J^{**}(K^{**}L))$ .

The *term* incorporates multiplicative operators into arithmetic expressions. Its forms are the following:

- factor
- term/factor
- term \* factor

The above definition indicates that factors are combined from left to right in a term containing two or more multiplication or division operators.

Finally, at the highest level of the hierarchy, are the *arithmetic expressions*. The forms of an arithmetic expression are

- term
- + term
- – term
- arithmetic expression + term
- arithmetic expression term

An arithmetic expression consists of one or more terms separated by an addition operator or a subtraction operator. The terms are combined from left to right. For example, A+B-C has the same interpretation as the expression  $(A+B)$ -C. Expressions such as  $A*-B$  and  $A+-B$  are not allowed. The correct forms are  $A^*(-B)$  and  $A^+(-B)$ .

An arithmetic expression can begin with a plus or minus sign.

### **3.1.4 Arithmetic Constant Expressions**

An *arithmetic constant expression* is an arithmetic expression containing no variables. Thus, each primary in an arithmetic constant expression must be one of the following:

- arithmetic constant
- symbolic name of an arithmetic constant
- arithmetic constant expression enclosed in parentheses

In an arithmetic constant expression, do not specify the exponentiation operator unless the exponent is of type integer. Variable, array element, and function references are not allowed. Examples of integer constant expressions are

7  $-7$  $-7+5$ 3\*\*2 x+3

where x is the symbolic name of a constant

#### **3.1.5 Integer Constant Expressions**

An *integer constant expression* is an arithmetic constant expression containing only integers. It can contain constants or symbolic names of constants, provided they are of type integer. As with all constant expressions, no variables, array elements, or function references are allowed.

#### **3.1.6 Evaluating Arithmetic Expressions**

The data type of an expression is determined by the data types of the operands and functions that are referenced. Thus, integer expressions, real expressions, double-precision expressions, complex expressions, and double expressions have values of type integer, real, double-precision, complex, and double-complex, respectively.

#### 3.1.6.1 Single-Mode Expressions

Single-mode expressions are arithmetic expressions in which all operands have the same data type. The data type of the value of a single-mode expression is thus the same as the data type of the operands. When the addition operator or the subtraction operator is used with a single operand, the data type of the resulting expression is the same as the data type of the operand.

#### 3.1.6.2 Mixed-Mode Expressions

Mixed-mode expressions contain operands with two or more data types. If every element in an arithmetic expression is of the same type, the value produced by the expression is also of that same type. If elements of different data types are combined in an expression, the evaluation of that expression and the data type of the resulting value depend on the ranking associated with each data type.

Table 18 shows the ranking assigned to each data type, where the lowest ranking is 1.

Table 18. Data type rankings

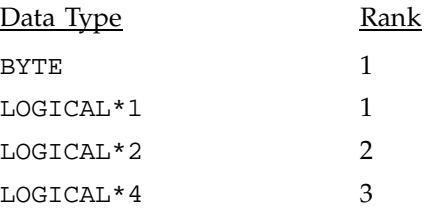

**44 007–2362–004**

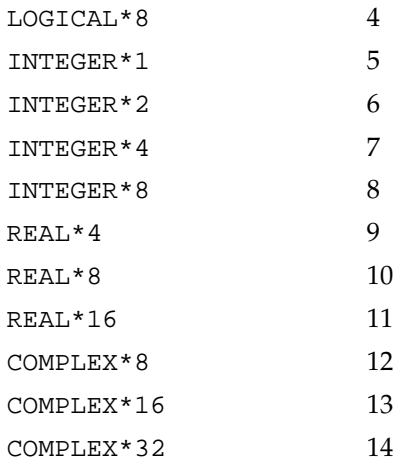

The data type of the value produced by an operation on two arithmetic elements of different data types is the data type of the highest-ranking element of the operation. For example, the data type of the value resulting from an operation on an INTEGER and a REAL element is REAL. However, an operation involving a COMPLEX\*8 data type and a REAL\*8 data type produces a COMPLEX\*16 data result. Similarly, an operation involving either a COMPLEX\*8 data type or a COMPLEX\*16 data type and a REAL\*16 data type produces a COMPLEX\*32 data result.

LOGICAL items in an INTEGER context are treated as type INTEGER. Thus, a LOGICAL\*8 combined with an INTEGER\*1 produce the same result type as an INTEGER\*8 combined with an INTEGER\*1 or an INTEGER\*8.

# **3.1.7 Exponentiation**

Exponentiation is an exception to the above rules for mixed-mode expressions. When raising a value to an integer power, the integer is not converted. The result is assigned the type of the left operand.

When a complex value is raised to a complex power, the value of the expression is defined as follows:

 $x^y$  = EXP (y \* LOG(x))

## **3.1.8 Integer Division**

One operand of type INTEGER can be divided by another operand of type INTEGER. The result of an integer division operation is a value of type integer, referred to as an integer quotient. The integer quotient is obtained as follows:

- If the magnitude of the mathematical quotient is less than one, then the integer quotient is zero. For example, the value of the expression (18/30) is zero.
- If the magnitude of the mathematical quotient is greater than or equal to one, then the integer quotient is the largest integer that does not exceed the magnitude of the mathematical quotient and whose sign is the same as that of the mathematical quotient. For example, the value of the expression  $(-9/2)$  is  $-4$ .

# **3.2 Character Expressions**

A *character expression* yields a character string value on evaluation. Character expressions are built up from the following simple elements:

- character constant or symbolic name of a character constant
- character function reference
- character variable reference
- character array element reference
- character substring reference

Construct complicated character expressions from one or more of these elements using the concatenate operator and parentheses.

## **3.2.1 Character Constant Expressions**

A *character constant* expression is made up of operands that cannot vary. Each primary in a character constant expression must be one of the following:

- a character constant
- a symbolic name of a character constant
- a character constant expression enclosed in parentheses

For the details of character constant syntax see Section 2.1.3, page 28 and Section 2.1.4, page 29. A character constant expression cannot contain variable, array element, substring, or function references.

#### **3.2.2 Character Substrings**

A character substring is a contiguous sequence of characters that is part of a character data item. A character substring cannot be empty; that is, it must contain at least one byte of data.

#### 3.2.2.1 Substring Names

A substring name defines the corresponding substring and allows it to be referenced in a character expression. A substring name has one of the following forms:

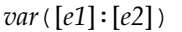

*arra*(*sub*[,*sub*]...) ([*e1*]:[*e2*])

The following arguments are used:

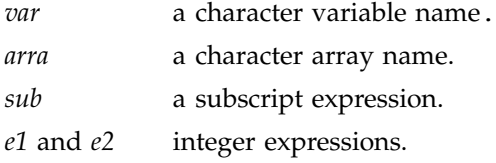

You can specify a non-integer expression for *e1* and *e2*, but a non-integer value is truncated to an integer before use.

The value *e1* specifies the leftmost character of the substring relative to the beginning of the variable or array element, while *e2* specifies the rightmost character. Characters are numbered left to right beginning with 1. For example, the following denotes the third through the fifth characters in the character variable *EX*:

EX(3:5)

The following specifies the first through the fifth characters the character array element *NAME(2,4)*:

NAME(2,4)(1:5)

A character substring has the length *e2*–*e1*+1.

### 3.2.2.2 Substring Values *e1*, *e2*

The value of the expressions *e1* and *e2* in a substring name must fall (after truncation to integer) within the range  $1 \leq e1 \leq e2 \leq len$  where *len* is the length of the character variable or array element.

When *e1* is omitted, a value of 1 is assumed. When *e2* is omitted, a value of*len* is assumed. When both *e1* and *e2* are omitted, the result is to take all of the characters. Thus *var*(:) is equivalent to *var* and  $array(s [, s]...)(:)$  is equivalent to  $\arctan(s \, [s] \ldots)$ .

The expressions *e1* and *e2* can be any integer expression, including array element references and function references. Consider the following character variable:

XCHAR = 'QRSTUVWXYZ'

Table 19 lists examples of valid substrings taken from this variable.

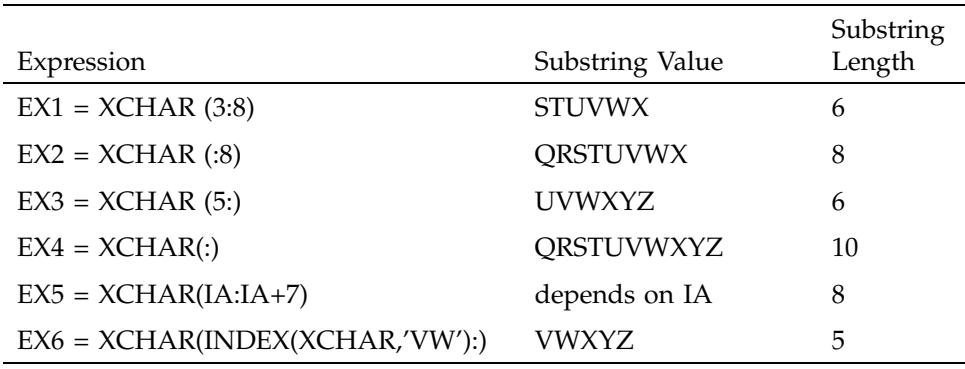

### Table 19. Valid Substring Examples

#### **3.2.3 Concatenate Operator**

The concatenate operator  $\left(\frac{1}{1}\right)$  is the only character operator defined in Fortran. A character expression formed from the concatenation of two character operands *x1* and *x2* is specified as the following:

x1 // x2

The result of this operation is a character string with a value of *x1* extended on the right with the value of *x2*. The length of the result is the sum of the lengths of the character operands. For example,

'HEL' // 'LO2'

The result of the above expression is the string HELLO2 of length six.

Except in a character assignment statement, concatenation of an operand with an asterisk (\*) as its length specification is not allowed unless the operand is the symbolic name of a constant.

### 3.2.3.1 Parenthesized Character Expressions

In a character expression build from two or more concatenation operators, the elements are combined from left to right. Thus, the character expression

'A' // 'BCD' // 'EF'

is interpreted the same as

('A' // 'BCD') // 'EF'

The value of the above character expression is ABCDEF.

## **3.3 Relational Expressions**

A relational expression yields a logical value of either .TRUE. or .FALSE. on evaluation and comparison of two arithmetic expressions or two character expressions. A relational expression can appear only within a logical expression. Refer to Section 3.4, page 52 for details about logical expressions.

## **3.3.1 Relational Operators**

Table 20 lists the Fortran relational operators. Arithmetic and character operators are evaluated **before** relational operators.

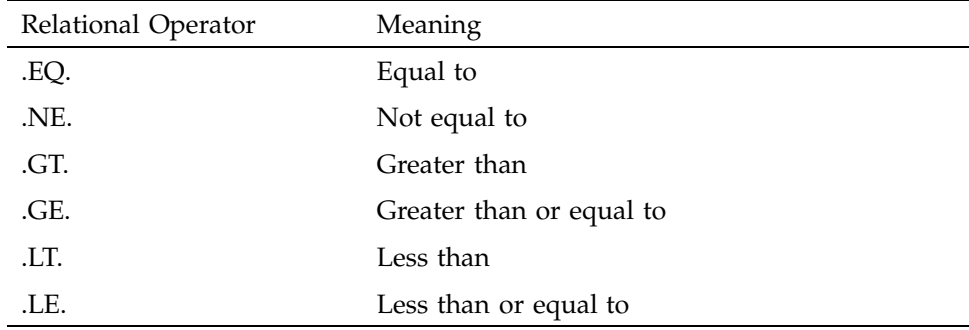

### Table 20. Fortran Relational Operators

## **3.3.2 Relational Operands**

The operands of a relational operator can be arithmetic or character expressions. The relational expression requires exactly two operands and is written in the following form:

#### *e1 relop e2*

where *e1* and *e2* are arithmetic or character expressions and *relop* is the relational operator.

**Note:** Both *e1* and *e2* must be the same type of expression, either arithmetic or character.

## **3.3.3 Evaluating Relational Expressions**

The result of a relational expression is of type logical, with a value of .TRUE. or .FALSE.. The manner in which the expression is evaluated depends on the data type of the operands.

## **3.3.4 Arithmetic Relational Expressions**

In an arithmetic relational expression, *e1* and *e2* must each be an integer, real, double precision, complex, or double complex expression. *relop* must be a relational operator.

The following are examples of arithmetic relational expressions:

 $(a + b)$  . EQ.  $(c + 1)$ HOURS .LE. 40

**50 007–2362–004**

You can use complex type operands only when specifying either the .EQ. or .NE. relational operator.

An arithmetic relational expression has the logical value .TRUE. only if the values of the operands satisfy the relation specified by the operator. Otherwise, the value is .FALSE..

If the two arithmetic expressions*e1* and *e2* differ in type, the expression is evaluated as follows:

((*e1*)-(*e2*)) *relop* 0

where the value 0 (zero) is of the same type as the expression  $((e1) - (e2))$ and the type conversion rules apply to the expression. Do not compare a double precision value with a complex value.

#### **3.3.5 Character Relational Expressions**

In a character relational expression, *e1* and *e2* are character expressions and *relop* is a relational operator.

The following is an example of a character relational expression:

NAME .EQ. 'HOMER'

A character relational expression has the logical value .TRUE. only if the values of the operands satisfy the relation specified by the operator. Otherwise, the value is .FALSE.. The result of a character relational expression depends on the collating sequence as follows:

- If *e1* and *e2* are single characters, their relationship in the collating sequence determines the value of the operator. *e1* is less than or greater than *e2* if *e1* is before or after *e2*, respectively, in the collating sequence.
- If either *e1* or *e2* are character strings with lengths greater than 1, corresponding individual characters are compared from left to right until a relationship other than .EQ. can be determined.
- If the operands are of unequal length, the shorter operand is extended on the right with blanks to the length of the longer operand for the comparison.
- If no other relationship can be determined after the strings are exhausted, the strings are equal.

The collating sequence depends partially on the processor; however, equality tests .EQ. and .NE. do not depend on the processor collating sequence and can be used on any processor.

# **3.4 Logical Expressions**

A logical expression specifies a logical computation that yields a logical value. The simplest form of a logical expression is one of the following:

- logical constant
- logical variable reference
- logical array element reference
- logical function reference
- relational expression

Construct complicated logical expressions from one or more logical operands together with logical operators and parentheses.

# **3.4.1 Logical Operators**

Table 21 defines the Fortran logical operators.

| Logical Operator | Meaning              |
|------------------|----------------------|
| .NOT.            | Logical negation     |
| .AND.            | Logical conjunt      |
| .OR.             | Logical disjunct     |
| .EQV.            | Logical equivalence  |
| .NEOV.           | Logical exclusive or |
| .XOR.            | Same as .NEQV.       |

Table 21. Logical Operators

All logical operators require at least two operands, except the logical negation operator .NOT. , which requires only one.

A logical expression containing two or more logical operators is evaluated based on precedence of the logical operators. This precedence, from highest to lowest, is

- .NOT.
- .AND.
- $\bullet$  . OR.
- .EQV. and .NEQV.
- .XOR.

For example, in the following expression:

```
W .NEQV. X .OR. Y .AND. Z
```
the operators are executed in the following sequence:

- 1. Y .AND. Z is evaluated first (A represents the result).
- 2. X .OR. A is evaluated second (B represents the result).
- 3. W .NEQV. B is evaluated to produce the final result.

You can use parentheses to override the precedence of the operators.

### **3.4.2 Logical Operands**

*Logical operands* specify values with a logical data type. The forms of a logical operands are the following:

- logical primary
- logical factor
- logical term
- logical disjunct
- logical expression

## 3.4.2.1 Logical Primary

The logical *primary* is the basic component of a logical expression. The forms of a logical primary are the following:

- logical constant
- symbolic name of a logical constant
- integer or logical variable reference
- logical array element reference
- integer or logical function reference
- relational expression
- integer or logical expression in parentheses

When an integer appears as an operand to a logical operator, the other operand is promoted to type integer if necessary and the operation is performed on a bit-by-bit basis producing an integer result. Whenever an arithmetic datum appears in a logical expression, the result of that expression will be of type integer because of type promotion rules. If necessary, the result can be converted back to LOGICAL.

Do not specify two logical operators consecutively and do not use implied logical operators.

#### 3.4.2.2 Logical Factor

The *logical factor* uses the logical negation operator .NOT. to reverse the logical value to which it is applied. For example, applying .NOT. to a false relational expression makes the expression true. Therefore, if UP is true, .NOT. UP is false. The logical factor has the following forms:

- logical primary
- .NOT. logical primary

### 3.4.2.3 Logical Term

The *logical term* uses the logical conjunct operator .AND. to combine logical factors. It takes the following forms:

- logical factor
- logical term .AND. logical factor

In evaluating a logical term with two or more .AND. operators, the logical factors are combined from left to right. For example, X .AND. Y .AND. Z has the same interpretation as (X .AND. Y) .AND. Z.

### 3.4.2.4 Logical Disjunct

The *logical disjunct* is a sequence of logical terms separated by the .OR. operator and has the following two forms:

- logical term
- logical disjunct . OR. logical term

In an expression containing two or more .OR. operators, the logical terms are combined from left to right in succession. For example, the compiler interprets the expression  $X$  . OR.  $Y$  . OR.  $Z$  the same as  $(X$  . OR.  $Y)$  . OR.  $Z$ .

### 3.4.2.5 Logical Expression

At the highest level of complexity is the *logical expression*. A logical expression is a sequence of logical disjuncts separated by the .EQV., .NEQV., or .XOR. operators. Its forms are

- logical disjunct
- logical expression .EQV. logical disjunct
- logical expression .NEQV. logical disjunct
- logical expression .XOR. logical disjunct

The logical disjuncts are combined from left to right when a logical expression contains two or more .EQV., .NEVQ., or .XOR. operators.

A logical constant expression is a logical expression in which each primary is a logical constant, the symbolic name of a logical constant, a relational expression in which each primary is a constant, or a logical constant expression enclosed in parentheses. A logical constant expression can contain arithmetic and character constant expressions but not variables, array elements, or function references.

### **3.4.3 Interpretation of Logical Expressions**

In general, logical expressions containing two or more logical operators are executed according to the hierarchy of operators described previously, unless the order has been overridden by the use of parentheses. Table 22 defines the form and interpretation of the logical expressions.

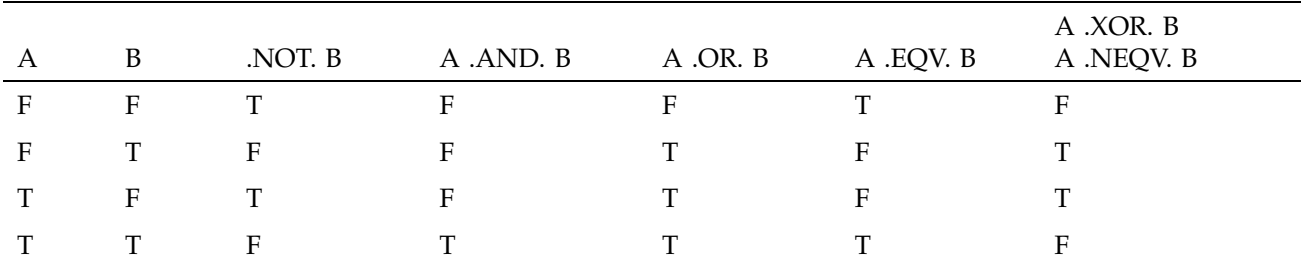

## Table 22. Logical Expressions

# **3.5 Evaluating Expressions**

Several rules are applied to the general evaluation of Fortran expressions. This section covers the priority of the different Fortran operators, the use of parentheses in specifying the order of evaluation, and the rules for combining operators with operands.

**Note:** Any variable, array element, function, or character substring in an expression must be defined with a value of the correct type at the time it is referenced.

## **3.5.1 Precedence of Operators**

Certain Fortran operators have precedence over others when combined in an expression. The previous sections have listed the precedence among the arithmetic, logical, and expression operators. No precedence exists between the relational operators and the single character operator  $\left(\frac{1}{1}\right)$ . On the highest level, the precedence among the types of expression operators, from highest to lowest, is

- arithmetic
- character
- relational
- logical

## **3.5.2 Integrity of Parentheses and Interpretation Rules**

Use parentheses to specify the order in which operators are evaluated within an expression. Expressions within parentheses are treated as an entity.

In an expression containing more than one operation, the processor first evaluates any expressions within parentheses. Subexpressions within parentheses are evaluated beginning with the innermost subexpression and proceeding sequentially to the outermost. The processor then scans the expression from left to right and performs the operations according to the operator precedence described previously.

This chapter contains information about using specification statements in Fortran. Specification statements are non-executable Fortran statements that provide the compiler with information about the nature of specific data and the allocation of storage space for this data.

The following specification statements are described in this chapter:

- AUTOMATIC, STATIC, discussed in Section 4.1, page 60. These statements controls the allocation of storage to variables and the initial value of variables within called subprograms.
- BLOCK DATA, discussed in Section 4.2, page 62 This is the first statement in a block data subprogram used to assign initial values to variables and array elements in named common blocks.
- COMMON, discussed in Section 4.3, page 63. This declares variables and arrays to be put in a storage area that is accessible to multiple program units, thus allowing program units to share data without using arguments.
- DATA, discussed in Section 4.4, page 66. This supplies initial values of variables, array elements, arrays, or substrings.
- Data type statements, discussed in Section 4.5, page 69. This explicitly defines the type of a constant, variable, array, external function, statement function, or dummy procedure name. Also, can specify dimensions of arrays and the length of the character data.
- DIMENSION, discussed in Section 4.6, page 74. This specifies the symbolic names and dimension specifications of arrays.
- EQUIVALENCE, discussed in Section 4.7, page 75. This specifies the sharing of storage units by two or more entities in a program unit, thus associating those entities.
- EXTERNAL, discussed in Section 4.8, page 78. This identifies external or dummy procedure.
- IMPLICIT, discussed in Section 4.9, page 79. This changes or defines default implicit type of names.
- INTRINSIC, discussed in Section 4.10, page 82. This identifies intrinsic function or system subroutine.
- NAMELIST, discussed in Section 4.11, page 83. This associates a group of variables or array names with a unique group name.
- PARAMETER, discussed in Section 4.12, page 84. This gives a constant a symbolic name.
- POINTER, discussed in Section 4.13, page 87. This establishes pairs of variables and pointers.
- PROGRAM, discussed in Section 4.14, page 89. This defines a symbolic name for the main program.
- RECORD, discussed in Section 4.15, page 90. This creates a record in the format specified by a previously declared STRUCTURE statement.
- SAVE, discussed in Section 4.16, page 91. This retains the values of variables and arrays after execution of a RETURN or END statement in a subprogram.
- STRUCTURE, discussed in Section 4.17, page 92. This defines a record structure that can be referenced by one or more RECORD statement.
- VOLATILE, discussed in Section 4.18, page 96. This prevents the compiler from optimizing specified variables, arrays, and common blocks of data.

## **4.1 AUTOMATIC, STATIC**

STATIC and AUTOMATIC statements control, within a called subprogram, the allocation of storage to variables and the initial value of variables.

# **4.1.1 Syntax**

{STATIC | AUTOMATIC} *v* [,*v*] …

where *v* is the name of a previously declared variable, array, array declarator, symbolic constant, function, or dummy procedure.

## **4.1.2 Method of Operation**

Table 23 summarizes the differences between static and automatic variables on entry and exit from a subprogram.

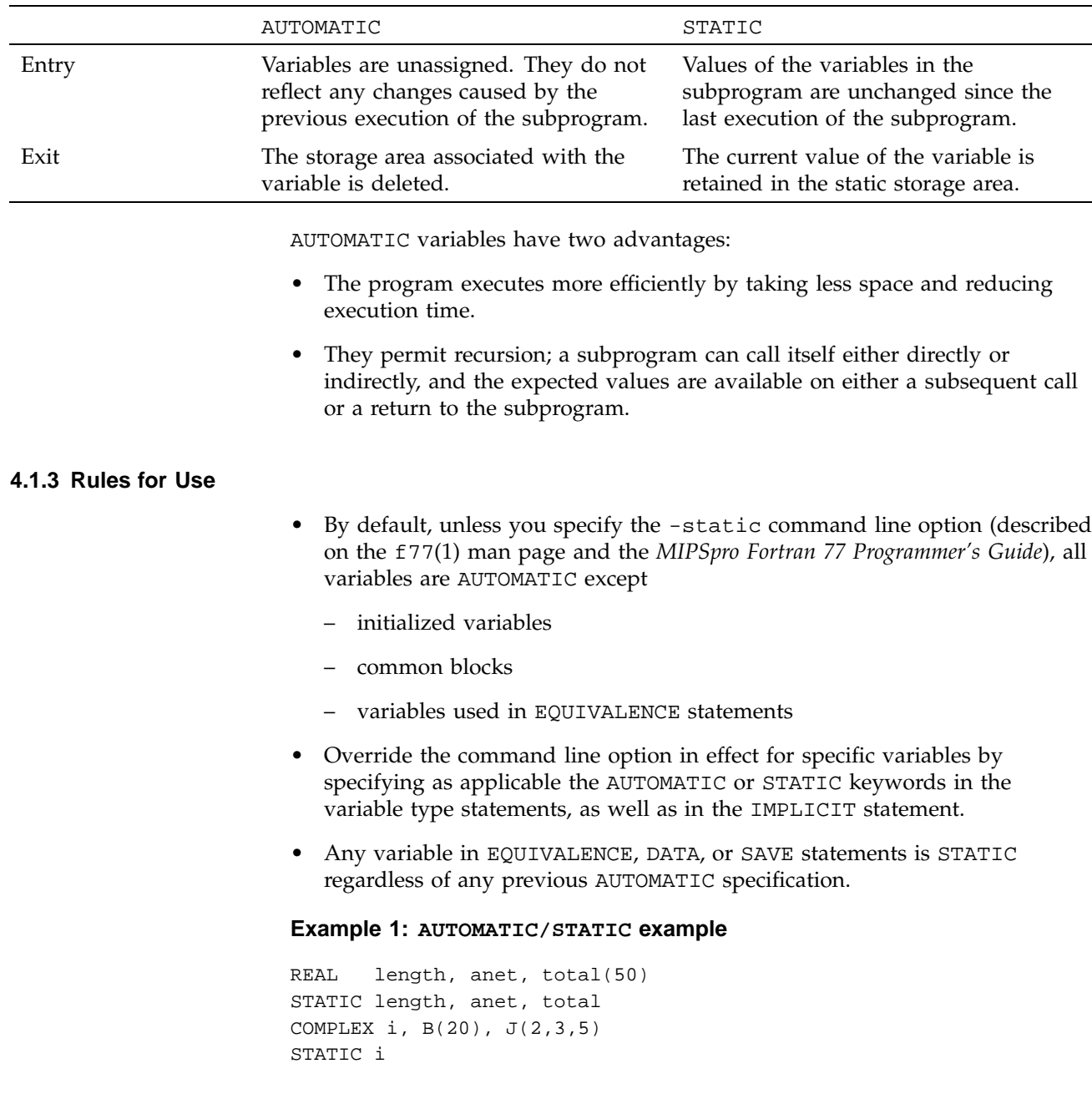

Table 23. Static and Automatic Variables

IMPLICIT INTEGER(f,m-p) IMPLICIT STATIC (f,m-p)

# **4.2 BLOCK DATA**

BLOCK DATA is the first statement in a block data subprogram. It assigns initial values to variables and array elements in named common blocks.

#### **4.2.1 Syntax**

BLOCK DATA [*sub*]

where *sub* is the symbolic name of the block data subprogram in which the BLOCK DATA statement appears.

### **4.2.2 Method of Operation**

A block data subprogram is a non-executable program unit with a DATA statement as its first statement, followed by a body of specification statements and terminated by an END statement. The types of specification statements include COMMON, DATA, DIMENSION, EQUIVALENCE, IMPLICIT, PARAMETER, SAVE, STRUCTURE declarations, and type statements. A block data subprogram can also contain comment lines.

Only entities in named common blocks or entities associated with an entity in a common block can be initially defined in a block data subprogram.

## **4.2.3 Rules for Use**

- The optional name *sub* is a global name and must be unique. Thus, BLOCK DATA subprograms cannot have the same external name.
- An executable program can contain more than one block data subprogram but cannot contain more than one unnamed block data subprogram.
- A single block data subprogram can initialize the entities of more than one named common block.

# **4.3 COMMON**

The COMMON statement declares variables and arrays so that they are put in a storage area that is accessible to multiple program units, thus allowing program units to share data without using arguments.

## **4.3.1 Syntax**

COMMON [/[*cb*]/] *nlist* [[,]/[*cb*]/*nlist*]...

where *cb* is a common block name and *nlist* is a list of variable names, array names, array declarators, or records.

## **4.3.2 Method of Operation**

A storage sequence, composed of a series of storage units that are shared between program units, is referred to as *common storage*. For each common block, a common block storage sequence is formed consisting of the storage sequences of all entities in the list of variables and arrays for that common block. The order of the storage sequence is the same as its order of appearance in the list. In each COMMON statement, the entities specified in the common block list *nlist* following a block name *cb* are declared to be in common block *cb*.

In an executable program, all common blocks with the same name have the same first storage unit. This establishes the association of data values between program units.

The storage sequence formed above is extended to include all storage units of any storage sequence associated with it by equivalence association.

Fortran has the following types of common storage:

- *Blank* common storage does not have an identifying name and can be accessed by all program units in which it is declared. One blank common area exists for the complete executable program.
- *Named* common storage has an identifying name and is accessible by all program units in which common storage with the same name is declared.

You can initially define entities in a named common block by using the DATA initialization statement in a BLOCK DATA subprogram. However, you **cannot** use the DATA statement to initialize entities in blank common block.

The number of storage units needed to store a common block is referred to as its size. This number includes any extensions of the sequence resulting from equivalence association. The size of a named common block must be the same in all program units in which it is declared. The size of blank common block need not be the same size in all program units.

## **4.3.3 Rules for Use**

- A variable name, array name, array declarator, or record can appear only once in all common block lists within a program unit.
- Specify a blank common block by omitting the common block name *cb* for each list. Thus, omitting the first common block name places entities appearing in the first *nlist* in a blank common block.
- Omitting the first *cb* makes the first two slashes optional. Two slashes without a block name between them declare the entities in the following list to be in a blank common block.
- Any common block name *cb* or an omitted *cb* for a blank common block can occur more than once in one or more COMMON statements in a program unit. The list following each appearance of the same common block name is treated as a continuation of the list for that common block name.
- As an extension to the standard, a named common block can be declared as having different sizes in different program units. If the common block is not initially defined with a DATA statement, its size will be that of the longest common block declared. However, if it is defined in one of the program units with DATA statements, then its size is the size of the defined common block. In other words, to work correctly, the named common block must be declared with the longest size when it is defined, even though it can be declared with shorter sizes somewhere else. Defining a common block multiple times produces incorrect results.
- The compiler aligns entities in a common block on 32-bit boundaries. You can change this alignment using the compiler options -align8 and -align16. However, these changes can degrade performance. The -align64 option might improve performance. See the *MIPSpro Fortran 77 Programmer's Guide* for more information.

## **4.3.4 Restrictions**

• Names of dummy arguments of an external procedure in a subprogram must not appear in a common block list.

• A variable name that is also a function name must not appear in the list.

#### **Example 2: COMMON examples**

The following equivalent statements define a blank common block. Note that these two COMMON statements cannot appear in the same program unit.

COMMON  $//F, X, B(5)$ COMMON F,X,B(5)

The following declaration:

```
COMMON /LABEL/NAME,AGE,DRUG,DOSE//Y(33),
   Z,/RECORD/,DOC, 4 TIME(5), TYPE(8)
```
makes the following COMMON storage assignments:

- NAME, AGE, DRUG, and DOSE are placed in common block LABEL.
- Y and Z are placed in a blank common block.
- DOC, TIME, and TYPE are placed in a common block RECORD.

The following program contains two COMMON statements: one in the calling program and one in the subroutine. Both define the same four entities in the COMMON even though each common statement uses a unique set of names. The calling program can access COMMON storage through the entities TOT, A, K, and XMEAN. Subroutine ADD has access to the same common storage through the use of the entities PLUS, SUM, M, and AVG.

```
c THIS PROGRAM READS VALUES AND PRINTS THE
c SUM AND AVERAGE
c
    COMMON TOT, A(20), K, XMEAN
    READ (5,10) K, (A(I), I = 1, K)CALL ADD
    WRITE (6,20) TOT, XMEAN
10 FORMAT (I5/F(10.0))
20 FORMAT (5X,5HSUM =,2X,F10.4/5X,
    + 12HMEAN VALUE =,2X,F10.4)
    STOP
\Gammac THIS SUBROUTINE CALCULATES THE SUM AND AVERAGE
c
    COMMON PLUS, SUM(20), M, AVG
    PLUS = SUM (1)
```

```
DO 5 I = 2, M
5 PLUS = SUM (I) + PLUS
    AVG = PLUS / FLOAT (M)END
```
# **4.4 DATA**

The DATA statement supplies initial values of variables, array elements, arrays, or substrings.

## **4.4.1 Syntax**

DATA *nlist*/*clist*/[[ , ] *nlist*/*clist*/] …

The following arguments are available with this statement:

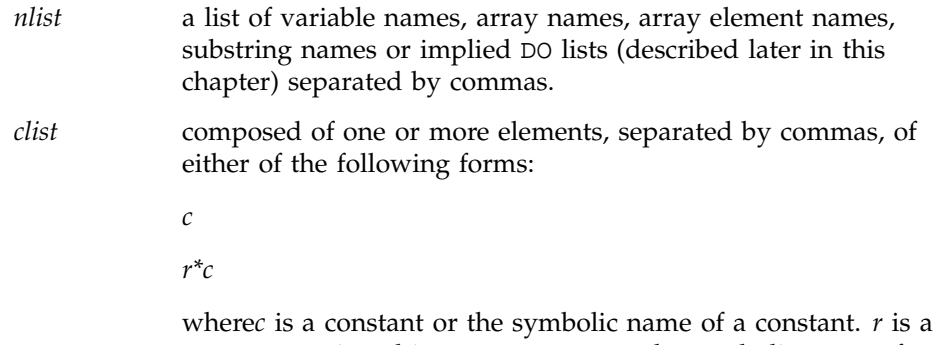

nonzero, unsigned integer constant or the symbolic name of a positive integer constant. The second form implies *r* successive appearances of the constant *c*.

## **4.4.2 Method of Operation**

In data initialization, the first value in *clist* is assigned to the first entity in *nlist*, the second value in *clist* to the second entity in *nlist*, and so on. There is a one-to-one correspondence between the items specified by *nlist* and the constants supplied in *clist*. Hence, each *nlist* and its corresponding *clist* must contain the same number of items and must agree in data type. If necessary, the *clist* constant is converted to the type or length of the *nlist* entity exactly as for assignment statements.

If the length of the character entity in *nlist* is greater than the length of its corresponding character constant in *clist*, then blank characters are added to the right of the character constant. But if the length of the character entity in *nlist* is less than that of its corresponding constant in *clist*, the extra right most characters in the constant are ignored; only the left most characters are stored. Each character constant initializes only one variable, array element, or substring.

As an enhancement to FORTRAN 77, you can define an arithmetic or logical entity initially using a Hollerith constant for *c* in a *clist*, using the folloiwng form:

*n*H*x1 x2 x3 … xn*

The following arguments are available with this statement:

- *n* The number of characters *xn*.
- *xi* The actual characters of the entity.

The value of *n* must be greater than *g*, where *g* is the number of character storage units for the corresponding entity. If *n* is less than *g*, the entity is initially defined with the *n* Hollerith characters extended on the right with *g-n* blank characters. The compiler generates a warning message for data initializations of this type.

## **4.4.3 Rules for Use**

- Each *nlist* and its corresponding *clist* must have the same number of items and must correspond in type when either is LOGICAL or CHARACTER. If either is of arithmetic type, then the other must be of arithmetic type.
- If an unsubscripted array name is specified in *nlist*, the corresponding *clist* must contain one constant for each element of the array.
- If two entities are associated in common storage, only one can be initialized in a DATA statement.
- Each subscript expression in *nlist* must be an integer constant expression, except for implied DO variables.
- Each substring expression in *nlist* must be an integer constant expression.
- A numeric value can be used to initialize a character variable or element. The length of that character variable or array element must be one, and the value of the numeric initializer must be in the range 0 through 255.
- An untyped hexadecimal, octal, or binary constant can be used to initialize a variable or array element. If the number of bits defined by the constant is less than the storage allocation for that variable or array element, then leading zeros are assumed. If the number of bits exceed the number of bits of storage available for the variable or array element, then the leading bits of the constant are truncated accordingly.
- A Hollerith constant can be used to initialize a numeric variable or array element. The rules for Hollerith assignment apply.

## **4.4.4 Restrictions**

- The list *nlist* cannot contain names of dummy arguments, functions, and entities in blank common, or those associated with entities in blank common.
- Do not initialize a variable, array element, or substring more than once in an executable program. If you do, the subsequent initializations will override the previous ones.
- If a common block is initialized by a DATA statement in a program unit, it cannot be initialized in other program units.

### **Example 3: DATA example**

Given the following declarations:

```
REAL A(4), b
   LOGICAL T
   COMPLEX C
   INTEGER P, K(3), R
   CHARACTER*5 TEST(4)
   PARAMETER (P=3)
   DATA A,B/0.,12,5.12E5,0.,6/, T/.TRUE./,
+ C/(7.2, 1.234)/K/P*0/,
+ TEST/3*'MAYBE','DONE?'/
```
the DATA statement defines the variables declared immediately preceding it as follows:

 $A(1) = .0E+00$   $A(2) = .12E+02$  $A(3) = .512E+06$   $A(4) = .0E+00$  $B = 6$  $T = .TRUE.$  $C = (.72E+01, .1234+01)$  $K(1) = 0$   $K(2) = 0$   $K(3) = 0$ 

**68 007–2362–004**

```
TEST(1) = 'MAYBE' TEST(2) = 'MAYBE'TEST(3) = 'MAYBE' TEST(4) = 'DONE?'
```
The following statements are examples of implied DO statements using DATA statements:

```
DATA LIMIT /1000/, (A(I), I= 1,25)/25*0/
DATA ((A(I,J), J = 1,5), I = 1,10)/50*1.1/DATA (X(I,I), I = 1,100) / 100 * 1.1/DATA ((A(I,J), J = 1,I), I =1,3)/11,21,22,31,32,33/
```
# **4.5 Data Type Statements**

The data type statement explicitly defines the type of a constant, variable, array, external function, statement function, or dummy procedure name. It can also specify dimensions of arrays and the length of character data. The two kinds of data type statements are numeric and character.

# **4.5.1 Numeric Data Types**

Use numeric data types to

• override implicit typing

Г

- explicitly define the type of a constant, variable, array, external function, statement function, or dummy procedure name
- specify dimensions of arrays

## 4.5.1.1 Syntax

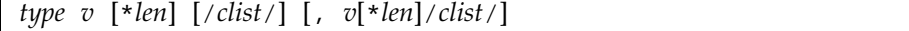

The following arguments are available with this statement:

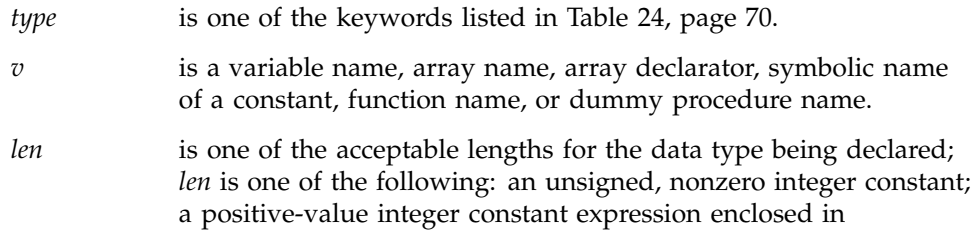

parentheses; or an asterisk enclosed in parentheses (\*). If the type being declared is an array, *len* follows immediately after the array name.

*clist* is a list of values bounded by slashes; the value becomes the initial value of the type being declared.

Table 24. Keywords for Type Statements

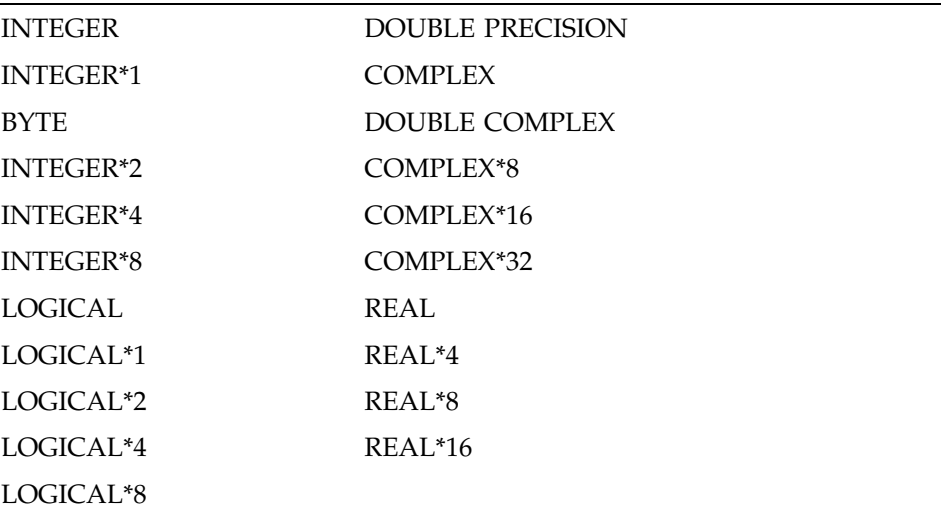

The following pairs of keywords are synonymous by default:

- BYTE and INTEGER\*1
- INTEGER and INTEGER\*4
- REAL and REAL\*4
- DOUBLE PRECISION and REAL\*8
- COMPLEX and COMPLEX\*8
- DOUBLE COMPLEX and COMPLEX\*16
- LOGICAL and LOGICAL\*4

The -i2, -i8, -r8, and -d16 options can affect the previous list. Refer to the f77(1) man page for details. See the *MIPSpro Fortran 77 Programmer's Guide* for information on the alignment, size, and value ranges of these data types.

### 4.5.1.2 Method of Operation

The symbolic name of an entity in a type statement establishes the data type for that name for all its subsequent appearances in the program unit in which it is declared.

The type specifies the data type of the corresponding entities. That is, the INTEGER statement explicitly declares entities of type integer and overrides implicit typing of the listed names. The REAL statement specifies real entities, the COMPLEX statement specifies complex entities, and so on.

### 4.5.1.3 Rules for Use

- Type statements are optional and must appear in the beginning of a program unit. However, type statements can be preceded by an IMPLICIT statement.
- Symbolic names, including those declared in type statements, have the scope of the program unit in which they are included.
- A program unit can contain type statements that begin with identical keywords.
- Do not explicitly specify the type of a symbolic name more than once within a program unit.
- Do not use the name of a main program, subroutine, or block data subprogram in a type statement.
- The compiler provides a DOUBLE COMPLEX version of many functions, including those in Table 25.

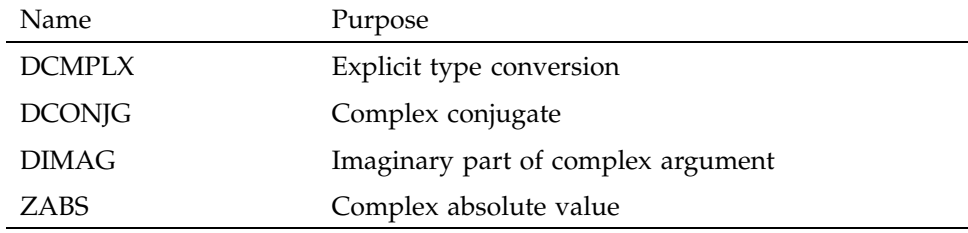

### Table 25. Double Complex Functions

• The -i2 compiler option (see the f77(1) manual page or the *MIPSpro Fortran 77 Programmer's Guide* for details) causes the following:

- converts integer constants whose values are within the range allowed for the INTEGER\*2 data types to INTEGER\*2
- converts the data type of variable returned by a function to INTEGER\*2, where possible
- ensures that variables of type LOGICAL occupy the same amount of storage as INTEGER\*2 variables
- The  $-i8$  option is the same as  $-i2$ , except it converts variables to INTEGER\*8 and LOGICAL\*8 as appropriate.

#### **Example 4: Data type statement example**

```
REAL length, anet, TOTAL(50)
INTEGER hour, sum(5:15), first, uvr(4,8,3)LOGICAL bx(1:15,10), flag, stat
COMPLEX I, B(20), J(2,3,5)
```
The code above declares that

- length and anet are names of type real. The specification of anet confirms implicit typing using the first letter of the name and could have been omitted in the REAL statement.
- TOTAL is a real array.
- hour and first are integer names. uvr and sum are integer arrays and illustrate the use of the type statement to specify the dimensions of an array. Note that when an array is dimensioned in a type statement, a separate DIMENSION statement to declare the array is not permitted.
- flag and stat are logical variables; bx is a logical array.
- I is a complex variable; B and J are complex arrays.

#### **4.5.2 Character Data Types**

Character data type statements declare the symbolic name of a constant, variable, array, external function, statement function, or dummy procedure name and specify the length of the character data.

### 4.5.2.1 Syntax

CHARACTER [\**len* [,]] *nam* [,*nam* ] ...

**72 007–2362–004**

The following arguments are available with this statement:

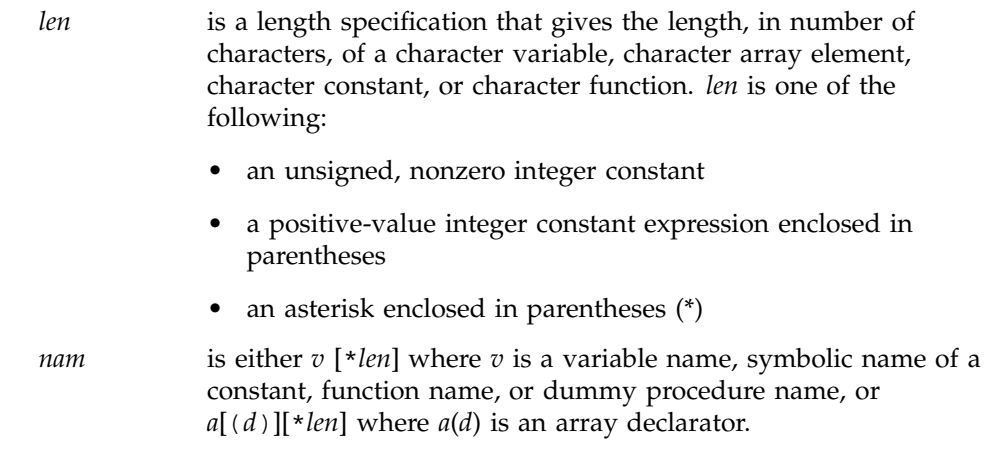

4.5.2.2 Rules for Use

- The length specification *len* that follows the keyword CHARACTER denotes the length of each entity in the statement without its own length specification.
- A length specification immediately following an entity applies only to that entity. The length specified when an array is declared applies to each array element.
- If no length specification is given, a length of one is assumed.
- The length specifier of (\*) can be used only for names of external functions, dummy arguments of an external procedure, and character constants.
	- For a character constant, the (\*) denotes that the length of the constant is determined by the length of the character expression given in the PARAMETER statement.
	- For a dummy argument of an external procedure, the (\*) denotes that the length of the dummy argument is the length of the actual argument when the procedure is invoked. If the associated actual argument is an array name, the length of the dummy argument is the length of an element of the actual array.
	- For an external function name, the (\*) denotes that the length of the function result value and the local variable with the same name as the function entry name is the length that is specified in the program unit in

which it is referenced. Note that the function name must be the name of an entry to the function subprogram containing this TYPE statement.

- If an actual *len* is declared for an external function in the referencing program unit and in the function definition, *len* must agree with the length specified in the subprogram that specifies the function. If not, then the function definition must use the asterisk (\*) as covered previously, but the actual *len* in the referencing unit must not be (\*).
- The length specified for a character statement function or statement function dummy argument of type character must be an integer constant expression.

#### **Example 5: CHARACTER example**

CHARACTER name\*40, gender\*1, pay(12)\*10

The above declaration defines

- name as a character variable with a length of 40
- gender as a character variable with a length of one
- pay as a character array with 12 elements, each of which is 10 characters in length

## **4.6 DIMENSION**

The DIMENSION statement specifies the symbolic names and dimension specifications of arrays.

### **4.6.1 Syntax**

DIMENSION  $a(d)$   $[a(d)]$  ...

where *a*(*d*) is an array declarator.

To be compatible with PDP-11 Fortran, the VIRTUAL statement is synonymous with the DIMENSION statement and carries the identical meaning.

#### **4.6.2 Method of Operation**

A symbolic name *x* appears in a DIMENSION statement causing an array *x* to be declared in that program unit.

#### **4.6.3 Rules for Use**

- The dimension specification of an array can appear only once in a program unit.
- The name of an array declared in a DIMENSION statement can appear in a type statement or a COMMON statement without dimensioning information.

#### **Example 6: DIMENSION example**

The following DIMENSION statement declares z as an array of 25 elements, a as an array of 36 elements (6  $\times$  6), and ams as an array of 50 elements (2  $\times$  5  $\times$  5).

DIMENSION z(25), a(6,6), ams(2,5,5)

# **4.7 EQUIVALENCE**

The EQUIVALENCE statement allows two or more entities in a program unit to share storage units, thus associating those entities. This statement allows the same information to be referenced by different names in the same program unit.

## **4.7.1 Syntax**

EQUIVALENCE (*nlist*) [,(*nlist*)] ...

where *nlist* is a list of variable names, array element names, array names, and character substring names.

#### **4.7.2 Method of Operation**

The storage sequences of the entities in the list must have the same first storage unit. This requirement associates the entities in the list or other elements as well. The EQUIVALENCE statement only associates storage units and does not cause type conversion or imply mathematical equivalence. Thus, if a variable and an array are equivalenced, the variable does not assume array properties and vice versa.

Character entities can be associated by equivalence only with other character entities. Specify the character entities, character variables, character array names, character array element names, or character substring names. Association is made between the first storage units occupied by the entities appearing in the equivalence list of an EQUIVALENCE statement. This statement can associate entities of other character elements as well. The lengths of the equivalenced character entities are not required to be equal.

Variables and arrays can be associated with entities in common storage to lengthen the common block. However, association through the use of the EQUIVALENCE statement must not cause common storage to be lengthened by adding storage units before the first storage unit in the common block.

# **4.7.3 Rules for Use**

- Each subscript expression or substring expression in an equivalence list must be an integer constant expression.
- If an array element name is specified in an EQUIVALENCE statement, the number of subscript expressions must be the same as the number of dimensions declared for that array.
- An array name without a subscript is treated as an array element name that identifies the first element of the array.
- Multidimensional array elements can be referred to in an EQUIVALENCE statement with only one subscript. The compiler considers the array to be one-dimensional according to the array element ordering of Fortran. Consider the following example:

DIMENSION  $a(2,3)$ ,  $b(4:5,2:4)$ 

The following shows a valid EQUIVALENCE statement using the arrays a and b:

EQUIVALENCE  $(a(1,1), b(4,2))$ 

The following example achieves the same effect:

EQUIVALENCE  $(a(1), b(4))$ 

The lower-bound values in the array declaration are always assumed for missing subscripts (in the above example, 1 through 3 for array a and 2 through 4 for array b).
# **4.7.4 Restrictions**

- Names of dummy arguments of an external procedure in a subprogram cannot appear in an equivalence list.
- A variable name that is also a function name cannot appear in the list.
- A storage unit can appear in no more than one EQUIVALENCE storage sequence.
- An EQUIVALENCE statement cannot specify non-consecutive storage positions for consecutive storage units.
- An EQUIVALENCE statement cannot associate a storage unit in one common block with any storage unit in a different common block.

#### **Example 7: EQUIVALENCE example 1**

The two statements below are represented in storage as shown in Figure 2.

```
DIMENSION M(3,2),P(6)
EQUIVALENCE (M(2,1),P(1))
```
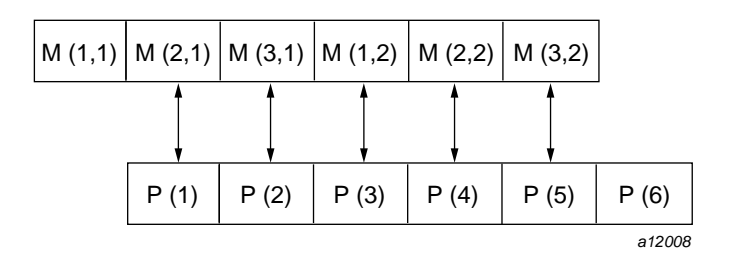

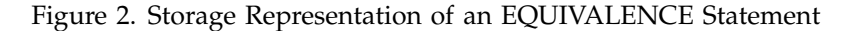

### **Example 8: EQUIVALENCE example 2**

The two statements below cause the logical representation in storage shown in Figure 3.

CHARACTER ABT\*6, BYT(2)\*4, CDT\*3 EQUIVALENCE (ABT, BYT(1)),(CDT, BYT(2))

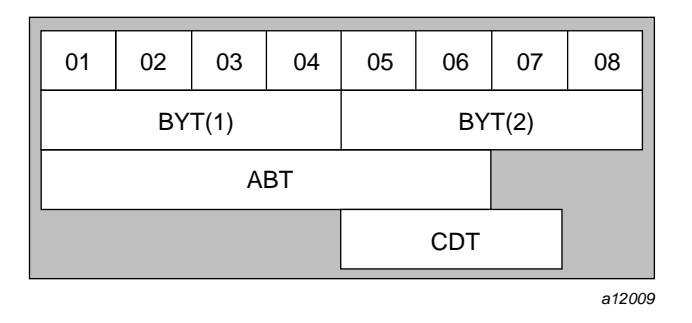

Figure 3. Logical Representation of an EQUIVALENCE Statement

### **Example 9: EQUIVALENCE example 3**

The following statements are invalid because they specify non-consecutive storage positions for consecutive storage units.

REAL A(2) DOUBLE PRECISION S(2) EQUIVALENCE  $(A(1), S(1))$ ,  $(A(2), S(2))$ 

Note that a double-precision variable occupies two consecutive numeric storage units in a storage sequence.

# **4.8 EXTERNAL**

The EXTERNAL statement specifies a symbolic name to represent an external procedure or a dummy procedure. The symbolic name can then be used as an actual argument in a program unit.

# **4.8.1 Syntax**

EXTERNAL *proc* [,*proc*] ...

where *proc* is the name of an external procedure or dummy procedure.

### **4.8.2 Rules for Use**

- An external procedure name or a dummy procedure name must appear in an EXTERNAL statement in the program unit if the name is to be used as an actual argument in that program unit.
- If an intrinsic function name appears in an EXTERNAL statement, indicating the existence of an external procedure having that name, the intrinsic function is not available for use in the same program unit in which the EXTERNAL statement appears.
- A symbolic name can appear only once in all the EXTERNAL statements of a program unit.

#### **4.8.3 Restriction**

Do not specify a statement function name in an EXTERNAL statement.

#### **Example 10: EXTERNAL example**

Consider the following statements:

EXTERNAL G CALL SUB1 (X,Y,G)

and the corresponding subprogram:

```
SUBROUTINE SUB1 (RES, ARG, F)
RES = F(ARG)END
```
The dummy argument F in subroutine SUB1 is the name of another subprogram; in this case, the external function G.

# **4.9 IMPLICIT**

The IMPLICIT statement changes or defines default-implicit types of names. This section explains the three syntactic forms of the IMPLICIT statement.

# **4.9.1 Syntax 1**

IMPLICIT *typ* (*a*[,*a*]...) [,*typ*(*a*[,*a*]...)]...

The following arguments are available with this statement:

*typ* a valid data type.

*a* either a single alphabetic character or a range of letters in alphabetical order. A range of letters is specified as *l*1 - *l*2, where *l*1 and *l*2 are the first and last letters of the range, respectively.

An IMPLICIT statement specifies a type for all variables, arrays, external functions, and statement functions for which no type is explicitly specified by a type statement. If a name has not appeared in a type statement, then its type is implicitly determined by the first character of its name. The IMPLICIT statement establishes which data type (and length) will be used for the indicated characters.

By default, names beginning with the alphabetic characters A through H or O through  $Z$  are implicitly typed REAL; names beginning with  $I$ ,  $J$ ,  $K$ ,  $L$ ,  $M$ , or  $N$ are implicitly typed INTEGER. Use the IMPLICIT statement to change the type associated with any individual letter or range of letters.

An IMPLICIT statement applies only to the program unit that contains it and is overridden by a type statement or a FUNCTION statement in the same subprogram.

# **4.9.2 Syntax 2**

IMPLICIT {AUTOMATIC | STATIC} (*a*[,*a*]...) [,*typ* (*a*[,*a*]...)]

An AUTOMATIC or STATIC keyword in an IMPLICIT statement causes all associated variables to be assigned automatic or static storage characteristics. See the description of the AUTOMATIC and STATIC statements earlier in this chapter for information on their function. An example using these keywords is also given.

#### **4.9.3 Syntax 3**

IMPLICIT {UNDEFINED | NONE}

**Note:** UNDEFINED and NONE are synonymous and, therefore, perform the same function.

When a type is not declared explicitly for a variable, the implicit data typing rules cause a default type of INTEGER to apply if the first letter of the variable is i,  $j$ , k, 1, m, or n or REAL if the first letter is any other alphabetic character.

Use the IMPLICIT UNDEFINED statement, IMPLICIT NONE statement, or the -u command line option to turn off the implicit data typing.

Using Syntax 3 of the IMPLICIT statement within a program allows you to override the default assignments given to individual characters; the -u command line option overrides the default assignments for all alphabetic characters.

The following declaration turns off the implicit data typing rules for all variables. The example has the same effect as specifying the -u command line option.

IMPLICIT UNDEFINED

#### **4.9.4 Rules for Use**

The following rules are for all three syntactic forms of the IMPLICIT statement.

- IMPLICIT statements must precede all other specification statements except PARAMETER statements.
- Multiple IMPLICIT statements are allowed in a program unit.
- IMPLICIT statements cannot be used to change the type of a letter more than once inside a program unit. Because letters can be part of a range of letters as well as stand alone, ranges of letters cannot overlap.
- Lowercase and uppercase alphabetic characters are not distinguished. Implicit type is established for both the lower- and uppercase alphabetic characters or range of alphabetic characters regardless of the case of *l*1 and *l*2.
- The -u command line option turns off all default data typing and any data typing explicitly specified by an IMPLICIT statement.

#### **Example 11: IMPLICIT examples**

Consider the following example:

```
IMPLICIT NONE
IMPLICIT INTEGER (F,M-P)
IMPLICIT STATIC (F,M-P)
IMPLICIT REAL (B,D)
INTEGER bin, dale
```
The previous statements declare that

- All variables with names beginning with the letters  $F(f)$ ,  $M(m)$ ,  $N(n)$ ,  $O(o)$ , or P(p) are of type INTEGER and are assigned the STATIC attribute.
- All variables with names beginning with the letter  $B(b)$  or  $D(d)$  are of type REAL, except for variables bin and dale, which are explicitly defined as type INTEGER.

The following four IMPLICIT statements are equivalent:

IMPLICIT CHARACTER (g - k) IMPLICIT CHARACTER (g - K) IMPLICIT CHARACTER (G - k) IMPLICIT CHARACTER (G - K)

### **4.10 INTRINSIC**

INTRINSIC statements associate symbolic names with intrinsic functions and system subroutines. The name of an intrinsic function can be used as an actual argument.

#### **4.10.1 Syntax**

INTRINSIC *func* [,*func*] ...

where *func* is a name of intrinsic functions.

### **4.10.2 Rules for Use**

- The name of every intrinsic function or system subroutine used as an actual argument must appear in an INTRINSIC statement in that program unit (see Section A.1, page 249).
- A symbolic name can appear only once in all of the INTRINSIC statements of a program unit.

**82 007–2362–004**

# **4.10.3 Restrictions**

- The same name cannot appear in both an INTRINSIC and an EXTERNAL statement in the same program unit.
- The same name can appear only once in all the INTRINSIC statements of a program unit.
- The names of intrinsic functions that perform type conversion, test lexical relationship, or choose smallest/largest value cannot be passed as actual arguments. These functions include the conversion, maximum-value, and minimum-value functions listed in Appendix A, page 249.

#### **Example 12: INTRINSIC example**

Consider the following statements:

INTRINSIC ABS CALL ORD (ABS, ASQ, BSQ)

and the corresponding subprogram:

SUBROUTINE ORD(FN,A,B)  $A = FN (B)$ RETURN END

In the above example, the INTRINSIC statement allows the name of the intrinsic function ABS (for obtaining the absolute value) to be passed to subprogram ORD.

# **4.11 NAMELIST**

The NAMELIST statement associates a group of variables or array names with a unique group-name in a namelist-directed I/O statement.

# **4.11.1 Syntax**

NAMELIST /*group-name*/*namelist*[,] /*group-name*/ *namelist*...

where *group-name* is the name to be associated with the variables or array names defined in *namelist*. Each item in *namelist* must be separated by a comma.

# **4.11.2 Rules for Use**

- The items in *namelist* are read or written in the order they are specified in the list.
- The items can be of any data type, which can be specified either explicitly or implicitly.
- The following items are not permitted in *namelist*:
	- dummy arguments
	- array elements
	- character substrings
	- records
	- record fields

See also the description of the READ and WRITE statements in Chapter 8, page 137 for more information on namelist-directed I/O.

#### **Example 13: NAMELIST example**

In the following statement, *input*, when specified to a namelist-directed I/O statement, refers to *item* and *quantity*; likewise, *output* refers to *item* and *total*:

NAMELIST /input/ item, quantity /output/ item, total

# **4.12 PARAMETER**

The PARAMETER statement assigns a symbolic name to a constant.

### **4.12.1 Syntax**

### **Format 1**

PARAMETER (*p*=*e* [,*p*=*e*] ...)

#### **Format 2**

PARAMETER *p*=*e* [,*p*=*e*]...

where *p* is a symbolic name and *e* is a constant, constant expression, or the symbolic name of a constant.

#### **4.12.2 Method of Operation**

The value of the constant expression *e* is given the symbolic name *p*. The statement defines *p* as the symbolic name of the constant. The value of the constant is the value of the expression *e* after conversion to the type name *p*. The conversion, if any, follows the rules for assignment statements.

Format 1, which has bounding parentheses, causes the symbolic name to be typed either of the following ways:

- According to a previous explicit type statement.
- If no explicit type statement exists, the name is typed according to its initial letter and the implicit rules in effect. See the description of the IMPLICIT statement in Section 4.9, page 79 for details.

Format 2, which has no bounding parentheses, causes the symbolic name to be typed by the form of the actual constant that it represents. The initial letter of the name and the implicit rules do not affect the data type.

A symbolic name in a PARAMETER statement has the scope of the program unit in which it was declared.

### **4.12.3 Rules for Use**

- If the type of *p* is arithmetic, including INTEGER, REAL, DOUBLE PRECISION, or COMPLEX, *e* must be an arithmetic constant expression.
- If *p* is of type CHARACTER or LOGICAL, *e* must be a character constant expression or a logical constant expression, respectively.
- If a named constant is used in the constant expression *e*, it must be previously defined in the same PARAMETER or a preceding PARAMETER statement in the same program unit.
- A symbolic name of a constant must be defined only once in a PARAMETER statement within a program unit.
- The data type of a named constant must be specified by a type statement or IMPLICIT statement before its first appearance in a PARAMETER statement if a default implied type is not to be assumed for that symbolic name.
- Character symbolic named constants must be specified as type character in a CHARACTER statement, or the first letter of the name must appear in an IMPLICIT statement with the type CHARACTER. Specification must be made before the definition of the name in the PARAMETER statement.
- Once a symbolic name is defined, it can be used as a primary in any subsequent expressions or DATA statements in that program unit.
- The functions IAND, IOR,NOT, IEOR, ISHFT, LGE, LGT, LLE, and LLT with constant operands can be specified in a logical expression.
- The function CHAR with a constant operand can be specified in a character expression.
- All predefined numeric functions with constant operands can be specified in arithmetic expressions.
- Symbolic names cannot specify the character count for Hollerith constants.
- Symbolic constants can appear in a FORMAT statement only within the context of a general expression bounded by angle brackets (< >).
- Symbolic constants cannot appear as part of another constant except when forming the real or imaginary part of a complex constant.

#### **4.12.4 Restrictions**

A constant and a symbolic name for a constant are generally not interchangeable. For example, a symbolic name of an integer constant cannot be used as a length specification in a CHARACTER type statement without enclosing parentheses. For instance, CHARACTER $*(I)$  is valid, but CHARACTER $*I$  is not.

However, a symbolic name of a constant can be used to form part of another constant, such as a complex constant, by using an intrinsic function as shown below:

```
COMPLEX c
REAL r
PARAMETER (r = 2.0)PARAMETER (c = \text{cmplx}(1.0, r))
```
#### **Example 14: PARAMETER example**

The following statements declare that 1 is converted to 1E0, making X the name of a REAL constant:

```
REAL X
PARAMETER (X = 1)
```
The following example converts 3.14 to 3, making  $I$  the name of an INTEGER constant:

```
INTEGER I
PARAMETER (I = 3.14)
```
The following example assigns the constant value of .087769 to interest\_rate:

REAL\*4 interest\_rate PARAMETER (interest\_rate = .087769)

The same result could be achieved using Format 2 as follows:

PARAMETER interest\_rate = .087769

The following example assigns the constant value of the square root of 2 to VAL:

PARAMETER VAL = SQRT(2.0)

### **4.13 POINTER**

The POINTER statement establishes pairs of variables and pointers where each pointer contains the address of its paired variable.

### **4.13.1 Syntax**

POINTER (*p1*,*v1*) [,(*p2*,*v2*) ...]

where *v1* and *v2* are pointer-based variables and *p1* and *p2* are the corresponding pointers. The pointer integers are automatically typed that way by the compiler. The pointer-based variables can be of any type, including structures. Even if there is a size specification in the type statement, no storage is allocated when such a pointer-based variable is defined.

### **4.13.2 Rules for Use**

• After you have defined a variable as based on a pointer, you must assign an address to that pointer. Reference the pointer-based variable with standard

Fortran, and the compiler does the referencing by the pointer. (Whenever your program references a pointer-based variable, that variable's address is taken from the associated pointer.) Provide an address of a variable of the appropriate type and size.

• You must provide a memory area of the right size, and assign the address to a pointer, usually with the normal assignment statement or data statement, because no storage is allocated when a pointer-based variable is defined.

#### **4.13.3 Restrictions**

- A pointer-based variable cannot be used as a dummy argument or in COMMON, EQUIVALENCE, DATA, or NAMELIST statements. (However, a pointer can be named as a dummy argument or in a COMMON or EQUIVALENCE statement.)
- A pointer-based variable cannot itself be a pointer.
- The dimension expressions for pointer-based variables must be constant expressions in main programs. In subroutines and functions, the same rules apply for pointer-based variables as for dummy arguments. The expression can contain dummy arguments and variables in COMMON statements. Any variable in the expressions must be defined with an integer value at the time the subroutine or function is called.

#### **Example 15: POINTER example**

```
pointer (ptr,v), (ptr2, v2)
   character a*12, v*12, z*1, v2*12
   data a/'abcdefghijkl'/
   common /ptrs2/ptr,ptr2
c establish a(1:12) as the contents of v
   ptr = <math>\text{loc} (a)</math>c establish a(4:15) as the contents of v
    ptr = ptr +3c allocate and initialize space for v2
   ptr2 = malloc (12)v2 = ac use v via common
    call sub1()
c use v2 via dummy argument
   call sub2(ptr2)
c release alocated v2 space
    call free (ptr2)
```

```
end
c access a pointer variable via common
    subroutine sub1()
    character v*12,v2*12
    pointer (ptr,v), (ptr2, v2)
    common /ptrs2/ptr,ptr2
    print *,'v:',v
   return
    end
c access a pointer variable via an argument
    subroutine sub2(p)
   pointer(p,str)
   char str*12
    print *,'based:',str
    return
    end
```
# **4.14 PROGRAM**

The PROGRAM statement defines a symbolic name for the main program.

# **4.14.1 Syntax**

PROGRAM *pgm*

where *pgm* is a symbolic name of the main program, which cannot be the name of an external procedure, block data subprogram, or common block or a local name in the same program unit.

#### **4.14.2 Rules for Use**

- The PROGRAM statement is optional. However, it must be the first statement in the main program when used.
- The symbolic name must be unique for that executable program. It must not be the name of any entity within the main program or any subprogram, entry, or common block.

# **4.15 RECORD**

The RECORD statement creates a record in the format specified by a previously declared STRUCTURE statement. The effect of a RECORD statement is comparable to that of an ordinary type declaration.

# **4.15.1 Syntax**

RECORD /*structure-name*/*record-name*[,*record-name*] [,*record-name*]…[/*structure-name*/ *record-name*[,*record-name*][,*record-name*]…] …

where *structure-name* is the name of a previously declared structure (see the description of the STRUCTURE statement in Section 4.17, page 92) and *record-name* is a variable, an array, or an array declarator.

### **4.15.2 Method of Operation**

The *record-name* can be used in COMMON and DIMENSION statements but not in DATA, EQUIVALENCE, NAMELIST, or SAVE statements. Records created by the RECORD statement are initially undefined unless the values are defined in the related structure declaration.

#### **Example 16: RECORD example**

In the following statements, the record latest has the format specified by the structure weather; past is an array of 1,000 records, each record having the format of the structure weather.

```
STRUCTURE /weather/
     INTEGER month, day, year
     CHARACTER*40 clouds
      REAL rainfall
END STRUCTURE
RECORD /weather/ latest, past (1000)
```
Individual items in the structure can be referenced using *record-name* and the name of the structure item. For example

past(n).rainfall = latest.rainfall

where n represents a number from 1 to 1,000 specifying the target array element. See the description of the STRUCTURE statement in this chapter for an example of how to declare a structure format.

# **4.16 SAVE**

The SAVE statement retains the values of variables and arrays after execution of a RETURN or END statement in a subprogram. Therefore, those entities remain defined for subsequent invocations of the subprogram.

#### **4.16.1 Syntax**

# SAVE [*a*[,*a*]…]

where *a* is one of the following:

- a variable or array name or
- a common block name, preceded and followed by slashes

#### **4.16.2 Method of Operation**

The SAVE statement prevents named variables, arrays, and common blocks from becoming undefined after the execution of a RETURN or END statement in a subprogram. Normally, all variables and arrays become undefined on exit from a subprogram, except when they are

- specified by a SAVE statement
- defined in a DATA statement
- used in an EQUIVALENCE statement
- contained in a blank common
- contained in a named common that is declared in the subprogram and in a calling program unit in SAVE statements

All variables and arrays declared in the main program maintain their definition status throughout the execution of the program. If a local variable or array is not in a common block and is specified in a SAVE statement, it has the same value when the next reference is made to the subprogram.

All common blocks are treated as if they had been named in a SAVE statement. All data in any common block is retained on exit from a subprogram.

**Note:** Default SAVE status for common blocks is an enhancement to FORTRAN 77. In FORTRAN 77, a common block named without a corresponding SAVE statement causes the variables and arrays in the named common block to lose their definition status on exit from the subprogram.

# **4.16.3 Rules for Use**

- A SAVE statement without a list is treated as though all allowable entities from that program unit were specified on the list.
- The main program can contain a SAVE statement, but it has no effect.
- A given symbolic name can appear in only one SAVE statement in a program unit.

# **4.16.4 Restrictions**

Procedure names and dummy arguments cannot appear in a SAVE statement. The names of individual entries in a common block are not permitted in a SAVE statement.

### **Example 17: SAVE example**

The following statements are examples of SAVE statements:

SAVE L, V SAVE /DBASE/

### **4.17 STRUCTURE / UNION**

The STRUCTURE statement defines a record structure that can be referenced by one or more RECORD statement.

# **4.17.1 Syntax (General)**

STRUCTURE [/*structure-name*/] [*field-names*] [*field-definition*] [*field-definition*] ... END STRUCTURE

**92 007–2362–004**

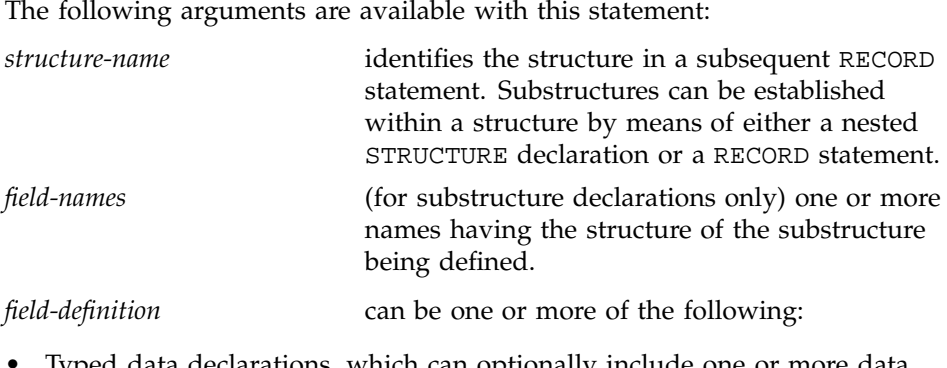

- Typed data declarations, which can optionally include one or more data initialization values.
- Substructure declarations (defined by either RECORD statements or subsequent STRUCTURE statements).
- UNION declarations, which are mapped fields defined by a block of statements. The UNION declaration syntax is described below.
- PARAMETER statements, which do not affect the form of the structure.

#### **4.17.2 UNION Declaration Syntax**

A UNION declaration is enclosed between UNION and END UNION statements, which contain two more map declarations. Each map declaration is enclosed between MAP and END MAP statements.

```
UNION
MAP
                   [field-definition] [field-definition] ...
        END MAP
        MAP
                   [field-definition] [field-definition] ...
        END MAP
        [MAP
                   [field-definition] [field-definition] ...
        END MAP] …
END UNION
```
# **4.17.3 Method of Operation**

- Typed data declarations (variables or arrays) in structure declarations have the form of normal Fortran typed data declarations. Data items with different types can be freely intermixed within a structure declaration.
- Unnamed fields can be declared in a structure by specifying the pseudo name %FILL in place of an actual field name. You can use this mechanism to generate empty space in a record for purposes such as alignment.
- All mapped field declarations that are made within a UNION declaration share a common location within the containing structure. When initializing the fields within a UNION, the final initialization value assigned overlays any value previously assigned to a field definition that shares that field.

# **Example 18: STRUCTURE/UNION example: general**

```
STRUCTURE /weather/
      INTEGER month, day, year
      CHARACTER*20 clouds
     REAL rainfall
END STRUCTURE
RECORD /weather/ latest
```
In the preceding example, the STRUCTURE statement produces the storage mapping shown in Figure 4 for the latest specification in the RECORD statement.

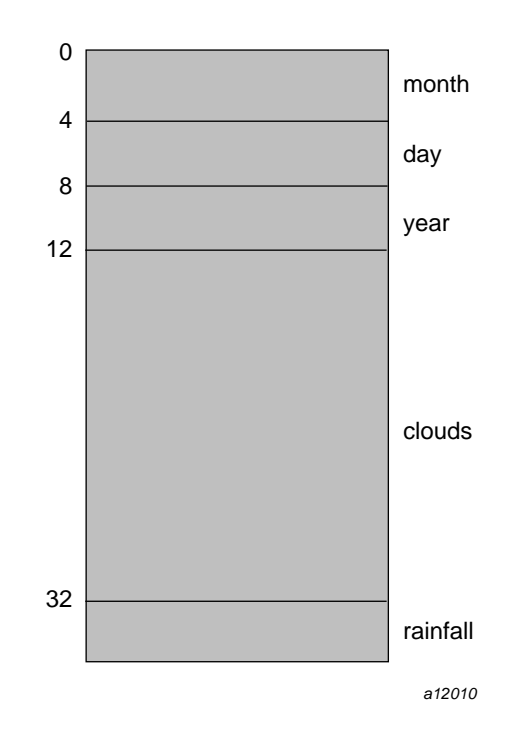

Figure 4. Logical Representation of a STRUCTURE Statement

The following gives an example of initializing the fields within a structure definition block:

```
program weather
 structure /weather/
        integer*1 month /08/, day /10/, year /89/
        character*20 clouds /' overcast'/
        real rainfall /3.12/
 end structure
 record /weather/ latest
 print *, latest.month, latest.day, latest.year,
+ latest.clouds, latest.rainfall
```
The above example prints the following:

8 10 89 overcast 3.120000

```
Example 19: UNION example
     program writedate
     structure /start/
            union
                     map
                             character*2 month
                             character*2 day
                             character*2 year
                     end map
                     map
                             character*6 date
                     end map
              end union
      end structure
      record /start/ sdate
      \texttt{sdate.month} = \qquad \qquad \texttt{'08'}sdate.day = '10'sdate.year = '89'
      write (*, 10) sdate.date
10 format (a)
      stop
      end
```
In the above example, text is written to the standard I/O device as follows:

081089

# **4.18 VOLATILE**

The VOLATILE statement prevents the compiler from optimizing specified variables, arrays, and common blocks of data.

# **4.18.1 Syntax**

VOLATILE *volatile-items*

where *volatile-items* is one or more names of variables, common blocks, or arrays, each separated by a comma.

For more information on optimization, see the *MIPSpro Compiling and Performance Tuning Guide* and the f77(1) manual page.

Assignment statements assign values to variables and array elements. Data statements and implied DO lists in data statements are used to initialize variables and array elements.

The following are the different types of Fortran assignment statements:

- arithmetic, discussed in Section 5.1, page 99
- logical, discussed in Section 5.2, page 102
- character, discussed in Section 5.3, page 103
- aggregate, discussed in Section 5.4, page 103

This chapter explains how to use each of these statements.

# **5.1 Arithmetic Assignment Statements**

An arithmetic assignment statement assigns the value of an arithmetic expression to a variable or array element of type INTEGER, REAL, DOUBLE PRECISION, COMPLEX, or DOUBLE COMPLEX. The form of an arithmetic statement is the following:

*v* = *e*

where *v* is the name of an INTEGER, REAL, DOUBLE PRECISION, COMPLEX, or DOUBLE COMPLEX type variable or array element and *e* is an arithmetic expression.

When an arithmetic assignment statement is executed, the expression *e* is evaluated and the value obtained replaces the value of the entity to the left of the equal sign.

The values  $v$  and  $e$  need not be of the same type; the value of the expression is converted to the type of the variable or array element specified. Table 26 lists the type conversion rules.

| Declaration             | Function Equivalent |
|-------------------------|---------------------|
| <b>INTEGER</b>          | INT(e)              |
| REAL                    | REAL(e)             |
| <b>DOUBLE PRECISION</b> | DBLE(e)             |
| <b>COMPLEX</b>          | CMPLX(e)            |
| <b>DOUBLE COMPLEX</b>   | DCMPLX(e)           |

Table 26. Type Conversion Rules

The following are examples of arithmetic assignment statements:

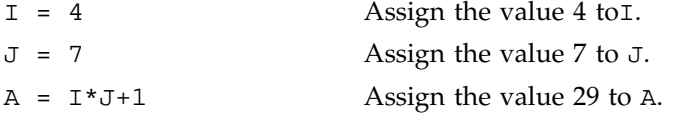

Table 27 gives the detailed conversion rules for arithmetic assignment statements. The functions in the table's second column are intrinsic functions described in Chapter 10, page 229 and Appendix A, page 249.

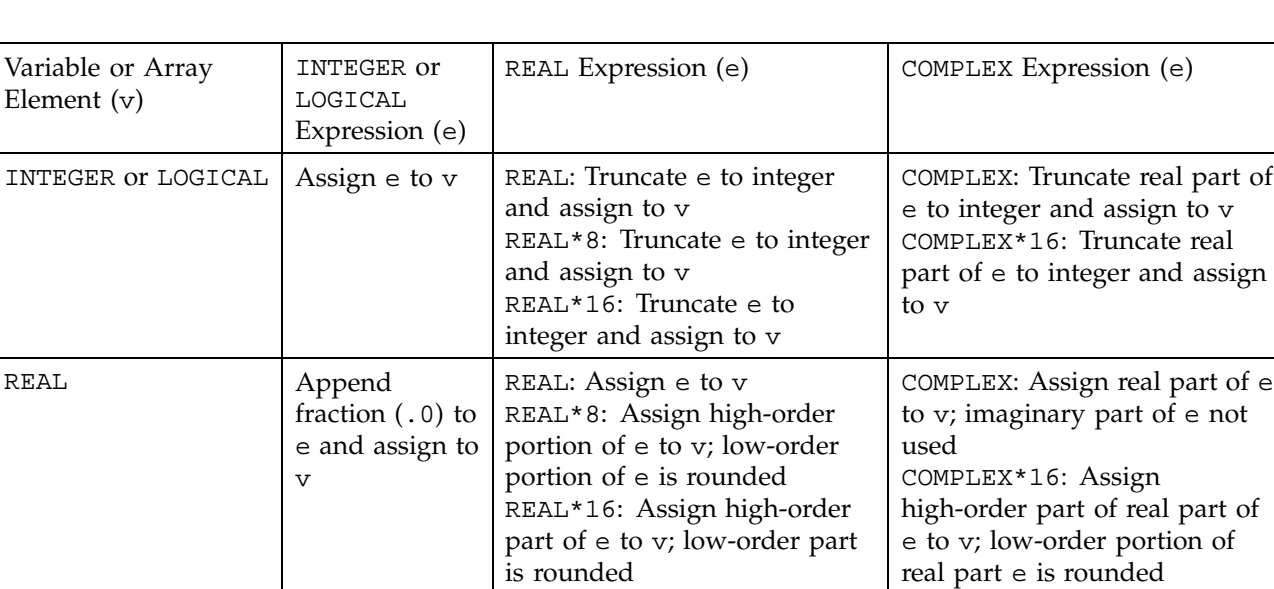

Table 27. Conversion rules for assignment statements

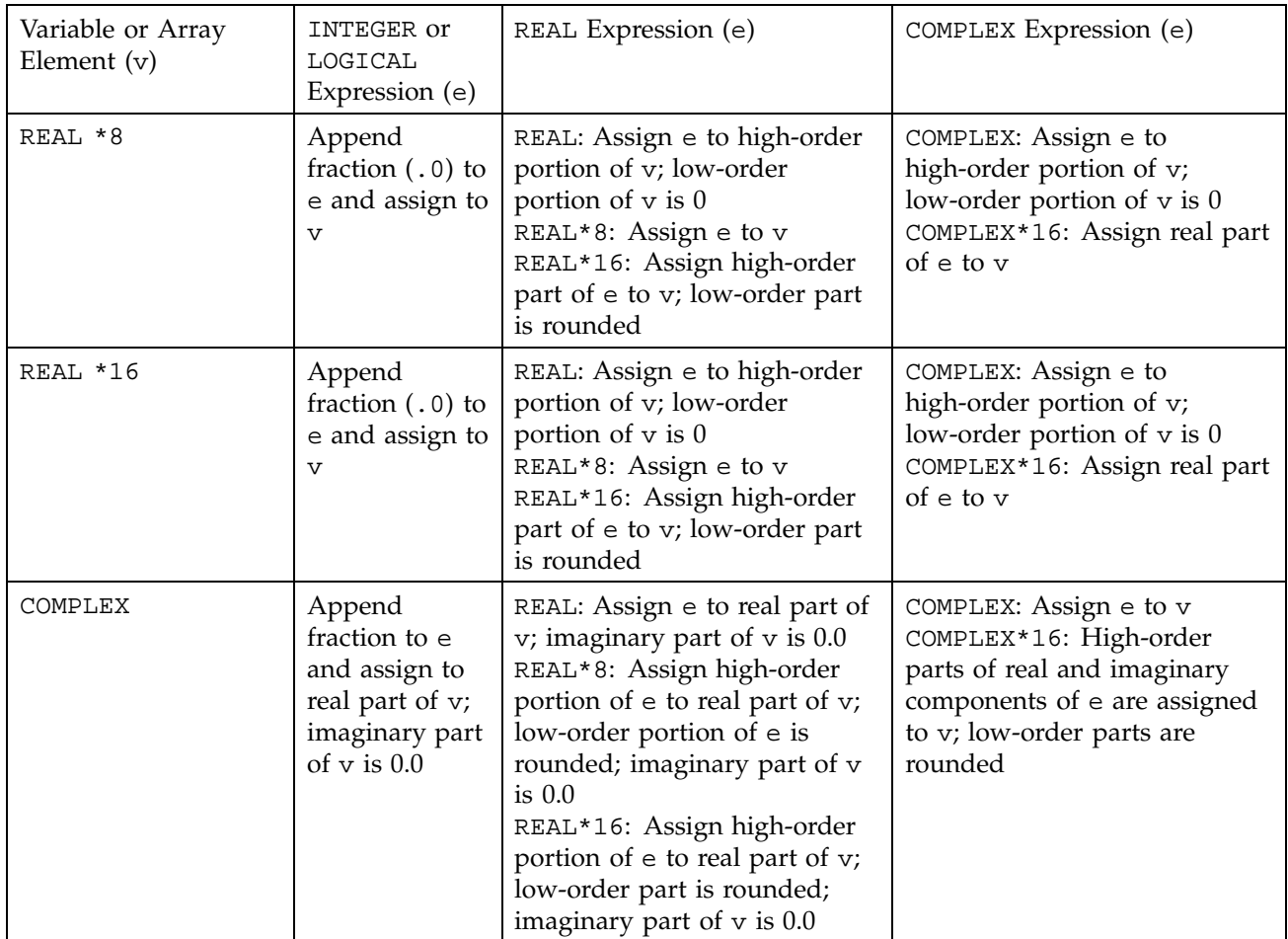

MIPSpro Fortran 77 Language Reference Manual

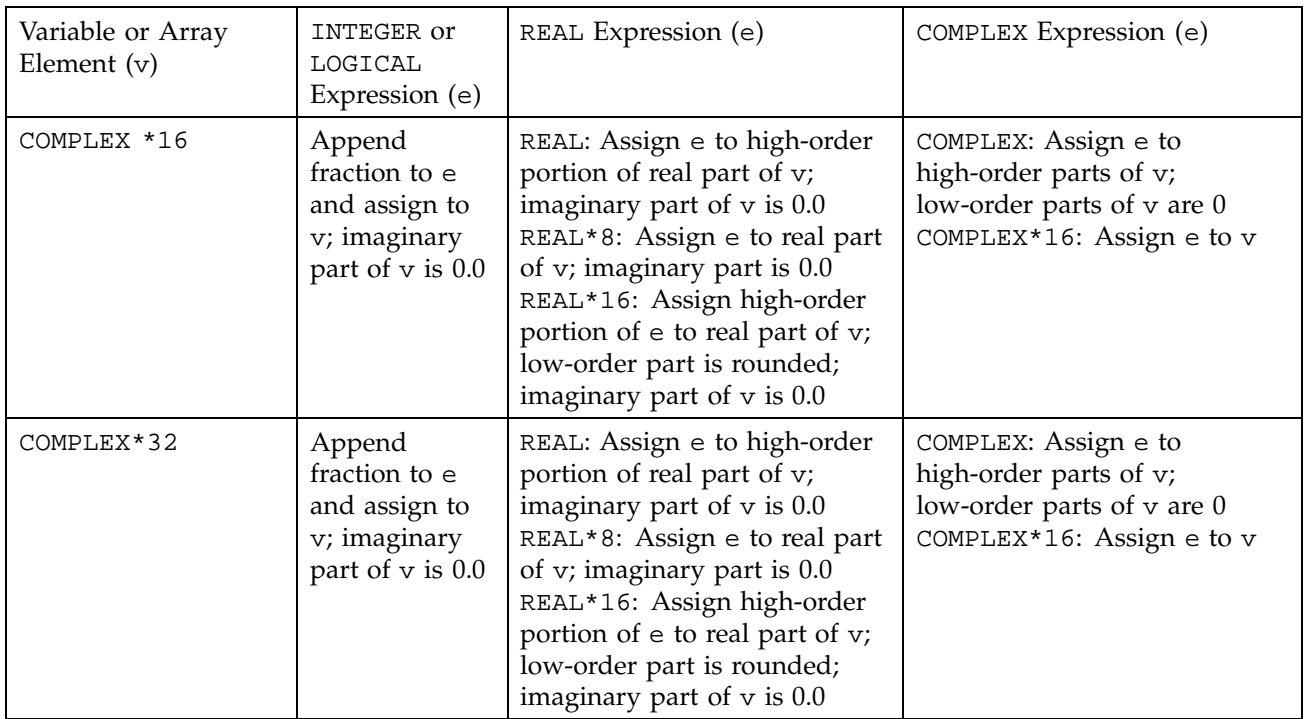

# **5.2 Logical Assignment Statements**

The logical assignment statement assigns the value of a logical expression to a logical variable or array element. It takes the form

*v* = *e*

where *v* is the name of a logical variable or logical array element and *e* is a logical expression.

When a logical assignment statement is executed, the value of the logical expression *e* is evaluated and replaces the value of the logical entity to the left of the equal sign. The value of the logical expression is either true or false.

# **5.3 Character Assignment**

The character assignment statement assigns the value of a character expression to a character variable, array element, or substring. The form of a character assignment statement is

*v* = *e*

where *v* is the name of a character variable, array element, or substring and *e* is a character expression.

During the execution of a character string assignment statement, the character expression is evaluated and the resultant value replaces the value of the character entity to the left of the equal sign. None of the character positions being defined in *v* can be referenced in the evaluation of the expression *e*.

The entity *v* and character expression *e* can have different lengths. If the length of *v* is greater than the length of *e*, then the value of *e* is extended on the right with blank characters to the length of *v*. If the length of *e* is greater than the length of *v*, then the value of *e* is truncated on the right to the length of *v*.

The following is an example of character assignment:

```
CHARACTER U*5, V*5, W*7
U = 'HELLO'V = 'THERE'W(6:7) = V(4:5)
```
If an assignment is made to a character substring, only the specified character positions are defined. The definition status of character positions not specified by the substring remain unchanged.

# **5.4 Aggregate Assignment**

An aggregate assignment statement assigns the value of each field of one aggregate to the corresponding field of another aggregate. The aggregates must be declared with the same structure. The form of an aggregate assignment statement is

*v* = *e*

where *v* and *e* are aggregate references declared with the same structure.

See Chapter 2, page 19, for more information.

# **5.5 ASSIGN**

The ASSIGN statement assigns a statement label to an integer variable and is used in conjunction with an assigned GOTO statement or an I/O statement. The form of a statement label assignment statement is

ASSIGN *s* TO *e*

where *s* is a statement label of an executable statement or a FORMAT statement that appears in the same program unit as the ASSIGN statement and *e* is an integer variable name.

A statement label assignment by the ASSIGN statement is the only way of defining a variable with a statement label value. A variable defined with a statement label value may be used only in an assigned GOTO statement or as a format identifier in an I/O statement. The variable thus defined must not be referenced in any other way until it has been reassigned with an arithmetic value.

An integer variable that has been assigned a statement label value can be redefined with the same statement label, a different statement label, or an arithmetic integer variable.

Examples using the ASSIGN statement are shown below:

#### **Example 20: ASSIGN with GOTO**

ASSIGN 100 TO kbranch . . GO TO kbranch

#### **Example 21: ASSIGN with I/O**

```
ASSIGN 999 TO ifmt
999 FORMAT(f10.5)
      .
      .
      .
READ (*, ifmt) x
```

```
.
       .
WRITE (* , fmt = ifmt) z
```
.

# **5.6 Data Initialization**

Variables, arrays, array elements, and substrings can be initially defined using the DATA statement or an implied DO list in a DATA statement. The BLOCK DATA subprogram is a means of initializing variables and arrays in named common blocks and is discussed in Chapter 4, page 59.

Entities not initially defined or associated with an initialized entity are undefined at the beginning of the execution of a program. Uninitialized entities must be defined before they can be referenced in the program.

# **5.7 Implied DO Lists**

The implied DO list initializes or assigns initial values to elements of an array.

# **5.7.1 Syntax**

(*dlist*, *i* = *e1*, *e2* [,*e3*] )

The following arguments are available with this statement:

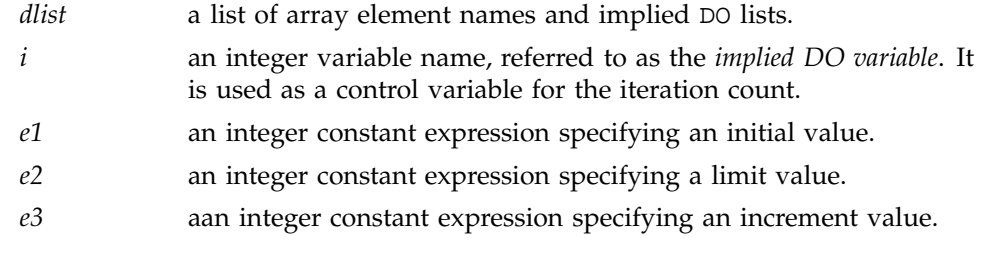

*e1*, *e2*, and *e3* are as defined in DO statements.

### **5.7.2 Method of Operation**

An iteration count and the values of the implied DO variable are established from *e1*, *e2*, and *e3* exactly as for a DO loop, except that the iteration count must be positive.

When an implied DO list appears in a DATA statement, the *dlist* items are specified once for each iteration of the implied DO list with the appropriate substitution of values for any occurrence of the implied DO variable. The appearance of an implied DO variable in an implied DO has no effect on the definition status of that variable name elsewhere in the program unit. For an example of an implied DO list, see Section 4.4, page 66.

The *range* of an implied DO list is *dlist*.

# **5.7.3 Rules**

- The integer constant expressions used for *e1*, *e2*, and *e3* can contain implied DO variables of other implied DO lists.
- Any subscript expression in the list *dlist* must be an integer constant expression. The integer constant expression can contain implied DO variables of implied DO lists that have the subscript expression within their range.

Control statements affect the normal sequence of execution in a program unit. The following control statements are described in this chapter:

- CALL, Section 6.1, page 108. This references a subroutine program in a calling program unit.
- CONTINUE, Section 6.2, page 110. This has no operational function; usually serves as the terminal statement of a DO loop.
- DO, Section 6.3, page 111. This specifies a controlled loop, called a DO loop, and establishes the control variable, indexing parameters, and range of the loop.
- DO WHILE, Section 6.4, page 114. This specifies a DO loop based on a test for true of a logical expression.
- ELSE, Section 6.5, page 115. This is used in conjunction with the block IF or ELSE IF statements.
- ELSE IF, Section 6.6, page 116. This is used optionally with the block IF statement.
- END, Section 6.7, page 118. This indicates the end of a program unit.
- END DO, Section 6.8, page 119. This defines the end of an indexed DO loop or a DO WHILE loop.
- END IF, Section 6.9, page 119. This has no operational function; serves as a point of reference like a CONTINUE statement in a DO loop.
- GO TO (Unconditional), Section 6.10, page 119. This transfers program control to the statement identified by the statement label.
- GO TO (Computed), Section 6.11, page 120. This transfers control to one of several statements specified, depending on the value of an integer expression.
- GO TO (Assigned), Section 6.12, page 121. This is used in conjunction with an ASSIGN statement to transfer control to the statement whose label was last assigned to a variable by an assign statement.
- IF (Arithmetic), Section 6.13, page 122. This allows conditional branching.
- IF (Branch logical), Section 6.14, page 123. This allows conditional statement execution.
- IF (Test Conditional), Section 6.15, page 123. This allows conditional execution of blocks of code. The block IF can contain ELSE IF statements for further conditional execution control. The block IF ends with the END IF.
- PAUSE, Section 6.16, page 125. This suspends an executing program.
- RETURN, Section 6.17, page 126. This returns control to the referencing program unit. It can appear only in a function or subroutine program.
- STOP, Section 6.18, page 127. This terminates an executing program.

# **6.1 CALL**

The CALL statement references a subroutine subprogram in a calling program unit.

# **6.1.1 Syntax**

CALL *sub*[( [*a*[,*a*]...] )]

where *sub* is the symbolic name of the subroutine and *a* is an actual argument, an expression, array name, array elements, record elements, record arrays, record array elements, Hollerith constants, or an alternate return specifier of the form \**s*, where *s* is a statement label, or &*s*, where *s* is a statement label.

#### **6.1.2 Method of Operation**

A CALL statement evaluates the actual arguments, association of the actual arguments with the corresponding dummy arguments, and execution of the statements in the subroutine. Return of control from the referenced subroutine completes the execution of the CALL statement.

### **6.1.3 Rules for Use**

- The actual arguments a form an argument list and must agree in order, number, and type with the corresponding dummy arguments in the referenced subroutine.
- A subroutine that has been defined without an argument can be referenced by a CALL statement of the following forms:

CALL *sub* CALL *sub*()

- If a dummy procedure name is specified as a dummy argument in the referenced subroutine, then the actual argument must be an external procedure name, a dummy procedure name, or one of the allowed specific intrinsic names. An intrinsic name or an external procedure name used as an actual argument must appear in an INTRINSIC or EXTERNAL statement, respectively.
- If an asterisk is specified as a dummy argument, an alternate return specifier must be supplied in the corresponding position in the argument list of the CALL statement.
- If a Hollerith constant is used as an actual argument in a CALL statement, the corresponding dummy argument must not be a dummy array and must be of arithmetic or logical data type. This rule is an exception to the first rule above.
- A subroutine can call itself directly or indirectly (recursion).

**Note:** Recursion is an extension to FORTRAN 77. Standard FORTRAN 77 does not allow a subroutine to reference itself.

#### **Example 22: CALL example**

In the following example, the main routine calls PAGEREAD, passing the parameters LWORDCOUNT, PAGE, and NSWITCH. After execution of PAGEREAD, control returns to the main program, which stops.

```
program MakeIndex
    character*50 page
    dimension page (100)
    nswitch = 0111 lwordcount = inwords1*2
*
    call pageread (lwordcount,page,nswitch)
```
\*

\*

```
stop
subroutine pageread (lwordcount, page, nswitch)
character*50 page
dimension page (100)
icount = 100
    .
    .
    .
end
```
# **6.2 CONTINUE**

The CONTINUE statement has no operational function. It usually serves as the terminal statement of a DO loop.

### **6.2.1 Syntax**

CONTINUE

#### **6.2.2 Method of Operation**

When a CONTINUE statement that closes a DO loop is reached, control transfer depends on the control variable in the DO loop. In this case, control will either go back to the start of the DO loop, or flow through to the statement following the CONTINUE statement. See Section 6.3, page 111 for full information about control of DO loops.

#### **Example 23: CONTINUE example**

In the following example, the DO loop is executed 100 times, and then the program branches to statement 50 (not shown).

```
iwordcount = 100
  do 25, i= 1,lwordcount
  read (2, 20, end=45) word
20 format (A50)
25 continue
*
  goto 50
```
# **6.3 DO**

The DO statement specifies a controlled loop, called a DO loop, and establishes the control variable, indexing parameters, and range of the loop.

### **6.3.1 Syntax**

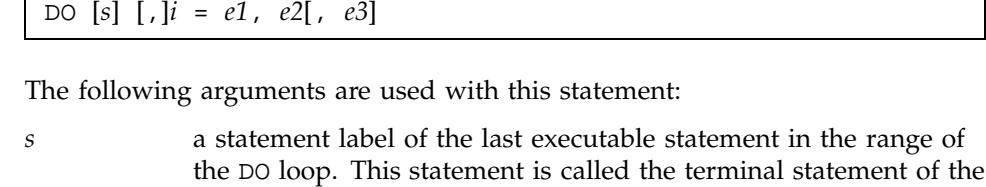

DO loop.

Г

s can be omitted. If *s* is omitted, the loop must be terminated with an END DO statement. On completion of the loop, execution resumes with the first statement following the END DO statement.

- *i* a name of an integer, real, or double-precision variable, called the DO variable.
- *e1* an integer, real, or double-precision expression that represents the initial value given to the DO variable.
- *e2* an integer, real, or double-precision expression that represents the limit value for the DO variable.
- *e3* an integer, real, or double-precision expression that represents the increment value for the DO variable.

#### **6.3.2 Method of Operation**

The range of a DO loop consists of all executable statements following the statement, up to and including the terminal statement of the DO loop. In a DO loop, the executable statements that appear in the DO loop range are executed a number of times as determined by the control parameters specified in the DO statement.

The execution of a DO loop involves the following steps:

1. **Activating the DO loop**. The DO loop is activated when the DO statement is executed. The initial parameter *m1*, the terminal parameter *m2*, and the incremental parameter *m3* are established by evaluating the expressions *e1*, *e2*, and *e3*, respectively. The expressions are converted to the type of the DO

variable when the data types are not the same. The DO variable becomes defined with the value of the initial parameter *m1*. The increment *m3* cannot have a value of zero and defaults to the value 1 if *e3* is omitted.

2. **Computing the iteration count.** The iteration count is established from the following expression:

MAX( INT( (*m2* - *m1* + *m3*)/*m3*), 0)

The iteration count is zero in the following cases:

*m1* > *m2* and *m3* > 0 *m1* << *m2* and *m3* = 0

If the initial value (*m1*) of the DO exceeds the limit value (*m2*), as in

DO 10 I = 2,1

the DO loop will not be executed unless the -onetrip compiler option is in effect. This option causes the body of a loop thus initialized to be executed once.

Ordinarily, the compiler-generated code skips any DO loops whose upper or lower limit has already been reached. This action conforms with Fortran standards.

To make FORTRAN 77 compatible with Fortran 66, the compiler allows you to generate code that performs a loop at least once, regardless of whether the upper or lower limit has already been reached. This is accomplished by specifying the -onetrip option. This option is included for older programs written under the assumption that all loops would be performed at least once.

3. **Loop control processing.** This step determines if further execution of the range of the DO loop is required. Loop processing begins by testing the iteration count. If the iteration count is positive, the first statement in the range of the DO loop is executed. Normal execution proceeds until the terminal statement is processed. This constitutes one iteration of the loop. Incrementing is then required, unless execution of the terminal statement results in a transfer of control.

If the iteration count is zero, the DO loop becomes inactive. Execution continues with the first executable statement following the terminal statement of the DO loop. If several DO loops share the same terminal statement, incremental processing is continued for the immediately containing DO loop.
4. **Incremental processing.** The value of the DO variable is incremented by the value of the incremental parameter *m3*. The iteration count is then decreased by one, and execution continues with loop control processing as described above.

A DO loop is either active or inactive. A DO loop is initially activated when its DO statement is executed. Once active, a DO loop becomes inactive when one of the following occurs:

- The iteration count is zero.
- A RETURN statement within the DO loop range is executed.
- Control is transferred to a statement outside the range of the DO loop but in the same program unit as the DO loop.
- A STOP statement is executed or the program is abnormally terminated.

Reference to a subprogram from within the range of the DO loop does not make the DO loop inactive except when control is returned to a statement outside the range of the DO loop.

When a DO loop becomes inactive, the DO variable of the DO loop retains its last defined value.

#### **6.3.3 Rules for Use**

- You can nest DO loops but do not overlap them.
- If a DO statement appears within an IF block, ELSE IF block, or ELSE block, the range of the DO loop must be contained within that block.
- If a block IF statement appears within the range of a DO loop, the corresponding END IF statement must appear within the range of the DO loop.
- The same statement can serve as the terminal statement in two or more nested DO loops.

### **6.3.4 Restrictions**

• Do not use the following statements for the statement labeled *s* in the DO loop:

Unconditional GO TO END IF

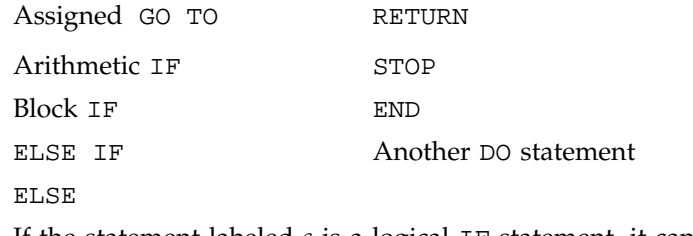

• If the statement labeled *s* is a logical IF statement, it can contain any executable statement in its statement body, except the following:

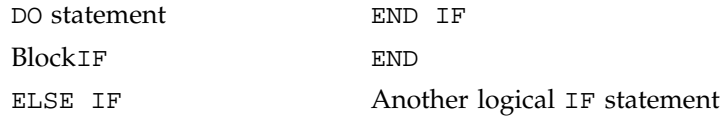

- Except by the incremental process covered above, the DO variable must not be redefined during the execution of the range of the DO loop.
- A program must not transfer control into the range of a DO loop from outside the DO loop. When this happens, the result is indeterminate.
- When the DO variable is a floating-point variable, especially if the loop increment value *e3* cannot be represented exactly in floating-point form, the number of times the loop executes could be off by one due to floating-point arithmetic error.

#### **Example 24: DO example**

DO 10, i = 1, 10 D D D 10 CONTINUE E

In the above example, the statements noted with a D following the DO statement are executed sequentially ten times, then execution resumes at the statement E following CONTINUE.

# **6.4 DO WHILE**

The DO WHILE statement specifies a controlled loop, called a DO loop, based on a test for true of a logical expression.

# **6.4.1 Syntax**

DO [*s*[,]] WHILE (*e*)

where *s* is a statement label of the last executable statement in the range of the DO loop (his statement is called the terminal statement of the DO loop) and *e* is a logical expression.

If *s* is omitted, the loop must be terminated with an END DO statement.

#### **6.4.2 Method of Operation**

The DO WHILE statement tests the specified expression prior to each iteration (including the first iteration) of the statements within the loop. When the logical expression e is found to be true, the body of the loop is executed. If the expression is false, control is transferred to the statement following the loop.

If the label *s* does not exist, the DO WHILE loop must be terminated with an END DO statement.

# **6.5 ELSE**

Use the ELSE statement in conjunction with the block IF or ELSE IF statements.

#### **6.5.1 Syntax**

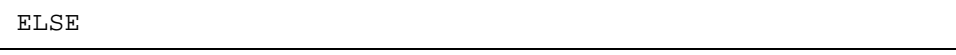

#### **6.5.2 Method of Operation**

An ELSE block is the code that is executed when an ELSE statement is reached. An ELSE block begins after the ELSE statement and ends before the END IF statement at the same IF level as the ELSE statement. (For details about the term IF level, refer to Section 6.15, page 123.) As well as containing simple, executable statements, an ELSE block can be empty (contain no statements) or can contain embedded block IF statements. Do not confuse the ELSE block with the ELSE statement.

An ELSE statement is executed when the logical expressions in the corresponding block IF and ELSE IF statements evaluate to false. An ELSE statement does not evaluate a logical expression; the ELSE block is always executed if the ELSE statement is reached. After the last statement in the ELSE block is executed (and provided it does not transfer control), control flows to the END IF statement that closes that whole IF level.

#### **6.5.3 Rules for Use**

- Do not specify ELSE IF or ELSE statements inside an ELSE block at the same IF level.
- The IF level of the ELSE statement must be greater than zero; that is, there must be a preceding corresponding block IF statement.

#### **6.5.4 Restrictions**

- Enter an ELSE block only by executing the ELSE statement. Do not transfer control into the ELSE block from the outside.
- If an ELSE statement has a statement label, the label cannot be referenced by any statement.

#### **Example 25: ELSE example**

The following example shows an ELSE block.

```
IF (R) THEN
   A = 0ELSE IF (Q) THEN
  A = 1ELSE
   A = -1END IF
```
# **6.6 ELSE IF**

The ELSE IF statement is used optionally with the IF block statement.

#### **6.6.1 Syntax**

ELSE IF (*e*) THEN

where *e* is a logical expression.

#### **6.6.2 Method of Operation**

The following terms are used when defining the ELSE IF statement: **ELSE IF block**, defined below, and **IF level**, defined in Section 6.15.2, page 124.

An ELSE IF block is the code that is executed when the logical expression of an ELSE IF statement is true. An ELSE IF block begins after the ELSE IF statement and ends before the next ELSE IF, ELSE, or END IF statement at the same IF level as the ELSE IF statement. As well as containing simple, executable statements, an ELSE IF block can be empty (contain no statements) or can contain embedded block IF statements. Do not confuse the ELSE IF block with the ELSE IF statement.

When an ELSE IF statement is reached, the logical expression*e* is evaluated. If *e* is true, execution continues with the first statement in the ELSE IF block. If the ELSE IF block is empty, control is passed to the next END IF statement that has the same IF level as the ELSE IF statement. If *e* is false, program control is transferred to the next ELSE IF, ELSE, or END IF statement that has the same IF level as the ELSE IF statement.

After the last statement of the ELSE IF block is executed (and provided it does not transfer control), control is automatically transferred to the next END IF statement at the same IF level as the ELSE IF statement.

#### **6.6.3 Rule for Use**

The IF level of the ELSE IF statement must be greater than zero (there must be a preceding corresponding block IF statement).

# **6.6.4 Restrictions**

• Do not transfer control into an ELSE IF block from outside the ELSE IF block.

• No statement can reference the statement label (if any) of an ELSE IF statement. The only way to reach an ELSE IF statement is through its IF block statement.

#### **6.6.5 Example**

The following example shows an ELSE IF block.

```
IF(R) THEN
   A = 0ELSE IF (Q) THEN
   A = 1END IF
```
# **6.7 END**

The END statement designates the end of a program unit.

# **6.7.1 Syntax**

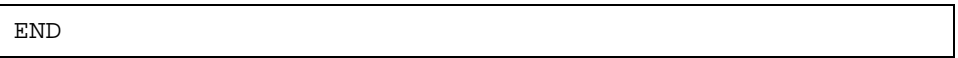

### **6.7.2 Method of Operation**

An END statement in a main program has the same effect as a STOP statement: it terminates an executing program.

An END statement in a function or subroutine subprogram has the effect of a RETURN statement: it returns control to the referencing program unit.

### **6.7.3 Rules for Use**

- An END statement cannot be the last statement in every program unit.
- Do not continue an END statement.

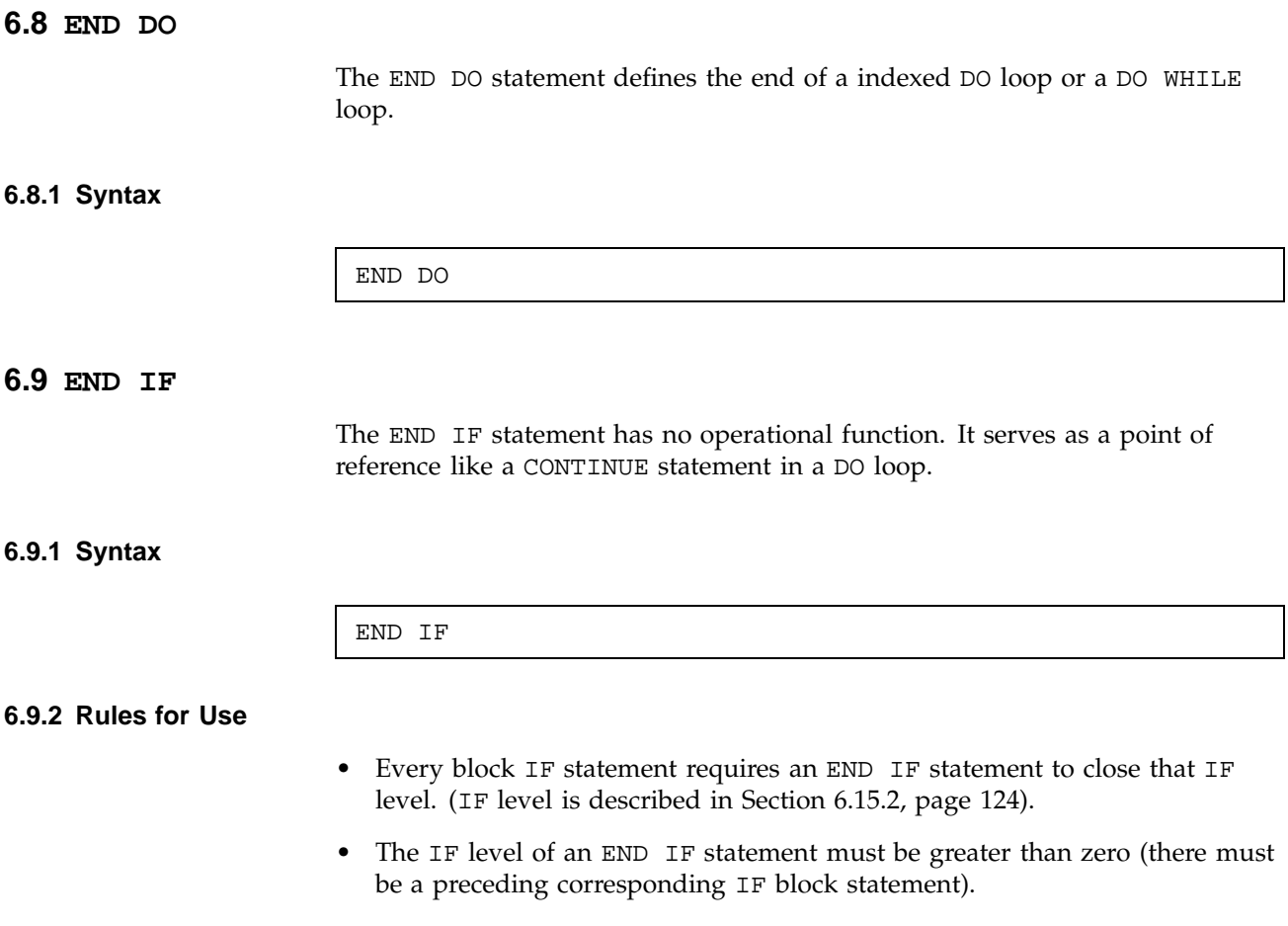

# **6.10 GO TO (Unconditional)**

The unconditional GO TO statement transfers program control to the statement identified by the statement label.

# **6.10.1 Syntax**

GO TO *s*

where *s* is a statement label of an executable statement appearing in the same program unit as the unconditional GO TO.

#### **Example 26: GO TO example**

The following statement transfers program control to statement 358 and normal sequential execution continues from there.

GO TO 358

# **6.11 GO TO (Computed)**

The computed GO TO statement transfers control to one of several statements specified, depending on the value of an integer expression.

# **6.11.1 Syntax**

GO TO (*s*[,*s*]...)[,]*i*

where *s* is a statement number of an executable statement appearing in the same program unit as the computed GO TO and *i* is an integer.

A noninteger expression can also be used for *i*. Non-integer expressions are converted to integers (fractional portions are discarded) before being used to index the list of statement labels.

#### **6.11.2 Method of Operation**

A computed GO TO statement evaluates the integer expression and then transfers program control to the specified statement. In a computed GO TO statement with the following form

GO TO (*s1*, *s2*, ... ,*sn*),*i*

if  $i$ <1 or  $i$ > $n$ , the program control continues with the next statement following the computed GO TO statement; otherwise, program control is passed to the statement labeled *si*. Thus, if the value of the integer expression is 1, control of the program is transferred to the statement numbered *s1* in the list; if the value of the expression is 2, control is passed to the statement numbered *s2* in the list, and so on.

# **6.11.3 Rule for Use**

The same statement label can appear more than once in the same computed GO TO statement.

#### **Example 27: GO TO (computed) example**

In the following example, the fifth list item is chosen because  $KVAL + 1 = 5$ . Program control is transferred to the statement labeled 350.

 $KVAL$  = 4 GO TO(100,200,300,300,350,9000)KVAL + 1

# **6.12 GO TO (Assigned)**

Use the symbolic GO TO statement in conjunction with an ASSIGN statement to transfer control to the statement whose label was last assigned to a variable by an ASSIGN statement.

#### **6.12.1 Syntax**

GO TO *i* [[,] (*s* [,*s*]...)]

where *i* is an integer variable name and *s* is a statement label of an executable statement appearing in the same program unit as the assigned GO TO statement.

#### **6.12.2 Method of Operation**

The variable *i* is defined with a statement label using the ASSIGN statement in the same program unit as the assigned GO TO statement. When an assigned GO TO is executed, control is passed to the statement identified by that statement label. Normal execution then proceeds from that point.

# **6.12.3 Rules for Use**

- The same statement label can appear more than once in the same assigned GO TO statement.
- If a list in parentheses is present, the statement label assigned to *i* must be one of those in the list.

### **Example 28: GO TO (assigned) example**

GO TO KJUMP,(100,500,72530)

The value of KJUMP must be one of the statement label values: 100, 500, or 72530.

# **6.13 IF (Arithmetic)**

The arithmetic IF statement allows conditional branching.

# **6.13.1 Syntax**

IF (*e*) *s1*, *s2*, *s3*

where *e* is an arithmetic expression of type integer, real, or double-precision (but not complex) and *s1*, *s2*, *s3* are numbers of executable statements in the same program unit as the arithmetic IF statement.

#### **6.13.2 Method of Operation**

In the execution of an arithmetic IF statement, the value of the arithmetic expression *e* is evaluated. Control is then transferred to the statement numbered *s1*, *s2*, or *s3* if the value of the expression is less than zero, equal to zero, or greater than zero, respectively. Normal program execution proceeds from that point.

### **6.13.3 Rules for Use**

You can use the same statement number more than once in an arithmetic IF statement.

#### **Example 29: IF (arithmetic) example**

Consider the following statement:

IF (A + B\*(.5))500,1000,1500

If the expression  $A + B^*(.5)$  is

• less than zero, control jumps to statement 500

- equal to zero, control jumps to statement 1000
- greater than zero, control jumps to statement 1500

# **6.14 IF (Branch Logical)**

The branch logical IF statement allows conditional statement execution.

### **6.14.1 Syntax**

IF (*e*) *st*

where *e* is a logical expression and *st* is any executable statement except DO, block IF, ELSE IF, ELSE, END IF, END, or another logical IF statement.

### **6.14.2 Method of Operation**

A logical IF statement causes a Boolean evaluation of the logical expression. If the value of the logical expression is true, statement *st* is executed. If the value of the expression is false, execution continues with the next sequential statement following the logical IF statement.

Note that a function reference in the expression is allowed but might affect entities in the statement *st*.

### **Example 30: IF (branch logical) example**

The following examples show branch logical IF statements.

 $IF(A .LE. B) A = 0.0$ IF (M .LT. TOC) GOTO 1000 IF (J) CALL OUTSIDE(B,Z,F)

# **6.15 IF (Test Conditional)**

The test conditional IF statement allows the conditional execution of blocks of code. The block IF can contain ELSE and ELSE IF statements for further conditional execution control. The block IF ends with the END IF statement.

# **6.15.1 Syntax**

IF (*e*) THEN

where *e* is a logical expression.

#### **6.15.2 Method of Operation**

An IF block is the code that is executed when the logical expression of a block IF statement evaluates to true. An IF block begins after the block IF statement and ends before the ELSE IF, ELSE, or END IF statement that corresponds to the block IF statement. As well as containing simple, executable statements, an IF block can be empty (contain no statements) or can contain embedded block IF statements. Do not confuse the term **IF block** with **block IF**.

Block IF statements and ELSE IF statements can be embedded, which can make figuring out which statements are in which conditional blocks confusing. The IF level of a statement determines which statements belong to which IF-THEN-ELSE block. Fortunately, the IF level of a statement can be found systematically. The IF level of a statement is the following:

(*n1* - *n2*)

where (starting the count at the beginning of the program unit): *n1* is the number of block IF statements up to and including *s*, and *n2* is the number of END IF statements up to but not including s.

The IF level of every block IF, ELSE IF, ELSE, and END IF statement must be positive because those statements must be part of a block IF statement. The IF level of the END statement of the program unit must be zero because all block IF statements must be properly closed. The IF level of all other statements must either be zero (if they are outside all IF blocks) or positive (if they are inside an I -block).

When a block IF statement is reached, the logical expression *e* is evaluated. If *e* is true, execution continues with the first statement in the IF block. If the IF block is empty, control is passed to the next END IF statement that has the same IF level as the block IF statement. If *e* is false, program control is transferred to the next ELSE IF, ELSE, or END IF statement that has the same IF level as the block IF statement.

After the last statement of the IF block is executed (and provided it does not transfer control), control is automatically transferred to the next END IF statement at the same IF level as the block IF statement.

# **6.15.3 Restriction**

Control cannot be transferred into an IF block from outside the IF block.

#### **Example 31: IF (test conditional) example**

The following example shows a test conditional block:

```
IF(Q.LE.R) THEN
  PRINT ('Q IS LESS THAN OR EQUAL TO R')
ELSE
  PRINT('Q IS GREATER THAN R')
END IF
```
# **6.16 PAUSE**

The PAUSE statement suspends an executing program.

#### **6.16.1 Syntax**

PAUSE [*n*]

where *n* is a string of not more than five digits or a character constant.

#### **6.16.2 Method of Operation**

A PAUSE statement without an *n* specification suspends execution of a program and issues the following message:

PAUSE statement executed To resume execution, type go. Any other input will terminate job.

A PAUSE statement with an *n* specification displays the specified character constant or digits and issues the pause message. For example, the following statement:

PAUSE "Console Check"

results in the following message being displayed:

PAUSE Console Check statement executed To resume execution, type go. Any other input will terminate job.

If execution is resumed, the execution proceeds as though a CONTINUE statement were in effect.

At the time of program suspension, the optional digit string or character constant becomes accessible to the system as program suspension status information.

# **6.17 RETURN**

RETURN statement returns control to the referencing program unit. It can appear only in a function or subroutine subprogram.The

#### **6.17.1 Syntax**

The syntax in a function subprogram:

RETURN

The syntax in a subroutine subprogram:

RETURN [*e*]

where *e* is an integer expression specifying an alternate return.

A noninteger expression can be used for *e*. Noninteger expressions are converted to integer, and the fractional portions discarded, before control is returned to the alternate return argument.

# **6.17.2 Method of Operation**

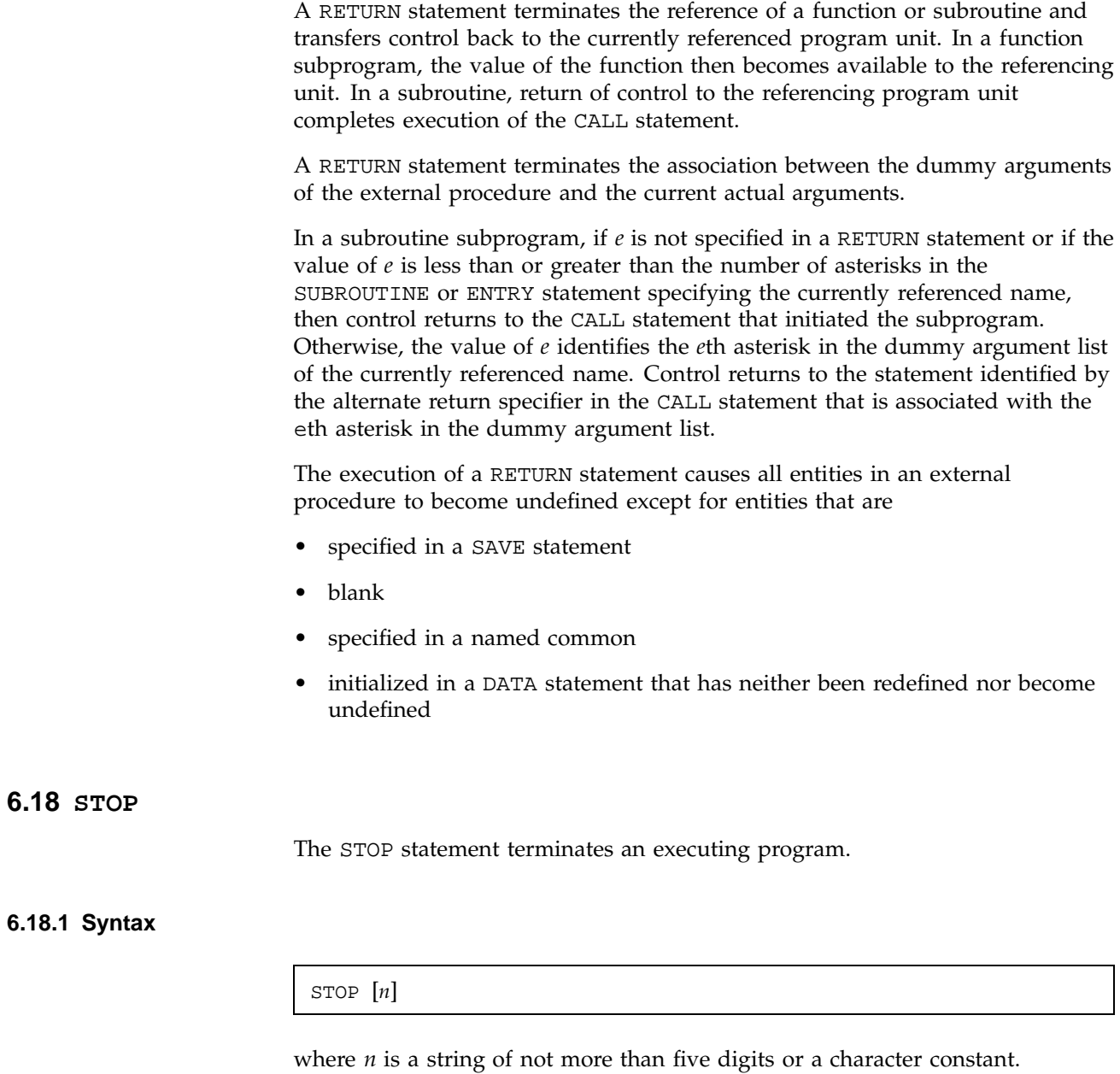

# **6.18.2 Method of Operation**

The STOP statement terminates an executing program. If *n* is specified, the digit string or character constant becomes accessible to the system as program termination status information.

Input statements copy data from external media or from an internal file to internal storage. This process is called *reading*. Output statements copy data from internal storage to external media or to an internal file. This process is called *writing*.

The Fortran input/output (I/O) facilities give you control over the I/O system. This section deals primarily with the programmer-related aspects of I/O processing, rather than with the implementation of the processor-dependent I/O specifications.

This chapter discusses the following topics on input and output processing:

- records and record formats, Section 7.1, page 129
- I/O statements, Section 7.2, page 130
- files, Section 7.3, page 132
- file access, Section 7.4, page 134
- units, Section 7.5, page 136

See the *MIPSpro Fortran 77 Programmer's Guide* for information on extensions to FORTRAN 77 that affect I/O processing.

# **7.1 Records**

A *record* is simply a sequence of values or characters. Fortran has three kinds of records:

- formatted
- unformatted
- endfile

A record is a logical concept; it does not have to correspond to a particular physical storage form. However, external media limitations can also limit the allowable length of records.

# **7.1.1 Formatted Records**

A *formatted record* contains only ASCII characters and is terminated by a carriage-return or line-feed character. Formatted records are required only when the data must be read from the screen or a printer copy.

A formatted record can be read from or written to only by formatted I/O statements. Formatted records are measured in characters. The length is primarily a function of the number of characters that were written into the record when it was created, but it may be limited by the storage media or the CPU. A formatted record may be zero length.

### **7.1.2 Unformatted Records**

*Unformatted records* contain sequences of values; both character and noncharacter are not terminated by any special character and cannot be accurately comprehended in their printed or displayed format. Generally, unformatted records use less space than formatted records and thus conserve storage space.

An unformatted record can be read from or written to only by unformatted I/O statements. Unformatted records are measured in bytes. That length is primarily a function of the output list used to write the record but may be limited by the external storage media or the CPU. An unformatted record can be empty.

# **7.1.3 Endfile Records**

An *endfile record* marks the logical end of a data file. Thus, it can only be the last record of a file. An endfile record does not contain data and has no length. An endfile record is written by an ENDFILE statement.

When a program is compiled with -vms\_endfile, an endfile record consists of a single character, Control D. In this case, several endfile records can exist in the same file and can be anywhere in the file. Reading an endfile record will result in an end-of-file condition being returned, but rereading the same file will read the next record, if any.

# **7.2 I/O Statements**

The I/O statements that Fortran uses to transfer data can be categorized by how the data translated during the transfer, namely, as *formatted*, *list-directed*, and *unformatted I/O*.

### **7.2.1 Unformatted Statements**

An unformatted I/O statement transfers data in the noncharacter format during an I/O operation. Unformatted I/O operations are usually faster than formatted operations, which translate data into character format.

In processing formatted statements, the system interprets some characters, for example, the line-feed character, as special controls and eliminates them from input records. Therefore, unformatted statements must be used when **all** characters in a record are required.

The absence of a format specifier denotes an unformatted data transfer statement, as shown by the WRITE statement in the following example:

```
program MakeIndex
      character*12 word
      open (2, file='v',form='formatted')
      open (unit=10, status='new', file='newv.out",
     + form='unformatted')
116 read (2,666, end=45) word
     write (10) word
      go to 116
45 close (10)
end
```
In the above example, formatted records are read into the variable *word* from the input file attached to unit 2 and then written unformatted to the output file attached to unit 10.

#### **7.2.2 Formatted Statements**

A *formatted I/O* statement translates all data to character format during a record transfer. The statement contains a *format specifier* that references a FORMAT statement; the FORMAT statement contains descriptors that determine data translation and perform other editing functions. Here is an example of two formatted WRITE statements:

```
program makeindex
      character*18 message
      message = 'Hello world'
      write (6,100) message
      write (6,100) 'hello world'
100 format (a)
end
```
Note that both statements contain the format specifier 100, which references a format statement with an A character descriptor. (Chapter 9, page 187, describes the descriptors in detail.) Both statements perform the same function, namely, writing the following message to the unit 6 device:

HELLO WORLD

#### **7.2.3 List-Directed Statements**

An I/O statement is *list directed* when an asterisk is used in place of a format specifier. A list-directed I/O statement performs the same function as a formatted statement. However, in translating data, a list-directed statement uses the declared data type rather than format descriptors in determining the format.

The following two list-directed WRITE statements perform the same function as the formatted WRITE statements in the example for formatted output above.

```
program makeindex
character*18 message
message = 'hello world'
write (6,*) message
write (6,*) 'hello world'
end
```
In this example, the variable message in the first WRITE statement determines that output is in character format; the character constant Hello World in the second statement makes this determination.

# **7.3 Files**

A file is a sequence of records. The processor determines the set of files that exists for each executable program. The set of existing files can vary while the program executes. Files that are known to the operating system do not necessarily exist for an executable program at a given time. A file can exist and contain no records (all files are empty when they are created). I/O statements can be applied only to files that exist.

Files that have names are called *named files*. Names are simply character strings.

Every data file has a position. The position is used by I/O statements to tell which record to access and is changed when I/O statements are executed.

The following terms are used to describe the position of a file:

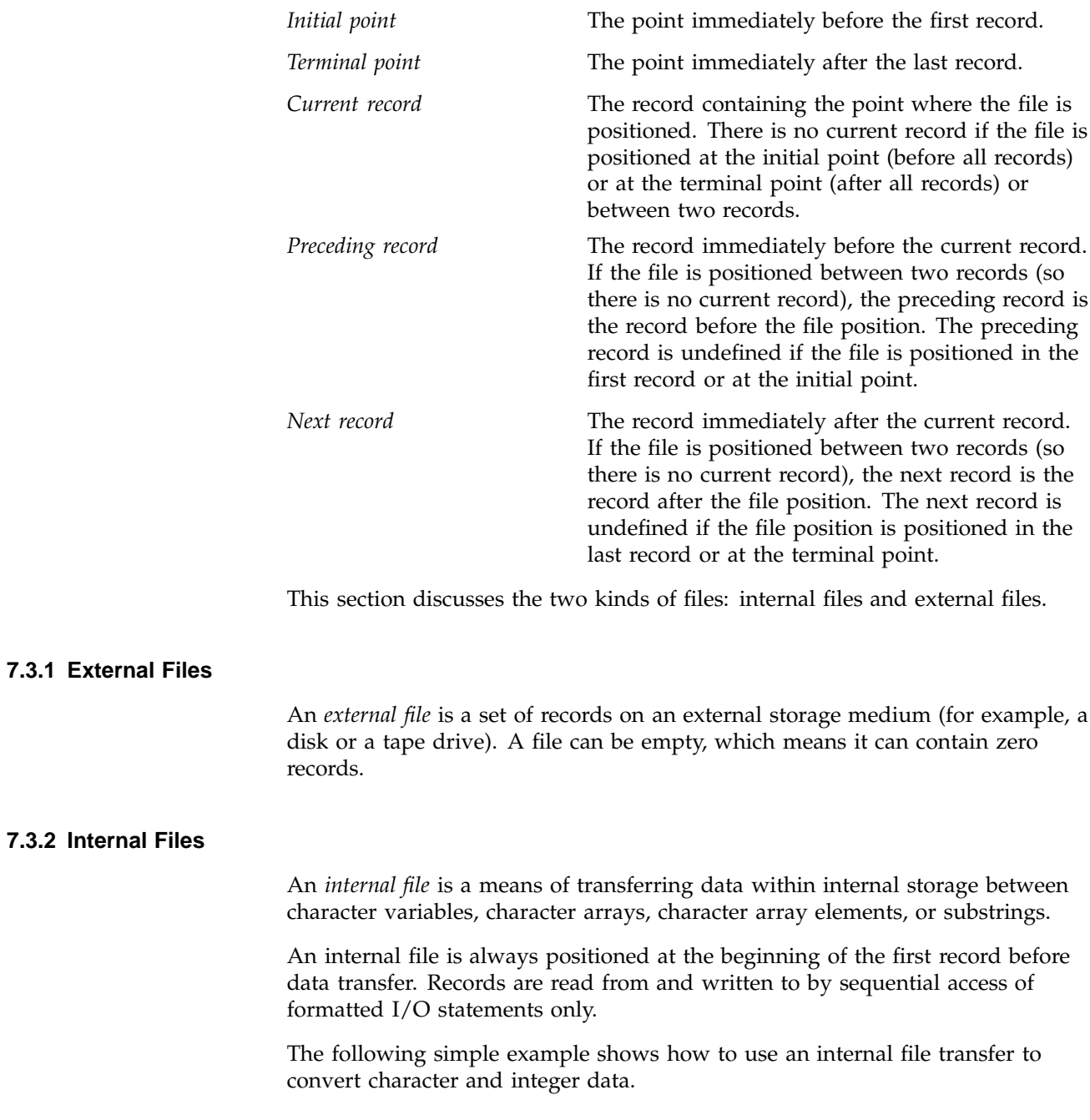

**7.3.2 Internal** 

```
program conversion
character*4 CharRep
integer NumericalRep
NumericalRep = 10
C example 1
\mathcal{C}write (CharRep, 900) NumericalRep
900 format (i2)
      CharRep = '222'C example 2
C
       read (CharRep, 999) NumericalRep
999 format (i3)
       end
```
In the first example, the contents of NumericalRep are converted to character format and placed in CharRep. In the second example, the contents of CharRep are converted to integer format and placed in NumericalRep.

# **7.4 Methods of File Access**

The compiler supports the following methods of file access:

- sequential
- direct
- keyed

External files can be accessed using any of the above methods. The access method is determined when the file is opened or defined. FORTRAN 77 requires that internal files must be accessed sequentially.

As an extension, the use of list-directed internal I/O operations is permitted.

#### **7.4.1 Sequential Access**

A file connected for sequential access has the following properties:

• For files that allow only sequential access, the order of the records is simply the order in which they were written.

- For files that also allow direct access, the order of files depends on the record number. If a file is written sequentially, the first record written is record number 1 for direct access, the second written is record number 2, and so on.
- Formatted and unformatted records cannot be mixed within a file.
- The last record of the file can be an endfile record.
- The records of a pure sequential file must not be read or written by direct-access I/O statements.

#### **7.4.2 Direct Access**

A file connected for direct access has the following properties:

- A unique *record number* is associated with each record in a direct-access file. Record numbers are positive integers that are attached when the record is written. Records are ordered by their record numbers.
- Formatted and unformatted records cannot be mixed in a file.
- The file must not contain an endfile record if it is direct access only. If the file also allows sequential access, an endfile record is permitted but will be ignored while the file is connected for direct access.
- All records of the file have the same length. When the record length of a direct-formatted file is one byte, the system treats the files as ordinary system files, that is, as byte strings in which each byte is addressable. A READ or WRITE request on such files consumes/produces bytes until satisfied, rather than restricting itself to a single record. Note that to produce a record length of one byte, the program must be compiled with the -old\_rl option.
- Only direct-access I/O statements can be used for reading and writing records. An exception is made when sequential I/O statements are used on a direct-unformatted file, in which case the next record is assumed. List-directed formatting is not permitted on direct-access files.
- Records can be read or written in any order.
- The record number cannot be changed once it is specified. A record can be rewritten, but it cannot be deleted.

#### **7.4.3 Keyed Access**

A file connected for keyed access has the following properties:

- Only files having an indexed organization can be processed using the keyed-access method.
- A unique character or integer value called a *key* is associated with one or more fields in each record of the indexed access file. The fields are defined when the file is created with an OPEN statement. Each READ statement contains a key to locate the desired record in the indexed file.
- You can intermix keyed access and sequential access on the same opened file.

# **7.5 Units**

Files are accessed through units. A unit is simply the logical means for accessing a file. The file-unit relationship is strictly one to one: files cannot be connected to more than one unit and vice versa. Each program has a processor-dependent set of existing units. A unit has two states: connected and disconnected.

# **7.5.1 Connection of a Unit**

A *connected unit* refers to a data file. A unit can be connected implicitly by the processor or explicitly by an OPEN statement. If a unit is connected to a file, the file is connected to the unit. However, a file can be connected and not exist. Consider, for example, a unit preconnected to a new file. A *preconnected unit* is already connected at the time the program execution begins. See the *MIPSpro Fortran 77 Programmer's Guide* for these default connections.

#### **7.5.2 Disconnection of a Unit**

A unit can be disconnected from a file by a CLOSE statement specifying that particular unit.

This chapter describes the statements that control the transfer of data within internal storage and between internal and external storage devices. It provides an overview of the Fortran I/O statements and gives syntax, rules, and examples for each. This chapter also describes general rules that apply to data transfer statements.

# **8.1 Statement Summary**

The I/O statements described in this chapter are grouped into the following classes:

- *Data transfer statements*, which transfer information between two areas of internal storage or between internal storage and an external file. The seven types are
	- READ, Section 8.17, page 162
	- DELETE, Section 8.7, page 143
	- UNLOCK, Section 8.20, page 169
	- ACCEPT, Section 8.2, page 138
	- WRITE, Section 8.21, page 170
	- REWRITE, Section 8.19, page 168
	- PRINT or TYPE, Section 8.13, page 158
- *Auxiliary statements*, which explicitly open or close a file, provide current status information about a file or unit or write an endfile record. The four types are
	- OPEN, Section 8.12, page 152
	- CLOSE, Section 8.4, page 140
	- INQUIRE, Section 8.11, page 147
	- ENDFILE, Section 8.9, page 145
- *File positioning statements*, which position data files to the previous record or to the initial point of a file. These statements apply only to external files. They are
	- BACKSPACE, Section 8.3, page 139
	- REWIND, Section 8.18, page 167
- *Compatibility statements* that provide compatibility with earlier versions of Fortran. They are included to permit the older Fortran programs to be compiled and exist on the same system as standard FORTRAN 77 programs. The statements include the following:
	- ENCODE, Section 8.8, page 144
	- DECODE, Section 8.5, page 142
	- DEFINE FILE, Section 8.6, page 143
	- FIND, Section 8.10, page 147

The following sections describe these statements in detail.

## **8.2 ACCEPT**

The ACCEPT statement transfers data from the standard input unit to the items specified by the input list.

# **8.2.1 Syntax**

ACCEPT *f* [,*iolist*]

where *f* is the format specifier and *iolist* is an optional output list specifying where the data is to be stored.

See Section 8.25, page 176 and Section 8.26, page 182 for a description of the *f* and *iolist* parameters.

# **8.2.2 Rules for Use**

The ACCEPT statement specifies formatted input from the file associated with the system input unit; it cannot be connected to a user-specified input unit.

**138 007–2362–004**

See Section 8.27, page 184 for additional rules.

# **Example 32: ACCEPT example**

The following code transfers character data from the standard input unit into x.

ACCEPT 3,x 3 FORMAT (A)

# **8.3 BACKSPACE**

The BACKSPACE statement positions a data file before the preceding record. It can be used with both formatted and unformatted data files.

# **8.3.1 Syntax**

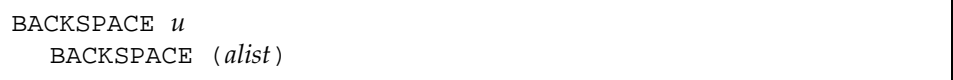

where *u* is an external unit identifier and *alist* is a list of the following specifiers:

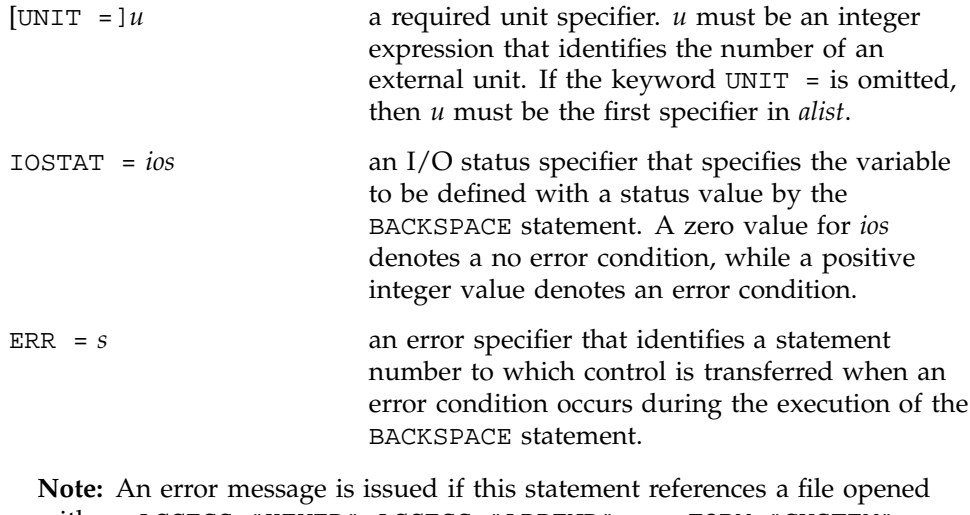

with an ACCESS="KEYED", ACCESS="APPEND", or a FORM="SYSTEM" specification.

### **8.3.2 Method of Operation**

The unit specifier is required and must appear exactly once. The other specifiers are optional and can appear at most once each in the *alist*. Specifiers can appear in any order. For information about exceptions refer to Section 8.25.1, page 178.

The BACKSPACE statement positions the file on the preceding record. If there is no preceding record, the position of the file is unchanged. If the preceding record is an endfile record, the file is positioned before the endfile record.

### **Example 33: BACKSPACE example**

BACKSPACE M BACKSPACE (6, IOSTAT=LP, ERR=998)

# **8.4 CLOSE**

The CLOSE statement disconnects a particular file from a unit.

#### **8.4.1 Syntax**

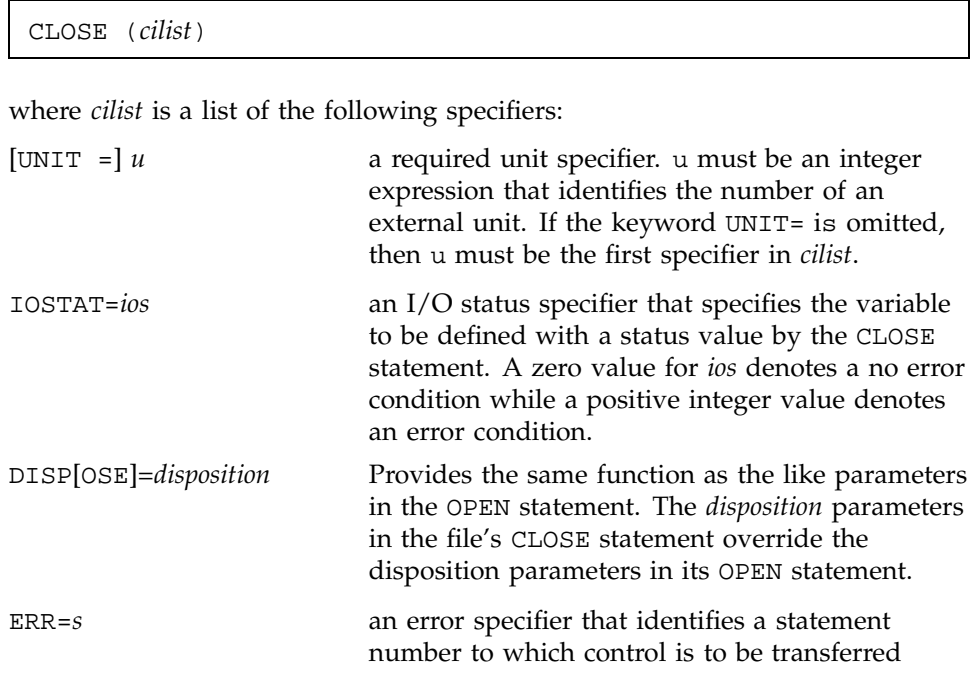

**140 007–2362–004**

when an error condition occurs during execution of the CLOSE statement. STATUS='*sta*' a file status specifier. *sta* is a character expression that, when any trailing blanks are removed, has a value of KEEP or DELETE. The status specifier determies the disposition of the file that is connected to the specified unit. KEEP specifies that the file is to be retained after the unit is closed. DELETE specifies that the file is to be deleted after the unit is closed. If a file has been opened for SCRATCH in an OPEN statement, then KEEP must not be specified in the CLOSE statement. If *iolist* contains no file status specifier, the default value is KEEP, except when the file has been opened for SCRATCH, in which case the default is DELETE.

#### **8.4.2 Method of Operation**

At the normal termination of an executable program, all units that are connected are closed. Each unit is closed with status KEEP unless the file has been opened for SCRATCH in an OPEN statement. In the latter case, the unit is closed as if with file status DELETE.

A CLOSE statement need not occur in the same program unit in which the file was opened. A CLOSE statement that specifies a unit that does not exist or has no file connected to it does not affect any file, and is permitted.

A unit that is disconnected by a CLOSE statement can be reconnected within the same executable program, either to the same file or to a different file. A file that is disconnected can be reconnected to the same unit or a different unit, provided that the file still exists.

#### **Example 34: CLOSE example**

```
CLOSE(UNIT=1,STATUS='KEEP')
CLOSE(UNIT=K,ERR=19,STATUS='DELETE')
```
# **8.5 DECODE**

The DECODE statement transfers data between internal files, decoding the transferred data from character format to internal format.

**Note:** This statement provides primarily the same function as the READ statement using internal files, except that the input is read from a numeric scalar or array rather than a character string. This release does not support the concept of multiple records, and you must specify the record length. Where possible, use a READ statement instead of DECODE in new programs to make them compatible with different FORTRAN 77 operating environments.

### **8.5.1 Syntax**

DECODE (*n*,*f*,*target*[,ERR=*s*][,IOSTAT=*rn*]) [*iolist*]

The following arguments are used with this statement:

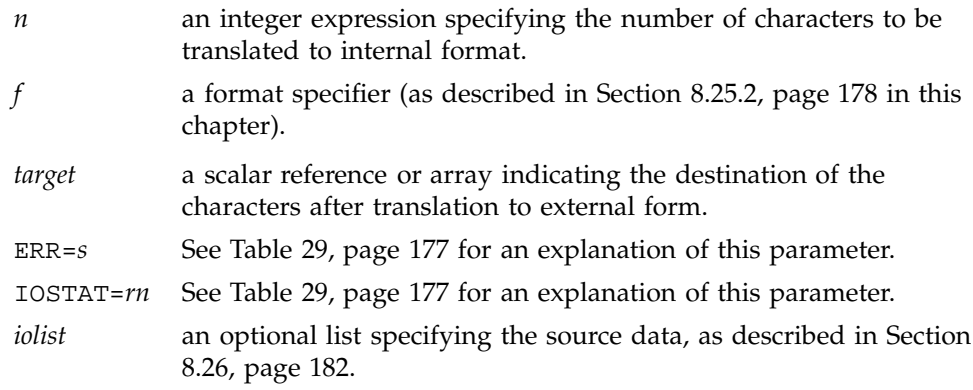

#### **8.5.2 Method of Operation**

- The relationship between the I/O list and the format specifier is the same as for formatted I/O.
- The maximum number of characters transmitted is the maximum number possible for the *target* data type. If *target* is an array, the elements are processed in subscript order.

# **8.6 DEFINE FILE**

The DEFINE FILE statement defines the size and structure of a relative file and connects it to a unit. It primarily provides the same function as the Fortran OPEN statement specifying ACCESS='DIRECT'.

# **8.6.1 Syntax**

DEFINE FILE *u* (*reccount*,*reclen*,*U*,*asvar*)[,*u* (*reccount*,*reclen*,*U*,*asvar*)]

The following arguments are available with this statement:

…

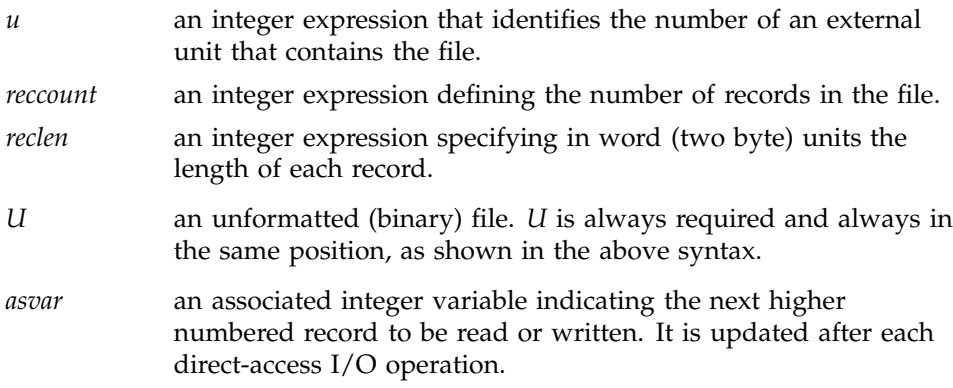

#### **8.6.2 Method of Operation**

Only unformatted files can be opened with a DEFINE FILE statement. The file defined by *u* is assumed to contain fixed-length records of *recln* (two byte) words each. The records in the file are numbered 1 through *reccount*. The DEFINE FILE statement or equivalent OPEN statement must be executed before executing a READ, WRITE, or other direct-access statement. The first direct-access READ for the specified file opens an existing file; if the file does not exist, an error condition occurs. The first direct-access WRITE for the specified file opens the file and creates a new relative file.

# **8.7 DELETE**

The DELETE statement removes a record from an indexed file. An error condition occurs if the file is not indexed.

#### **007–2362–004 143**

# **8.7.1 Syntax**

DELETE [UNIT=]*unum*

or

DELETE ([UNIT=]*unum*[,IOSTAT=*rn*][,ERR=*s*]

The following arguments are available with this statement:

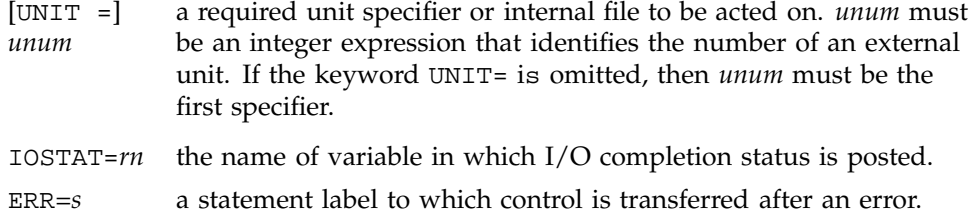

See Section 8.25, page 176 and Section 8.26, page 182 for details on these parameters.

#### **8.7.2 Method of Operation**

The DELETE statement deletes the current record, which is the last record accessed on unit *unum*.

#### **Example 35: DELETE example**

The following statement deletes the last record read in from the file connected to logical unit 10.

DELETE (10)

### **8.8 ENCODE**

The ENCODE statement transfers data between internal files, encoding the transferred data from internal format to character format.

**Note:** This statement primarily provides the same function as the WRITE statement, using internal files. Except that the input is read from a numeric scalar or array rather than a character string, the concept of multiple records is not supported. The record length is user specified. Where possible, use a WRITE statement instead of ENCODE in new programs to make them compatible with different FORTRAN 77 operating environments.

## **8.8.1 Syntax**

ENCODE (*n*,*f*,*target*[,ERR=*s*][,IOSTAT=*rn*]) [*iolist*]

The following arguments are available with this statement:

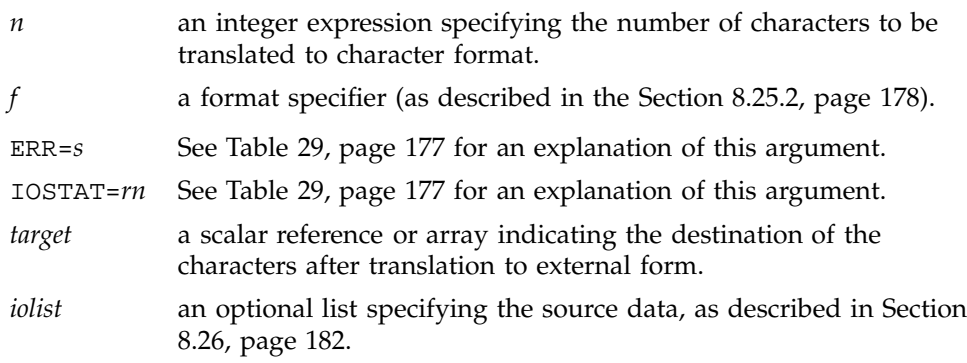

#### **8.8.2 Method of Operation**

The relationship between the I/O list and the format specifier is the same as for formatted I/O. *target* is padded with blanks if fewer than *n* characters are transferred. The maximum number of characters transmitted is the maximum number possible for the *target* data type. If *target* is an array, the elements are processed in subscript order.

# **8.9 ENDFILE**

The ENDFILE statement writes an endfile record as the next record of the file. It can be used with both unformatted and formatted data files.

# **8.9.1 Syntax**

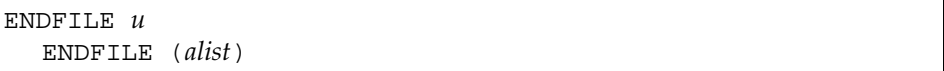

The following arguments are available with this statement:

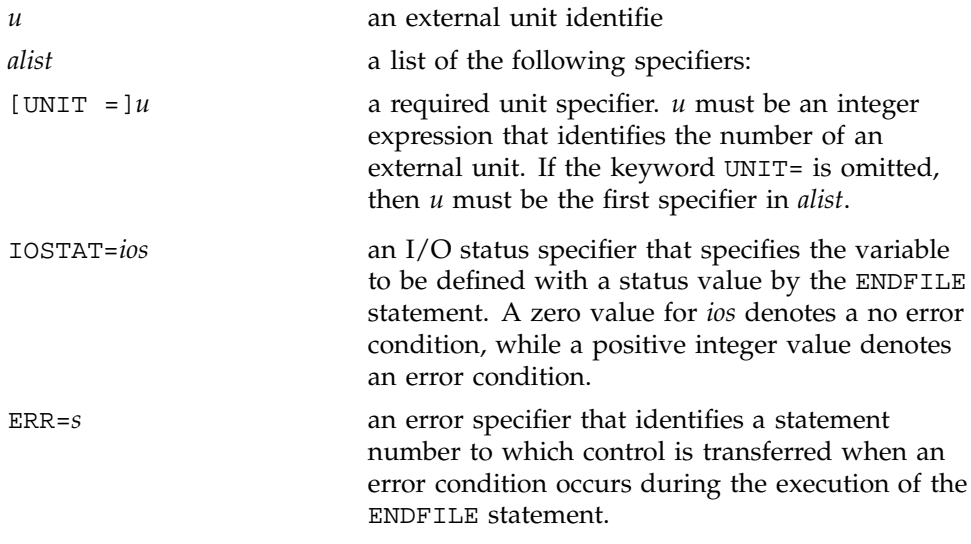

**Note:** An error message is issued if this statement references a keyed-access file.

#### **8.9.2 Method of Operation**

The unit specifier is required and must appear exactly once. The other specifiers are optional and can appear at most once each in the *alist*. Specifiers can appear in any order (for exceptions refer to Section 8.25.1, page 178).

An ENDFILE statement writes an endfile record. The specified file is then positioned after the endfile record. If a file is connected for direct access, only those records before the endfile record are considered to have been written and thus can be read in subsequent direct-access connections to the file.

An ENDFILE statement for a file that is connected but does not exist creates the file.

After an ENDFILE statement, a BACKSPACE or REWIND statement must be used to reposition the file before the execution of any data transfer I/O statement.

**Note:** If the program is compiled with the -vms\_endfile option, the file can still be written to after the endfile record.

# **Example 36: ENDFILE example**

The following statements are examples of ENDFILE statements.

ENDFILE 2 ENDFILE (2,IOSTAT=IE, ERR=1000)

# **8.10 FIND**

The FIND statement positions a file to a specified record number and sets the associate variable number (defined in an OPEN or DEFINE FILE statement) to reflect the new position. It is functionally equivalent to a direct-access READ statement except that no *iolist* is specified and no data transfer takes place. The statement opens the file if it is not already open.

### **8.10.1 Syntax**

FIND ([UNIT=]*u*,REC=*rn*[,ERR=*s*][,IOSTAT=*rn*])

The following arguments are available with this statement:

*u* an integer expression that identifies the number of an external unit that contains the file. The number must refer to a relative file. ERR=*s*, IOSTAT=*rn*, REC=*rn* See Table 29, page 177 for an explanation of these parameters.

#### **8.11 INQUIRE**

The INQUIRE statement inquires about the properties of a particular named file or the file connected to a particular unit. There are two forms: inquire by file and inquire by unit.

# **8.11.1 Syntax**

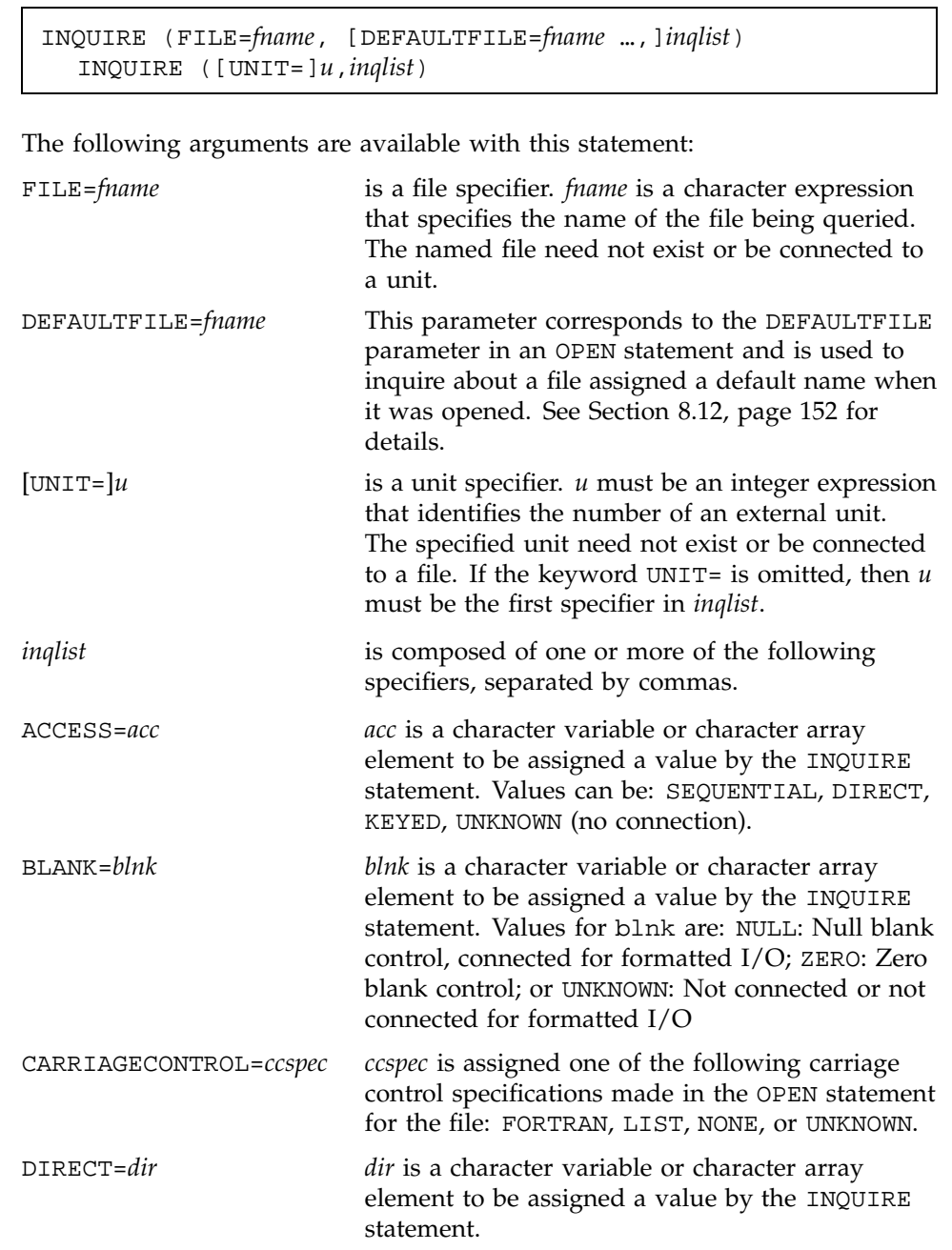

**148 007–2362–004**
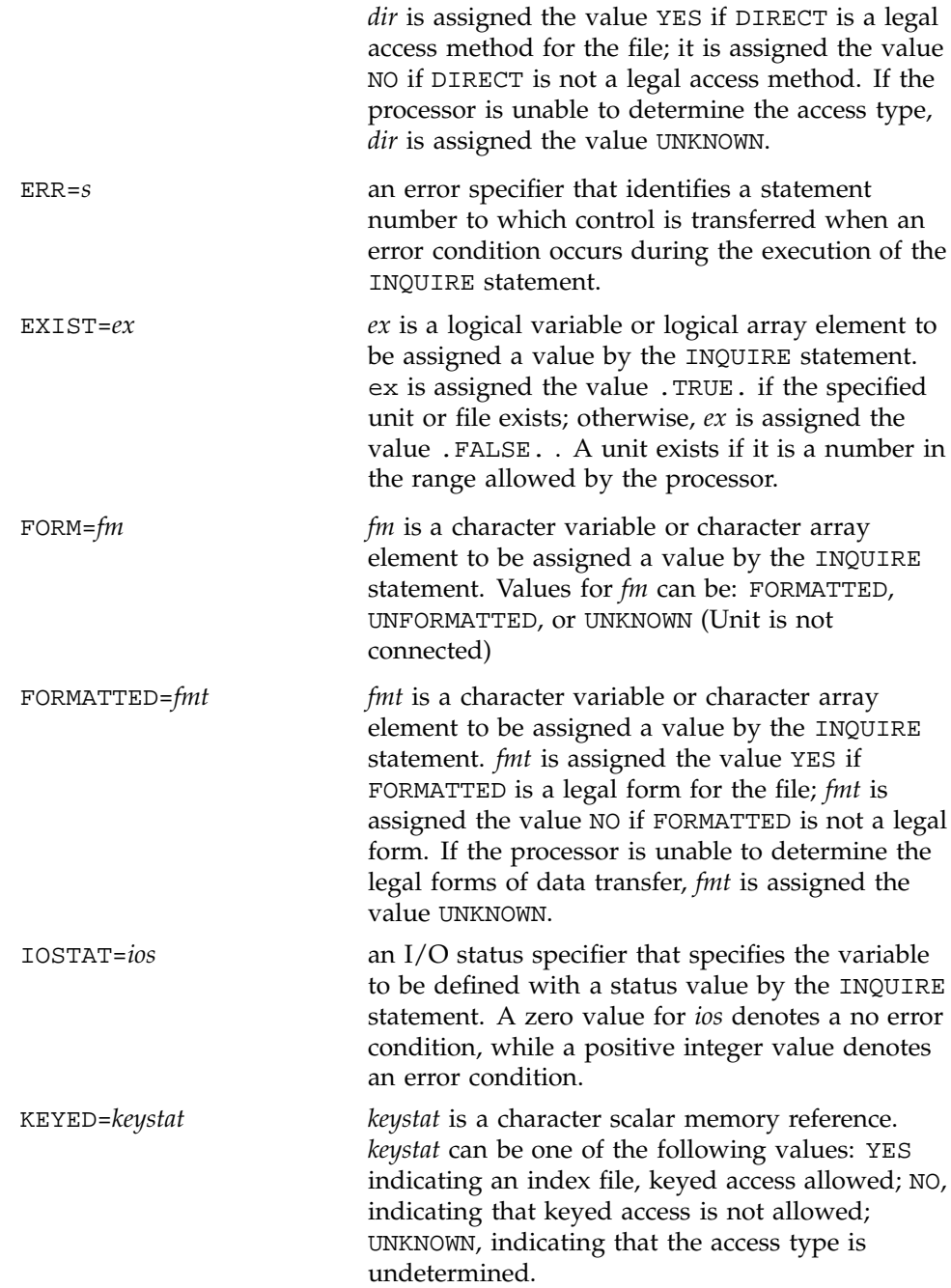

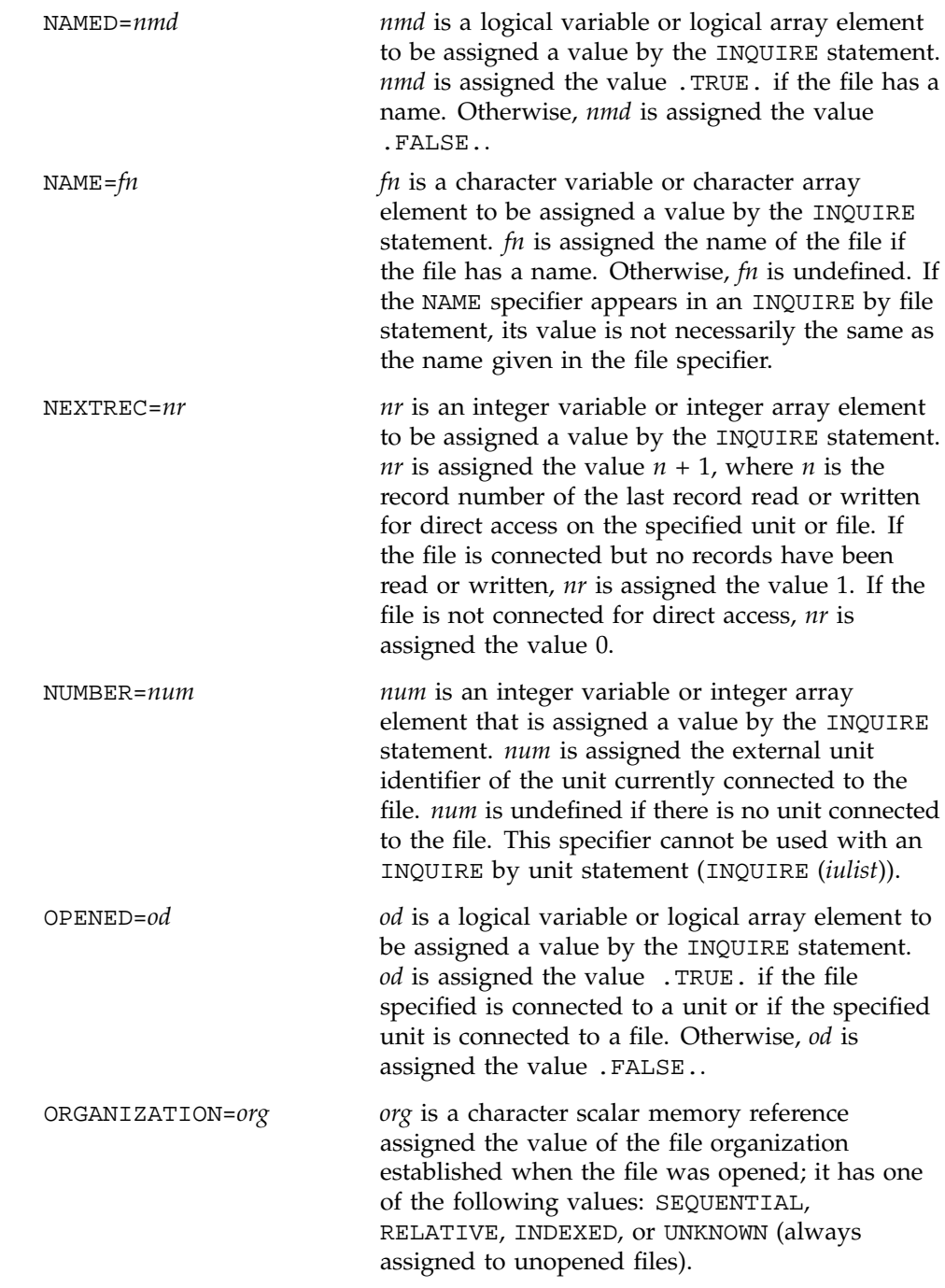

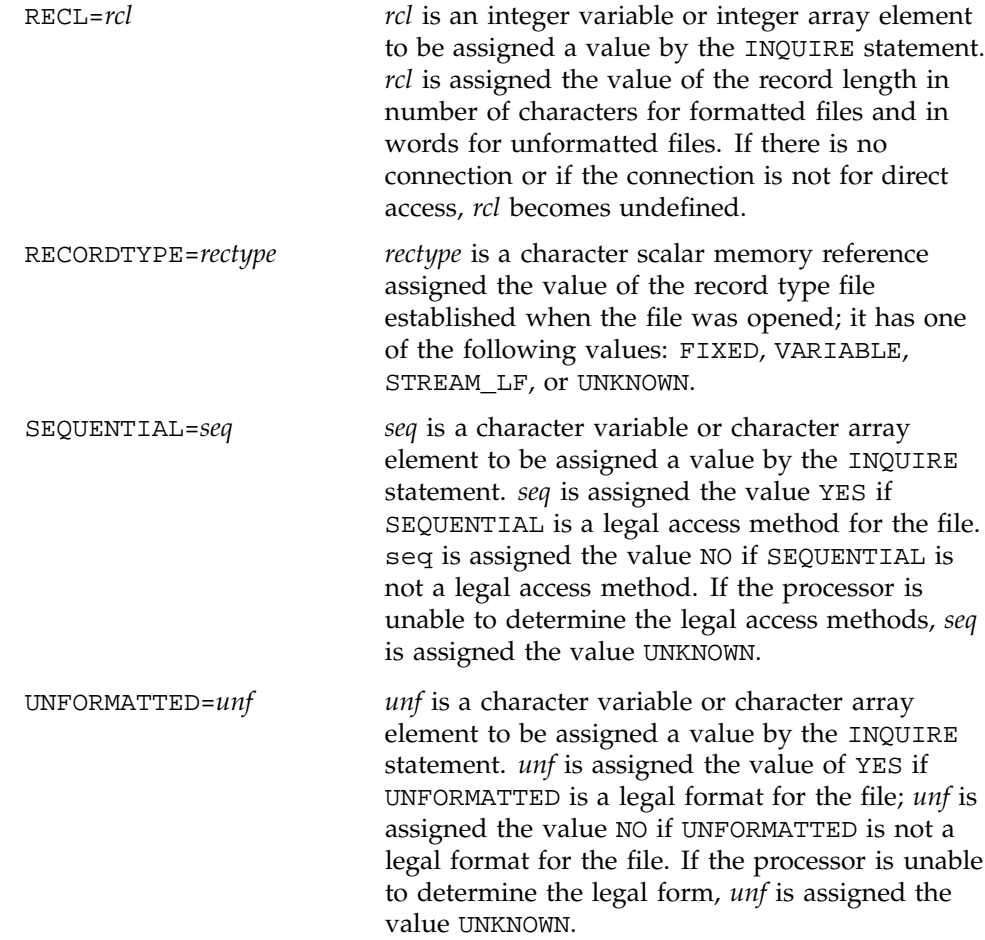

## **8.11.2 Method of Operation**

Specifiers can be given in *iflist* or *iulist* in any order (Section 8.25.1, page 178 lists exceptions).

An INQUIRE statement assigns values to the specifier variables or array elements *nmd*, *fn*, *seq*, *dir*, *fmt*, and *unf* only if the value of the file specifier fname is accepted by the processor and if a file exists by that name. Otherwise, these specifier variables become undefined. Each specifier can appear at most once in the *iflist* or *iulist*, and the list must contain at least one specifier.

An INQUIRE statement assigns values to the specifier variables or array elements *num*, *nmd*, *fn*, *acc*, *seq*, *dir*, *fm*, *fmt*, *unf*, *rcl*, *nr*, and *blnk* only if the specified unit exists and if a file is connected to it. Otherwise, these specifier variables become undefined. However, the specifier variables *ex* and *od* are always defined unless an error condition occurs. All inquiry specifier variables except *ios* become undefined if an error condition occurs during execution of an INQUIRE statement.

#### **Example 37: INQUIRE example**

INQUIRE (FILE='MYFILE.DATA',NUMBER=IU,RECL=IR) INQUIRE (UNIT=6, NAME=FNAME)

# **8.12 OPEN**

The OPEN statement creates files and connects them to units. It can create a preconnected file, create and connect a file, connect an existing file, or reconnect an already connected file. See the *MIPSpro Fortran 77 Programmer's Guide* for information on the relative record position in a file after an OPEN is executed.

#### **8.12.1 Syntax**

OPEN (*olist*)

where *olist* is a list of the following specifiers, separated by commas:

[UNIT=] *u*

a required unit specifier. u must be an integer expression that identifies the number of an external unit. If the keyword UNIT= is omitted, then the *u* must be the first specifier in *olist*.

IOSTAT=*ios*

an I/O status specifier that identifies the variable to be defined with a status value by the OPEN statement. A zero value for *ios* denotes a no error condition, while a positive integer value denotes an error condition.

```
ERR=s
                an error specifier that identifies a statement number to which
               program control is to be transferred when an error condition
               occurs during execution of the OPEN statement.
FILE=fname
               a file specifier. fname is a character expression specifying the
               name of the external file to be connected. The file name must
               be a name allowed by the processor. NAME= can be used in
               place of FILE=, but the latter is the standard syntax.
               fname can also be a numeric variable to which Hollerith data is
               assigned. A null character terminates the filename. Three VMS
               predefined system logical names–SYS$INPUT, SYS$OUTPUT,
               and SYS$ERROR–are supported. These names allow an OPEN
               statement to associate an arbitrary unit number to standard
               input, standard output, and standard error, respectively, instead
               of the standard predefined logical unit numbers 5, 6, and 0.
ACCESS=acc
               an access specifier. acc is a character expression that, when
                trailing blanks are removed, has one of the following values:
                SEQUENTIAL, DIRECT, KEYED, or APPEND.
```
SEQUENTIAL specifies that the file is to be accessed sequentially.

DIRECT specifies that the file is to be accessed by record number. If DIRECT is specified, *iolist* must also contain a record length specifier. If *iolist* does not contain an access specifier, the value SEQUENTIAL is assumed.

KEYED specifies that the file is accessed by a key-field value.

APPEND specifies sequential access so that, after execution of an OPEN statement, the file is positioned after the last record.

### ASSOCIATEVARIABLE=*asva*

specifies direct access only. After each I/O operation, asvar contains an integer variable giving the record number of the next sequential record number in the file. This parameter is ignored for all access modes other than direct access.

### BLANK=*blnk*

a blank specifier. *blnk* is a character expression that, when all trailing blanks are removed, has the value NULL (the default) or ZERO.

NULL ignores blank characters in numeric formatted input fields.

ZERO specifies that all blanks other than leading blanks are to be treated as zeros. If *iolist* does not contain a blank specifier, the value NULL is assumed.

### CARRIAGECONTROL=*type*

*type* is a character expression that can have the following value: FORTRAN, indicating standard Fortran interpretation of the first character; LIST, indicating single spacing between lines, or NONE, indicating no implied carriage control.

LIST is the default for formatted files, and NONE is the default for unformatted files. When the -vms\_cc option is specified, FORTRAN becomes the default for the standard output unit (unit 6).

### DEFAULTFILE=*fname*

*fname* is either a character expression specifying a path name or an alternate prefix filename for the opened unit. When specified, the full filename of the opened unit is obtained by concatenating the string specified by *fname* with either the string in the FILE parameter (if specified) or with the unit number (when FILE is absent).

*fname* can also be a numeric variable to which Hollerith data is assigned. A null character terminates the filename.

### DISP[OSE]=*disposition*

*disposition* is a character expression that designates how the opened file is to be handled after it is closed. The following list shows the possible values for *disposition* and the effect on the closed file.

- KEEP: file status after CLOSE
- SAVE: Same as KEEP
- PRINT: Printed and retained.
- PRINT/DELETE: Printed and deleted.
- SUBMIT: Executed and retained
- SUBMIT/DELETE: Executed and deleted

### FORM=*fm*

a form specifier. *fm* is a character expression that, when all trailing blanks are removed has either the value FORMATTED or UNFORMATTED. The file opened with FORMATTED is connected for formatted I/O, and a file opened with UNFORMATTED is connected for unformatted I/O.

The extensions SYSTEM and BINARY can also be used to specify the form of the file. A file opened with the SYSTEM specifier is unformatted and has no record marks. Data is written/read as specified by the I/O list with no record boundary, which is equivalent to opening a file with the BINARY specifier on the IRIS 3000 series. A file opened with BINARY allows unformatted binary records to be read and written using formatted READ and WRITE statements. This form is only needed if the A edit descriptor is used to dump out numeric binary data to the file.

If *iolist* contains no form specifier, the default value is FORMATTED for sequential access files and UNFORMATTED for direct access files.

KEY=(*key1start*:*key1end*[:*type*][,*key2start*:*key2end*[:*type*]]...)

defines the location and data type of one or more keys in an indexed record. The following rules apply to KEY parameters:

At least one key (the primary key) must be specified when creating an indexed file.

Note that using a Fortran unformatted index file and a negative integer in the primary key can cause errors. Use only positive integers in the primary key when using unformatted index files.

- *type* is either INTEGER or CHARACTER (the default), defining the data type of the key.
- INTEGER keys must be specified with a length of 4.

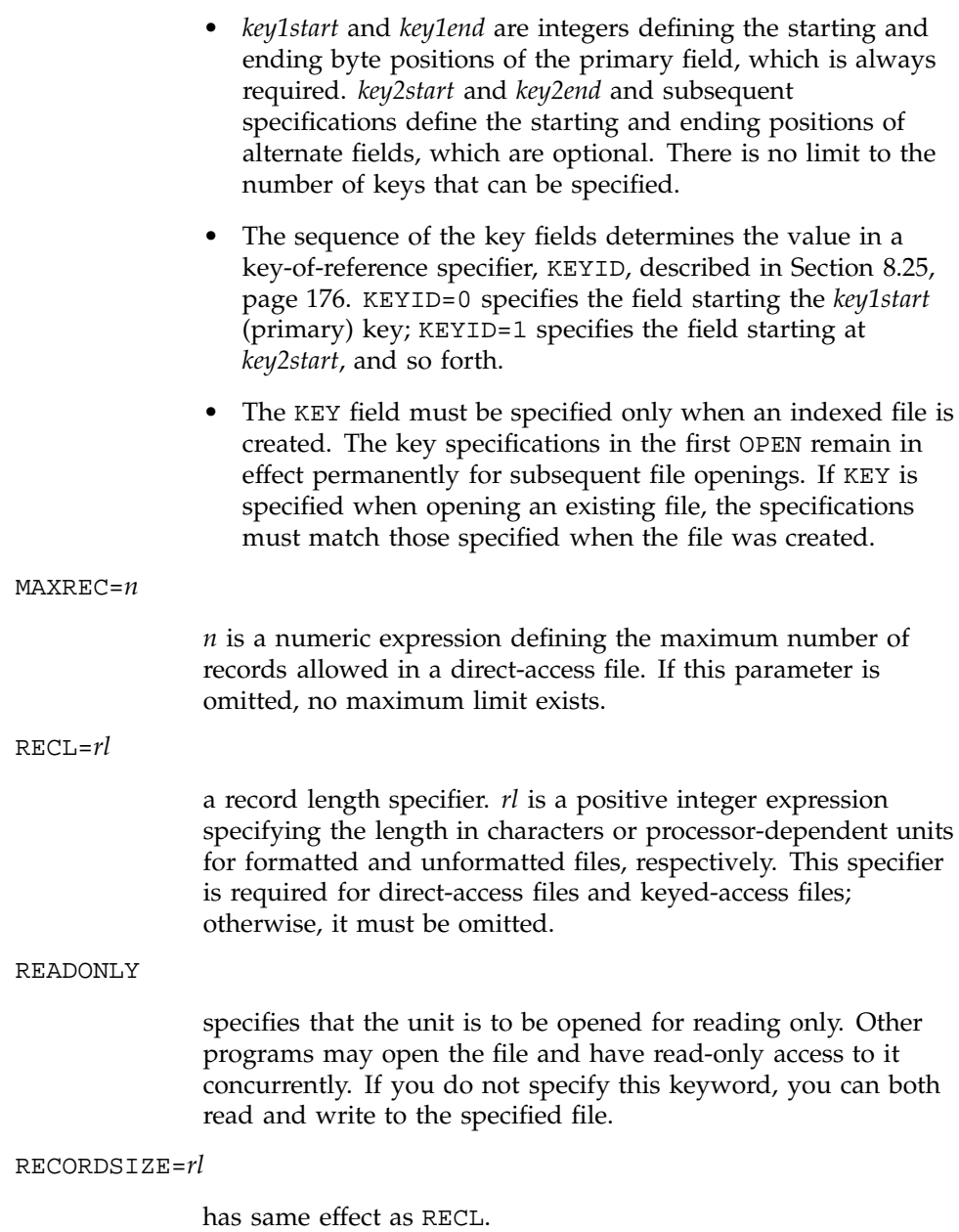

• The maximum length of a key is 512 bytes.

#### RECORDTYPE=*rt*

when creating a file, *rt* defines the type of records that the file is to contain; *rt* can be one of the following character expressions: FIXED, VARIABLE, or STREAM\_LF. If RECORDTYPE is omitted, the default record type depends on the file type, as determined by the ACCESS and/or FORM parameters. The default types are the following: FIXED: relative or indexed; FIXED: direct-access sequential; STREAM\_LF: formatted sequential access; VARIABLE: unformatted sequential access.

#### The following rules apply:

- If RECORDTYPE is specified, *rt* must be the appropriate default value.
- When writing records to a fixed-length file, the record is padded with spaces (for formatted files) or with zeros (for unformatted files) when the output statement does not specify a full record.

#### SHARED

ensures that the file is as up to date as possible by flushing each record as it is written.

### STATUS=*sta*

is a file status specifier. *sta* is a character expression that, ignoring trailing blanks, has one of the following values:

OLD requires the FILE=*fname* specifier, and it must exist.

NEW requires the FILE=*fname* specifier. The file is created by OPEN, and the file status is automatically turned to OLD. A file with the same name must not already exist.

SCRATCH creates an unnamed file that is connected to the unit from UNIT= and will be deleted when that unit is closed by CLOSE. DEFAULTFILE can be used to specify a temporary directory to be used for opening the temporary file. Named files should not be used with SCRATCH.

UNKNOWN meaning is processor dependent. See the *MIPSpro Fortran 77 Programmer's Guide* for more information.

If the STATUS specifier is omitted, UNKNOWN is the default.

TYPE=*sta*

is the same as STATUS.

### **8.12.2 Rules for Use**

- Specifiers can be given in *iolist* in any order (for an exception, see the UNIT specifier on Section 8.12, page 152).
- The unit specifier is required; all other specifiers are optional. The record-length specifier is required for connecting to a direct-access file.
- The unit specified must exist.
- An OPEN statement for a unit that is connected to an existing file is allowed. If the file specifier is not included, the file to be connected to the unit is the same as the file to which the unit is connected.
- A file to be connected to a unit that is not the same as the file currently connected to the unit has the same effect as a CLOSE statement without a file status specifier. The old file is closed, and the new one is opened.
- If the file to be connected is the same as the file to which the unit is currently connected, then all specifiers must have the same value as the current connection except the value of the BLANK specifier.
- See Section 8.27, page 184 for additional rules.

#### **Example 38: OPEN example**

The following examples show the use of OPEN statements:

```
OPEN (1, STATUS='NEW')
OPEN (UNIT=1,STATUS='SCRATCH',ACCESS='DIRECT',RECL=64)
OPEN (1, FILE='MYSTUFF', STATUS='NEW',ERR=14,
   + ACCESS='DIRECT',RECL=1024)
OPEN (K,FILE='MAILLIST',ACCESS='INDEXED',FORM='FORMATTED',
+RECL=256,KEY=(1:20,21:30,31:35,200:256))
```
### **8.13 PRINT or TYPE**

The PRINT (or TYPE) statement transfers data from the output list items to the file associated with the system output unit.

### **8.13.1 Syntax**

PRINT *f* [,*iolist*]

where *f* is the format specifier and *iolist* is an optional output list specifying the data to be transferred as described in Section 8.25, page 176 and Section 8.26, page 182.

TYPE is a synonym for PRINT.

#### **8.13.2 Rules for Use**

Use the PRINT statement to transfer formatted output to the system output unit. See Section 8.27, page 184 for additional rules.

#### **Example 39: PRINT example**

The following examples show the use of PRINT and TYPE statements.

PRINT 10, (FORM (L), L=1,K+1) PRINT \*, X,Y,Z TYPE \*, ' VOLUME IS ',V,' RADIUS IS ',R

# **8.14 READ (Direct Access)**

The direct-access READ statement transfers data from an external file to the items specified by the input list. Transfer occurs using the direct-access method. (See Chapter 7, page 129, for details about the direct access method.)

### **8.14.1 Syntax: Formatted**

READ ([UNIT=]*unum*, REC=*rn*, *f* [,IOSTAT=*ios*] [,ERR=*s*]) [*iolist*]

#### **8.14.2 Syntax: Unformatted**

READ ([UNIT=]*unum*, REC=*rn*, [,IOSTAT=*rn*] [,ERR=*s* ]) [*iolist*]

The following arguments are available with this statement:

**007–2362–004 159**

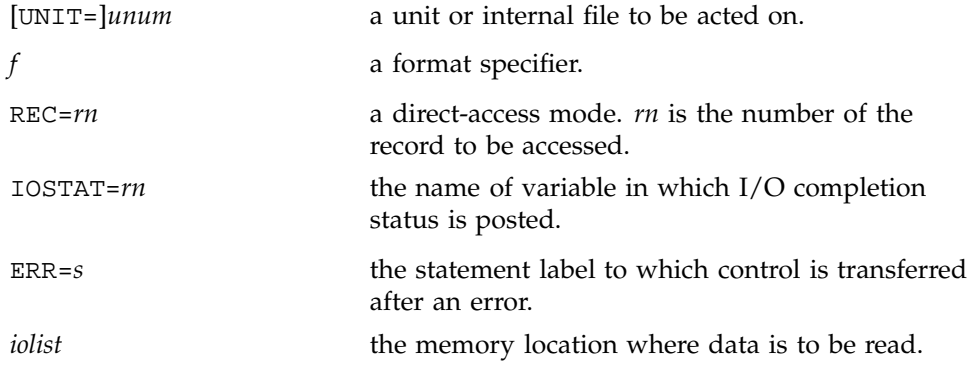

See the Section 8.25, page 176 and Section 8.26, page 182 for details on these parameters.

# **8.15 READ (Indexed)**

The indexed READ statement transfers data from an external indexed file to the items specified by the input list. Transfer occurs using the keyed access method.

# **8.15.1 Syntax: Formatted**

READ[UNIT=]*unum*,*f*,KEY=*val*[,KEYID=*kn*][,IOSTAT=*rn*] [,ERR=*s*] )[*iolist*]

# **8.15.2 Syntax: Unformatted**

READ ([UNIT=]*unum*,*key*[,*keyid*][,IOSTAT=*rn*] [,ERR=*s*])[*iolist*]

The following arguments are available with this statement:

[UNIT=]*unum* a unit or internal file to be acted upon.

*f* a format specifier.

KEY=*val* the value of the key field in the record to be accessed.

KEYID= $kn$  the key reference specifier.

IOSTAT=*rn* the name of variable to which I/O completion status is posted.

ERR=*s* the statement label to which control is transferred after an error. *iolist* the memory location where data is read.

See Section 8.25, page 176 and Section 8.26, page 182 for details on these parameters.

# **8.16 READ (Internal)**

The internal READ statement transfers data from an internal file to internal storage.

## **8.16.1 Syntax: Formatted**

READ ([UNIT=]*unum*,*f*[,IOSTAT=*rn*][,ERR=*s*][,END=*eof*]) [*iolist*]

### **8.16.2 Syntax: List-Directed**

READ ([UNIT=]*unum*,\* [,IOSTAT=*rn*][,ERR=*s*][,END=*eof*]) [*iolist*]

The following arguments are available with this statement:

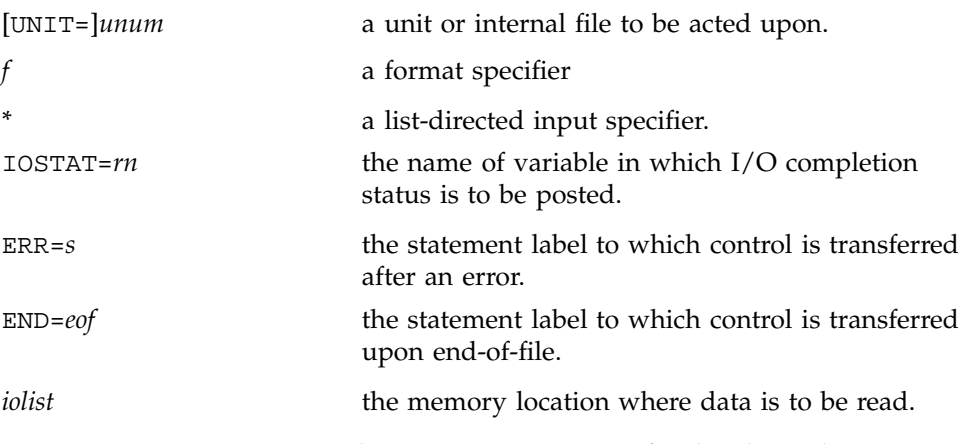

See Section 8.25, page 176 and Section 8.26, page 182 for details on these parameters.

**Note:** The DECODE statement can also be used to control internal input. See Section 8.5, page 142 for more information.

# **8.17 READ (Sequential)**

The sequential READ statement transfers data from an external record to the items specified by the input list. Transfers occur using the sequential-access method or keyed-access method.

The four forms of the sequential READ statement are

- formatted
- list-directed
- unformatted
- namelist-directed

The following parameters apply to all four forms of the sequential READ statement:

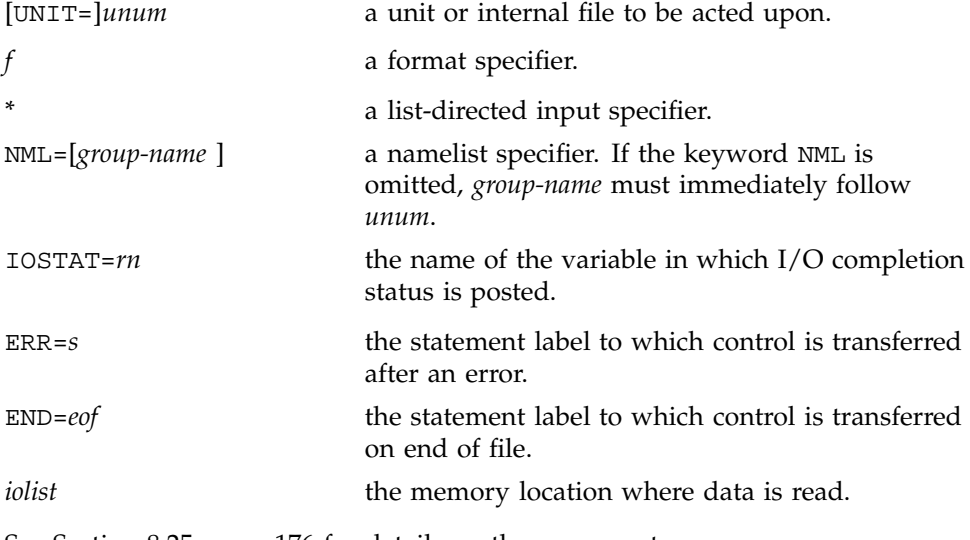

See Section 8.25, page 176 for details on these parameters.

# **8.17.1 Formatted READ (Sequential)**

8.17.1.1 Syntax

READ ([UNIT=]*unum*,*f*[,IOSTAT=*rn*][,ERR=*s*] [,END=*eof*]) [*iolist*] READ *f*[,*iolist*]

### 8.17.1.2 Method of Operation

A formatted READ statement transfers data from an external record to internal storage. It translates the data from character to binary format using the *f* specifier to edit the data.

### **8.17.2 List-Directed READ (Sequential)**

### 8.17.2.1 Syntax

READ ([UNIT=]*unum*,\*[,IOSTAT=*rn*][,ERR=*s*][,END=*eof*])[*iolist*] READ *f*\*[*iolist*]

### 8.17.2.2 Method of Operation

A list-directed READ statement transfers data from an external record to internal storage. It translates the data from character to binary format using the data types of the items in *iolist* to edit the data.

### 8.17.2.3 Rules for Use

- The external record can have one of the following values:
	- A constant with a data type of integer, real, logical, complex, or character. The rules given in Chapter 2 define the acceptable formats for constants in the external record.
	- A null value, represented by a leading comma, two consecutive constants without intervening blanks, or a trailing comma.
	- A repetitive format *n\*constant*, where *n* is a nonzero, unsigned integer constant indicating the number of occurrences of *constant*. *n\** represents repetition of a null value.
- Hollerith, octal, and hexadecimal constants are not allowed.
- A value separator must delimit each item in the external record; a value separator can be one of the following:
	- one or more spaces or tabs
	- a comma, optionally surrounded by spaces or tabs
- A space, tab, comma, or slash appearing within a character constant are processed as part of the constant, not as delimiters.
- A slash delimits the end of the record and causes processing of an input statement to halt; the slash can be optionally surrounded by spaces and/or tabs. Any remaining items in iolist are unchanged after the READ.
- When the external record specified contains character constants, a slash must be specified to terminate record processing. If the external record ends with a blank, the first character of the next record processed follows immediately after the last character of the previous record.
- Each READ statement reads as many records as is required by the specifications in *iolist*. Any items in a record appearing after a slash are ignored.

## **8.17.3 Unformatted READ (Sequential)**

8.17.3.1 Syntax

READ ([UNIT=]*unum*[,IOSTAT=*rn*][,ERR=*s*][,END=*eof*]) [*iolist*]

### 8.17.3.2 Method of Operation

An unformatted READ statement transfers data from an external record to internal storage. The READ operation performs no translation on read-in data. The data is read in directly to the items in *iolist*. The type of each data item in the input record must match that declared for the corresponding item in *iolist*.

When a sequential-unformatted READ is performed on a direct-access file, the next record in the direct-access file is assumed.

### 8.17.3.3 Rules for Use

- There must be at least as many items in the unformatted record as there are in *iolist*. Additional items in the record are ignored, and a subsequent READ accesses the next record in the file.
- The type of each data item in the input record must match the corresponding data item in *iolist*.

### **8.17.4 Namelist-Directed READ (Sequential)**

## 8.17.4.1 Syntax

READ (*unum*,NML= *group-name*[,IOSTAT=*rn*][,ERR= *s*][,END=*eof*]) [*iolist* ] READ *name*

### 8.17.4.2 Method of Operation

A namelist-directed READ statement locates data in a file using the group name in a NAMELIST statement.

It uses the data types of the items in the corresponding NAMELIST statement and the forms of the data to edit the data.

Figure 5 illustrates rules for namelist input data and shows its format.

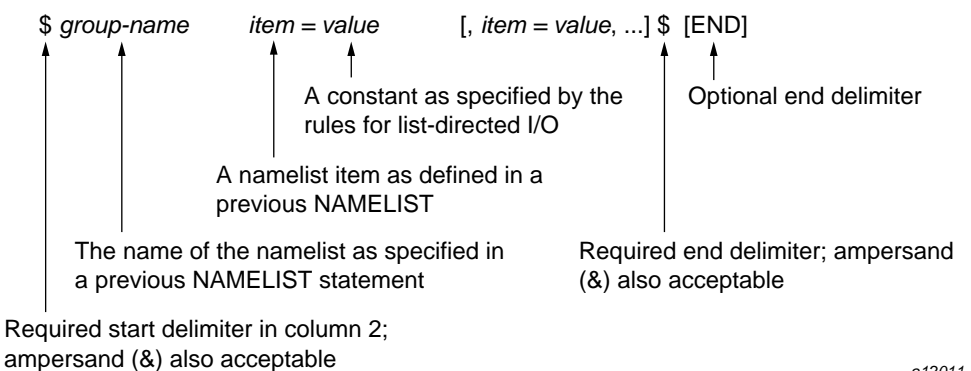

a12011

Figure 5. Namelist Input Data Rules

### 8.17.4.3 Rules for Use

- Both *group-name* and *item* must be contained within a single record.
- Spaces and/or tabs are not allowed within *group-name* or *item*. However, *item* can contain spaces or tabs within the parentheses of a subscript or substring specifier.
- The *value* item can be any of the values given under the first rule in the previous section, Section 8.17.2, page 163.
- A *value* separator must delimit each item in a list of constants. See the third and fourth rules in Section 8.17.2, page 163.
- A separator must delimit each list of value assignments. See the third rule in Section 8.17.2, page 163. Any number of spaces or tabs can precede the equal sign.
- When *value* contains character constants, a dollar sign (\$) or ampersand ( $\&$ ) must be specified to terminate processing of the namelist input. If the namelist input ends with a blank, the first character of the next record processed follows immediately after the last character of the previous record.
- Entering a question mark (?) after a namelist-directed READ statement is executed causes the *group-name* and current values of the namelist items for that group to be displayed.
- You can assign input values in any order in the format *item*=*value*. Multiple-line assignment statements are allowed. Each new line must begin on or after column 2; column 1 is assumed to contain a carriage-control character. Any other character in column 1 is ignored.
- You can assign input values for the following data types: INTEGER, REAL, LOGICAL, COMPLEX, and CHARACTER. See Table 27 for the conversion rules when the data type of the namelist item and the assigned constant value do not match.
- Numeric-to-character and character-to-numeric conversions are not allowed.
- Constant values must be given for assigned values, array subscripts, and substring specifiers. Symbolic constants defined by a PARAMETER statement are not allowed.

#### **Example 40: Namelist-directed READ example**

In the following example, the name of a file is read from the standard input into filename, the file is opened, and the first record is read. A branch is taken to statement 45 (not shown) when end of file is encountered.

```
read (*,10) filename
10 format (a)
     open (2,file=filename)
     read (2, 20, end=45) word
20 format (A50)
```
See Section 8.27, page 184 and Chapter 7, page 129, for more information on formatted, list-directed unformatted, and namelist-directed I/O.

# **8.18 REWIND**

The REWIND statement positions a file at its initial point. It can be used with both unformatted and formatted data files.

#### **8.18.1 Syntax**

REWIND *u* REWIND (*alist*)

The following arguments are used with this statement:

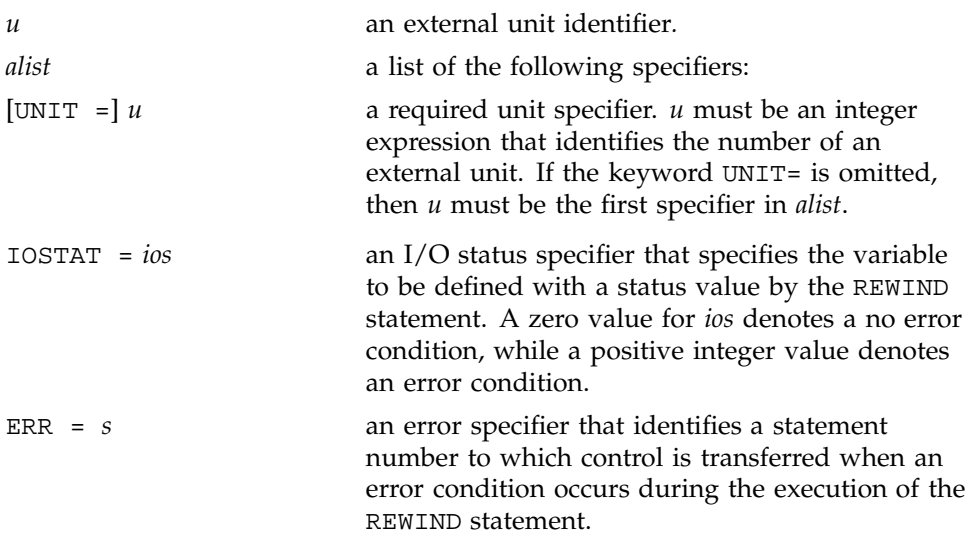

### **8.18.2 Method of Operation**

The unit specifier is required and must appear exactly once. The other specifiers are optional and can appear at most once each in the *alist*. Specifiers can appear in any order (refer to Section 8.25.1, page 178 for exceptions). The REWIND statement positions the specified file at its initial point. If the file is already at its initial point, the REWIND statement has no effect. It is legal to specify a REWIND statement for a file that is connected but does not exist, but the statement has no effect.

#### **Example 41: REWIND example**

The following statements show examples of the REWIND statement.

REWIND 8 REWIND (UNIT=NFILE,ERR=555)

# **8.19 REWRITE**

The REWRITE statement transfers data to an external indexed file from the items specified by the output list. The record transferred is the last record accessed from the same file using an indexed READ statement.

### **8.19.1 Syntax: Formatted**

REWRITE ([UNIT=]*unum*,*f*[,IOSTAT=*rn*][,ERR=*s*]) [*iolist*]

## **8.19.2 Syntax: Unformatted**

REWRITE ([UNIT=]*unum*[,IOSTAT=*rn*][,ERR=*s*]) [*iolist*]

The following arguments are used with this statement:

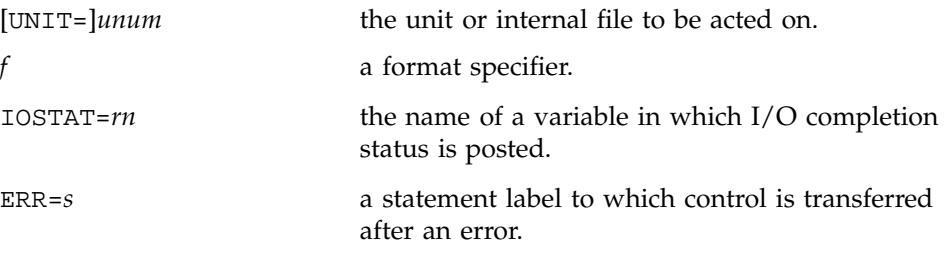

See Section 8.25, page 176 and Section 8.26, page 182 for details on these parameters.

### **8.19.3 Rules for Use**

The REWRITE statement is supported for both formatted and unformatted indexed files. The statement provides a means for changing existing records in the file.

See Section 8.27, page 184 for additional rules.

### **Example 42: REWRITE example**

REWRITE (10), A,B,C

The previous statement rewrites the last record accessed to the indexed file connected to logical unit 10.

# **8.20 UNLOCK**

The UNLOCK statement makes the last record read from an indexed file available for access by other users.

### **8.20.1 Syntax**

UNLOCK [UNIT=]*unum* UNLOCK ([UNIT=]*unum*[,IOSTAT=*rn*][,ERR=*s*])

The following arguments are available with this statement:

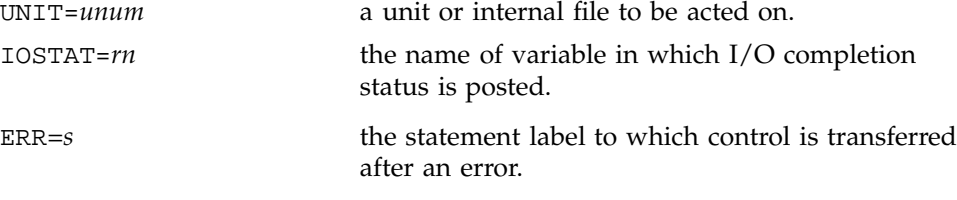

See Section 8.25, page 176 for details on each of these parameters.

### **8.20.2 Method of Operation**

After a record is read from an indexed file, it cannot be accessed by other users until an UNLOCK statement is executed, the record is rewritten, or a new record is read.

### **Example 43: UNLOCK example**

The following statement unlocks the last record read in from the file connected to logical unit 10.

UNLOCK (10)

# **8.21 WRITE (Direct Access)**

The direct-access WRITE statement transfers data from internal storage to an external indexed file using the direct-access method.

## **8.21.1 Syntax: Formatted**

WRITE ([UNIT=]*unum*,REC=*rn*,*f*[,IOSTAT=*rn*][,ERR=*s*]) [*iolist*]

# **8.21.2 Syntax: Unformatted**

WRITE ([UNIT=]*unum*,REC=*rn*[,IOSTAT=*ios*][,ERR=*s*]) [*iolist*]

The following arguments are used with this statement:

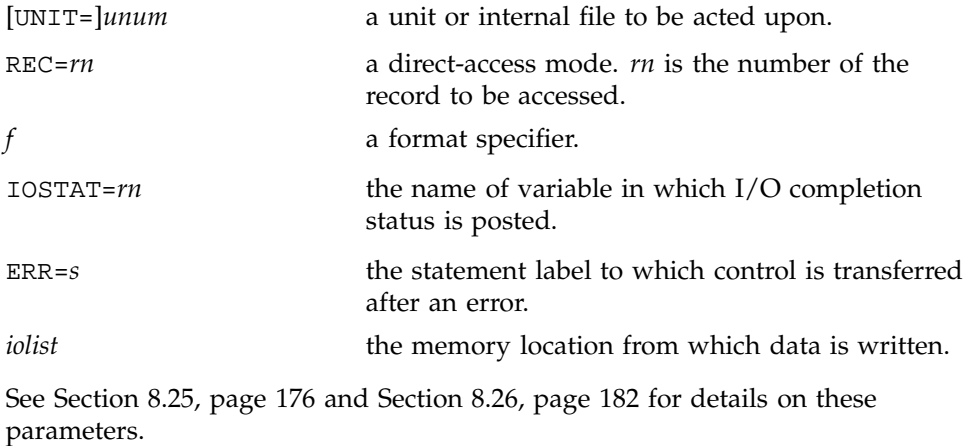

See Section 8.27, page 184 and Chapter 7, page 129, for more information on formatted and unformatted I/O.

# **8.21.3 Rules for Use**

Execution of a WRITE statement for a file that does not exist creates the file.

# **8.22 WRITE (Indexed)**

The indexed WRITE statement transfers data from internal storage to external records using the keyed-access method.

### **8.22.1 Syntax: Formatted**

WRITE ([UNIT=]*unum*,*f*[,IOSTAT=*rn*][,ERR=*s*]) [*iolist*]

# **8.22.2 Syntax: Unformatted**

WRITE ([UNIT=]*unum*[,IOSTAT=*rn*][,ERR=*s*]) [*iolist*]

The following arguments are used with this statement:

[UNIT=]*unum* a unit or internal file to be acted on.

*f* a format specifier.

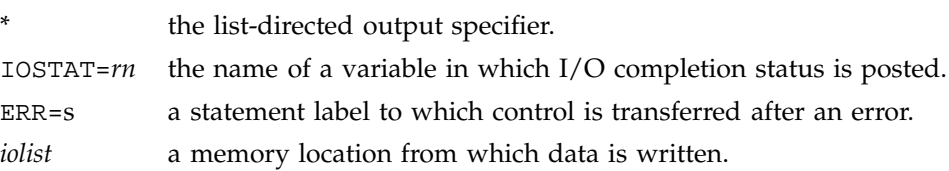

See Section 8.25, page 176 and Section 8.26, page 182 for details on these parameters.

# **8.22.3 Rules for Use**

Execution of a WRITE statement for a file that does not exist creates the file.

# **8.23 WRITE (Internal)**

The internal WRITE statement transfers data to an external file or an internal file from the items specified by the output list.

# **8.23.1 Syntax: Formatted**

WRITE ([UNIT=]*unum*,*f*[,IOSTAT=*ios*][,ERR=*s*])[*iolist*]

### **8.23.2 Syntax: List-directed**

WRITE ([UNIT=]*unum*, \*[,IOSTAT=*rn*][,ERR=*s*])[*iolist*]

The following arguments are available with this statement:

[UNIT=]*unum* is a unit or internal file to be acted on.

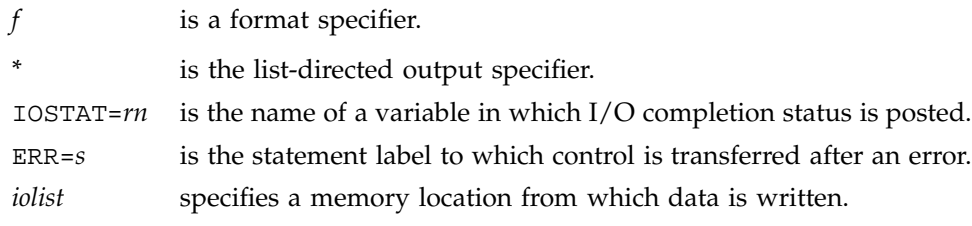

See Section 8.25, page 176 andSection 8.26, page 182 for details on these parameters.

See Section 8.27, page 184 and Chapter 7, page 129, for more information on formatted and list-directed I/O. Chapter 7 also contains an example of I/O using internal files.

### **8.23.3 Rules for Use**

Execution of an internal WRITE statement for a file that does not exist creates the file.

**Note:** The ENCODE statement can also be used to control internal output. See the ENCODE statement description on Section 8.8, page 144 for more information.

# **8.24 WRITE (Sequential)**

The sequential WRITE statement transfers data to an external file or an internal file from the items specified by the output list.

The four types of sequential WRITE statements are

- formatted
- unformatted
- list-directed
- namelist-directed

Each of these statements is discussed in the following sections.

Execution of a WRITE statement for a file that does not exist creates the file.

## **8.24.1 Parameter Explanations**

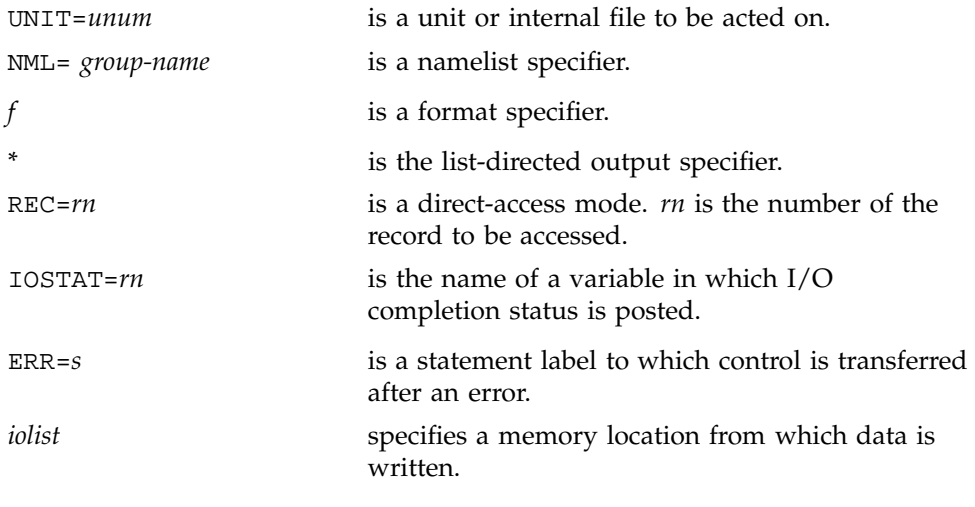

See Section 8.25, page 176 and Section 8.26, page 182 for details on these parameters.

# **8.24.2 Formatted WRITE (Sequential)**

WRITE ([UNIT=]*unum*,*f*[,IOSTAT=*rn*][,ERR=*s*]) [*iolist*]

### 8.24.2.1 Method of Operation

A formatted WRITE statement transfers data from internal storage to an external record using sequential-access mode. The WRITE operation translates the data from binary to character format using the *f* specifier to edit the data.

### **8.24.3 Unformatted WRITE (Sequential)**

WRITE ([UNIT=]*unum*[,IOSTAT=*rn*][,ERR=*s*]) [*iolist*]

#### 8.24.3.1 Method of Operation

An unformatted WRITE statement performs no translation on read-in data. The data is read in directly to the items in *iolist*. The type of each data item in the input record must match that declared for the corresponding item in *iolist*.

When sequential-formatted WRITE is performed on a direct-access file, the next record in the file is assumed and the record is zero-padded to the end as if it were a direct, unformatted WRITE.

## **8.24.4 List-Directed WRITE**

WRITE ([UNIT=]*unum*,\*[,IOSTAT=*rn*][,ERR=*s*]) [*iolist*]

#### 8.24.4.1 Method of Operation

A list-directed WRITE statement transfers data from internal storage to an external record using sequential-access mode. The WRITE operation translates the data from binary to character format using the data types of the items in *iolist* to edit the data.

8.24.4.2 Rules

- The item to be transferred to an external record can be a constant with a data type of integer, real, logical, complex, or character.
- The rules given in Chapter 2, page 19, define the acceptable formats for constants in the external record, except character constant. A character constant does not require delimiting apostrophes; an apostrophe within a character string is represented by one apostrophes instead of two.

Table 28 shows the data types and the defaults of their output format.

| Data Type     | Format Specification of Default Output                |
|---------------|-------------------------------------------------------|
| <b>BYTE</b>   | L2                                                    |
| LOGICAL*1     | I5                                                    |
| LOGICAL*2     | L2                                                    |
| LOGICAL*4     | L2                                                    |
| LOGICAL*8     | L2                                                    |
| INTEGER*1     | I5                                                    |
| INTEGER*2     | I7                                                    |
| INTEGER*4     | I12                                                   |
| $REAL*4$      | 1pg15.7e2                                             |
| REAL*8        | 1pg24.16e2                                            |
| REAL*16       | 1pg40.31e2                                            |
| COMPLEX       | '(',1pg15.7e2,',',1pg15.7e2,')'                       |
| COMPLEX*16    | '(',1pg24.16e2,',',1pg24.16e2,')'                     |
| COMPLEX*32    | '(',1pg40.31e2,',',1pg40.31e2,')'                     |
| $CHAPTER * n$ | An, where n is the length of the character expression |

Table 28. Default Formats of List-Directed Output

- List-directed character output data cannot be read as list-directed input because of the use of apostrophes described above.
- A list-directed output statement can write one or more records. Position one of each record must contain a space (blank), which Fortran uses for a carriage-control character. Each value must be contained within a single record with the following exceptions:
	- A character constant longer than a record can be extended to a second record.
	- A complex constant can be split onto a second record after the comma.
- The output of a complex value contains no embedded spaces.
- Octal values, null values, slash separators, or the output of a constant or null value in the repetitive format *n*\**constant* or *n*\**z* cannot be generated by a list-directed output statement.

### **8.24.5 Namelist-Directed WRITE**

8.24.5.1 Syntax

WRITE([UNIT=]*unum*,NML=*group-name*[,IOSTAT=*rn*][,ERR=*s*][,END=*eof*])

### 8.24.5.2 Method of Operation

A namelist-directed WRITE statement transfers data from internal storage to external records. It translates the data from internal to external format using the data type of the items in the corresponding NAMELIST statement (see Chapter 4, page 59.) A namelist-directed READ or ACCEPT statement can read the output of a namelist-directed WRITE statement.

8.24.5.3 Rules for Use

Namelist items are written in the order that referenced NAMELIST defines them.

### **8.24.6 Examples for All Forms of Sequential WRITE**

The following statement writes the prompt enter a filename to standard output:

write (\*,105) 105 format (1x,'enter a filename')

The following statement opens the file %%temp and writes the record pair to the file.

open (unit=10, status='unknown',file="%%temp") write (10,1910) pair 1910 format (A)

# **8.25 Control Information List -** *cilist*

This section describes the components of the control information list (*cilist*) and the I/O list (*iolist*), which can be specified as elements of the I/O statements described in this chapter.

Table 29, page 177 summarizes the items that can be specified in a cilist. Each *cilist* specifier shown in the table can appear no more than once in a *cilist*. Note that the keywords UNIT= and FMT= are optional. Normally, the *cilist* items may be written in any order, but if UNIT= or FMT= is omitted, the following restrictions apply:

- The keyword UNIT= can be omitted if and only if the unit specifier is the first item on the list.
- The keyword FMT= can be omitted if and only if the format specifier is the second item in the *cilist* and the first item is a unit specifier in which the keyword UNIT= has been omitted.

A format specifier denotes a formatted I/O operation; default is an unformatted I/O operation. If a record specifier is present, then direct access I/O is denoted; default is sequential access.

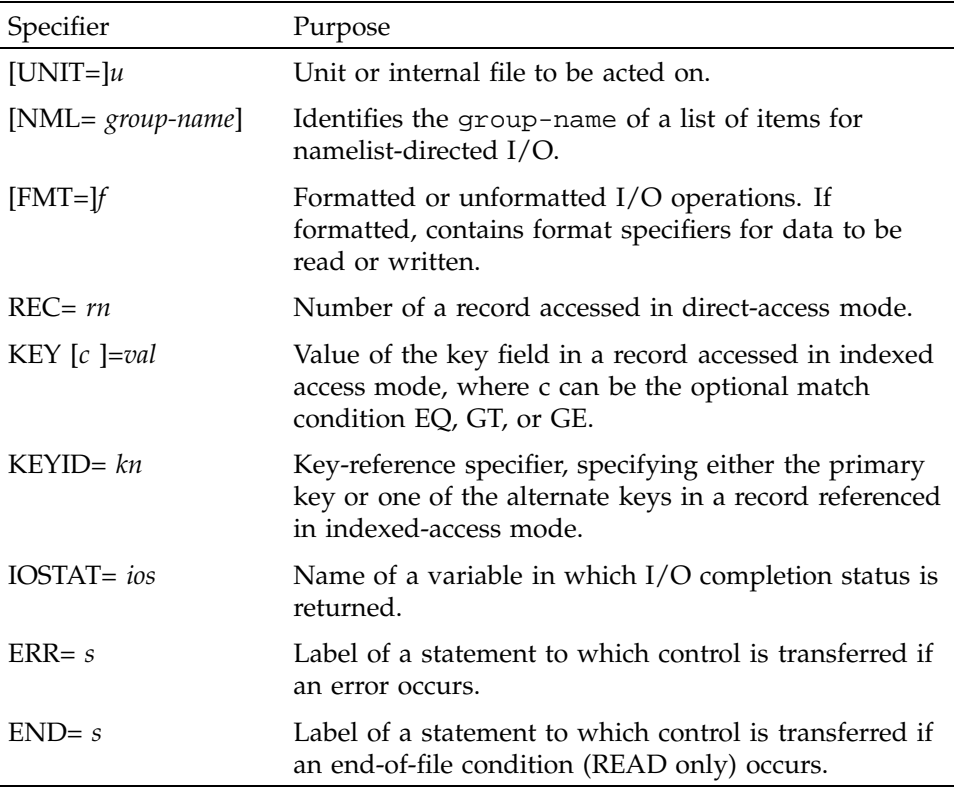

Table 29. Control Information List Specifiers

### **8.25.1 Unit Specifier - UNIT**

The form of a unit specifier is the following:

 $[UNIT=]u$ 

where  $u$  is a unit identifier specified as follows:

- A nonnegative integer or noninteger expression specifying the unit. A noninteger expression is converted to integer, and the fractional portion, if present, is discarded before use.
- An asterisk specifying a unit that is connected for formatted sequential access (external file identifier only). This denotes the system input unit in a READ statement or the system output unit in a WRITE statement.
- A double asterisk (\*\*) in a WRITE statement denotes the system error unit.
- An identifier that is the name of a character variable, character array, character array element, or substring (internal file identifier only).

An external unit identifier can have the form described in the first or second rule above, except that it cannot be an asterisk in an auxiliary output statement.

An internal file identifier must be specified in the third rule above.

The syntax shows that you can omit the UNIT= keyword. If UNIT= is omitted, the unit identifier must be first in a control information list. For example, two equivalent READ statements are

READ(UNIT=5) READ(5)

### **8.25.2 Format Specifier - FMT**

The syntax of a format specifier is

[FMT=] *f*

where *f* is a format identifier. As shown in the syntax, the keyword FMT= can be omitted from the format identifier. If so, the format identifier must be second in a control information list, and the UNIT= keyword must also have been omitted.

The legal kinds of format identifiers are

- the statement label of a FORMAT statement (the FORMAT statement and the format identifier must be in the same program unit)
- an integer variable name assigned to the statement label of a FORMAT statement (the FORMAT statement and the format identifier must be in the same program unit)
- a character expression (provided it does not contain the concatenation of a dummy argument that has its length specified by an asterisk)
- the name of a character arra
- an asterisk that is used to indicate list-directed formatting

#### **8.25.3 Namelist Specifier - NML**

The namelist specifier indicates namelist-directed I/O within the READ or WRITE statement where NML is specified. It has the format

[NML=]*group-name*

where *group-name* identifies the list in a previously defined NAMELIST statement (see Chapter 4, page 59.)

NML can be omitted when preceded by a unit specifier (unum) without the optional UNIT keyword.

#### **8.25.4 Record Specifier - REC**

The form of a record specifier is the following:

REC=*rn*

where *rn* is an expression that evaluates the record number of the record to be accessed in a direct-access I/O operation. Record numbers must be integers greater than zero.

### **8.25.5 Key-Field-Value Specifier - KEY**

The indexed-access method uses the key-field-value specified in a READ, REWRITE, or other I/O statement. A key field in the record is used as criteria in selecting a record from an indexed file. The key fields for the records in an

indexed file are established by the KEY specifier used in the OPEN statement that created the file.

The key-field-value specifier has the forms shown in Table 30.

| Specifier      | Basis for Record Selection                                |
|----------------|-----------------------------------------------------------|
| $KEY = kval$   | Key-field value kval                                      |
| KEYEQ= kval    | Key-field value kval and the key field are equal          |
| $KEYGT = kval$ | Key-field value is greater than the key field             |
| $KEYGE = kval$ | Key-field value is greater than or equal to the key field |

Table 30. Forms of the Key-Field-Value Specifier

The following rules apply to *kval*:

- *kval* can be a character or integer expression; if an integer expression, it cannot contain any real or complex values. If the indexed file is formatted, *kval* should always be a character expression.
- The character expression can be an ordinary character string or an array name of type LOGICAL\*1 or BYTE containing Hollerith data.
- The character or integer type specified for *kval* must match the type specified for the key field in the record.

#### **8.25.6 Key-of-Reference Specifier - KEYID**

The key-of-reference specifier designates, in a READ, REWRITE, or other I/O statement, the key field in a record to which the key-field-value specifier applies.

The specifier has the following format:

KEYID=*n*

where *n* is a number from 0 to the maximum number of keys defined for the records in the indexed file; 0 specifies the primary key, 1 specifies the first alternate key, 2 specifies the second alternate key, and so on. The KEY parameter of the OPEN statement that created the files creates and establishes the ordering of the primary and alternate keys.

If KEYID is not specified, the previous KEYID specification in an I/O statement to the same I/O unit is used. The default for KEYID is zero (0) if it is not specified for the first I/O statement.

### **8.25.7 Input/Output Status Specifier -** *ios*

An I/O status specifier has the form

IOSTAT=*ios*

where *ios* is a status variable indicating an integer variable or an integer array element. Execution of an I/O statement containing this specifier causes *ios* to become defined with one of the following values:

- Zero if neither an error condition nor an end-of-file condition is encountered by the processor, indicating a successful operation
- Positive integer if an error condition occurred
- Negative integer if an end-of-file condition is encountered without an error condition

For details about IOSTAT, see the perror(3F) and intro(2) manual pages.

#### **8.25.8 Error Specifier - ERR**

An error specifier has the following form:

ERR=*s*

where *s* is an error return label of an executable statement that appears in the same program unit as the error specifier.

If an error condition occurs during execution of an I/O statement with an error specifier, execution of the statement is terminated and the file position becomes indeterminate. If the statement contains an I/O status specifier, the status variable *ios* becomes defined with a processor-dependent positive integer. Execution then continues at the statement labeled s.

#### **8.25.9 End-of-File Specifier - END**

The form of an end-of-file specifier is the following:

END=*s*

where s is an end-of-file return label of an executable statement that appears in the same program unit as the end-of-file specifier. An end-of-file specifier may only be used on the *cilist* of a READ statement.

If an end-of-file condition is encountered during the execution of a READ statement containing an end-of-file specifier and no error occurs, execution of the READ statement terminates. If the READ statement contains an I/O status specifier, the I/O status variable ios becomes defined with a processor-dependent negative integer. Execution then continues at the statement labeled *s*.

# **8.26 Input/Output List -** *iolist*

This section describes the components of I/O list (*iolist*), which can be specified as elements of the I/O statements described in this chapter.

An input/output list specifies the memory locations of the data to be transferred by the I/O statements READ, WRITE, and PRINT.

If an array name is given as an I/O list item, the elements in the array are treated as though each element were explicitly specified in the I/O list in storage order. Note that the name of an assumed-size dummy array (that is, an array declared with an \* for an upper bound) must not appear as an I/O list item.

### **8.26.1 Input List**

An input list item can be one of the following:

- Variable name.
- Array element name.
- Substring name.
- Array name.
- Implied DO list containing any of the above and other implied DO lists.
- An aggregate reference (a structured data item as defined by a RECORD and STRUCTURE statement). An aggregate reference can be used only in unformatted input statements. When an aggregate name appears in an *iolist*, only one record is read regardless of how many aggregates or other list items are present.

# **Example 44: Input list example**

Examples of input lists are

READ(5,3000,END=2000)X,Y(J,K+3),C(2:4) READ(JFILE,REC=KNUM,ERR=1200)M,SLIST(M,3),cilist

### **8.26.2 Output List**

An output list item can be one of the following:

- Variable name.
- Array element name.
- Substring name.
- Array name.
- Any expression, except a character expression involving concatenation of an operand with a length specification of asterisk (\*), unless the operand is the symbolic name of a constant.
- An implied-DO list containing any of the above and other implied-DO lists.
- An aggregate reference (a structured data item as defined by a RECORD and STRUCTURE statement). An aggregate reference can be used only in unformatted output statements. When an aggregate name appears in an iolist, only one record is written regardless of how many aggregates or other list items are present.

Note that a constant, an expression involving operators or function references, or an expression enclosed in parentheses may appear in an output list but not in an input list.

#### **Example 45: Output list example**

An example of an output list is

WRITE(5,200,ERR=10)'ANSWER IS',N,SQRT(X)+1.23

### **8.26.3 Implied DO Lists**

An implied DO list is a specification that follows the I/O list (*iolist*) in an I/O statement. The list permits the iteration of the statement as though it were contained within a DO loop. An implied DO list has the form:

(*iolist*,i=*e1*,*e2*[,*e3*])

where *iolist* is one or more valid names of the data to be acted on, i is an iteration count, and *e1*, *e2*, and *e3* are control parameters. See the description of the DO statement in Chapter 6, page 107, for a description of *i*, *e1*, *e2*, and *e3*.

The control variable i must not appear as an input list item in iolist. The list items in iolist are specified once for each iteration of the implied-DO list with the appropriate substitution of values for each occurrence of the control variable i. When an I/O error occurs within the implied-DO loop, the value of the control variable i is undefined.

#### **Example 46: Implied DO list example**

The following statements write Hello World to standard output 100 times:

```
write (*,111) ('Hello World',i=1,100)
111 format (1x,A)
     end
```
# **8.27 Data Transfer Rules**

Data are transferred between records and items specified by the I/O list. The list items are processed in the order in which they appear in the list.

The following restrictions apply to data transfer operations:

- An input list item must not contain any portion of the established format specification.
- If an internal file has been specified, an I/O list item must not be in the file or associated with the file.
- Each output list item must be defined before the transfer of that item.
- All values needed to determine which entities are specified by an I/O list item are determined at the beginning of the processing of that item.

The following sections discuss the rules specific to unformatted and formatted  $I/O$ .
#### **8.27.1 Unformatted Input/Output**

The execution of an unformatted I/O statement transfers data without editing between the current record and the items specified in the I/O list. Exactly one record is either read or written.

For an unformatted input statement, the record must contain at least as many values as the number of values required by the input list. The data types of the values in the record must agree with the types of the corresponding items in the input list. Character data from an input record must have the same length attribute as the corresponding item in the input list.

The following conventions apply to the execution of an unformatted output statement:

- For direct access, the output list must not specify more values than can fit into a record. If the values specified by the output list do not fill the record, the remainder of the record is filled with zeros.
- For sequential access, the output list defines the size of the output record.

FORTRAN 77 allows unformatted data transfer only for external files and prohibits it for files connected for formatted I/O.

#### **8.27.2 Formatted Input/Output**

The execution of a formatted I/O statement transfers data with editing between the items specified by the I/O list and the file. The current record and possibly additional records are read or written.

Each execution of a READ statement causes at least one record to be read, and the input list determines the amount of data to be transferred from the record. The position and form of that data are established by the corresponding format specification.

In a formatted output operation, each execution of the WRITE or PRINT statement causes at least one record to be written. The amount of data written to the specified unit is determined both by the output list and the format specification.

When a repeatable edit descriptor in a format specification is encountered, a check is made for the existence of a corresponding item in the I/O list. If there is such an item, it transmits appropriately edited information between the item and the record, and then format control proceeds. If there is no corresponding

item, format control terminates. Chapter 9, page 187, explains formatted I/O in detail.

A format specification provides explicit editing information to the processor on the structure of a formatted data record. It is used with formatted I/O statements to allow conversion and data editing under program control. An asterisk (\*) used as a format identifier in an I/O statement specifies list-directed formatting.

This chapter discusses the following format topics:

- FORMAT statements, Section 9.2, page 188
- field and edit descriptors, Section 9.3, page 195
- field descriptor reference, Section 9.4, page 196
- edit descriptor reference, Section 9.5, page 218
- complex data editing, Section 9.6, page 222
- I/O lists and FORMAT, Section 9.7, page 224
- list-directed formatting, Section 9.8, page 225

You can define a format specification in a FORMAT statement or through the use of arrays, variables, or expressions of type character. During input, field descriptors specify the external data fields and establish correspondence between a data field and an input list item. During output, field descriptors are used to describe how internal data is to be recorded on an external medium and to define a correspondence between an output list item and an external data field.

This section describes the FORMAT statement, field descriptors, edit descriptors, and list-directed formatting. It also contains a discussion of carriage-control characters for vertical control in printing formatted records.

As extensions to FORTRAN 77, the compiler supports additional processor-dependent capabilities, which are described in the *MIPSpro Fortran 77 Programmer's Guide*.

Format specifications can be given in two ways: in FORMAT statements or as values of character arrays, character variables, and other character expressions.

## **9.1 Format Stored as a Character Entity**

In a formatted input or output statement, the format identifier can be a character entity, provided its value has the syntax of a format specification, as detailed below, on execution. This capability allows a character format specification to be read in during program execution.

When the format identifier is a character array name, the format specification is a concatenation of all the elements in the array. When the format identifier is a character array element name, the format specification is only that element of the array. Therefore, format specifications read through a character array name can fill the whole array, while those read through a character array element name must fit in a single element of that array.

## **9.2 FORMAT Statement**

The FORMAT statement is a non-executable statement that defines a format specification. It has the following syntax:

*xx* FORMAT *fs*

where  $xx$  is a statement number that is used as an identifier in a READ, WRITE, PRINT, or ASSIGN(label) statement. and *fs* is a format specification (described in Section 9.2.1, page 188).

#### **9.2.1 Format Specification**

The syntax of a format specification is the following:

([*flist*])

where *flist* is a comma-separated list of format specifiers in one of the following forms:

[*r*]*fd ed* [*r*]*fs*

The following arguments are used:

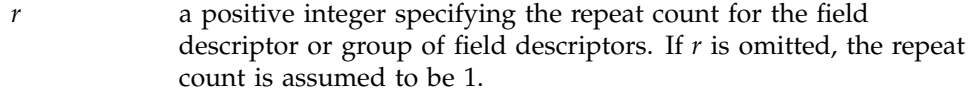

- *fd* a repeatable edit descriptor or a field descriptor.
- *ed* a nonrepeatable edit descriptor.
- *fs* a format group and has the same form as a complete format specification except the *flist* must be non-empty (it must contain at least one format specifier).

The comma used to separate the format specifiers in *flist* can be omitted as follows:

- Between a P edit descriptor and immediately following an F, E, D, or G edit descriptor (see Section 9.4.10, page 210).
- Before or after a slash edit descriptor (see Section 9.6.2, page 223).
- Before or after a colon edit descriptor (see Section 9.5.10, page 221).

#### **9.2.2 Descriptors**

Some descriptors can be repeated, others cannot. The repeatable descriptors are the following:

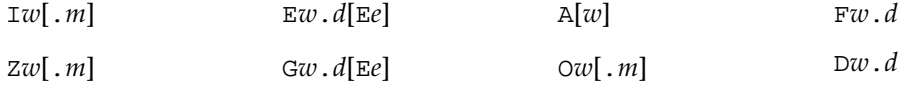

L*w*

where *w* and *e* are nonzero, unsigned integer constants and *d* and *m* are unsigned integer constants.

The nonrepeatable descriptors are the following:

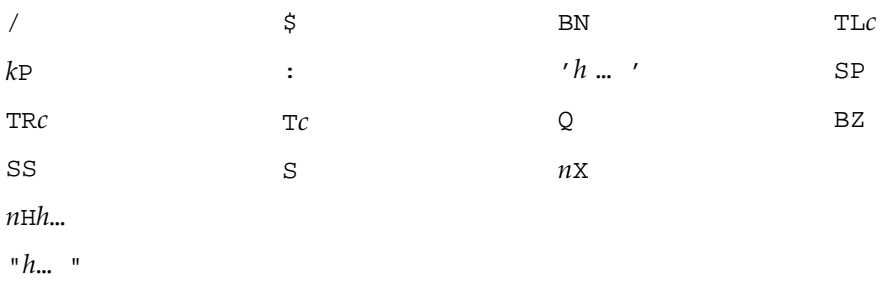

where *n* and *c* are nonzero, unsigned integer constants, *k* is an optionally signed integer constant, and *h* is one of the characters capable of representation by the processor.

#### **9.2.3 Format Specifier Usage**

Each *field descriptor* corresponds to a particular data type I/O list item:

- Integer field descriptors—I*w*, I*w*.*m*, O*w*, Z*w*
- Real, double-precision, and complex field descriptors—Fw.d, Ew.d, Ew.dEe, D*w*.*d*, G*w*. *d*, G*w*.*d*E*e*
- Logical field descriptor— L*w*
- Character and Hollerith field descriptors—A, A*w*

O*w*, and Z*w* are extensions to FORTRAN 77.

The terms  $r$ , c, n, d, m, e, and w must all be unsigned integer constants, and, additionally,  $r$ ,  $c$ ,  $n$ ,  $e$ , and w must be nonzero.  $k$  is an optionally signed integer constant. Descriptions of these list items are given in the sections that describe the individual field descriptors.

The repeat specifier *r* can be used only with the I, O, Z, F, E, D, G, L, and A field descriptors and with format groups.

The *d* is required in the F, E, D, and G field descriptors. E*e* is optional in the E and G field descriptors and invalid in the others.

Use of named constants anywhere in a format specification is not allowed.

Table 31 contains an alphabetical summary of the field and edit descriptors.

| Form | Effect                                                                                             |
|------|----------------------------------------------------------------------------------------------------|
| A[w] | Transfers character or Hollerith values                                                            |
| BN   | Specifies that embedded and trailing blanks in a numeric input<br>field are to be ignored          |
| BZ.  | Specifies that embedded and trailing blanks in a numeric input<br>field are to be treated as zeros |

Table 31. Summary of Field and Edit Descriptors

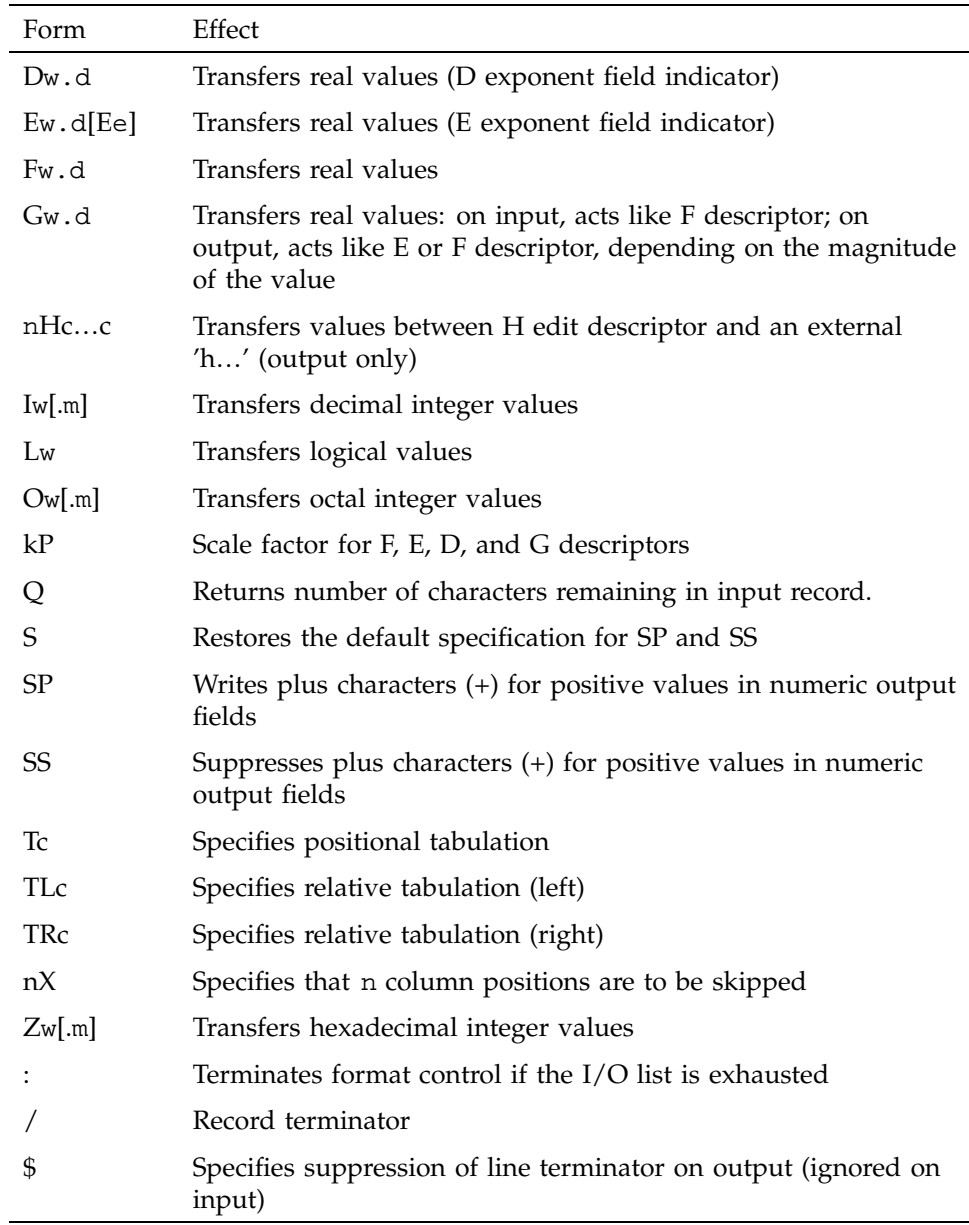

The following sections describe each of these field descriptors in detail.

#### **9.2.4 Variable Format Expressions**

Variable format expressions provide a means for substituting run-time expressions for the field width and other parameters of the field and edit descriptors of the statement. Any expression can be enclosed in angle brackets (<>) and used as an integer constant would be used in the same situation. This facility is not available for anything other than a compile-time FORMAT statement.

Here is an example that uses a variable format expression:

```
program VariableExample
      character*12 greeting
      greeting = 'Good Morning!'
      do 110 I = 1, 12
      write (*,115) (greeting)
115 format (A<I>)
110 continue
       end
```
In the above example, the field descriptor for greeting has the format A*w* where *w* is a variable width specifier I (initially set to 1) for the *iolist* item greeting. In twelve successive WRITE operations, I is incremented by 1 to produce the following output:

G Go Goo Good Good Good M Good Mo Good Mor Good Morn Good Morni Good Mornin Good Morning

The following rules apply to variable format expressions:

- Function calls, references to dummy, and any valid Fortran expression can be specified.
- Non-integer data types are converted to integers before processing.
- The same restrictions on size that apply to any other format specifier also apply to the value of a variable format expression.
- Run-time formats cannot use variable format descriptions.
- If the value of a variable changes during a READ or WRITE operation, the new value is used the next time it is referenced in an I/O operation.

#### **9.2.5 General Rules for Using FORMAT**

Because FORMAT allows **exact** specification of input and output format, it is necessarily complex. Some guidelines to its correct usage are outlined below.

- A FORMAT statement must always be labeled.
- In a field descriptor such as *r*I*w*[.*m*] or *n*X, the terms *r*, *w*, and *n* must be unsigned integer constants greater than zero. The term *m* must be an unsigned integer constant whose value is greater than or equal to zero; it cannot be a symbolic name of a constant. The repeat count  $r$  can be omitted.
- In a field descriptor such as F*w.d*, the term *d* must be an unsigned integer constant. *d* must be specified with F, E, D, and G field descriptors, even if *d* is zero. The decimal point is also required. Both *w* and *d* must be specified. In a field descriptor such as E*w*.*d*E*e*, the term *e* must also be an unsigned, nonzero integer constant.
- In an H edit descriptor such as *n*H*c1 c2*.\ .\ .*c subn*, exactly *n* characters must follow the H. Any character in the processor character set can be used in this edit descriptor.
- In a scale factor of the form *k*P, *k* must be an optionally-signed integer constant. The scale factor affects the F, E, D, and G field descriptors only. Once a scale factor is specified, it applies to all subsequent real field descriptors in that format specification until another scale factor appears; *k* must be zero (0P) to reinstate a scale factor of zero. A scale factor of 0P is initially in effect at the start of execution of each I/O statement.
- No repeat count *r* is permitted in BN, BZ, S, SS, SP, H, X, T, TR, TL, :, /, \$, 'descriptors unless these descriptors are enclosed in parentheses and treated as a format group.
- If the associated I/O statement contains an I/O list, the format specification must contain at least one I, O, Z, F, E, D, G, L, or A field descriptor.
- A format specification in a character variable, character substring reference, character array element, character array, or character expression must be constructed in the same way as a format specification in a FORMAT statement, including the opening and closing parentheses. Leading blanks are permitted, and any characters following the closing parenthesis are ignored.
- The first character in an output record generally contains carriage control information. See Section 9.2.7, page 195 and Section 9.6.1, page 223.
- A slash (/) is both a format specifier list separator and a record terminator. See Section 9.6.2, page 223 for details.
- During data transfers, the format specification is scanned from left to right. A repeat count, *r*, in front of a field descriptor or group of field descriptors enclosed in parentheses causes that descriptor or group of descriptors to be repeated *r*\* before left to right scanning is continued.

## **9.2.6 Input Rules Summary**

Guidelines that apply specifically to input are

- A minus sign (-) must precede a negative value in an external field; a plus sign (+) is optional before a positive value.
- An external field under I field descriptor control must be in the form of an optionally signed integer constant, except that leading blanks are ignored and the interpretation of embedded or trailing blanks is determined by a combination of any BLANK = specifier and any BN or BZ blank control that is currently in effect (see Section 9.5.5, page 220 and Section 9.5.6, page 220).
- An external field under  $F$ ,  $E$ ,  $D$ , or  $G$  field descriptor control must be in the form of an optionally signed integer constant or a real constant, except that leading blanks are ignored and the interpretation of embedded or trailing blanks is determined by a combination of any BLANK = specifier and any BN or BZ blank control that is currently in effect (see Section 9.5.5, page 220 and Section 9.5.6, page 220).
- If an external field contains a decimal point, the actual size of the fractional part of the field, as indicated by that decimal point, overrides the *d* specification of the corresponding real field descriptor.
- If an external field contains an exponent, the current scale factor*k*P descriptor has no effect for the conversion of that field.

• The format specification together with the input list must not attempt to read beyond the end of a record.

## **9.2.7 Output Rules Summary**

Guidelines that apply specifically to output are

- A format specification cannot specify more output characters than the value in the record length specifier. For example, a line printer record might be limited to no more than 133 characters, including the carriage-control character.
- The field-width specification, *w*, and exponent digits, *e*, must be large enough to accommodate all characters that the data transfer can generate, including an algebraic sign, decimal point, and exponent. For example, the field width specification in an E field descriptor should be large enough to contain  $d + 6$  characters or  $d + e + 4$  characters. The first character of a record of a file intended to be printed is typically used for carriage control; it is not printed. The first character of such a record should be a space, 0, 1, or +. (See Section 9.6.1, page 223.)

## **9.3 Field and Edit Descriptors**

The format specifiers in a format specification consist of field, or repeatable, descriptors and other nonrepeatable edit descriptors.

On input, the field descriptors specify what type of data items are to be expected in the external field so that data item values can be properly transferred to their internal (processor) representations.

On output, the field descriptors specify what type of data items should be written to the external field.

On input and output, the other nonrepeatable edit descriptors position the processor pointer in the external field so that data items will be transferred properly. For instance, edit descriptors can specify that lines or positions in the external field be skipped or that data items can be repeatedly read (on input) or written (on output).

## **9.4 Field Descriptor Reference**

This section contains an overview of the numeric field descriptors I, O, Z, F, E,  $D$ , and G. It also describes the P edit descriptor and the L, A, H, Q, and character edit descriptors.

### **9.4.1 Numeric Field Descriptors**

The  $I$ ,  $O$ ,  $Z$ ,  $F$ ,  $E$ ,  $D$ , and  $G$  field descriptors are used for numeric editing. This section also describes the P edit descriptor, which is a scale factor, that alters the effect of F, E, D, and G field descriptors.

Unless otherwise indicated, the following rules apply:

- On input, these numeric field descriptors ignore leading blanks in the external field. If a BZ edit descriptor is in effect, embedded and trailing blanks are treated as zeros; otherwise, a BN edit descriptor is in effect, and all embedded and trailing blanks are ignored. Either BZ or BN is initially in effect at the beginning of the input statement depending on the BLANK  $=$ specified (see Section 8.12, page 152). The default is BN.
- A plus sign (+) is produced on output only if SP is in effect; however, a minus sign (-) is produced where applicable. When computing the field width for numeric descriptors, one character should be allowed for the sign, whether it is produced or not.
- For input with F, E, D, and G descriptors, a decimal point in the input field overrides the D specification, and an explicit exponent in the input field overrides the current scale factor.
- For output, fields are right justified. If the field width is too small to represent all required characters, asterisks are produced. This includes significant digits, sign, decimal point, and exponent.

## **9.4.2 Default Field Descriptor Parameters**

You can optionally specify a field-width value (*w*, *d*, and *e*) for the I, O, Z, L, F, E, D, G, and A field descriptors. If you do not specify a value, the default values shown in Table 32 apply. The length of the I/O variable determines the length *n* for the A field descriptor.

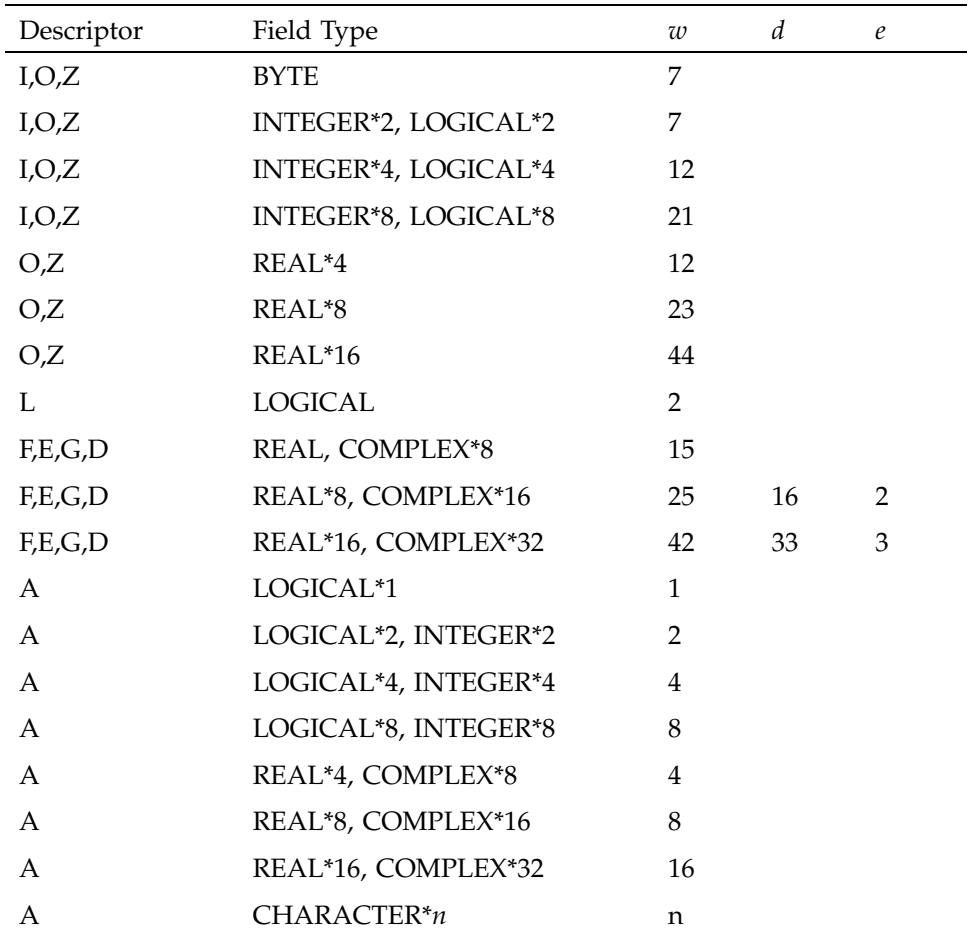

# Table 32. Default Field Descriptors

## **9.4.3 I Field Descriptor**

The I field descriptor is used for conversion between an internal integer data item and an external decimal integer. It has the following form:

I*w*[.*m*]

The following arguments are used:

*w* a nonzero, unsigned integer constant denoting the size of the external field, including blanks and a sign, if necessary. A minus sign (-) is always printed on output if the number is negative. If the number is positive, a plus sign (+) is printed only if SP is in effect.

*m* an unsigned integer constant denoting the minimum number of digits required on output. *m* is ignored on input. The value of *m* must not exceed *w*; if m is omitted, a value of 1 is assumed.

In an input statement, the I field descriptor reads a field of *w* characters from the record, interprets it as an integer constant, and assigns the integer value to the corresponding I/O list item. The corresponding I/O list element must be of the INTEGER or LOGICAL data type. The external data must have the form of an integer constant; it must not contain a decimal point or exponent.

A LOGICAL data type is displayed as either the value 0 (false) or 1 (true).

If the first nonblank character of the external field is a minus sign, the field is treated as a negative value. If the first nonblank character is a plus sign, or if no sign appears in the field, the field is treated as a positive value. An all-blank field is treated as a value of zero.

Table 33 contains input examples.

| Format | External Field | Internal Value |
|--------|----------------|----------------|
| i4     | 3244           | 3244           |
| i3     | $-15$          | $-15$          |
| i9     | 213            | 213            |

Table 33. I Field Input Examples

In an output statement, the I field descriptor constructs an integer constant representing the value of the corresponding I/O list item and writes it to the right-justified record in an external field w characters long. If the value does not fill the field, leading blanks are inserted; if the value exceeds the field width, the entire field is filled with asterisks. If the value of the list item is negative, the field will have a minus sign as its left most, nonblank character. The term *w* must therefore be large enough to provide for a minus sign, when necessary. If *m* is present, the external field consists of at least *m* digits, with leading zeros, if necessary.

If *m* is zero, and the internal representation is zero, the external field is filled with blanks.

Table 34 contains output examples.

| Format | Internal Value | External Field |
|--------|----------------|----------------|
| I3     | 311            | 311            |
| i4     | $-311$         | $-311$         |
| i5     | 417            | 417            |
| i2     | 7782           | $***$          |
| i3     | $-213$         | $***$          |
| i4.2   | 1              | 01             |
| i4.4   | 1              | 0001           |
| i4.0   | 1              |                |

Table 34. I Field Output Examples

#### **9.4.4 O Field Descriptor**

The O field descriptor transfers data values and converts them to octal form. It has the following form:

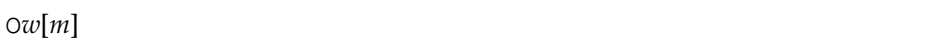

The following arguments are used:

- *w* a nonzero, unsigned integer constant denoting the size of the external field, including blanks and a sign, if necessary. A minus sign (-) is always printed on output if the number is negative. If the number is positive, a plus sign (+) is printed only if SP is in effect.
- *m* an unsigned integer constant denoting the minimum number of digits required on output. *m* is ignored on input. The value of *m* must not exceed *w*; if *m* is omitted, a value of 1 is assumed.

This repeatable descriptor interprets and assigns data in the same way as the I field descriptor, except that the external field represents an *octal* number

constructed with the digits 0 through 7. On input, if BZ is in effect, embedded and trailing blanks in the field are treated as zeros; otherwise, blanks are ignored. On output, S, SP, and SS do not apply.

In an input statement, the field is terminated when a non-octal digit is encountered. FORTRAN 77 treats embedded and trailing blanks as zeros.

In an input statement, the O field descriptor reads w characters from the record; the input field must have:

- optional leading blanks
- an optional plus or minus sign
- a sequence of octal digits (0 through 7)

A field that is entirely blank is treated as the value zero.

Table 35 contains examples of O field input values. BN is assumed in effect, and internal values are expressed in decimal (base 10).

| Format | External<br>Field(INTEGER*4) | Internal Value |
|--------|------------------------------|----------------|
| 020    | -77                          | -63            |
| 020    | 1234                         | 668            |
| 020    | 177777                       | 65535          |
| 020    | 100000                       | 32768          |

Table 35. O Field Input Examples

In an output statement, the O field descriptor constructs an octal number representing the unsigned value of the corresponding I/O list element as follows:

- The number is right justified with leading zeros inserted (if necessary). FORTRAN 77 inserts leading blanks.
- If w is insufficient to contain all the digits necessary to represent the unsigned value of the output list item, then the entire field is filled with asterisks.

Table 36 lists examples of O field output.

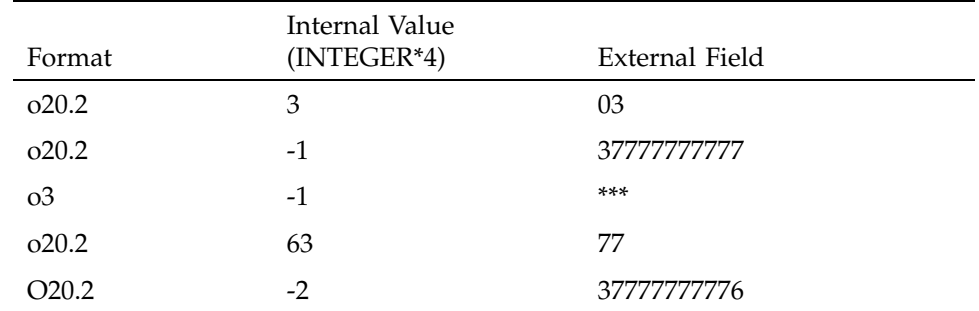

## Table 36. O Field Output Examples

### **9.4.5 Z Field Descriptor**

The Z field descriptor transfers data values and converts them to hexadecimal form. It has the following form:

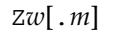

where *w* is a nonzero, unsigned integer constant denoting the size of the external field and *m* is an unsigned integer constant denoting the minimum number of digits required on output. *m* is ignored on input. The value of *m* must not exceed *w*; if *m* is omitted, a value of 1 is assumed.

This repeatable descriptor interprets and assigns data in the same way as the I field descriptor, except that the external field represents a hexadecimal number constructed with the digits 0 through 9 and the letters A through F. On output, the output list item is interpreted as an unsigned integer value.

In an input statement, the O field descriptor reads *w* characters from the record. After embedded and trailing blanks are converted to zeros or ignored, as applicable, the input field must have

- optional leading blanks
- an optional plus or minus sign
- a sequence of hexadecimal digits (0 through 9, A through F)

A field that is entirely blank is given a value of zero.

Table 37 lists examples of Z field input. BN is assumed in effect, and internal values are expressed in decimal (base 10).

| Format | External Field<br>(INTEGER*4) | Internal Value |
|--------|-------------------------------|----------------|
| Z10    | -ff                           | $-255$         |
| z10    | 1234                          | 4660           |
| z10    | ffff                          | 65535          |
| z10    | 8000                          | 32768          |

Table 37. Z Field Input Examples

Table 38 lists examples of Z field output.

#### Table 38. Z Field Output Examples

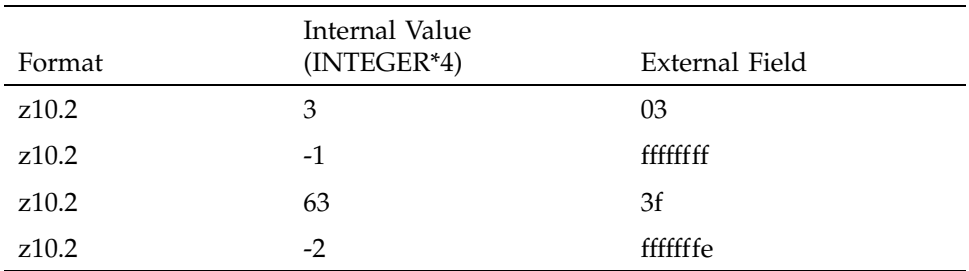

### **9.4.6 F Field Descriptor**

The F field descriptor transfers real values. It has the following form:

## F*w*.*d*

where *w* is a nonzero, unsigned integer constant denoting field width and *d* is an unsigned integer constant denoting the number of digits in the fractional part.

The corresponding I/O list element must be of type REAL, DOUBLE PRECISION, or COMPLEX.

In an input statement, the F field descriptor reads a field of w characters from the record and, after appropriate editing of leading, trailing, and embedded blanks, interprets it as an integer or a real constant. It then assigns the real value to the corresponding I/O list element. If the external field contains an

exponent, the letter E can be omitted as long as the value of the exponent is a signed integer. If the first nonblank character of the external field is a minus sign, the field is treated as a negative value. If the first nonblank character is a plus sign, or if no sign appears in the field, the field is treated as a positive value. An all-blank field is given a value of zero.

If the field contains neither a decimal point nor an exponent, it is treated as a real number in which the right most *d* digits are to the right of the decimal point, with leading zeros assumed if necessary. If the field contains an explicit decimal point, the location of that decimal point overrides the location specified by the value of *d* in the field descriptor. If the field contains a real exponent, the effect of any associated scale factor *k*P (see Section 9.4.10.1, page 210) is suppressed, and the real exponent is used to establish the magnitude of the value in the input field before it is assigned to the list element.

Table 39 provides examples of F field input.

| Format | External Field | Internal Value  |
|--------|----------------|-----------------|
| f8.5   | 123456789      | 0.12345678E+03  |
| f8.5   | -1234.567      | $-0.123456E+04$ |
| f8.5   | $12.34e+2$     | $0.1234E+02$    |
| F5.2   | 1234567.89     | $0.12345E + 03$ |

Table 39. F Field Input Examples

In an output statement, the F field descriptor constructs a basic real constant representing the value of the corresponding I/O list element, rounded to *d* decimal positions, and writes it to the record right-justified in an external field *w* characters long.

The term *w* must be large enough to include:

- a minus sign for a negative value or a plus sign (when SP is in effect) for a positive value
- the decimal point
- *d* digits to the right of the decimal

If *w* is insufficiently large, the entire field width is filled with asterisks. Therefore, *w* must be  $> d + 2$ .

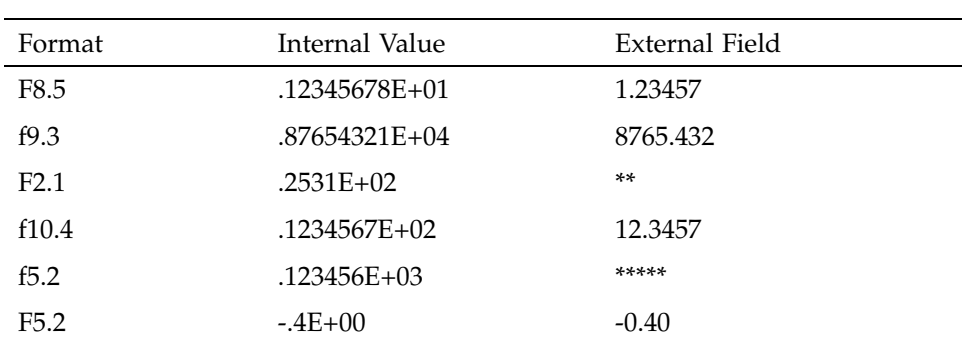

Table 40. F Field Output Examples

Table 40 provides examples of F field output.

#### **9.4.7 E Field Descriptor**

The E field descriptor transfers real values in exponential form. It has the following form:

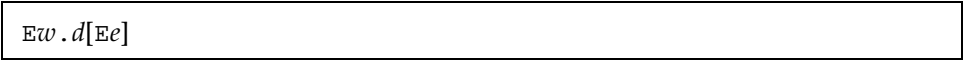

The following arguments are used with this statement:

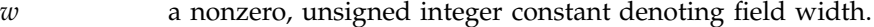

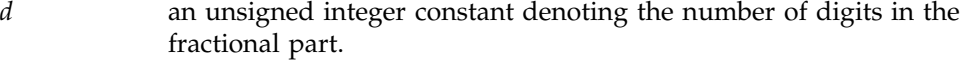

*e* a nonzero, unsigned integer constant denoting the number of digits in the exponent part. The *e* has no effect on input.

The corresponding I/O list element must be of REAL, DOUBLE PRECISION, or COMPLEX data type.

In an input statement, the E field descriptor interprets and assigns data in exactly the same way as the F field descriptor.

Table 41 provides examples of E field input.

| Format            | External Field   | Internal Value |
|-------------------|------------------|----------------|
| e9.3              | 654321E3         | .654321E+06    |
| e12.4             | 1234.56E-6       | .123456E-02    |
| e <sub>15.3</sub> | 12.3456789       | .123456789E+02 |
| e12.5             | $123.4567d + 10$ | .1234567E+13   |

Table 41. E Field Output Examples

The  $E$  field descriptor treats the D exponent field indicator the same as an  $E$ exponent indicator.

In an output statement, the E field descriptor constructs a real constant representing the value of the corresponding I/O list element, rounded to *d* decimal digits, and writes it to the right-justified record in an external field *w* characters long. If the value does not fill the field, leading spaces are inserted; if the value exceeds the field width, the entire field is filled with asterisks.

When an E field descriptor is used, data output is transferred in a standard form. This form consists of

- minus sign for a negative value or a plus sign (when SP is in effect) for a positive value
- digits to the left of the decimal point, if any, or an optional zero
- decimal point
- *d* digits to the right of the decimal point
- an *e* + 2-character exponent or a 4-character exponent

The exponent has one of the following forms:

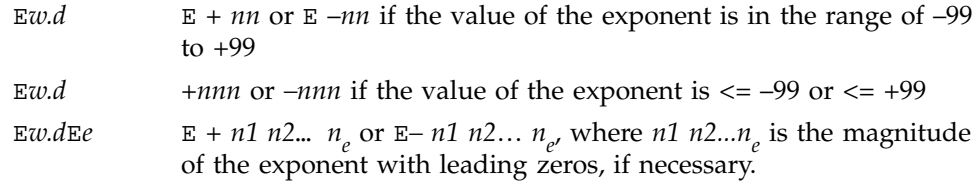

The exponent field-width specification is optional; if it is omitted, the exponent part is as shown above. If the exponent value is too large to be output with the given value *e* as shown in the third form above, the entire field is filled with asterisks.

The term w must be large enough to include

- a minus sign when necessary (plus signs when SP is in effect)
- all significant digits to the left of the decimal point
- a decimal point
- *d* digits to the right of the decimal point
- the exponent

Given these limitations and assuming a P edit descriptor is in effect, *w* is greater than or equal to  $d + 7$ , or greater than or equal to  $d + e + 5$  if  $e$  is present.

Table 42 provides examples of E field output.

| Format              | Internal Value | External Field  |
|---------------------|----------------|-----------------|
| E9.2                | .987654321E+06 | $.99E + 06$     |
| e12.5               | .987654321E+06 | .98765E+06      |
| e12.3               | $.69E - 5$     | .690E-05        |
| e10.3               | $-.5555E+00$   | $-.556E+00$     |
| e <sub>5.3</sub>    | $.7214E+02$    | *****           |
| e <sub>14.5E4</sub> | $-.1001E+01$   | $-.10010E+0001$ |
| e <sub>14.3E6</sub> | .123e–06       | .123E-000003    |
|                     |                |                 |

Table 42. E Field Output Examples

## **9.4.8 D Field Descriptor**

The D field descriptor transfers real values in exponential form. It has the following form:

D*w*.*d*

where *w* is a nonzero, unsigned integer constant denoting field width and *d* is an unsigned integer constant denoting the number of digits in the fractional part.

The corresponding I/O list element must be of REAL, DOUBLE PRECISION, or COMPLEX data type.

In an input statement, the D field descriptor interprets and assigns data in exactly the same way as the F field descriptor.

Table 43 provides examples of D field input.

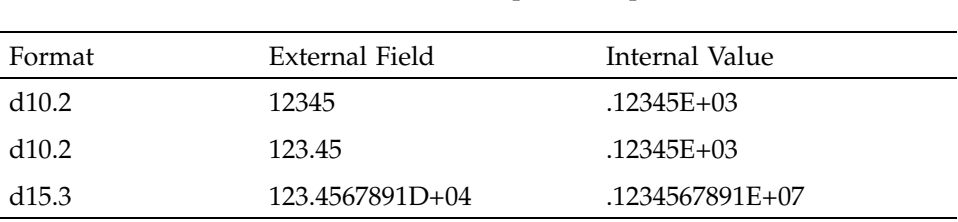

Table 43. D Field Input Examples

In an output statement, the  $D$  field descriptor is the same as the  $E$  field descriptor, except the D exponent field indicator replaces the E indicator.

Table 44 provides examples of D field output.

Table 44. D Field Output Examples

| Format | Internal Value       | External Field        |
|--------|----------------------|-----------------------|
| d14.3  | 123d - 04            | $.123D - 04$          |
| d23.12 | $123456789123d + 04$ | $.123456789123D + 04$ |
| d9.5   | $14D + 01$           | *********             |

#### **9.4.9 G Field Descriptor**

A G field descriptor is used for the conversion and editing of real data when the magnitude of the data is unknown. On output, the G field descriptor produces a field as do the F or E field descriptors, depending on the value. On input, the G field descriptor interprets and assigns data in exactly the same way as the F field descriptor. It has the following form:

G*w.d*[E*e*]

The following arguments are used with this descriptor:

- *w* a nonzero, unsigned integer constant denoting field width.
- *d* an unsigned integer constant denoting the number of digits in the basic value part.
- *e* a nonzero, unsigned integer constant denoting the number of digits in the exponent part.

The corresponding I/O list element must be of REAL, DOUBLE PRECISION, or COMPLEX data type.

In an input statement, the G field descriptor interprets and assigns data in exactly the same way as the F field descriptor.

In an output statement, the G field descriptor constructs a real constant representing the value of the corresponding I/O list element rounded to *d* decimal digits and writes it to the right-justified record in an external field *w* characters long. The form in which the value is written is a function of the magnitude of the value *m*, as described in Table 31, page 190. In the table, *n* is 4 if Ee was omitted from the G field descriptor; otherwise  $n$  is  $e + 2$ .

Table 45 illustrates the effect of data magnitude on G format conventions.

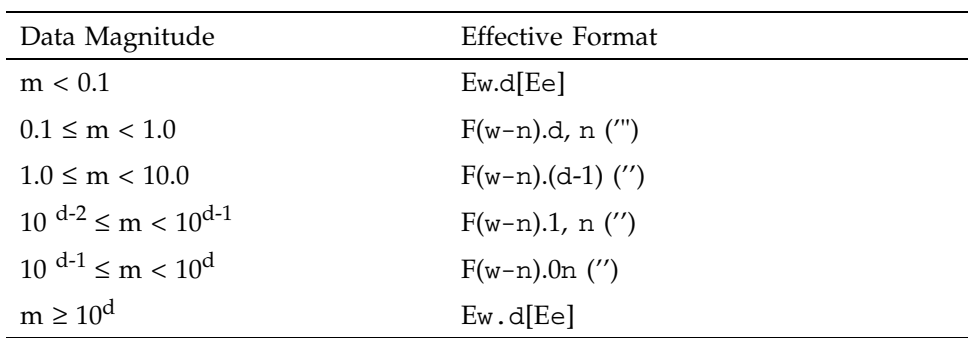

Table 45. Effect of Data Magnitude on G Format Conventions

The term *w* must be large enough to include

- a minus sign for a negative value or a plus sign (when SP is in effect) for a positive value
- a decimal point
- *d* digits in the basic value part

• either a 4-character or *e* + 2-character exponent part Given these limitations, *w* must be  $d + 7$  or  $d + e + 5$ .

Table 46 provides examples of G field output.

| Format | Internal Value         | External Field |
|--------|------------------------|----------------|
| g13.6  | .1234567E-01           | .1234567E-01   |
| g13.6  | $-.12345678E00$        | $-.123457$     |
| g13.6  | .123456789E+01         | 1.23457        |
| g13.6  | .1234567890E+02        | 12.3457        |
| g13.6  | .12345678901E+03       | 123.457        |
| g13.6  | $-.123456789012E+04$   | $-1234.57$     |
| g13.6  | .1234567890123E+05     | 12345.7        |
| g13.6  | .12345678901234E+06    | 123457.        |
| g13.6  | $-123456789012345E+07$ | $-.123457E+07$ |

Table 46. G Field Output Examples

For comparison, the examples in Table 47 use the same values with an equivalent F field descriptor.

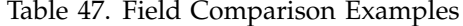

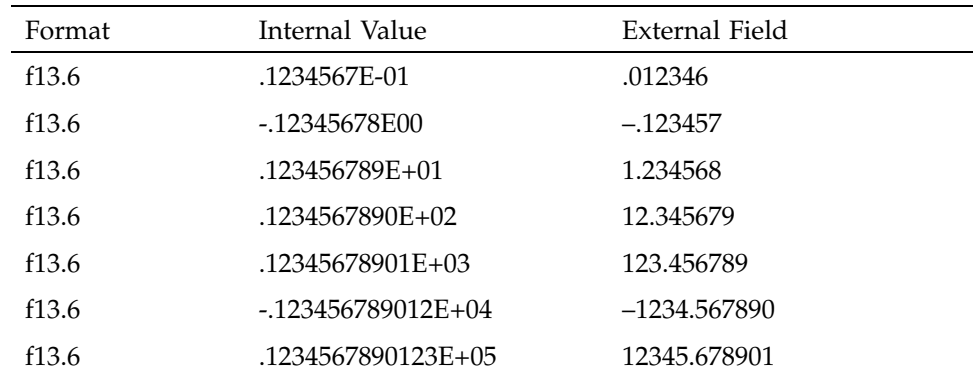

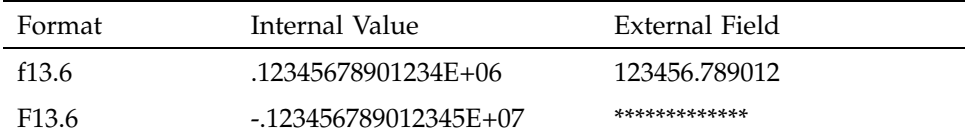

#### **9.4.10 P Edit Descriptor**

The P edit descriptor specifies a *scale factor*and has the following form:

*k*P

where *k* is an optionally signed integer constant called the *scale factor*.

A P edit descriptor can appear anywhere in a format specification but must precede the first field descriptor that is to be associated with it. For example:

*k*PF*w.d k*PE*w.d k*PD *w.d k*PG*w.d*

The value of *k* must not be greater than  $d + 1$ , where *d* is the number of digits in the E*w.d*, D*w.d*, or G*w.d* output fields.

### 9.4.10.1 Scale Factor

The scale factor, *k*, determines the appropriate editing as follows:

- For input with F, E, D, and G editing (provided there is no exponent in the field) and F output editing, the magnitude represented by the external field equals the magnitude of the internal value multiplied by 10k.
- For input with F, E, D, and G editing containing a real exponent, the scale factor has no effect.
- For output with E and D editing, the basic value part is multiplied by  $10^k$ and the real exponent is reduced by *k*.
- For output with G editing, the scale factor has no effect unless the data to be edited is outside the range that permits  $F$  editing. If the use of  $E$  editing is required, the effect of the scale factor is the same as E output editing. (See Real Type in Chapter 2.

On input, if no exponent is given, the scale factor in any of the above field descriptors multiplies the data by  $10^{-k}$  and assigns it to the corresponding I/O list element. For example, a 2P scale factor multiplies an input value by .01. A –2P scale factor multiplies an input value by 100. However, if the external field

contains an explicit exponent, the scale factor has no effect. Table 48 gives examples of scale factors.

| Format         | External Field | Internal Value |
|----------------|----------------|----------------|
| 3 pe 10.5      | "37.614"       | .37614E-01     |
| 3PE10.5        | " 37.614E2"    | $.37614E + 04$ |
| $-3$ pe $10.5$ | "37.614"       | .37614e+05     |

Table 48. Scale Factor Examples

On output, the effect of the scale factor depends on the type of field descriptor associated with it.

For the F field descriptor, the value of the I/O list element is multiplied by  $10^k$ before transfer to the external record: a positive scale factor moves the decimal point to the right; a negative scale factor moves the decimal point to the left. The value represented is  $10<sup>k</sup>$  multiplied by the internal value.

For output with the E or D field descriptor, the basic real constant part of the external field is multiplied by  $10<sup>k</sup>$  and the exponent is reduced by k. The value represented is unchanged. A positive scale factor moves the decimal point to the right and decreases the exponent; a negative scale factor moves the decimal point to the left and increases the exponent. In summation,

- $k > 0$  moves the decimal point *k* digits to the right.
- $k < 0$  moves the decimal point *k* digits to the left.
- $k = 0$  leaves the decimal point unchanged.

Table 49 provides scale format output examples.

Table 49. Scale Format Output Examples

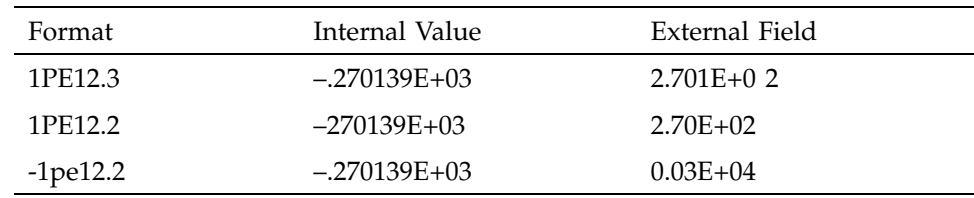

On output, the effect of the scale factor for the G field descriptor is suspended if the magnitude of the output data is within the range permitting F editing because the G field descriptor supplies its own scaling function. The G field descriptor functions as an  $E$  field descriptor if the magnitude of the data value is outside its range. In this case, the scale factor has the same effect as the  $E$ field descriptor.

On output under F field descriptor control, a scale factor actually alters the magnitude of the value represented, multiplying or dividing it by ten. On output, a scale factor under E, D, or G field descriptor control merely alters the form in which the value is represented.

If you do not specify a scale factor with a field descriptor, a scale factor of zero is assumed at the beginning of the execution of the statement. Once a scale factor is specified, it applies to all subsequent F, E, D, and G field descriptors in the same format specification, unless another scale factor appears. A scale factor of zero can be reinstated only with an explicit P specification.

### **9.4.11 L Edit Descriptor**

The L edit descriptor is used for logical data. The specified I/O list item must be of type LOGICAL. It has the following form:

L*w*

where *w* is a nonzero, unsigned integer constant denoting field width.

For input, the field must consist of optional blanks followed by an optional decimal point followed by a  $T$  (for true) or  $F$  (for false). The  $T$  or  $F$  can be followed by additional characters that have no effect. The logical constants .TRUE. and .FALSE. are acceptable input forms.

For output, the field consists of  $w - 1$  blanks followed by a  $T$  or an  $F$ , for true and false, respectively, according to the value of the internal data. Table 50 shows L field examples.

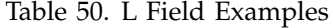

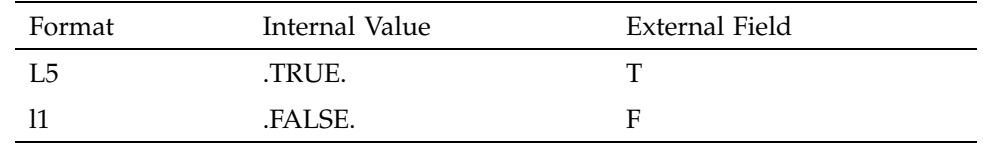

The L edit descriptor can also be used to process integer data items. All nonzero values are displayed as .TRUE. and all zero values as .FALSE..

## **9.4.12 A Edit Descriptor**

The A edit descriptor is used for editing character or Hollerith data. It has the form

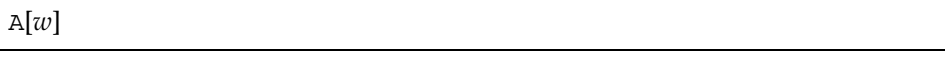

where *w* is a nonzero, unsigned integer constant denoting the width, in number of characters, of the external data field. If *w* is omitted, the size of the I/O list item determines the length *w*.

The corresponding I/O list item can be any data type. If it is character data type, character data is transmitted. If it is any other data type, Hollerith data is transmitted.

In an input statement, the A edit descriptor reads a field of w characters from the record without interpretation and assigns it to the corresponding I/O list item. The maximum number of characters that can be stored depends on the size of the I/O list item. For character I/O list elements, the size is the length of the character variable, character substring reference, or character array element. For numeric and logical I/O list elements, the size depends on the data type, as shown in Table 51.

| I/O List Element | Maximum Number of Characters |
|------------------|------------------------------|
| LOGICAL*1        |                              |
| LOGICAL*2        |                              |
| LOGICAL*4        |                              |

Table 51. I/O List Element Sizes

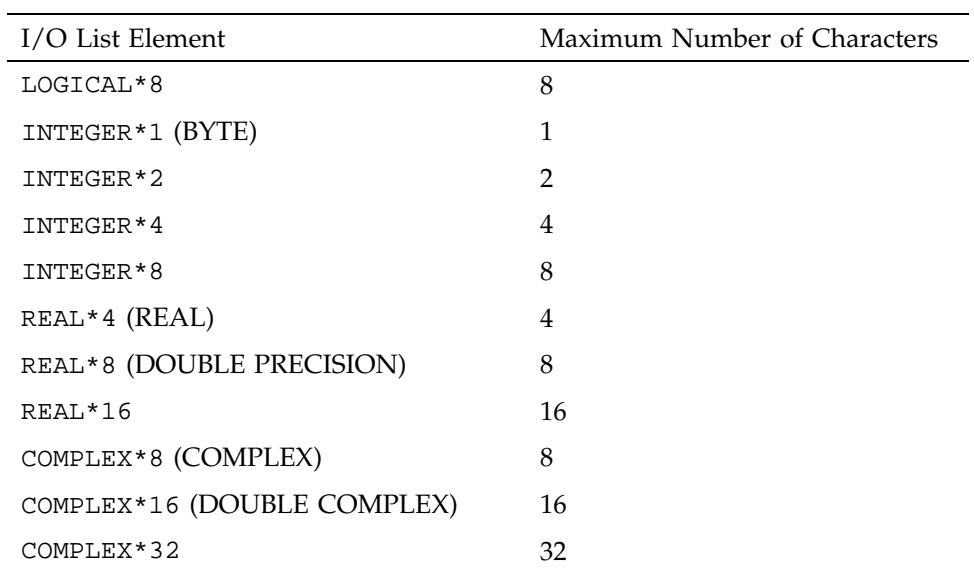

If *w* is greater than the maximum number of characters that can be stored in the corresponding I/O list item, only the right most characters of the field are assigned to that element. The left most excess characters are ignored. If w is less than the number of characters that can be stored, *w* characters are assigned to the list item and left justified, and trailing blanks are added to fill it to its maximum size.

## 9.4.12.1 Input Example

The following table lists A field input examples.

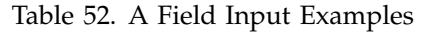

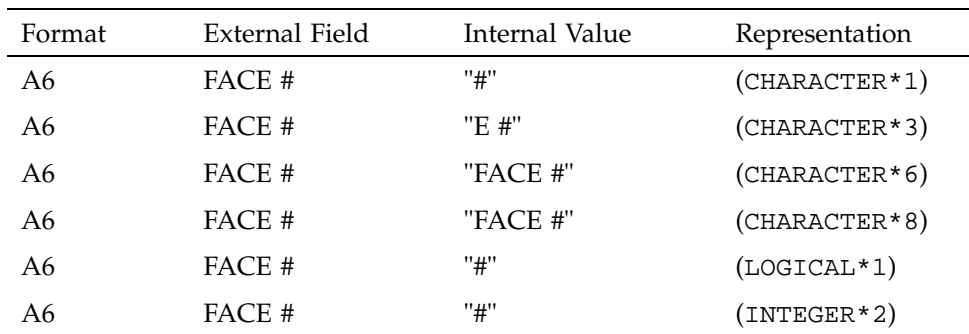

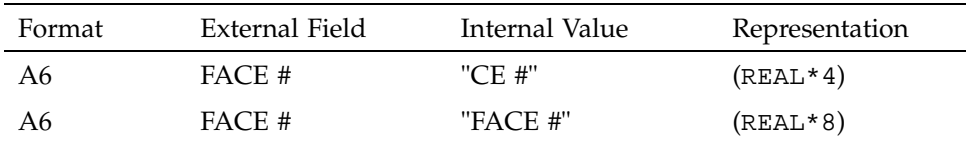

In an output statement, the A field descriptor writes the contents of the corresponding I/O list item to the record as an external field *w* characters long. If *w* is greater than the list item size, the data appears in the field, right justified, with leading blanks. If w is less than the list element, only the left most *w* characters from the I/O list item are transferred.

Table 53 lists A field output examples.

Table 53. A Field Output Examples

| Format | Internal Value | External Field |
|--------|----------------|----------------|
| A6     | "GREEK"        | <b>GREEK</b>   |
| A6     | "FRENCH"       | FRENCH         |
| A6     | "PORTUGUESE"   | <b>PORTUG</b>  |

If you omit *w* in an A field descriptor, a default value is supplied based on the data type of the I/O list item. If it is character type, the default value is the length of the I/O list element. If it is numeric or logical data type, the default value is the maximum number of characters that can be stored in a variable of that data type as described for input.

#### **9.4.13 Repeat Counts**

The I, O, Z, F, E, D, G, L, and A field descriptors can be applied to a number of successive I/O list items by preceding the field descriptor with an unsigned integer constant, called the repeat count. For example, 4F5.2 is equivalent to F5.2, F5.2, F5.2, F5.2.

Enclosing a group of field descriptors in parentheses, and preceding the enclosed group with a repeat count, repeats the entire group. Thus,  $2(16,F8.4)$  is equivalent to I6,F8.4,I6,F8.4.

## **9.4.14 H Field Descriptor**

The H field descriptor is used for output of character literal data. It has the following form:

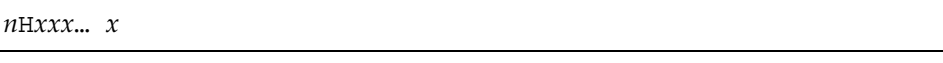

The following arguments are used:

- *n* is an unsigned integer constant denoting the number of characters that comprise the character literal.
- *x* comprises the character literal and consists of *n* characters, including blanks.

In an output statement, the H field descriptor writes the *n* characters following the letter H from the field descriptor to the record as an external field *n* characters long. The H field descriptor does not correspond to an output list item.

Table 54 lists examples of H edit description output.

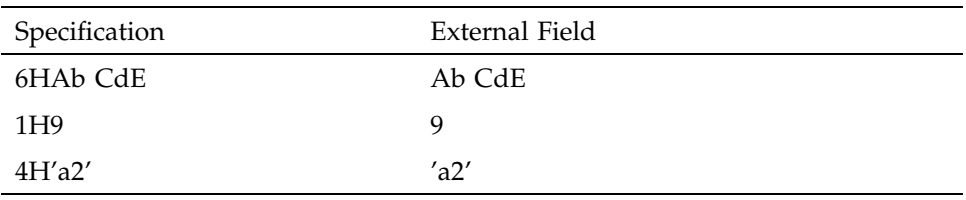

#### Table 54. H Edit Description Output Examples

An H field descriptor must not be encountered by a READ statement.

## **9.4.15 Character Edit Descriptor**

A character edit descriptor has one of the following forms:

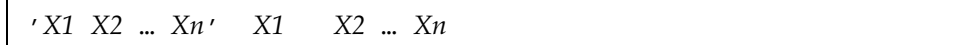

where *X1 X2 … Xn* are members of the Fortran character set forming a valid character literal. The width of the output field is the number of characters contained in the character literal, excluding the enclosing apostrophes or

quotation marks. The character edit descriptor does not correspond to an output list item. Within a character edit descriptor delimited by apostrophes, an apostrophe is represented by two successive apostrophe characters. Within a character edit descriptor delimited by quotation marks, a quotation mark is represented by two successive quotation mark characters.

#### 9.4.15.1 Example

The following table lists character edit description examples.

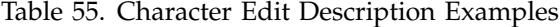

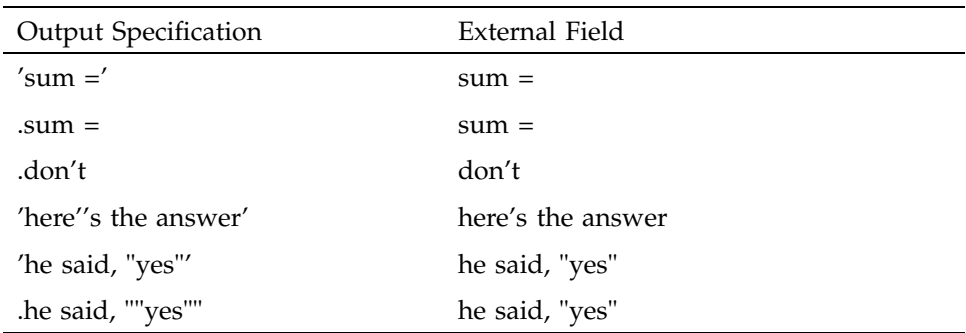

A character edit descriptor must not be encountered by a READ statement.

Use of quotation marks as a character edit descriptor is an enhancement to FORTRAN 77.

#### **9.4.16 Q Edit Descriptor**

The Q edit descriptor is used to determine the number of characters remaining to be read from the current input record. It has the form:

#### Q

When a  $Q$  descriptor is encountered during the execution of an input statement, the corresponding input list item must be type integer. Interpretation of the Q edit descriptor causes the input list item to be defined with a value that represents the number of character positions in the formatted record remaining to be read. Therefore, if *c* is the character position within the current record of the next character to be read and the record consists of *len* characters, then the item is defined with the value

n = max (*len* - *c* + 1, 0)

If no characters have yet been read, then *n*=*len*, the length of the record. If all the characters of the record have been read (*c* >*len*), then *n* is zero.

The Q edit descriptor must not be encountered during the execution of an output statement.

#### 9.4.16.1 Input Example

The following is an example of  $Q$  edit description input:

```
INTEGER N
      CHARACTER LINE * 80
       READ (5, 100) N, LINE (1:N)
100 FORMAT (Q, A)
```
## **9.5 Edit Descriptor Reference**

After each I, O, Z, F, E, D, G, L, A, H, or character edit descriptor is processed, the file is positioned after the last character read or written in the current record.

The X, T, TL, and TR descriptors specify the position at which the next character will be transmitted to or from the record. They do not change any characters in the record already written or by themselves affect the length of the record.

If characters are transmitted to positions at or after the position specified by a T, TL, TR, or X edit descriptor, positions skipped and not previously filled are filled with blanks.

## **9.5.1 X Edit Descriptor**

The X edit descriptor specifies a position forward (to the right) of the current position. It is used to skip characters on the external medium for input and output. It has the following form:

*n*X

where *n* is a nonzero, unsigned integer constant denoting the number of characters to be skipped.

## **9.5.2 T Edit Descriptor**

The T edit descriptor specifies an absolute position in an input or output record. It has the following form:

T*n*

where *n* indicates that the next character transferred to or from the record is the *n*th character of the record.

#### **9.5.3 TL Edit Descriptor**

The TL edit descriptor specifies a position to the left of the current position. It has the following form:

```
TLn
```
where *n* indicates that the next character to be transferred from or to the record is the *n*th character to the left of the current character. The value of *n* must be greater than or equal to one.

If  $n$  is the current character position, then the first character in the record is specified.

## **9.5.4 TR Edit Descriptor**

The TR edit descriptor specifies a position to the right of the current position. It has the following form:

TR*n*

where *n* indicates that the next character to be transferred from or to a record is the *n*th character to the right of the current character. The value of *n* must be greater than or equal to one.

## **9.5.5 BN Edit Descriptor**

The BN edit descriptor causes the processor to ignore blank characters in a numeric input field and to right justify the remaining characters, as though the blanks that were ignored were leading blanks. It has the following form:

BN

The BN descriptor affects only I, O, Z, F, E, D, and G editing and then only on input fields.

### **9.5.6 BZ Edit Descriptor**

The BZ edit descriptor causes the processor to treat all the embedded and trailing blank characters it encounters within a numeric input field as zeros. It has the following form:

BZ

The BZ descriptor affects only I, O, Z, F, E, D, and G editing and then only on input fields.

## **9.5.7 SP Edit Descriptor**

The SP edit descriptor specifies that a plus sign be inserted in any character position that normally contains an optional plus sign and whose actual value is 0. It has the following form:

SP

The SP descriptor affects only I, F, E, D, and G editing and then only on output fields.

## **9.5.8 SS Edit Descriptor**

The SS edit descriptor specifies that a plus sign should **not** be inserted in any character position that normally contains an optional plus sign. It has the following form:
SS

The SS descriptor affects only  $I$ ,  $F$ ,  $E$ ,  $D$ , and  $G$  editing and then only on output fields.

#### **9.5.9 S Edit Descriptor**

The S edit descriptor resets the option of inserting plus characters (+) in numeric output fields to the processor default. It has the following form:

S

The S descriptor counters the action of either the SP or the SS descriptor by restoring to the processor the discretion of producing plus characters (+) on an optional basis. The default is to SS processing; the optional plus sign is not inserted when S is in effect.

The S descriptor affects only I, F, E, D, and G editing and then only on output fields.

#### **9.5.10 Colon Descriptor**

The colon character (:) in a format specification terminates format control if no more items are in the I/O list. The colon descriptor has no effect if I/O list items remain.

## **9.5.11 \$ Edit Descriptor**

The \$ edit descriptor suppresses the terminal line-mark character at the end of the current output record. It has the following form:

\$

The \$ descriptor is nonrepeatable and is ignored when encountered during input operations.

9.5.11.1 Output Example

```
print 100, 'enter a number:'
100 format (1x, a, $)
       read *, x
```
# **9.6 Complex Data Editing**

A complex value consists of an ordered pair of real values. If an F, E, D, or G field descriptor is encountered, and the next I/O list item is complex, then the descriptor is used to edit the real part of the complex item. The next field descriptor is used to edit the imaginary part.

If an A field descriptor is encountered on input or output, and the next I/O list item is complex, then the A field descriptor is used to translate Hollerith data to or from the external field and the entire complex list item. The real and imaginary parts together are treated as a single I/O list item.

In an input statement with F, E, D, or G field descriptors in effect, the two successive fields are read and assigned to a complex I/O list element as its real and imaginary parts, respectively.

Table 56 contains examples of complex data editing input.

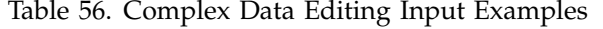

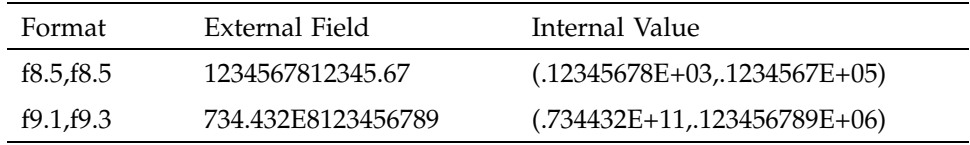

In an output statement with F, E, D, or G field descriptors in effect, the two parts of a complex value are transferred under the control of successive field descriptors. The two parts are transferred consecutively, without punctuation or spacing, unless the format specification states otherwise.

Table 57 contains examples of complex data editing output.

| Format            | Internal Value                  | External Field     |
|-------------------|---------------------------------|--------------------|
| 2f8.5             | $(.23547188E+01, .3456732E+01)$ | 2.35472 3.45673    |
| $e9.2,"$ , $e5.3$ | $(.47587222E+05,.56123E+02)$    | $0.48E+06$ , ***** |

Table 57. Complex Data Editing Output Examples

#### **9.6.1 Carriage Control**

A formatted record can contain a prescribed carriage-control character as the first character of the record. The carriage-control character determines vertical spacing in printing when the CARRIAGECONTROL keyword of the OPEN statement is set to FORTRAN (as described in Section 8.12, page 152 of Chapter 8, page 137.) Table 58, page 223 lists the carriage-control characters.

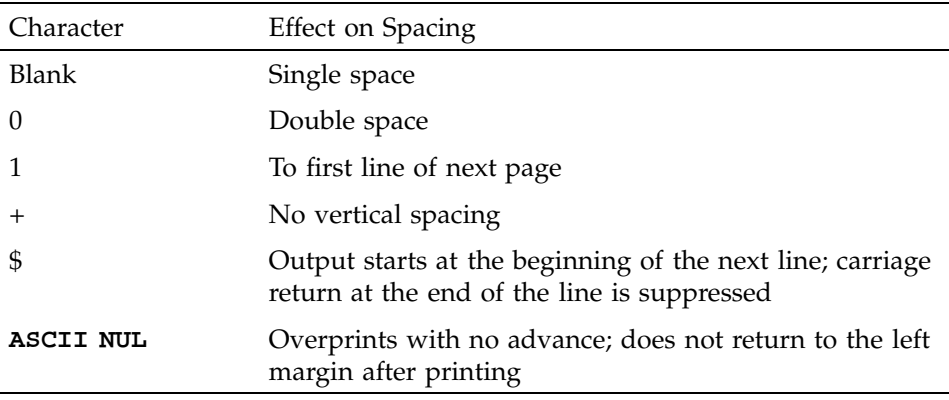

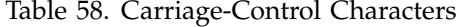

The carriage-control character is not printed, and the remaining characters, if any, are printed on one line beginning at the left margin. If there are no characters in the record, the vertical spacing is one line and no characters will be printed in that line.

#### **9.6.2 Slash Editing**

A slash (/) placed in a format specification terminates input or output for the current record and initiates a new record. For example

```
WRITE (6,40) K,L,M,N,O,P
40 FORMAT (3I6.6/I6,2F8.4)
```
is equivalent to

```
WRITE (6,40) K,L,M
40 FORMAT (3I6.6)
     WRITE (6,50) N,O,P
50 FORMAT (I6,2F8.4)
```
On input from a sequential-access file, the current portion of the remaining record is skipped, a new record is read, and the current position is set to the first character of the record. *n* slashes in succession cause  $n - 1$  records to be skipped.

On output to a file connected for sequential access, a new record is created and becomes the last and current record of the file. Also, *n* slashes in succession cause  $n - 1$  blank lines to be generated.

Through the use of two or more successive slashes in a format specification, entire records can be skipped for input and records containing no characters can be generated for output. If the file is an internal file, or a file connected for direct access, skipped records are filled with blank characters on output.

*n* slashes at the beginning or end of a format specification result in *n* skipped or blank records. On input and output from a direct-access file, the record number is increased by one and the file is positioned at the beginning of the record that has that record number. This record becomes the current record.

# **9.7 Interaction Between I/O List and Format**

The beginning of formatted data transfer using a format specification initiates format control. Each action of format control depends on information jointly provided by the following:

- the next descriptor contained in the format specification
- the next item in the  $I/O$  list, if one exists

If an I/O list specifies at least one list item, at least one repeatable descriptor must exist in the format specification. Note that an empty format specification of the form ( )can be used only if no list items are specified; in this case, one input record is skipped or one output record containing no characters is written.

Except for a field descriptor preceded by a repeat specification, *red*, or a format specification preceded by a repeat specification, *r* (*flist*), a format specification is interpreted from left to right (see Section 9.4.13, page 215). Note that an omitted repeat specification is treated the same as a repeat specification whose value is one.

To each repeatable field descriptor interpreted in a format specification, there corresponds one item specified by the I/O list, except that a list item of type complex is treated as two real items when an  $F$ ,  $E$ ,  $D$ , or  $G$  field descriptor is encountered. To each P, X, T, TL, TR, S, SP, SS, H, BN, BZ, slash  $\langle \cdot \rangle$ , colon  $\langle \cdot \rangle$ , dollar sign (\$), or character edit descriptor, there is no corresponding item specified by the I/O list, and format control communicates information directly to the record.

Whenever format control encounters a repeatable edit descriptor in a format specification, it determines whether there is another item in the I/O list. If there is such an item, it transmits appropriately edited information between the item and the record, and then format control proceeds. If there is no other item, format control terminates.

If format control encounters the right most parenthesis of a complete format specification and no items remain in the list, format control terminates. However, if there are more items in the list, the file is positioned at the beginning of the next record, and format control then reverts to the beginning of the format specification terminated by the last preceding right parenthesis ()). If there is no such preceding right parenthesis ()), format control reverts to the first left parenthesis (() of the format specification. If such a reversion occurs, the reused portion of the format specification must contain at least one repeatable edit descriptor. If format control reverts to a parenthesis that is preceded by a repeat specification, the repeat specification is reused. Reversion of format control, of itself, has no effect on the scale factor (see Section 9.4.8, page 206) the S, SP, or SS edit descriptor sign control, or the BN or BZ edit descriptor blank control.

# **9.8 List-Directed Formatting**

List-directed formatting allows formatted input and output without specifying a format specification. An asterisk (\*) is used as a format identifier to invoke a list-directed format.

List-directed formatting can be applied to both internal and external files.

#### **9.8.1 List-Directed Input**

The characters in one or more list-directed records form a sequence of values and value separators. Each value is either a constant, or a null value or has one of the following forms:

*r*\**c r*\*

The following arguments are used:

- *r* is a nonzero, unsigned integer constant denoting the number of successive appearances of c or null values.
- *c* is a constant.

The *r*\* form is equivalent to *r* successive null values. Neither form can contain embedded blanks, except where permitted within the constant *c*.

Data values can be separated with one of the following value separators:

- A comma optionally preceded and followed by one or more contiguous blanks.
- A slash (/) optionally preceded and followed by one or more contiguous blanks. A slash encountered by a list-directed input statement ends the execution of the input statement after assignment of the previous value, if any; any remaining list items are treated as if null values were supplied. A slash is not used as a separator on output.
- One or more contiguous blanks between two constants or following the last constant. Blanks used in the following manner are not treated as part of any value separator in a list-directed input record:
	- blanks within a character constant
	- embedded blanks surrounding the real or imaginary part of a complex constant
	- leading blanks in the first record read by each execution of a list-directed input statement, unless immediately followed by a slash or comma

The end of a record has the effect of a blank, except when it appears within a character constant. Two or more consecutive blanks are treated as a single blank, unless they occur within a character constant.

There are three differences between the input forms acceptable to format specifiers for a data type and those used for list-directed formatting. A data

value must have the same type as the list item to which it corresponds. Blanks are not interpreted as zeros. Embedded blanks are only allowed in constants of character or complex type.

Rules governing input forms of list items for list-directed formatting are

- For data of type real or double precision, the input form is the same as a numeric input field for F editing that has no fractional part, unless a decimal point appears within the field.
- For data of type complex, the input form consists of an ordered pair of numeric constants separated by a comma and enclosed in a pair of parentheses. The first numeric constant is the real part of the complex value, while the second constant is the imaginary part. Each of the constants representing the real and imaginary parts may be preceded or followed by blanks. The end of a record may occur between the real part and the comma or between the comma and the imaginary part.
- For data of type logical, the input form must not include either slashes or commas among the optional characters allowed for L editing.
- For data of type character, the input form is a character constant: a non empty string of characters enclosed in apostrophes or quotation marks. When apostrophes are used as the character constant delimiter, each apostrophe within the apostrophes is represented by a pair of apostrophes without an intervening blank or end of record.

When quotation marks are used as the character constant delimiter, each quotation mark within the quotation marks is represented by a pair of quotation marks without an intervening blank or end of record. Character constants can be continued on as many records as needed. Constants are assigned to list items as in character assignment statements.

- A null value is specified by two successive value separators, by the *r*\* form, or by not having any characters before the first value separator in the first record read by the execution of the list-directed statement. A null value has no effect on the corresponding list item. A single null value may represent an entire complex constant but cannot be used as either the real or imaginary part alone.
- You can specify commas as value separators in the input record when executing a formatted read of noncharacter variables. The commas override the field lengths in the input statement. For example, the following specification:

(i10, f20.10,i4)

reads the following record correctly:

-345,.05e-3,12

## **9.8.2 List-Directed Output**

The form of the values produced is the same as that required for input, except as noted below:

- Logical output constants are  $T$  for the value true and  $F$  for the value false.
- Integer output constants are produced as for an I*w* edit descriptor, where *w* depends on whether the list item is INTEGER\*2, INTEGER\*4, or INTEGER\*8.
- For complex constants, the end of a record will occur between the comma and the imaginary part only if the entire constant is as long as, or longer than, an entire record.
- Produced character constants are not delimited by apostrophes or quotation marks, are not preceded or followed by a value separator, and have each internal apostrophe represented externally by one apostrophe and each internal quotation mark represented by one quotation mark. A blank character for carriage control is inserted at the beginning of a record containing the continuation of a character constant.
- Slashes and null values are not produced, but each record begins with a blank character to provide carriage control if the record is printed.
- Two noncharacter values in succession in the same record will be separated by a value separator of one or more blanks. No value separator is produced before or after a character value.

# Statement Functions and Subprograms [10]

Statement functions and subprograms are program units that receive control when referenced or called by a statement in a main program or another subprogram. A subprogram is either written by the user or supplied with the Fortran compiler. This chapter discusses user-written subprograms; compiler-supplied functions and subroutines are discussed in Appendix A, page 249

This chapter discusses the following topics:

- an overview of syntax and rules, Section 10.1, page 229
- statement functions, Section 10.2, page 230
- parameter passing, Section 10.3, page 232
- function and subroutine subprograms, Section 10.4, page 235
- the FUNCTION statement, Section 10.5, page 237
- the SUBROUTINE statement, Section 10.6, page 240
- the ENTRY statement, Section 10.7, page 241
- the INCLUDE statement, Section 10.8, page 243

# **10.1 Overview**

This chapter explains the syntax and rules for defining three types of program units:

- *Statement functions* consist of a single arithmetic statement defined within the main program unit or a subprogram.
- *Function subprograms* consist of one or more statements defined external to the main program unit. They are invoked when referenced as a primary in an expression contained in another program unit.
- *Subroutine subprograms* consist of one or more program statements defined as external to the main program unit. It is invoked when referenced in a CALL statement (see Chapter 6, page 107) in another program unit.

This chapter also explains the syntax and rules for the FUNCTION, SUBROUTINE, ENTRY, and INCLUDE statements, that are used to specify function and subroutine subprograms.

# **10.2 Statement Functions**

A statement function definition is similar in form to an arithmetic, logical, or character assignment statement. The name of a statement function is local to the program unit in which it is defined. A statement function definition must appear only after the specification statements and before the first executable statement of the program unit in which it appears.

#### **10.2.1 Defining a Statement Function**

A statement function statement has the following form:

*fun* ([*d* [,*d*]...]) = *e*

The following arguments are used:

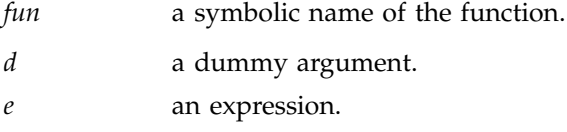

Each dummy argument *d* is a variable name called a statement function dummy argument. The statement function dummy argument list indicates the order, number, and type of arguments for the statement function. All arguments need not have the same data type. A specific dummy argument may appear only once in the list. A variable name that serves as a dummy argument can also be the name of a local variable or common block in the same program unit.

Each primary of the expression *e* can include

- constants
- symbolic names of constants
- variable references
- array element references
- library function references
- references to other statement functions
- function subprogram references
- dummy subprogram references
- an expression composed of the above forms and enclosed in parentheses

If a statement function dummy argument name is the same as the name of another entity, the appearance of that name in the expression of a function is a reference to the statement function dummy argument. A dummy argument that appears in a FUNCTION or SUBROUTINE statement may be referenced in the expression of a function statement with the subprogram.

A dummy argument that appears in an ENTRY statement may be referenced in the expression of the statement function only if the dummy argument name appears in a FUNCTION, SUBROUTINE, or ENTRY statement preceding the statement function definition.

## **10.2.2 Referencing a Statement Function**

A statement function is referenced by using its name with actual arguments, if any, enclosed in parentheses. The form of a statement function reference is the following:

*fun*([*exp*[,*exp*]...])

where *fun* is a statement function name and *exp* is an expression.

## **10.2.3 Operational Conventions and Restrictions**

Expressions must agree in order, number, and type with the corresponding dummy arguments. An expression can be any expression except a character expression involving concatenation in which the length attribute of one of the operands is specified with an asterisk.

Execution of a statement function reference results in

- Evaluation of actual arguments (*exp*) that are expressions.
- Association of actual arguments with their corresponding dummy arguments.
- Evaluation of the expression *e* in the statement function definition.
- Type conversion of the resulting value to the data type of the function, if necessary. This value is returned as the value of the statement function reference.
- A statement function can be referenced only in the program unit that contains its definition. A statement function can reference another statement function that has been defined before the referencing function but not one that is defined after the referencing function.
- A statement function name is local to the program unit and must not be used as the name of any other entity in the program unit except the name of a common block.
- The symbolic name used to identify a statement function cannot appear as a symbolic name in any specification statement except a type statement (to specify the type of the function) or as the name of a common block in the same program unit.
- A dummy argument of a statement function must not be redefined or become undefined through a function subprogram reference in the expression of a statement function.
- The symbolic name of a statement function cannot be an actual argument and must not appear in an EXTERNAL statement.
- A statement function in a function subprogram cannot contain a function reference to the name of an entry to the function subprogram.
- The length specification of a statement function dummy argument of type character must be an integer constant.

# **10.3 Parameter Passing**

Parameter passing involves function and subroutine arguments. This section explains the difference between actual and dummy arguments. It also describes the special intrinsic functions %VAL, %REF and %LOC.

## **10.3.1 Arguments**

Dummy arguments are used in function subprograms, subroutine programs, and statement functions to indicate the types of actual arguments and whether each argument is a single value, an array of values, a subprogram, or a statement label. Dummy argument names must not appear in EQUIVALENCE, DATA, PARAMETER, SAVE, INTRINSIC, or COMMON statements, except as

**232 007–2362–004**

common block names. Dummy argument names must not be the same as the subprogram names in FUNCTION, SUBROUTINE, ENTRY, or statement function statements in the same program unit.

Actual arguments are the items that are specified in the call to the function. Actual arguments are bound to the corresponding dummy arguments when the subprogram call is reached. Actual arguments can change with each call to the subprogram. Of course, the types of the paired actual argument and the dummy argument must match. The types do not have to match if the actual argument is a subroutine name or an alternate return specifier.

When a function or a subroutine reference is executed, an association is established between the corresponding dummy and actual arguments. The first dummy argument becomes associated with the first actual argument, the second dummy argument becomes associated with the second actual argument, and so on.

An array can be passed to a function or subroutine as an actual argument if the corresponding dummy argument is also an array declared in a DIMENSION or type statement but not in a COMMON statement. The size of the array in the calling program unit must be smaller than or equal to the size of the corresponding dummy array in the subprogram. The array in the function or subroutine can also have adjustable dimensions.

#### **10.3.2 Special Intrinsic Functions**

Four special intrinsic functions provide communication with non-Fortran programs that use different parameter-passing conventions than Fortran. See the *MIPSpro Fortran 77 Programmer's Guide* for information about communicating with programs written in other languages.

Use the functions %VAL, %REF, and %DESCR to qualify arguments within an argument list. The built-in function %LOC can be applied to any espression.

10.3.2.1 %VAL

The %VAL function causes an argument to be passed as a 64-bit value (normally arguments are passed by address). The function extends arguments smaller than 64 bits to 64-bit signed values. The function has the following syntax:

%VAL(*a*)

where *a* is an expression that is valid as an argument at this point in the parameter list. %VAL can only be applied to arithmetic data types. It cannot be applied to CHARACTER\**n* values (*n*>1) nor to RECORD names.

## 10.3.2.2 %REF

The %REF function passes an argument by reference. It has the syntax

%REF(*a*)

where *a* is an expression that is valid as an argument at this point in the parameter list. Fortran normally passes arguments by reference (that is, passes the address of the parameter). Hence, there is no difference in the generated code for a parameter %REF(*a*) and the parameter *a* alone. However, %REF is useful as documentation, and may become effective when code is ported to a different system with other parameter conventions.

## 10.3.2.3 %DESCR

The built-in %DESCR function has no functionality, but is included for compatibility with VAX Fortran. It has the syntax

%DESCR(*a*)

where *a* is an expression that is valid as an argument at this point in the parameter list.

#### 10.3.2.4 %LOC

The built-in %LOC function returns a 64-bit run-time address of its argument. It has the syntax

%LOC(*a*)

where *a* is an expression. %LOC can be applied to any expression. Its result is the address of the expression value, which is usually assigned to a POINTER variable, but which can be assigned to any INTEGER\*8, or which can be passed as a parameter.

# **10.4 Function and Subroutine Subprograms**

A function subprogram consists of a FUNCTION statement followed by a program body that terminates with an END statement. It has the following characteristics:

- defined external to the main program unit
- referenced as a primary in an expression contained in another program unit
- considered part of the calling program

A Fortran program can call a subroutine subprogram written in any language supported by the RISCompiler System.

A subroutine subprogram consists of a SUBROUTINE statement, followed by a program body that terminates with an END statement (see Chapter 6, page 107) and is defined external to the main program.

#### **10.4.1 Referencing Functions and Subroutines**

A function subprogram is referenced as a primary in an expression, while a subroutine subprogram is referenced with a CALL statement (see Chapter 6, page 107) contained in another program. A reference to a function subprogram has the following form:

*fun*([*a*[,*a*]...])

where *fun* is a symbolic name of the function subprogram and *a* is an actual argument.

If *fun* is of type character, then its length must not have been specified with an asterisk (\*) in the calling subprogram.

You can write subroutines that call themselves either directly or through a chain of other subprograms if the automatic storage of variables is in effect. The -automatic command line option, by default, causes the automatic storage of variables. See the f77(1) manual page for details.

The actual arguments comprise an argument list and must agree in order, number, and type with the corresponding dummy arguments in the referenced function or subroutine. An actual argument in a function reference must be one of the following:

- an expression, except a character expression, involving concatenation of an operand whose length is specified by an asterisk
- an array name
- an intrinsic function name
- an external function or subroutine name
- a dummy function or subroutine name
- a Hollerith constant

An actual argument may be a dummy argument that appears in a dummy argument list within the subprogram containing the reference.

The use of a dummy name allows actual names to be passed through several levels of program units.

If a Hollerith constant is used as an actual argument in a CALL statement, the corresponding dummy argument must not be a dummy array and must be of arithmetic or logical data type.

The same rules apply to the actual arguments in a subroutine reference, except that in addition to the forms described above, the actual dummy argument of a subroutine may be an alternate return specifier. An alternate return specifier has the form \*s, where s is the statement label of an executable statement appearing in the same program unit as the CALL statement.

For example,

SUBROUTINE MAXX(A,B,\*,\*,C)

The actual argument list passed in the CALL must include alternate return arguments in the corresponding positions of the form \*s. The value specified for s must be the label of an executable statement in the program unit that issued the call.

An actual argument can also be omitted by specifying only the comma delimiters without an argument in between. In this case, the omitted argument is treated as if it were %VAL (0).

Note that the use of a subroutine name or an alternate return specifier as an actual argument is an exception to the rule requiring agreement of type. If an external function or subroutine or dummy name is used as an actual argument, the name must appear in an EXTERNAL statement. If an intrinsic name is used as an actual argument, the name must appear in an INTRINSIC statement and

must be one of those listed in Appendix A, page 249, as a specific name. It must not be one of the intrinsics for type conversion, for choosing the largest or smallest value, or for lexical relationship.

#### **10.4.2 Executing Functions and Subroutines**

Execution of an reference to a function subprogram and subroutine subprogram results in

- evaluation of expressions that constitute actual arguments
- association of actual arguments from the calling program unit with the corresponding dummy arguments in the subprogram
- execution of the statements comprising the subprogram based on the execution control sequence of the program unit
- return of program control to the calling program unit when either a RETURN statement is encountered or the execution control flows into the END statement

The name of a function subprogram must appear as a variable at least once in the subprogram and must be defined at least once during each subprogram execution. Once the variable is defined, it may be referenced elsewhere in the subprogram and become redefined. When program control is returned to the calling program, this value is returned as the value of the function reference. If this variable is a character variable with a length specified by an asterisk, it may not appear as an operand in a concatenation operation but can be defined in an assignment statement.

A subroutine does not return an explicit value to the point of invocation in the calling program unit. However, both the subroutine and the function can return values to the calling program unit by defining their dummy arguments during execution.

## **10.5 FUNCTION**

The FUNCTION statement is the first statement of a function subprogram. It specifies the symbolic name of the function and its type.

## **10.5.1 Syntax**

```
[typ] FUNCTION fun [*len] ([d[,d]…])
The following arguments are used:
typ optionally specifies the data type of the function name, which
            determines the value returned to the calling program. The
            following forms for typ are allowed:
            BYTE
            REAL*8
            DOUBLE COMPLEX
            INTEGER
            REAL*16
            LOGICAL
            INTEGER*1
            DOUBLE PRECISION
            LOGICAL*1
            INTEGER*2
            COMPLEX
            LOGICAL*2
            INTEGER*4
            COMPLEX*8
            LOGICAL*4
            INTEGER*8
            COMPLEX*16
            LOGICAL*8
            REAL
            COMPLEX*32
            CHARACTER [*len]
            REAL*4
fun is a symbolic name of the function subprogram in which the
            FUNCTION statement appears.
len specifies the length of the data type; fun must be a nonzero,
             unsigned constant. Do not specify len when the function is type
             CHARACTER with an explicit length following the keyword
            CHARACTER.
```
*d* is a dummy argument and can be a variable, array name, or dummy subprogram name.

#### **10.5.2 Rules for Use**

- A FUNCTION statement must appear only as the first statement of a function subprogram.
- The type specification may be omitted from the FUNCTION statement, and the function name may be specified in a type statement in the same program unit. If neither of these options is used, the function is implicitly typed.
- The symbolic name of a function is a global name and must not be the same as any other global or local name, except a variable name, in the function subprogram.
- If the function type is specified in the FUNCTION statement, the function name must not appear in a type statement.
- In the type specification CHARACTER, *len* can have any of the forms allowed in a CHARACTER statement, except that an integer constant expression must not include the symbolic name of a constant. If the name of the function is type character, then each entry name in the function subprogram must be type character. If the length is declared as an asterisk, all such entries must have a length declared with an asterisk.
- A function specified as a subprogram may be referenced within any other subprogram or in the main program of the executable program.

## **10.5.3 Restrictions**

- A function subprogram cannot contain a BLOCK DATA, SUBROUTINE, or PROGRAM statement.
- A function name cannot have its type explicitly specified more than once in a program unit.
- In a function subprogram, a dummy argument name cannot appear in an EQUIVALENCE, PARAMETER, SAVE, INTRINSIC, DATA, or COMMON statement, except as a common block name.
- A character dummy argument with a length specified as an asterisk must not appear as an operand for concatenation, except in a character assignment statement.

Г

• The compiler system permits recursion if the automatic storage of variables is in effect. By default, the -automatic command line option (described in Chapter 11, page 245) causes the automatic storage of variables.

#### **10.6 SUBROUTINE**

A SUBROUTINE statement must be the first statement of a subroutine subprogram.

## **10.6.1 Syntax**

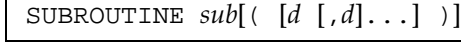

The following arguments are used:

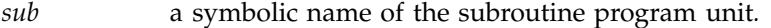

*d* a dummy argument and may be a variable name, array name, dummy subprogram name, or asterisk. The asterisk denotes an alternate return.

#### **10.6.2 Rules for Use**

- A SUBROUTINE statement must be the first statement of a subroutine subprogram.
- If there are no dummy arguments, use either of the following forms:

SUBROUTINE *sub* SUBROUTINE *sub*()

- One or more dummy arguments can become defined or redefined to return results.
- The symbolic name of a subroutine is global and cannot be the same as any other global or local name in the program unit.
- A CALL statement within the body of a subroutine may reference the subroutine itself (recursion) if the automatic storage attribute is specified. See Chapter 4, page 59, for more information.

## **10.6.3 Restrictions**

- A subroutine subprogram cannot contain a BLOCK DATA, FUNCTION, or PROGRAM statement.
- In a subroutine, a dummy argument name is local to the program unit and cannot appear in an EQUIVALENCE, SAVE, INTRINSIC, DATA, or COMMON statement, except as a common block name.
- A character dummy argument whose length is specified as an asterisk cannot appear as an operand for concatenation, except in a character assignment statement.

# **10.7 ENTRY**

The ENTRY statement specifies a secondary entry point in a function or subroutine subprogram. It allows a subprogram reference to begin with a particular executable statement within the function or subroutine subprogram in which the ENTRY statement appears.

#### **10.7.1 Syntax**

ENTRY  $en[ ( [d], d], ... ] )$ 

where *en* is a symbolic name of the entry point and *d* is a dummy argument.

If there are no dummy arguments, use either of the following forms:

ENTRY *en* ENTRY *en*()

#### **10.7.2 Method of Operation**

Each ENTRY statement in a function or subroutine provides an additional name you can use to invoke that subprogram. When you invoke it with one of these names, it begins execution at the first executable statement following the entry statement that provided the name.

Within a function, each of its names (the one provided by the FUNCTION statement, plus the ones provided by the ENTRY statements) acts like a variable. By the time the function returns, you must have defined the function return value by assigning it to one of these variables.

If any of these variables is of type character, all must be of type character; otherwise, the variables need not all have the same data type. Such variables are in effect equivalenced, and therefore

- You need not assign the return value to the name you used to invoke the function; instead, you can assign it to any of the names of the same data type.
- If you assign the return value a name that does not have the same data type as the one you used to invoke the function, then the return value becomes undefined.

#### **10.7.3 Rules for Use**

- The ENTRY statement may appear anywhere within a function subprogram after the FUNCTION statement or within a subroutine after a SUBROUTINE statement.
- A subprogram can have one or more ENTRY statements.
- The entry name *en* in a function subprogram can appear in a type statement.
- In a function, a local variable with the same name as one of the entries can be referenced.
- A subprogram can call itself directly if the automatic storage of variables is in effect. By default, the -automatic command line option causes the automatic storage of variables.
- The order, number, type, and names of the dummy arguments in an ENTRY statement can be different from the dummy arguments in the FUNCTION, SUBROUTINE, or other ENTRY statements in the same subprogram. However, each reference to a function or subroutine must use an actual argument list that agrees in order, number, and type with the dummy argument list in the corresponding FUNCTION, SUBROUTINE, or ENTRY statement.

## **10.7.4 Restrictions**

- An ENTRY statement must not appear between a block IF statement and its corresponding END IF statement or between a DO statement and the terminal statement of the DO loop.
- Within a subprogram, an entry name may not also serve as a dummy argument in a FUNCTION, SUBROUTINE, or ENTRY statement or be in an EXTERNAL statement.
- In a function subprogram, an entry name may also be a variable name provided the variable name is not in any statement (except a type statement) preceding the ENTRY statement of that name. After the ENTRY statement, the name can be used as a variable name.
- In a function subprogram, if an entry name is of type character, each entry name and the name of the function subprogram must also be of type character and must have the same length declared. If any are of length (\*), then all must be of length (\*).
- In a subprogram, a name that appears as a dummy argument in an ENTRY statement is subject to the following restrictions:
	- It must not appear in an executable statement preceding that ENTRY statement unless it also appears in a FUNCTION, SUBROUTINE, or ENTRY statement preceding the executable statement.
	- It must not appear in the expression of a statement function unless the name is also a dummy argument of the statement function. It can appear in a FUNCTION or SUBROUTINE statement or in an ENTRY statement preceding the statement function.

## **10.8 INCLUDE**

The INCLUDE statement incorporates the contents of a designated file into the Fortran compilation directly following this statement.

## **10.8.1 Syntax**

INCLUDE "*filename*"

where *filename* is a character string constant that specifies the file to be included.

#### **10.8.2 Rules for Use**

- An INCLUDE statement can appear anywhere within a program unit.
- On encountering an INCLUDE statement, the compiler stops reading statements from the current file and reads the statements in the included file. At the end of the included file, the compiler resumes reading the current file with the statement following the INCLUDE statement.

# **10.8.3 Search Path**

On encountering an INCLUDE statement, the compiler searches:

- 1. for a file called *filename* in the same directory as the source file
- 2. the directories specified in any -I command line options (in the order specified)
- 3. in /usr/include

## **10.8.4 Restrictions**

- An included file or module cannot begin with a continuation line. Each Fortran statement must be completely contained within a single file.
- An INCLUDE statement cannot contain continuation lines. The first non comment line following the INCLUDE statement cannot be a continuation line.
- An INCLUDE statement cannot be labeled. It must not have a statement number in the statement number field.

This chapter describes options that affect source programs both during compilation and at run time. Execute these options using the following:

- OPTIONS statement—specified in the source code as the first statement of a program unit, discussed in
- inline options—individual statements embedded in the source code, discussed in Section 11.2, page 246
- \$INCLUDE statement—includes Fortran source statements from an external library into a program, discussed in Section 11.3, page 248

The command line options, which are parameters specified as part of the f77 command when the compiler is invoked, are explained in the *MIPSpro Fortran 77 Programmer's Guide*.

This chapter contains the following sections:

# **11.1 OPTIONS Statement**

The OPTIONS statement has the following syntax:

OPTIONS *option*[*option*...]

where *option* can be any of the following

/I4 /NOF77 /CHECK=BOUNDS /NOI4 /EXTEND\_SOURCE /CHECK=NOBOUNDS /F77 /NOEXTEND\_SOURCE

These options perform the same function as the like-named command line options. Specifying *option* overrides a command line option when they are the same. *option* must always be preceded by a slash (/).

Use the following rules when specifying an OPTIONS statement:

- The statement must be the first statement in a program unit and must precede the PROGRAM, SUBROUTINE, FUNCTION, and BLOCK DATA statements.
- *option* remains in effect only for the duration of the program unit in which it is defined.

# **11.2 Inline Options**

The syntax for inline compiler options consists of a dollar sign  $(\hat{v})$  in column 1 of a source record, followed by the name of the compiler option in either uppercase or lowercase, with no intervening blanks or other separators.

When an inline compiler option is encountered in a source file, that option is put into effect beginning with the source statement following the inline compiler option. The sections that follow describe the inline compiler options supported by the compiler.

The compiler does not support the following options, but, for compatibility with other compilers, it does recognize them:

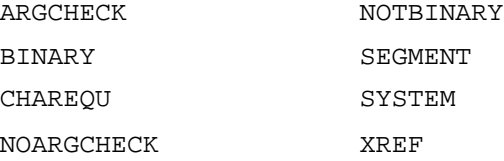

When it encounters one of these options, the compiler issues a warning message and treats it as a comment line.

#### **11.2.1 \$COL72 Option**

The \$COL72 option instructs the compiler to process all subsequent Fortran source statements according to the fixed-format 72-column mode described under Section 1.6, page 7. The compiler command line option -col72 has an identical effect on a global basis.

#### **11.2.2 \$COL120 Option**

The \$COL120 option instructs the compiler to process all subsequent Fortran source statements according to the fixed-format 120-column mode. The compiler command line option -col120 has an identical effect on a global basis.

#### **11.2.3 \$INT2 Option**

The \$INT2 option instructs the compiler to make INTEGER\*2 the default integer type and LOGICAL\*1 the default logical type. This convention stays in effect for the remainder of the program and involves any symbolic names that are assigned a data type either by implicit typing rules or by using INTEGER or LOGICAL declaration statements without a type length being specified. This option is similar to the -i2 command line option except for the effect on the default logical type.

#### **11.2.4 \$INT8 Option**

The \$INT8 option instructs the compiler to make INTEGER\*8 the default integer type and LOGICAL\*1 the default logical type. This convention stays in effect for the remainder of the program and involves any symbolic names that are assigned a data type either by implicit typing rules or by using INTEGER or LOGICAL declaration statements without a type length being specified. This option is similar to the -i8 command line option except for the effect on the default logical type.

#### **11.2.5 \$LOG2 Option**

The \$LOG2 option instructs the compiler to make LOGICAL\*2 instead of LOGICAL\*4 the default type for LOGICAL. This convention stays in effect for the remainder of the program and involves any symbolic names that are assigned a data type either by implicit typing rules or by using the LOGICAL declaration statement without a type length being specified

#### **11.2.6 \$LOG8 Option**

The \$LOG8 option instructs the compiler to make LOGICAL\*8 instead of LOGICAL\*4 the default type for LOGICAL. This convention stays in effect for the remainder of the program and involves any symbolic names that are assigned a data type either by implicit typing rules or by using the LOGICAL declaration statement without a type length being specified.

## **11.3 \$INCLUDE Statement**

The \$INCLUDE statement includes source lines from secondary files in the current primary source program. This feature is especially useful when two or more separately compiled source programs require an identical sequence of source statements (for example, data declaration statements).

The form of the \$INCLUDE statement is

\$INCLUDE *filename*

where *filename* is either an absolute or relative UNIX file name. If the filename is relative and no file exists by that name relative to the current working directory, an error is given and no attempt is made to search an alternative path. The material introduced into the source program by the \$INCLUDE statement will follow the \$INCLUDE statement, beginning on the next line. Nesting of \$INCLUDE statements is permitted within the constraints of the operating system.

## **11.3.1 Search Path**

On encountering the \$INCLUDE statement, the compiler searches:

- 1. for a file called *filename* in the same directory as the source file
- 2. the directories specified in any -I command line options (in the order specified)
- 3. in /usr/include

This appendix summarizes the intrinsic functions that can be called from a Fortran program. Each function is also listed on a reference page; for example, AINT is listed on the aint(3f) reference page.

In addition to the standard intrinsic functions discussed here, MIPSpro Fortran 77 also supports extended intrinsic subroutines and a few extended intrinsic functions. See the *MIPSpro Fortran 77 Programmer's Guide* for documentation about these extended features.

This appendix discusses the following topics:

- generic and specific names, in Section A.1, page 249
- conventions and restrictions, in Section A.2, page 250
- functions, in Section A.3, page 250

# **A.1 Generic and Specific Names**

A *generic name* is the name given to a class of objects. Intrinsic functions that perform the same mathematical function, such as square root, are given a single name. For example, the generic name of the square root function is SQRT; this function has six specific names for different data types: SQRT, DSQRT, QSQRT, CSQRT, ZSQRT, and CQSQRT (see Table 59, page 250). However, you can use the generic name SQRT regardless of the data type of the arguments.

An intrinsic function preceded by the letters CD is equivalent to the generic function with the same base name, except that the arguments must be of type DOUBLE COMPLEX.

Intrinsic functions starting with II are equivalent to generic functions with the same base name, except that the arguments must of type INTEGER\*2. Similarly, arguments to intrinsic functions starting with JI must be type INTEGER\*4: for example, IIAND, IIQINT, IIQNNT, JIQINT, JIQNNT.

A function reference can be used as a primary in an expression. The following example involves referencing an intrinsic function:

 $X = \text{SORT}(B^{**}2 - 4* A*C)$ 

The result of a function becomes undefined when its arguments are not mathematically defined or exceed the numeric range of the processor.

# **A.2 Operational Conventions and Restrictions**

For most intrinsic functions, the data type of the result of the intrinsic function is the same as the arguments. If two or more arguments are required or permitted, then all arguments must be of the same type. An IMPLICIT statement does not change the data type of a specific or generic name of an intrinsic function.

If an intrinsic function name is used as an actual argument in an external procedure reference, the name must be one of the specific names and must appear in an INTRINSIC statement. However, names of intrinsic functions for type conversion, for lexical relationship, and for choosing the smallest or largest value cannot be used as actual arguments.

# **A.3 Table of Functions**

Table 59 lists the available intrinsic functions. Operational conventions and restrictions (other than those already given) are listed at the end of the table.

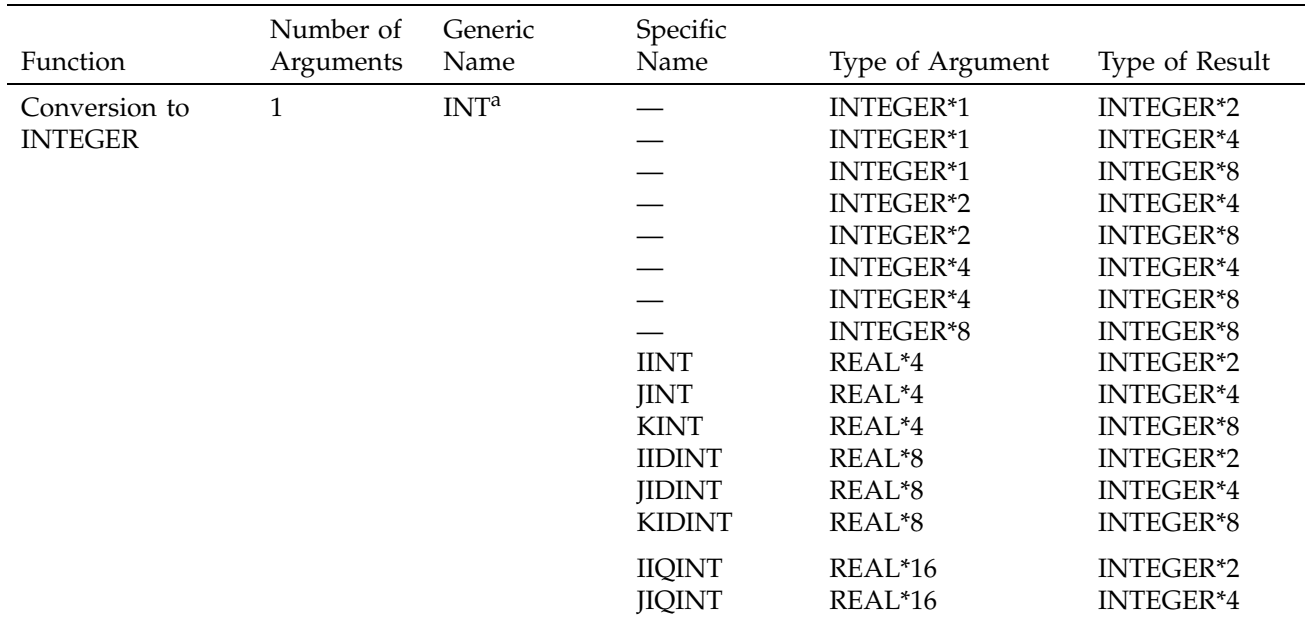

Table 59. Intrinsic Functions

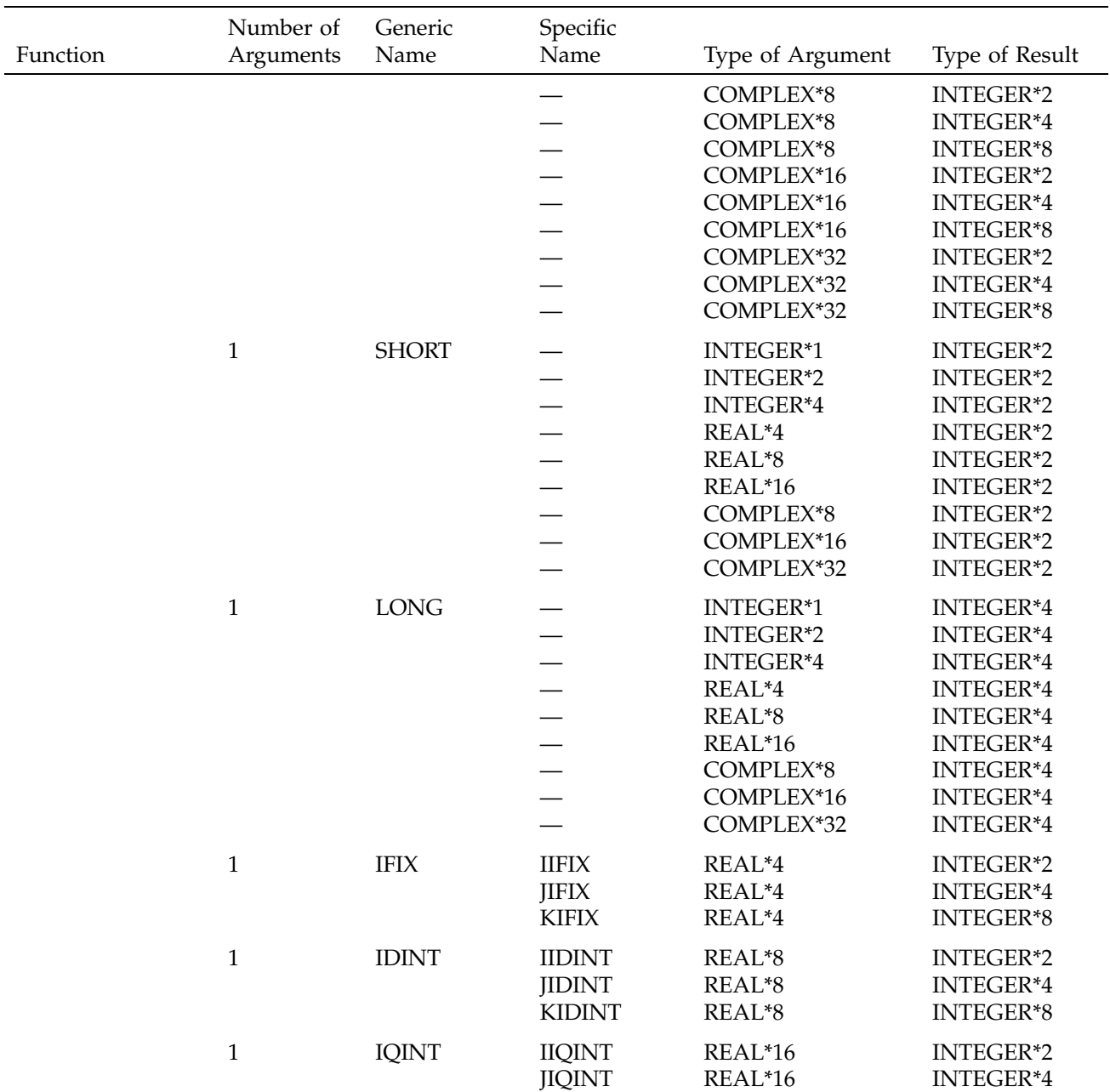

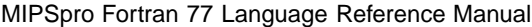

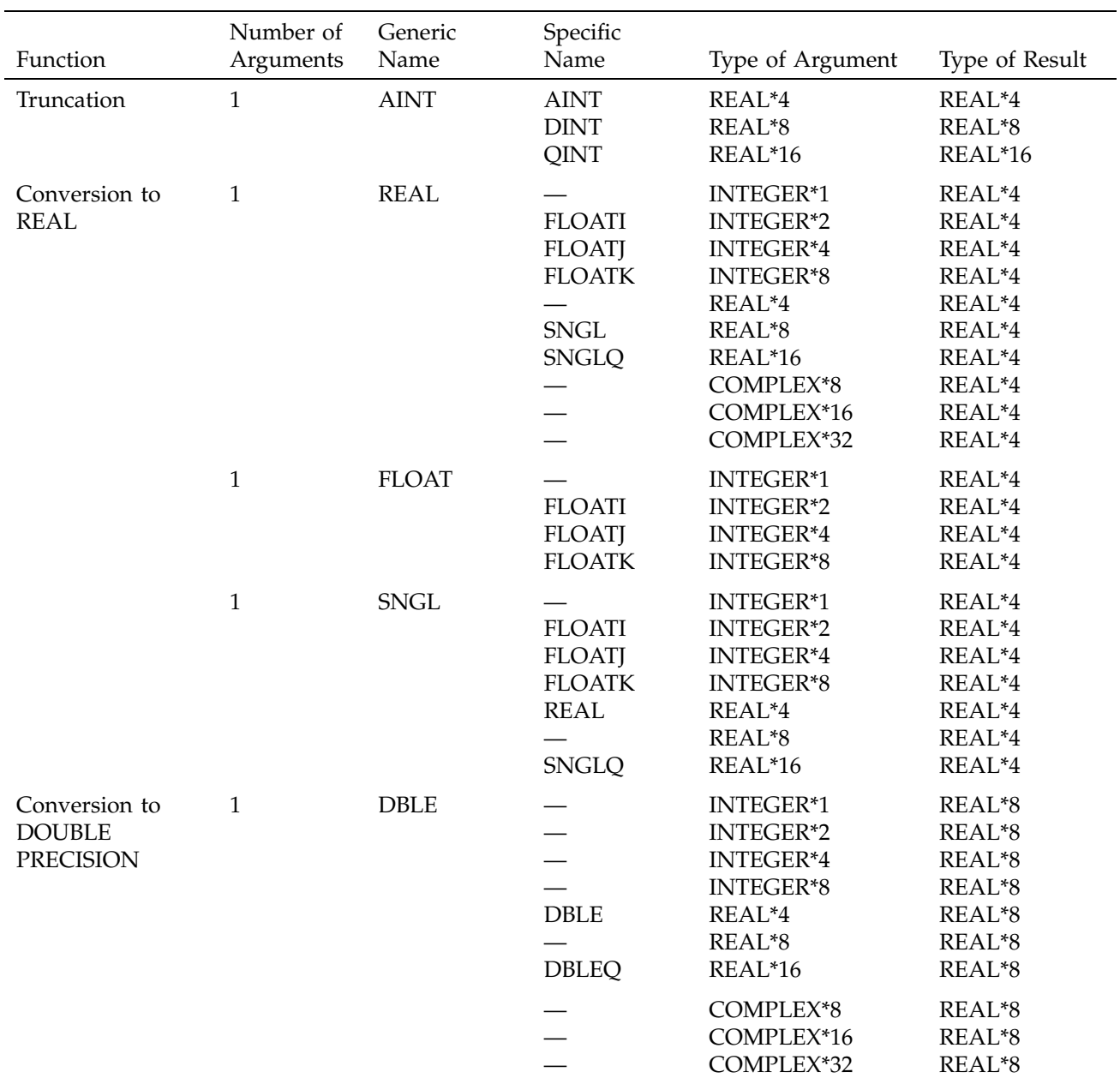

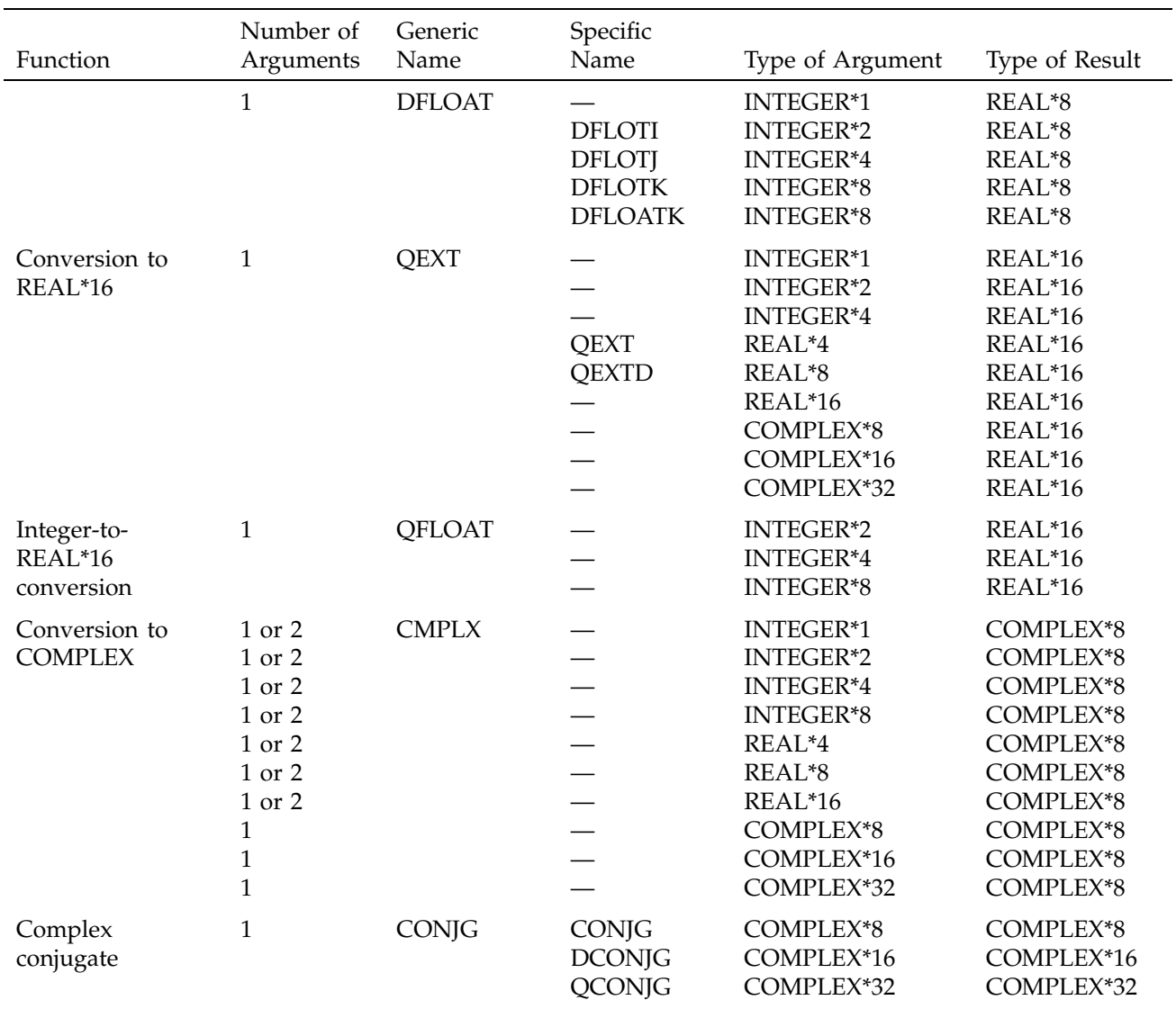

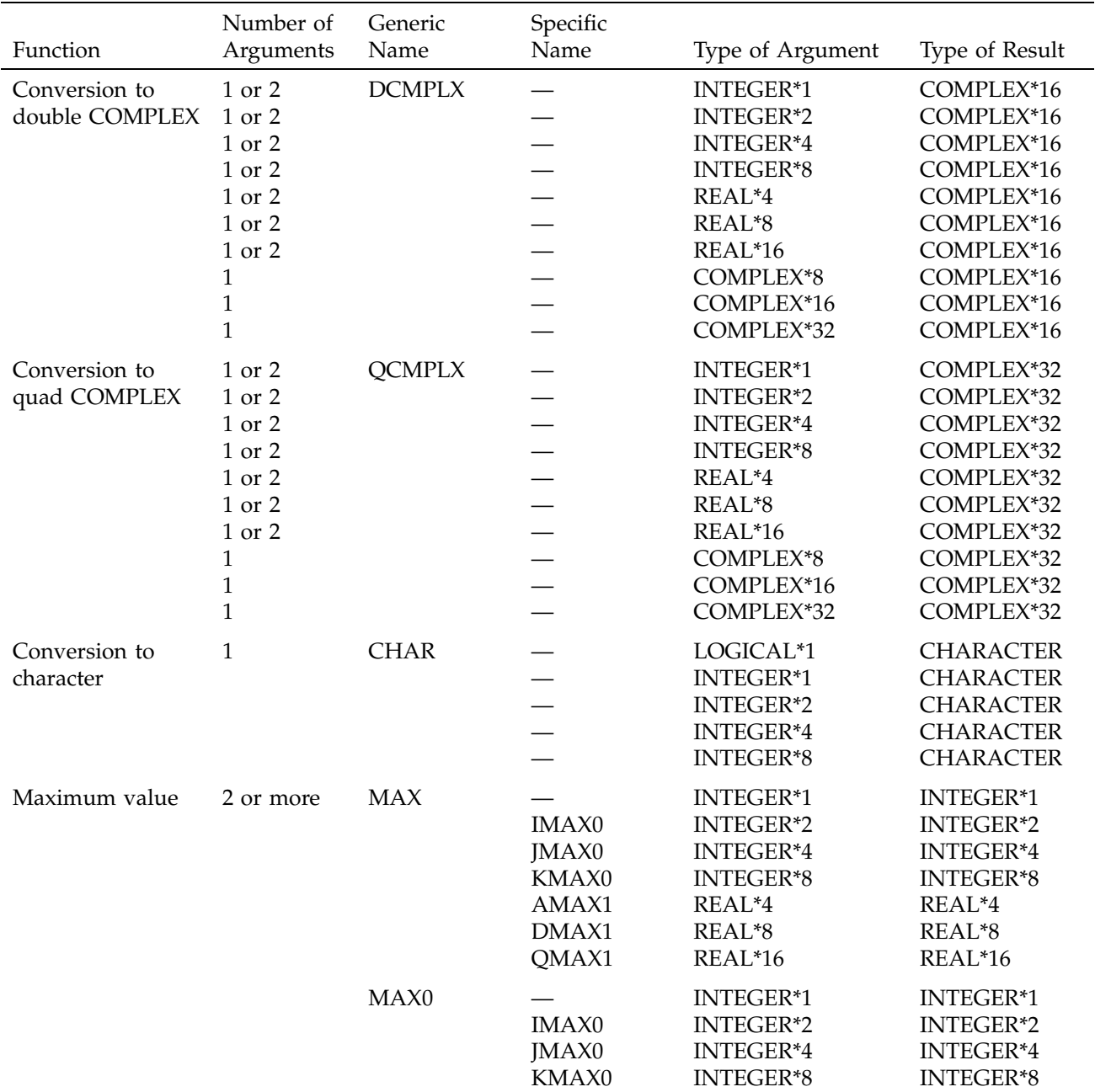

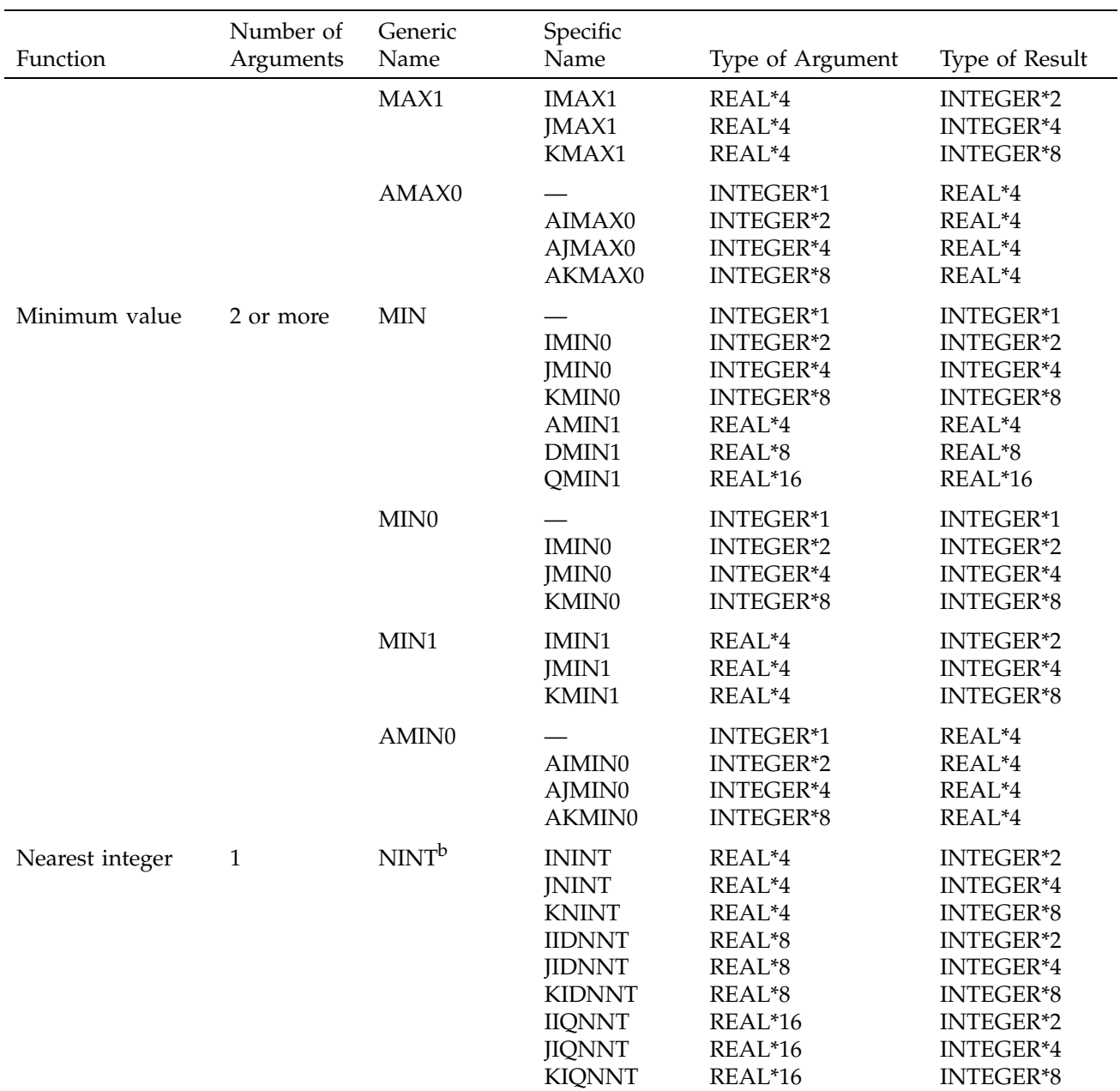

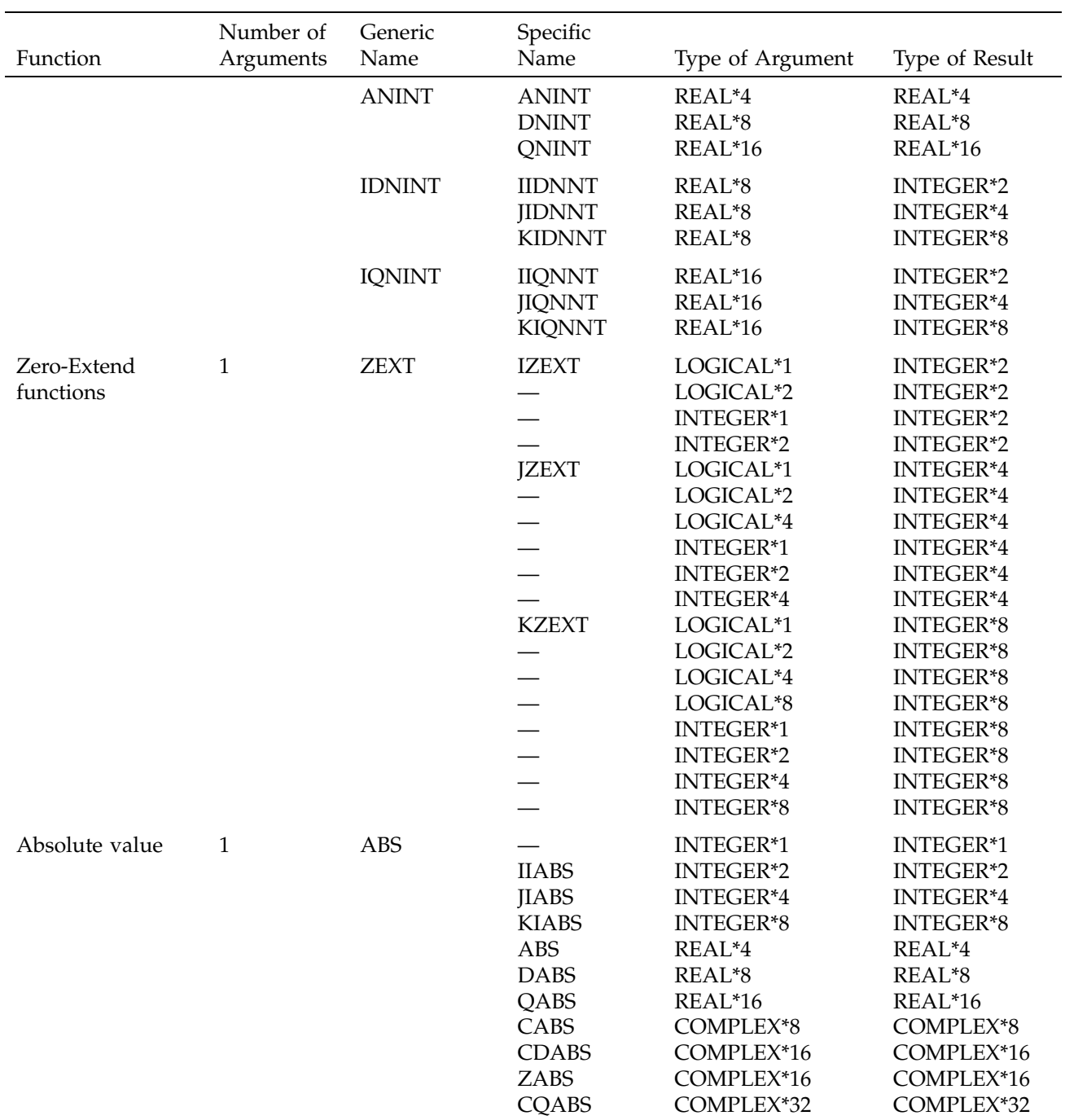

## **256 007–2362–004**
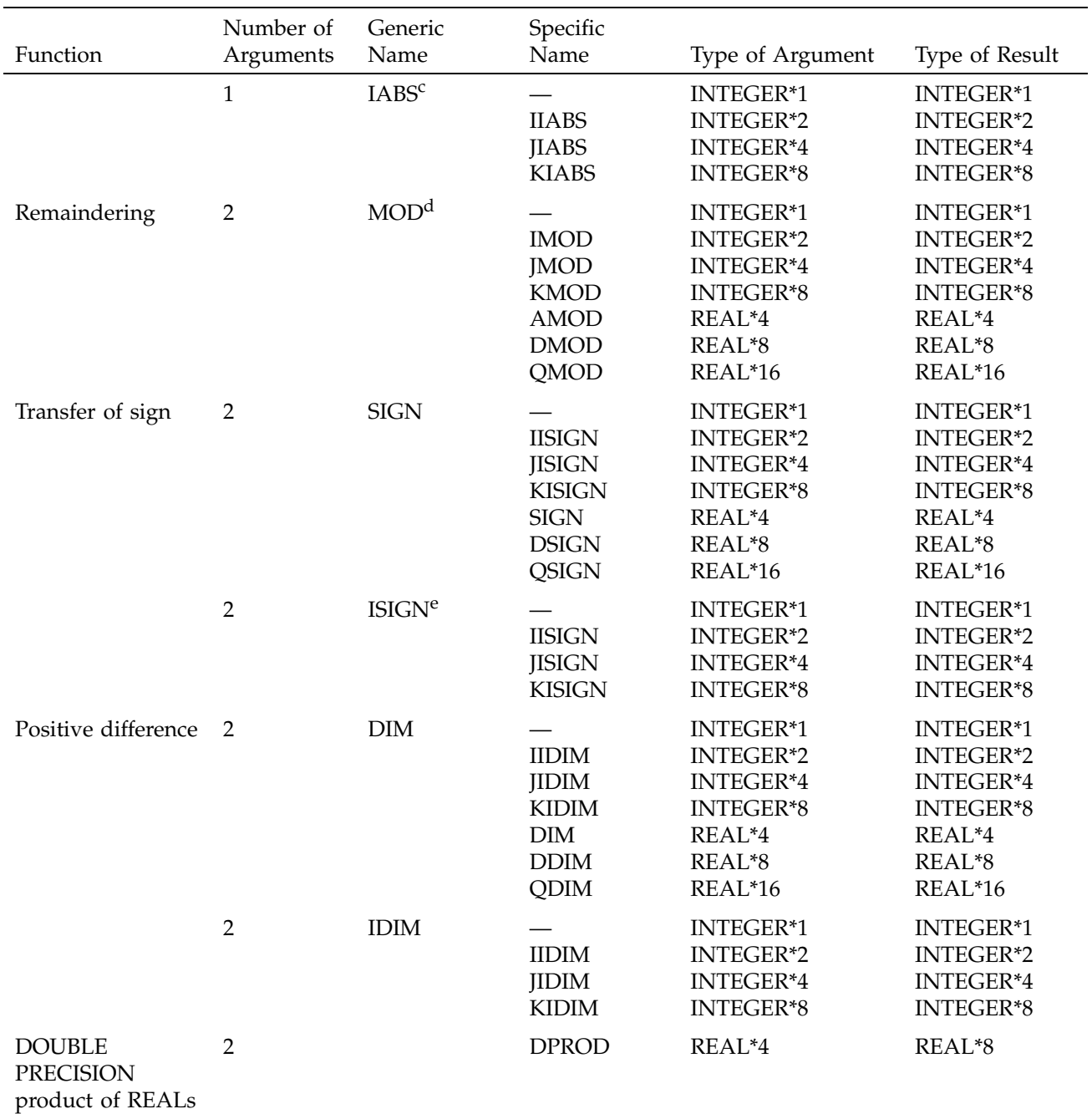

# MIPSpro Fortran 77 Language Reference Manual

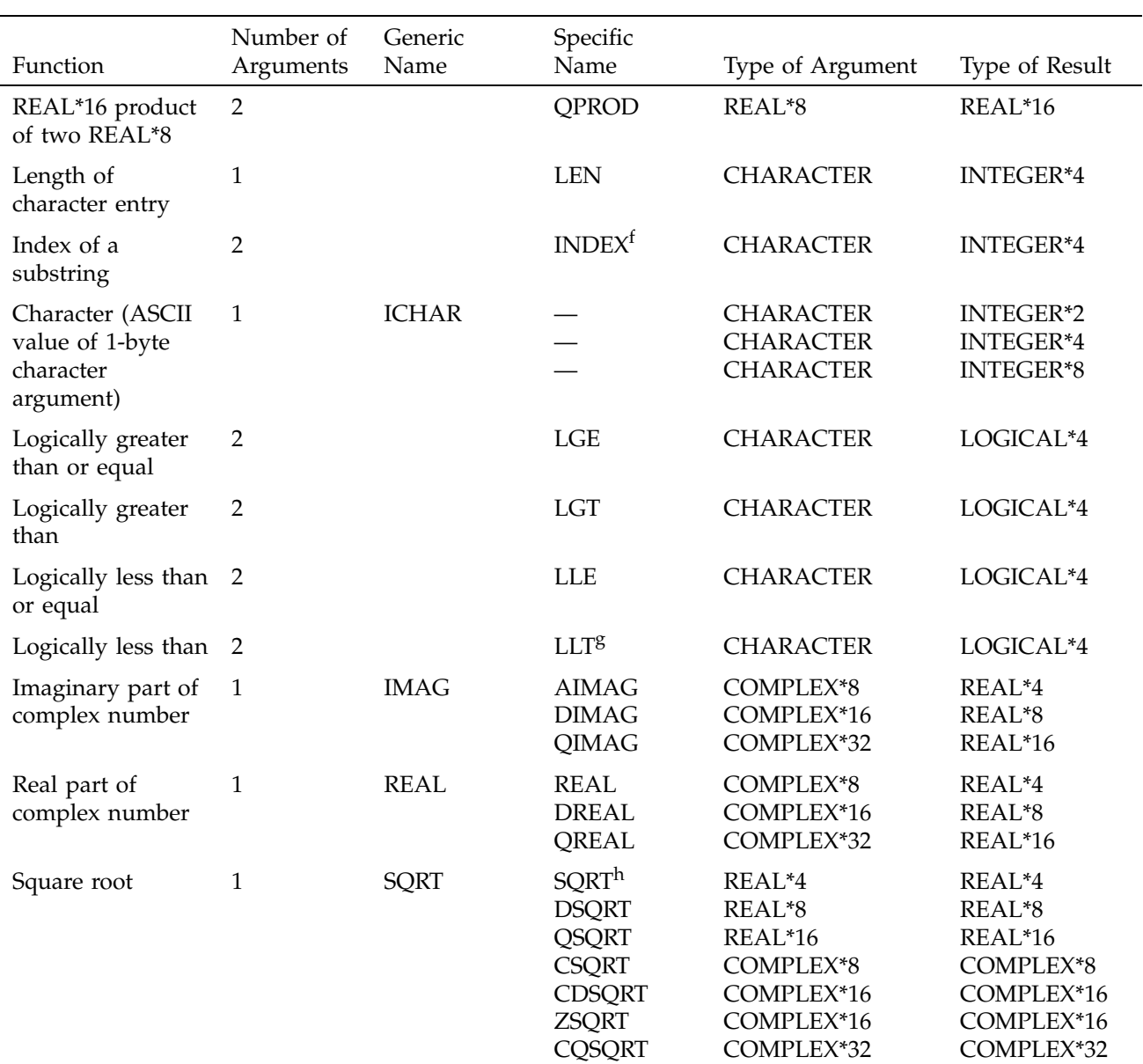

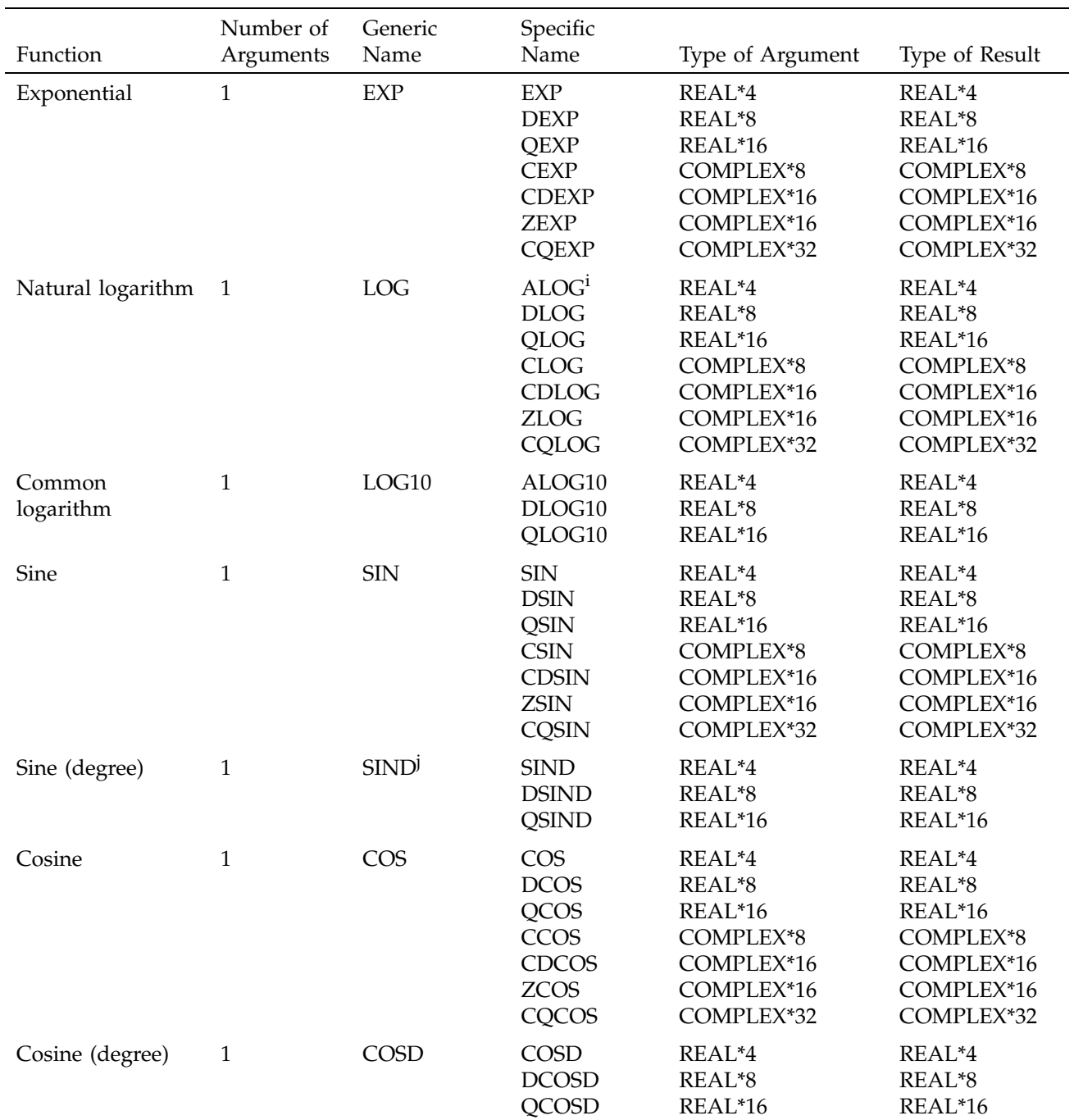

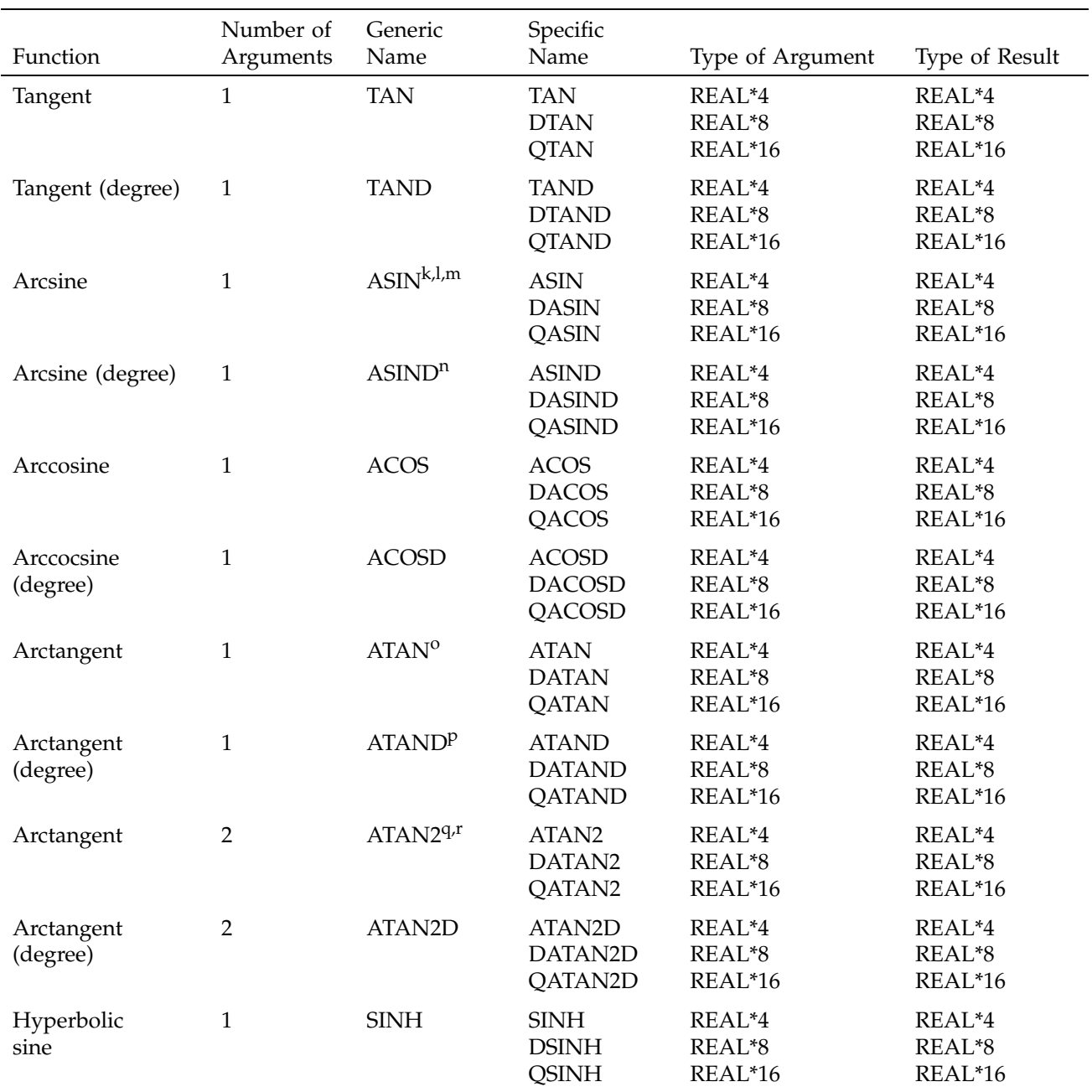

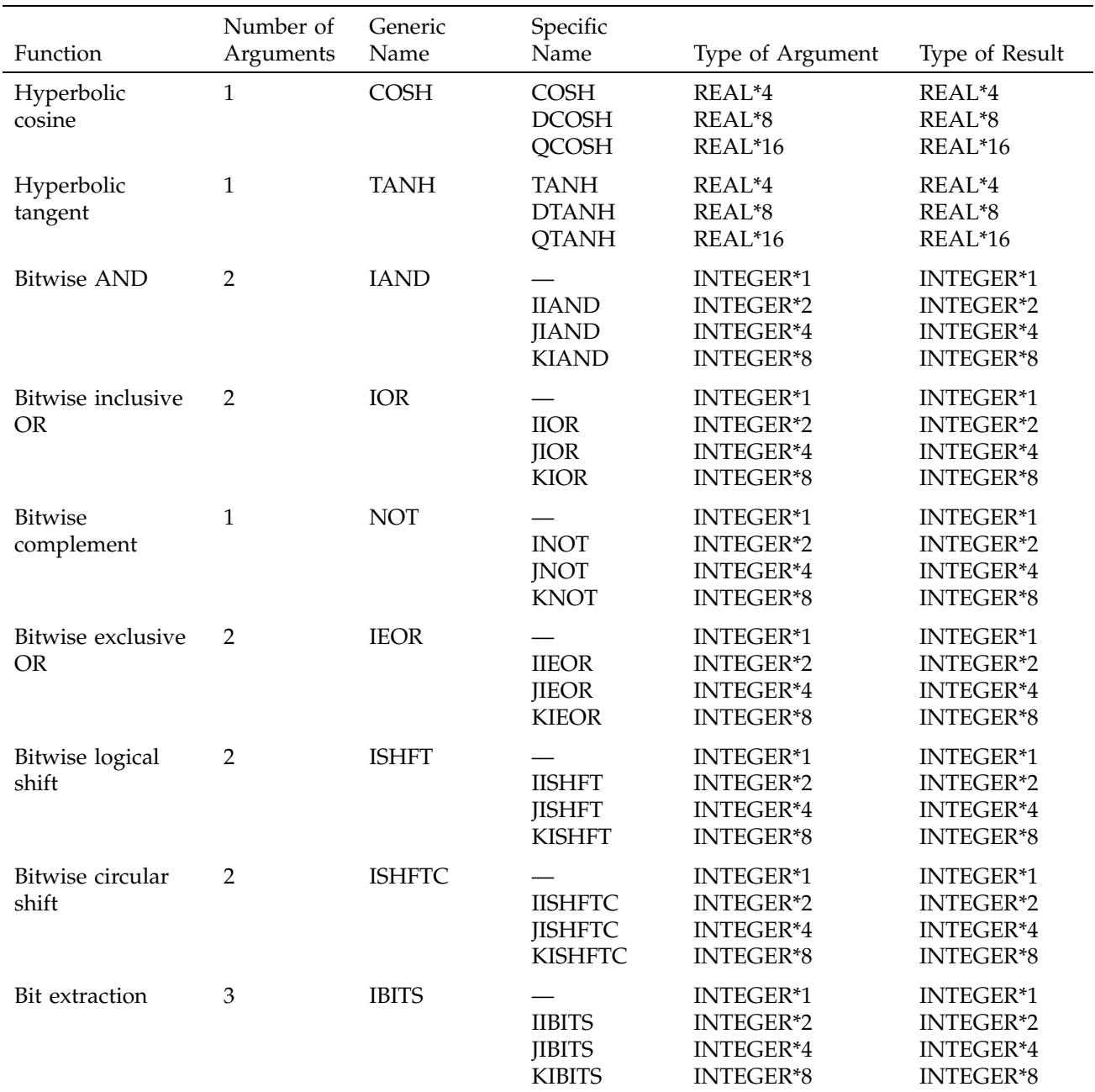

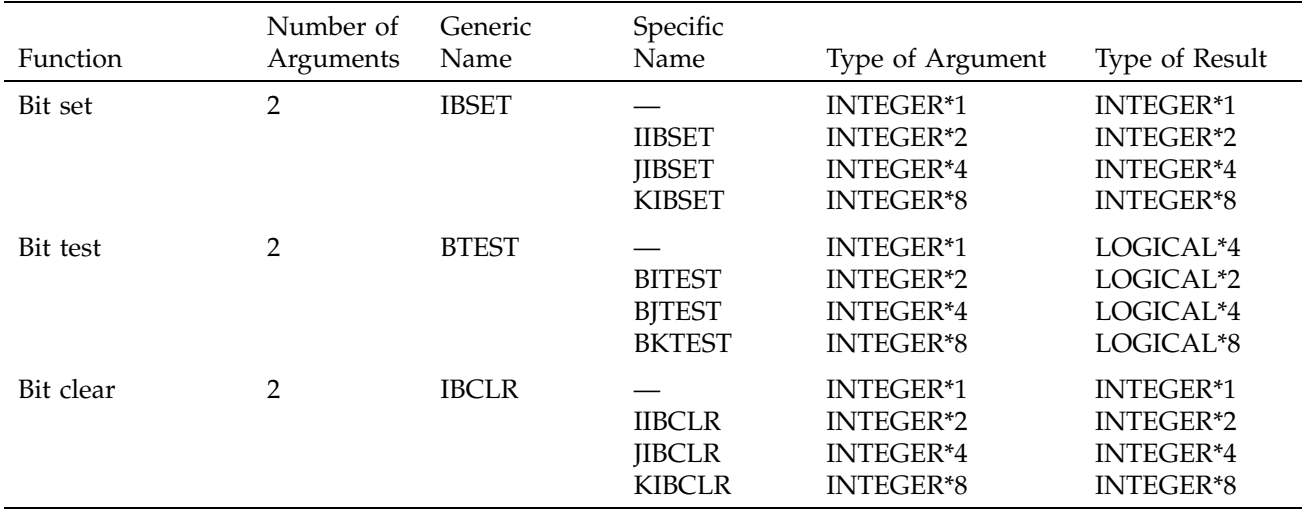

The following notes apply to this table:

- <sup>a</sup> INT, IFIX, IDINT and IQINT return the default INTEGER precision, which can then be assigned to any integer type.
- $\bullet$  When NINT or IDNINT is specified as an argument in a subroutine call or function reference, the compiler supplies either an INTEGER\*2 or an INTEGER\*4 function depending on the -i2 command line option. See the *MIPSpro Fortran 77 Programmer's Guide* for details.
- <sup>c</sup> The IABS, ISIGN, IDIM, and integer MOD intrinsics accept either INTEGER\*2 arguments or INTEGER\*4 arguments, and the result is the same type.
- <sup>d</sup> The result for MOD, AMOD, and DMOD is undefined when the value of the second argument is zero.
- <sup>e</sup> If the value of the first argument of ISIGN, SIGN, or DSIGN is zero, the result is zero.
- $\bullet$  <sup>f</sup> The result of INDEX is an integer value indicating the position in the first argument of the first substring which is identical to the second argument. The result of INDEX('ABCDEF', 'CD'), for example, would be 3. If no substring of the first argument matches the second argument, the result is zero. INDEX and ICHAR return the result type INTEGER\*2 if the -i2 compile option is in effect; otherwise, the result type is INTEGER\*4.
- $\bullet$  <sup>g</sup> The character relational intrinsics (LLT, LGT, LEE, and LGE) return result type LOGICAL\*2 if the \$log2 compile option is in effect; otherwise, the result type is LOGICAL\*4.
- $\bullet$  h The value of the argument of SQRT and DSQRT must be greater than or equal to zero. The result of CSQRT is the principal value with the real part greater than or equal to zero. When the real part is zero, the imaginary part is greater than or equal to zero.
- $\bullet$  <sup>i</sup> The argument of ALOG and DLOG must be greater than zero. The argument of CLOG must not be (0.,0.). The range of the imaginary part of the result of CLOG is:  $-p$  <imaginary part <p.
- $\bullet$  <sup>j</sup> The argument for SIND, COSD, or TAND must be in degrees and is treated as modulo 360.
- $\bullet$  <sup>k</sup> The absolute value of the arguments of ASIN, DASIN, ASIND, DASIND, ACOS, DACOS, ACOSD, and DACSOD must be less than or equal to 1.
- <sup>1</sup> The range of the result for ASIN and DASIN is  $-\pi/2$  <result <  $\pi/2$ ; the range of the result for DASIN is  $0 <$  result  $< \pi$ ; and the range of the result of acos and dacos is less than or equal to one.
- $<sup>m</sup>$  The result of ASIN, DASIN, ACOS, and DACOS is in radians.</sup>
- <sup>n</sup> The result of ASIND, DASIND, ACOS, DACOSD is in degrees.
- <sup>o</sup> The result of ATAN, DATAN, ATAN2, and DTAN2 is in radians.
- $P$  The result of ATAND, DATAND, ATAN2D, and DATAN2D is in degrees.
- $\frac{q}{q}$  If the value of the first argument of ATAN2 or DATAN2 is positive, the result is positive. When the value of the first argument is zero, the result is zero if the second argumemt is positive and P if the second argument is negative. If the value of the first argument is negative, the result is negative. If the value of the second argument is zero, the aboslute value of the result is P/2. Both arguments must not have the value zero.
- $r$  Note 3 on this page also applies to ATAN2 and DTAN2D, except for the range of the result, which is: -180 degrees << result << 180 degrees.

# Index

\$ edit descriptor, 221 " character, 28 \* multiplication operator, 40 + addition operator, 40 / division operator, 40

# **A**

A edit descriptor, 213 ACCEPT statement, 138 access methods, 134 actual arguments, 233 adjustable array declarator, 36 aggregate assignment statements, 34, 103 reference definition, 33 alphabetic characters, 1 alphanumeric characters, 1 ampersand in continuation line, 10 .AND. logical operator, 52, 54 arguments actual, 233 arithmetic assignment statements, 99 arithmetic constants, 19 arithmetic data types, 4 arithmetic expressions, 39 evaluation rules, 44 forms of, 43 relational, 50 arithmetic if, 122 arithmetic operands, 42 arithmetic operators list of, 40 precedence, 41 array declarators, 35 adjustable, 36

**007–2362–004 265**

assumed-size, 36 constant, 36 array element name reference in dimension bound expression, 36 arrays, 34 multidimensional, 76 subscript values, 38 subscripts, 38 expressions, 38 ASSIGN statement, 104 assignment statements aggregate, 34, 103 character, 103 conversion rules, 100 definition, 99 logical, 102 statement label, 104 types of, 11 ASSOCIATEVARIABLE specifier and open, 154 assumed-size array declarator, 36 asterisk used as format identifier, 187 automatic compiler option, 235, 240 AUTOMATIC statement, 60 auxiliary i/O statements list of, 137

#### **B**

BACKSPACE statement, 139 basic real constant, 22 bit constants, 31 blank characters, 2 blank common storage, 63 BLOCK data statement, 62

BN edit descriptor, 220 branch logical if, 123 BZ edit descriptor, 220

#### **C**

CALL statement, 108 carriage control, 223 and inquire statement, 148 and open statement, 154 character assignment statements, 103 constants, 28 data type statements, 72 file format decoding, 142 character edit descriptor, 216 character expressions, 46 relational, 51 character set, 1 character substrings, 47 characters blank, 2 special, 1 cilist definition, 176 CLOSE statement, 137, 140 \$COL120 inline option, 247 \$COL72 inline option, 246 collating sequence, 4, 51 colon descriptor, 221 comment lines, 9 COMMON blocks, 63 common storage, 63 blank, 63 named, 63 compiler options, 245 –backslash, 3 –col120, 8 –col72, 8 –extend\_source, 8 –noextend\_source, 8

–u, 81 complex constants, 25 data editing, 222 computed go to statement, 120 concatenation operator, 48 connected unit, 136 constant integer, 20 optionally signed, 20 constant array declarator, 36 constant expressions arithmetic, 43 character, 46 integer, 44 constants, 19 arithmetic, 19 basic real, 22 character, 28 complex, 25 double complex, 26 Fortran 90 style integer, 21 hexadecimal integer, 21 logical, 27 octal integer, 21 optionally signed, 19 quad complex, 27 quad precision, 24 real, 23 signed, 19 continuation lines, 10 CONTINUE statement, 110 control transfer of, 17 control characters, 3 control information list definition, 176 control statements, 11 list of, 107 conversion rules for assignment statements, 100 current record, 133

#### **D**

D field descriptor, 206 data initialization, 105 DATA statement, 66 and implied-DO, 106 data transfer rules, 184 data transfer statements list of, 137 data type keywords synonyms, 70 data type statements, 69 data types, 3, 6 arithmetic, 4 implicit, 4 data typing implicit, 81 declarations substructure, 33 typed data, 33 declarators array, 35 DECODE statement, 142, 161 DEFAULTFILE speci fier and open, 154 DEFINE file statement, 143 DELETE statement, 144 %DESCR function, 233 descriptor parameters default, 197 descriptors edit, 195 field, 195 list of, 190 non-repeatable, 189 repeatable, 189 dimension bounds, 36 DIMENSION statement, 74 dimension-bound expression, 36 direct access READ statement, 159 to files, 135 WRITE statement, 170

disconnecting a unit, 137 division integer, 46 DO loop activating, 112 terminal statement, 115 DO statement, 111 effect of –onetrip option, 112 implied, 105 DO while statement, 115 DOUBLE complex, 71 DOUBLE precision, 70 double-complex constants, 26 dummy arguments, 232

# **E**

E field descriptor, 204 edit descriptors, 195 \$, 221 A, 213 BN, 220 BZ, 220 for characters, 216 L, 212 list of, 190 non-repeatable, 189 P, 210 Q, 217 S, 221 SP, 220 SS, 220 T, 219 TL, 219 TR, 219 X, 218 ELSE block, 116 ELSE if block, 117 ELSE if statement, 117 ELSE statement, 115

#### **007 –2362 –004 267**

ENCODE statement, 145 END do statement, 119 END if statement, 119 END statement, 13, 118, 181 end-of-file specifier, 181 endfile record, 130 ENDFILE statement, 130, 146 – subtraction operator, 40 –backslash compiler option, 3 –col120 compiler option, 8, 247 –col72 compiler option, 8, 247 –extend\_source compiler option, 8 –i2 compiler option, 72, 247 –i8 compiler option, 72, 247 –noextend\_source compiler option, 8 –old\_rl compiler option, 135 –onetrip compiler option, 112 in do statement, 112 –u command line option, 81 –vms\_endfile compiler option, 130 effect on endfile statement, 147 ENTRY statement, 15, 241 .EQ. relational operator, 49 EQUIVALENCE statement, 75 .EQV. logical operator, 52, 55 ERR specifier, 181 and close, 141 and delete, 144 and endfile, 146 and inquire, 149 and open, 153 error return label, 181 specifier, 181 escape sequences, 3 evaluating arithmetic expressions, 44 executable program, 14 executable statement, 11 executing functions, 237 executing subroutines, 237 execution sequence, 16 EXIST specifier and inquire, 149

exponent real, 22 exponentiation, 45 expressions arithmetic, 39 interpreting, 40 arithmetic constant, 43 arithmetic relational, 50 character, 46 character constant, 46 character relational, 51 evaluating rules for, 56 integer constant, 44 logical, 52 interpreting, 55 parenthenses in interpreting, 57 relational, 49 extended alphabetic characters, 1 external files, 133 external procedure, 14 EXTERNAL statement, 78

#### **F**

F field descriptor, 202 factor definition, 42 .FALSE. relational operator, 49 field descriptors, 195 D, 206 default parameters, 197 E, 204 F, 202 G, 207 H, 216 I, 197 list of, 190 numeric, 196 O, 199

Z, 201 file access methods, 134 defining size and structure, 143 definition, 132 external, 133 internal, 133 specifying status, 141 file access direct, 135 keyed, 136 sequential, 134 file positioning statements list of, 138 FIND statement, 147 fixed format, 8 FMT specifier, 178 form feed character, 3 format interaction with input/output list, 224 list-directed, 225 TAB character, 8 format control, 224 format expressions variable, 192 format specification, 187 format specifier usage, 190 FORMAT statement, 187, 188 general usage, 193 formatted I/O statements, 131, 185 records, 130 FORMATTED specifier and inquire, 149 formatted write statement, 174 Fortran 90 integer constants, 21 function executing, 237 intrinsic list of, 250 names, 249 referencing, 235

#### in dimension-bound expression, 36 statement, 230 subprogram, 235 FUNCTION statement, 237

# **G**

G field descriptor, 207 .GE. relational operator, 49 generic function names, 249 GO to statement computed, 120 symbolic name, 121 unconditional, 119 .GT. relational operator, 49

### **H**

H field descriptor, 216 hexadecimal constants, 21 Hollerith constants, 29 using in data statements, 67

## **I**

I field descriptor, 197 I/O statements, 12, 137 formatted, 131 list-directed, 132 unformatted, 131 I/O status specifier definition, 181 IF block, 124 IF level, 124 IF statement arithmetic, 122 branch logical, 123 test conditional, 124 implicit data typing, 4

#### **007–2362–004 269**

disabling, 81 IMPLICIT statement, 4, 79 implied-DO lists, 183 in data statements, 106 syntax, 105 implied-DO variable, 105 INCLUDE statement, 243 order of, 16 search path, 244 \$INCLUDE statement, 248 search path, 248 indexed access file properties, 136 key-field value, 180 indexed read statement, 160 with rewrite statement, 168 indexed write statement, 171 initial point, 133 initialization of data, 105 inline options, 246 \$COL120, 247 \$COL72, 247 \$INT2, 247 \$INT8, 247 \$LOG2, 247 \$LOG8, 247 input definition, 129 list-directed, 226 input list, 182 input rules summary of, 194 input/output formatted, 185 unformatted, 185 input/output list, 182 interaction with format, 224 input/output statements, 12 list of, 137 INQUIRE statement, 148 and carriagecontrol, 148 \$INT2 inline option, 247

\$INT2 option, 247 \$INT8 inline option, 247 integer constant, 20 constant expressions, 44 division, 46 integer constants, 20 Fortran 90 style, 21 hexadecimal, 21 octal, 21 internal files, 133 internal read statement, 161 internal write statement, 172 intrinsic functions list of, 250 result type, 250 INTRINSIC statement, 82 iolist, 182 ios specifier, 181 IOSTAT specifier and close, 140 and delete, 144 and endfile, 146 and inquire, 149 and open, 153

#### **K**

KEY specifier and open, 155 definition, 180 key value in open and read, 136 key-field-value specifier definition, 180 key-of-reference specifier, 180 keyed access file, 136 with backspace statement, 140 KEYED specifier and inquire, 150

KEYID specifier, 180 keyword definition, 10 synonyms, 70

## **L**

L edit descriptor, 212 label, 11 assignment, 104 rules, 11 .LE. relational operator, 49 list-directed formatting, 225 I/O statements, 132 input, 226 output, 228 READ statement, 163 WRITE statement, 174 %LOC function, 233 \$LOG2 inline option, 247 \$LOG8 inline option, 247 logical assignment statements, 102 constants, 27 data in arithmetic expressions, 40 expressions, 52 logical operands, 53 logical factor, 54 logical primary, 54 logical operators logical disjunct, 55 logical expression, 55 logical term, 54 .LT. relational operator, 49

#### **M**

main program, 13 mapped field declarations, 33 MAXREC specifier

#### **007–2362–004 271**

and open, 156 mixed-mode expressions definition, 44 multidimensional arrays, 76

# **N**

named common storage, 63 namelist specifier definition, 179 NAMELIST statement, 84 namelist-directed read statement sequential, 165 namelist-directed write statement, 176 names array, 34 symbolic, 5 .NE. relational operator, 49 .NEQV. logical operator, 52, 55 new line character, 3 next record, 133 NML definition, 179 non-repeatable edit descriptors, 196 nonexecutable statement, 12 .NOT. logical operator, 52, 54 null character, 3 numeric data types, 69 numeric field decriptors, 196

## **O**

O field descriptor, 199 octal constants, 21 OPEN statement, 136, 152 and carriagecontrol, 154 operands arithmetic, 42 logical, 53

relational, 50 operators arithmetic, 41 concatenation, 48 relational, 49 optionally signed constant, 19 options, 245 inline, 246 OPTIONS statement, 245 .OR. logical operator, 52, 55 order of execution, 16 order of statements, 15 output list-directed, 228 output list, 183 output rules, 195

# **P**

P edit descriptor, 210 parameter passing, 232 PARAMETER statement, 19, 84 parentheses interpreting in expressions, 57 PAUSE statement, 125 POINTER statement, 87 preceding record, 133 primary definition, 42 PRINT statement, 159 procedure definition, 14 external, 14 program executable, 14 program organization, 13 PROGRAM statement, 15, 89 program units, 13

# **Q**

Q edit descriptor, 217 quad-complex constants, 27 quad-precision constants, 24 quotation mark, 28

#### **R**

READ statement, 136 advantages over decode statement, 142 direct access, 159 indexed, 160 internal, 161 namelist-directed sequential, 165 relation to find statement, 147 sequential, 162 formatted, 163 list-directed, 163 unformatted, 164 with rewrite statement, 168 reading definition, 129 READONLY specifier and open, 156 real constant, 21 exponent, 22 REC specifier, 179 RECL specifier and open, 156 record number, 135 record specifier, 179 RECORD statement, 90 records, 32, 129 changing length with –old\_rl, 135 definition, 32 endfile, 130

formatted, 130 unformatted, 130 RECORDSIZE speci fier and open, 157 recursion, 241 %REF function, 233 relational expressions, 49 arithmetic, 50 relational operands, 50 repeat counts, 216 repeatable descriptors, 189 result type intrinsic functions, 250 RETURN statement, 126 REWIND statement, 167

# **S**

S edit descriptor, 221 SAVE statement, 91 scalar reference, 33 scale factor, 210 scope, 7 search path for included files, 244, 248 sequential file access, 134 sequential read statement, 162 formatted, 163 list-directed, 163 namelist-directed, 165 sequential write statement, 172 signed constant, 19 single mode expressions de finition, 44 size array, 36 slash editing, 223 source program syntax rules, 7 SP edit descriptor, 220 &space, 5, 40, 50 special characters, 1 speci fic function names, 249

speci fication statements, 59 SS edit descriptor, 220 statement assignment, 11 control, 11 executable, 11 statement function de finition, 230 statement label, 11 statements ACCEPT, 138 arithmetic if, 122 as part of program, 10 ASSIGN, 104 AUTOMATIC, 60 BACKSPACE, 139 CALL, 108 CLOSE, 140 computed go to, 120 CONTINUE, 110 data type, 69 DECODE, 142 DEFINE file, 143 DELETE, 144 DO, 111 DO while, 115 ELSE, 115 ELSE if, 117 ENCODE, 145 END, 118 END do, 119 END if, 119 ENDFILE, 146 ENTRY, 15, 241 EQUIVALENCE, 75 EXTERNAL, 78 FIND, 147 FORMAT, 188, 193 FUNCTION, 238 GO to, 121 I/O, 12, 137 IMPLICIT, 79

#### **007 –2362 –004 273**

INCLUDE, 16, 243 INQUIRE, 148 INTRINSIC, 82 NAMELIST, 83 nonexecutable, 12 OPEN, 152 OPTIONS, 245 order of, 15 PARAMETER, 84 PAUSE, 125 POINTER, 87 PRINT, 159 PROGRAM, 15, 89 RECORD, 90 RETURN, 126 REWIND, 167 SAVE, 91 STATIC, 60 STOP, 127 STRUCTURE, 92 SUBROUTINE, 240 test conditional if, 124 TYPE, 159 unconditional go to, 119 UNLOCK, 169 VIRTUAL, 75 VOLATILE, 96 STATIC statement, 60 and recursion, 241 STATUS specifier and close, 141 and open, 157 STOP statement, 127 storage common, 63 named, 63 of arrays, 37 STRUCTURE statement, 92 subprogram, 14 function, 235 subroutine, 235 subroutine executing, 237

referencing, 235 subprogram, 235 SUBROUTINE statement, 240 subscripts, 38 expression, 38 value, 38 substrings character, 47 expressions, 47 names, 47 values, 48 substructure declarations, 33 symbolic names, 5 GO to statement, 121 scope, 7 symbols valid names, 5

#### **T**

T edit descriptor, 219 TAB character formatting, 8 term definition, 42 terminal point, 133 test conditional if, 124 TL edit descriptor, 219 TR edit descriptor, 219 transfer of control, 17 .TRUE. relational operator, 49 TYPE statement, 159 type statements character, 72 numeric, 69 typed data declarations, 33 typing implicit, 4

#### **U**

unary operators, 41 unconditional go to, 119 unformatted i/O statements, 131, 185 unformatted read statement sequential, 164 unformatted records, 130 unformatted write statement, 174 UNION declaration, 33, 93, 95 UNIT specifier, 178 and close, 140 and delete, 144 and endfile, 146 and inquire, 148 and open, 152 units, 136 UNLOCK statement, 169 unnamed fields, 33

# **V**

%VAL function, 233 value separator, 229 variable format expressions, 192 variables definition, 7 VIRTUAL statement, 75 VOLATILE statement, 96

#### **W**

WRITE statement advantages over encode statement, 145 direct access, 170 formatted, 174 indexed, 171 internal, 172 list-directed, 174 namelist-directed, 176 sequential, 172 unformatted, 174 writing definition, 129

# **X**

X edit descriptor, 218 .XOR. logical operator, 52, 55

# **Z**

Z field descriptor, 201 zero, sign of, 20